**Version 2.2.1**

# **Instructions et spécifications pour la transmission standard de déclarations par lots**

# **Version 2.2.1**

**Présente les spécifications ayant trait aux déclarations d'opérations douteuses (STR), aux déclarations relatives aux opérations importantes en espèces (LCTR) et aux déclarations relatives aux télévirements (EFTI et EFTO) autres que les messages SWIFT**

# **CE DOCUMENT TECHNIQUE FAIT L'OBJET DE RÉVISIONS.**

Tous les formats de lots accueillis seront changés et vous devrez modifier votre programmation afin de présenter vos déclarations par lots à CANAFE. Ces changements auront lieu en **mai 2006**. À ce moment, toutes les versions précédentes de la documentation seront désuètes.

En mars 2005, la version 03 de ce document a été publiée dans les documents techniques se trouvant dans la section des publications du site Web de CANAFE pour fin de **consultation**.

Le site Web de CANAFE sera actualisé dès que les révisions à apporter aux documents suite à la consultation seront finalisées.

# **TABLE DES MATIÈRES**

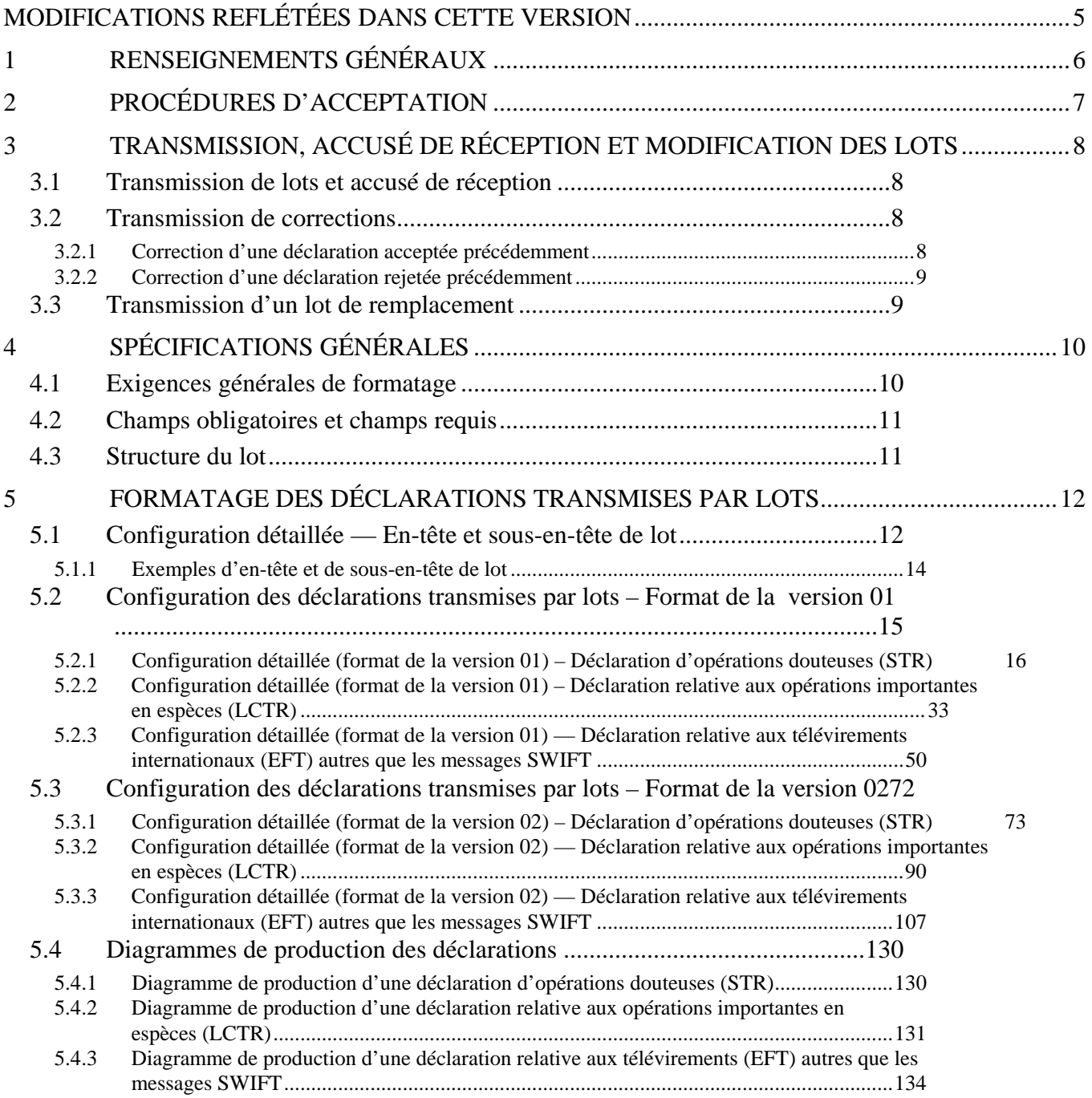

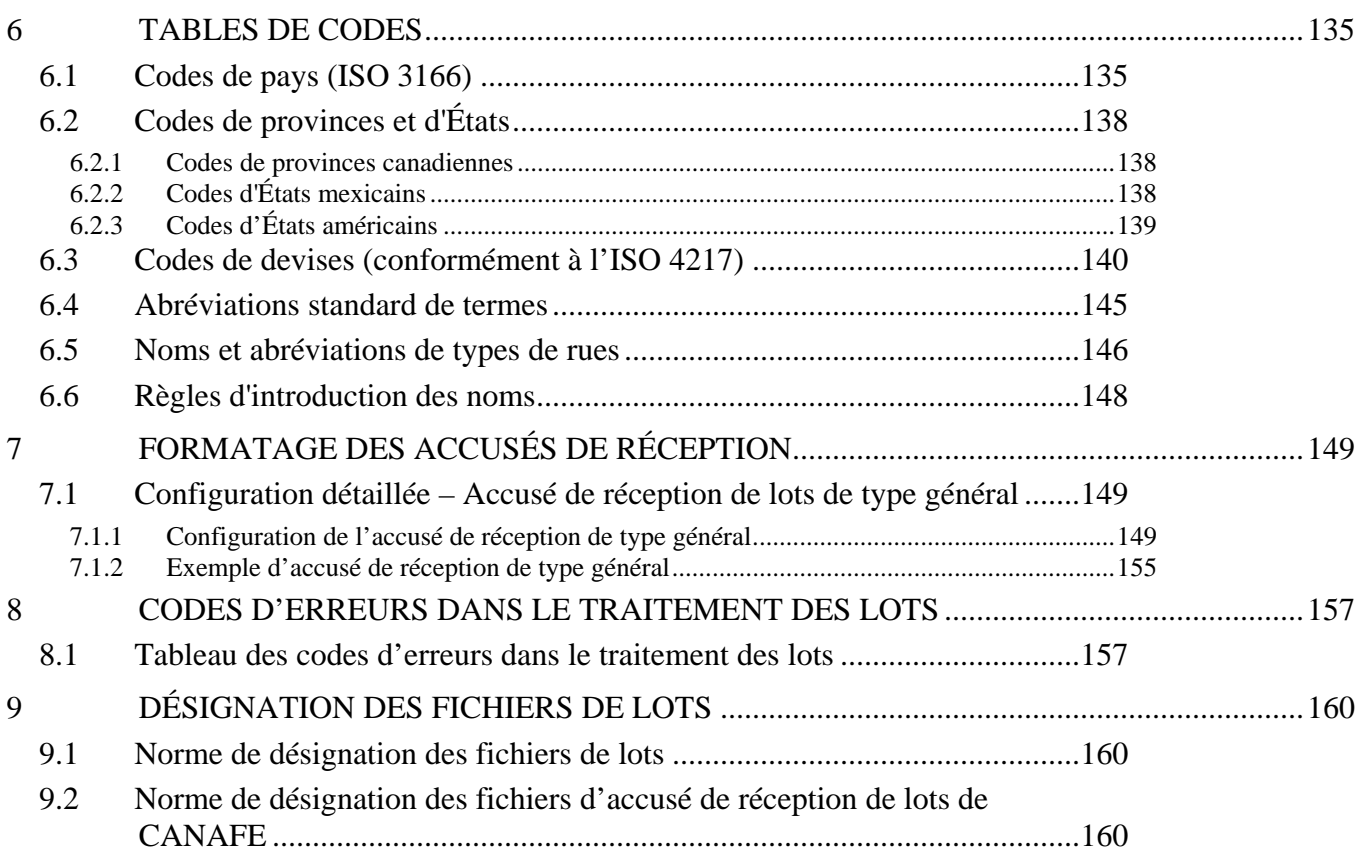

# <span id="page-4-0"></span>**MODIFICATIONS REFLÉTÉES DANS CETTE VERSION**

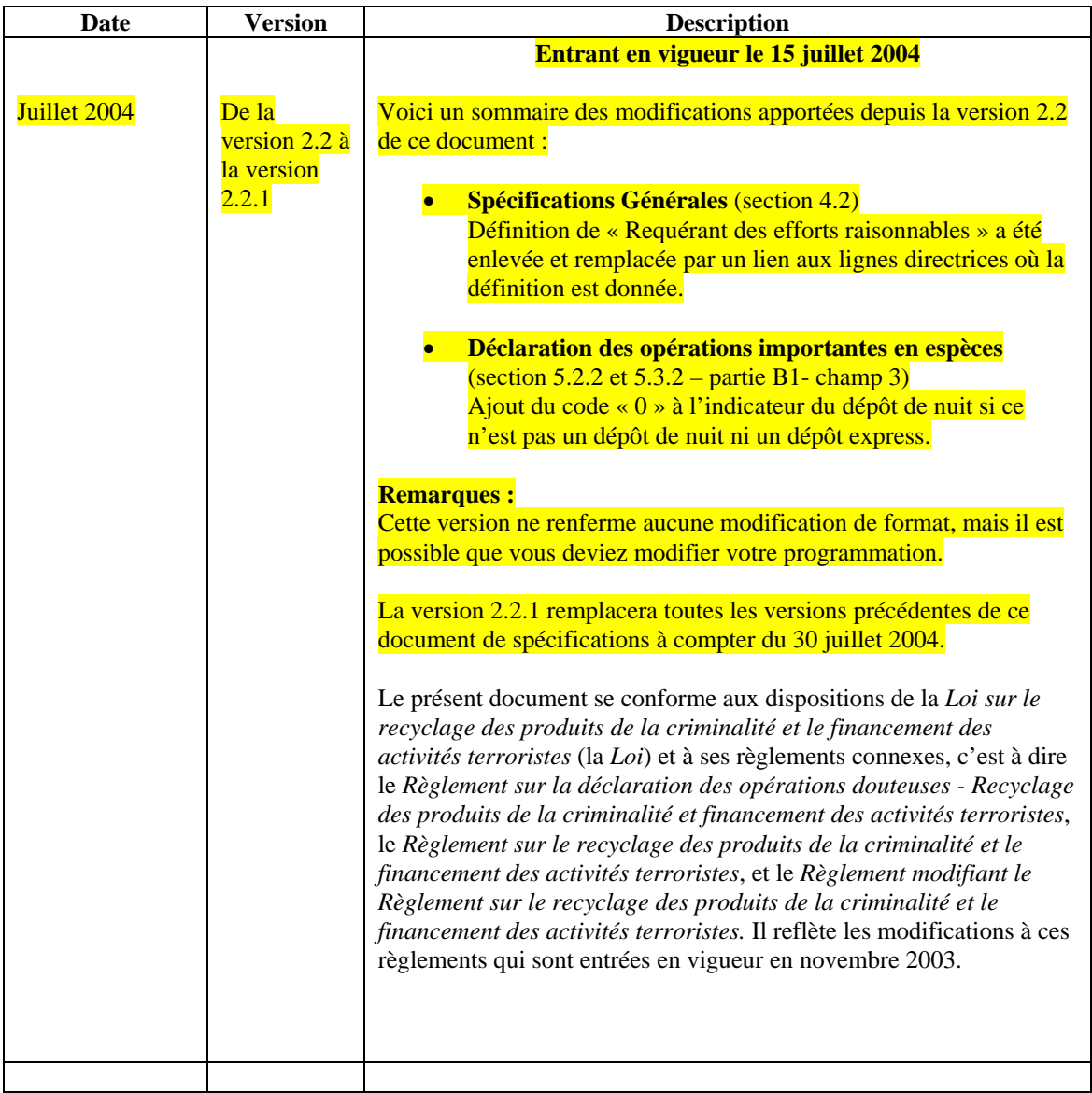

# <span id="page-5-0"></span>**1 RENSEIGNEMENTS GÉNÉRAUX**

Ce document de spécifications a pour objet de communiquer aux personnes et aux entités déclarantes les exigences et les conditions à satisfaire pour la transmission des déclarations suivantes au Centre d'analyse des opérations et déclarations financières du Canada (CANAFE), en utilisant le **transfert électronique de fichiers de lots** :

- les déclarations d'opérations douteuses (STR):
- les déclarations relatives aux opérations importantes en espèces (LCTR);
- les déclarations relatives à la réception de télévirements internationaux autres que les messages SWIFT (EFTI);
- les déclarations relatives à la transmission (l'expédition) de télévirements internationaux autres que les messages SWIFT (EFTO).

Les spécifications établies aux sections 4, 5 et 6 définissent les caractéristiques de fichier acceptables pour la transmission électronique de déclarations par lots. Il faut respecter ces caractéristiques, à moins qu'elles ne soient remplacées par de nouvelles spécifications.

Chaque révision du présent document portera un numéro de version différent. Ce numéro sera établi en fonction des catégories suivantes de modifications :

• **Modification aux formats acceptés de lots de déclarations** 

Si la révision du document vise à remplacer un des deux formats acceptés de lots de déclarations, le numéro de version du document sera augmenté de 1 au niveau du chiffre entier (« 1.0 »). Par exemple, si le numéro de version change de 2.0 ou 2.1 à 3.0, cela indiquera que l'un des deux formats de lots acceptés auparavant a été modifié. Il sera alors possible que vous deviez modifier votre programmation, si le format remplacé est celui que vous utilisiez. Les sections 5.2 et 5.3 présentent de plus amples renseignements sur les différentes versions de format de lot.

#### • **Modification résultant de modifications législatives**

Si la révision du document vise à refléter des modifications apportées aux exigences de déclaration, le numéro de version du document sera augmenté de 1 au niveau de la première décimale (« 0.1 »). Par exemple, si le numéro de version change de 2.1 à 2.2, cela indiquera que les exigences de déclaration ont été modifiées par suite de modifications apportées à la *Loi sur le recyclage des produits de la criminalité et le financement des activités terroristes* (la *Loi*) ou à ses règlements connexes. Il sera alors possible que vous deviez modifier votre programmation, si les modifications touchent les exigences de déclaration qui s'appliquent à vous.

#### • **Modification à la forme du document**

Si la révision du document ne touche que sa forme (sa présentation), le numéro de version du document sera augmenté de 1 au niveau de la seconde décimale (« 0.0.1 »). Par exemple, si le numéro de version change de 2.1 à 2.1.1, cela indiquera que des changements ont été apportés afin de clarifier le texte ou de corriger des erreurs typographiques. Ce genre de changement n'affectera en rien votre programmation, à moins qu'une modification législative ou de format soit également indiquée.

Si vous êtes une entité financière, une entreprise de transfert de fonds ou de vente de titres négociables, ou une personne ou une entité qui se livre à des opérations de change, et que vous expédiez ou recevez des télévirements internationaux à titre de membre du réseau SWIFT et au moyen de ce réseau, consultez le document de spécifications intitulé *Instructions et spécifications pour la transmission par lots de déclarations relatives aux télévirements, selon le format SWIFT*, afin de connaître les exigences et les conditions à satisfaire pour la transmission de ces déclarations à CANAFE.

Le présent document a été préparé uniquement à titre d'information. Il ne constitue pas un avis juridique et ne vise aucunement à remplacer la *Loi* et les textes réglementaires connexes. Pour de plus amples renseignements sur le blanchiment d'argent, le financement des activités terroristes ou toute autre exigence en vertu de la *Loi* et des règlements, veuillez consulter la ligne directrice qui vous convient à la page des lignes directrices du site Web de CANAFE, à http://www.fintrac.gc.ca/publications/guide/guide f.asp.

 $\overline{a}$ 

# <span id="page-6-0"></span>**2 PROCÉDURES D'ACCEPTATION**

Pour que soit approuvée votre participation à la transmission de déclarations par lots, il faut que les conditions suivantes soient réunies :

- une fréquence de cinq déclarations ou plus par semaine en moyenne pour chaque genre de déclaration;
- le respect du processus d'enregistrement lié à l'obtention du certificat d'infrastructure à clé publique (ICP);
- l'installation et la configuration du logiciel de lots ViaSafe<sup>1</sup>;
- la transmission avec succès de données d'essai en mode opérationnel d'essai.

Pour en savoir plus sur la fréquence de déclaration, le processus d'enregistrement à l'ICP et l'installation du logiciel ViaSafe, consultez la page de déclaration du site Web de CANAFE ([http://www.fintrac.gc.ca/reporting--declaration/1\\_f.asp](http://www.fintrac.gc.ca/reporting--declaration/1_f.asp)) et sélectionner le genre de déclaration qui vous convient.

À titre de transmetteur de fichiers de lots, on vous demandera de transmettre des données d'**essai** en mode opérationnel d'essai (« test »), suivant les règles suivantes :

- les données d'essai consisteront en un ensemble de déclarations contenant des données que vous auriez habituellement à communiquer. Le fichier d'essai doit contenir un seul en-tête de lot, de un à cinq sous-en-têtes et entre 25 et 100 déclarations. Au moins cinq fichiers d'essai sont requis;
- le formatage des enregistrements de lots doit respecter les spécifications énoncées aux sections 4 et 5, sinon le lot et/ou les déclarations seront rejetés. Si les fichiers sont illisibles par suite d'erreurs de format ou autres, des messages d'erreurs vous seront envoyés au moyen du logiciel ViaSafe pour expliquer la raison du ou des problèmes;
- sur réception des données d'essai par CANAFE, celles-ci seront traitées et un accusé de réception et/ou des messages d'erreurs seront envoyés au transmetteur dans les deux (2) jours ouvrables;
- si toutes les déclarations d'au moins quatre des cinq lots d'essai que vous avez transmis ne contiennent aucune erreur (c'est-à-dire que les champs requis sont dûment remplis et que le fichier et les champs de données sont correctement formatés), CANAFE produira une acceptation définitive, de sorte que vous pourrez commencer à expédier vos déclarations (en mode « production ») à la date indiquée. L'admissibilité sera établie en fonction des cinq derniers lots transmis à CANAFE;
- lorsqu'un fichier d'essai est incorrectement formaté ou que des déclarations d'essai contiennent des erreurs dans les champs obligatoires ou dans le formatage des champs, vous devez faire parvenir à CANAFE un nouvel ensemble de données d'essai. Il vous incombe de corriger ces erreurs pour que CANAFE puisse vous autoriser à commencer la production de vos déclarations.

<span id="page-6-1"></span><sup>&</sup>lt;sup>1</sup> Tous droits réservés © 2000. ViaSafe Inc. et le logo de ViaSafe sont des marques de commerce, des marques de commerce déposées et des marques de services de ViaSafe Inc.

# <span id="page-7-0"></span>**3 TRANSMISSION, ACCUSÉ DE RÉCEPTION ET MODIFICATION DES LOTS**

# **3.1 TRANSMISSION DE LOTS ET ACCUSÉ DE RÉCEPTION**

Actuellement, les lots peuvent être transmis à CANAFE en tout temps, peu importe le jour et l'heure. Cependant, seuls les fichiers reçus en entier avant 1 h du matin (heure de l'Est) sont traités durant la période de la journée réservée au traitement des fichiers de lots. Les fichiers qui ne sont pas reçus à temps sont traités le jour suivant.

Les lots ne peuvent contenir qu'un seul genre de déclarations à la fois (STR, LCTR, etc.). Le fichier de lot doit être placé dans le répertoire de fichiers à transmettre pour lequel votre agent ViaSafe a été configuré. Trois catégories de lots sont acceptées :

- Catégorie de lot « **A »** Ajout d'un nouveau lot de déclarations
- Catégorie de lot « **C** » Correction d'une ou de plusieurs déclarations acceptées
- Catégorie de lot « **R »** Remplacement d'un lot de déclarations déjà traité

Tous les lots reçus par CANAFE font l'objet d'un accusé de réception produit comme suit :

- le logiciel ViaSafe produit un message de journal pour indiquer que le fichier a été expédié, ainsi qu'un accusé de réception pour confirmer que le fichier a bel et bien été transféré à CANAFE (mais pas nécessairement traité);
- à la suite du traitement du fichier par CANAFE, un message vous est retourné au moyen du logiciel ViaSafe pour accuser réception du fichier, indiquer le nombre de déclarations acceptées et communiquer les messages d'erreurs, s'il y a lieu. Le contenu des déclarations **ne** vous est **pas** retourné, seuls les renseignements d'identification du lot et les messages d'erreurs pertinents le sont;
- les messages d'erreurs contiennent les renseignements renvoyant au numéro séquentiel de la déclaration au sein du lot, au numéro de référence du champ et à la nature de l'erreur;
- si le lot ne peut être traité, un message de rejet vous est retourné par le biais de ViaSafe, indiquant les renseignements d'identification du lot et les messages d'erreurs qui s'appliquent.

Pour obtenir de plus amples renseignements sur le formatage des messages d'accusé de réception et pour consulter un exemple, veuillez vous référer à la section 7.

# **3.2 TRANSMISSION DE CORRECTIONS**

La façon de transmettre une correction d'une déclaration transmise antérieurement dépend de ce que la déclaration a déjà été acceptée ou rejetée par CANAFE.

## **3.2.1 Correction d'une déclaration acceptée précédemment**

Pour corriger une ou des déclarations déjà acceptées par CANAFE au sein d'un lot également **accepté**, vous devez présenter, dans un lot de correction (de catégorie « **C** »), les déclarations entières dûment corrigées.

Seules les déclarations ayant fait l'objet de corrections doivent être incluses dans le lot de correction. TOUS LES CHAMPS de chaque déclaration doivent contenir l'information appropriée, NON SEULEMENT LES CHAMPS NÉCESSITANT DES CORRECTIONS*.*

# <span id="page-8-0"></span>**Version 2.2.1**

Le lot de **correction** doit présenter le même en-tête et les mêmes sous-en-têtes que le lot initial, mais avec les changements suivants :

- 1. la catégorie de lot est « C » (lot de correction);
- 2. le nombre de sous-en-têtes est le nombre de sous-en-têtes du lot de correction;
- 3. le nombre de déclarations est égal au nombre de déclarations dans le lot de correction;
- 4. le nombre de déclarations par sous-en-tête dans l'ensemble applicable de sous-en-têtes est égal au nombre de déclarations dans le lot de correction.

Les numéros séquentiels des déclarations présentées dans le lot de correction doivent correspondre aux numéros séquentiels de ces déclarations dans le dernier lot accepté qui comprenait les déclarations à corriger. À moins d'avoir déjà soumis une correction ou un remplacement du lot, il s'agira des numéros séquentiels du lot transmis initialement.

Un lot de correction ne doit pas être produit si vous désirez corriger une déclaration qui a été rejetée et qui était incluse dans un lot accepté (voir la section 3.2.2).

## **3.2.2 Correction d'une déclaration rejetée précédemment**

Pour corriger une déclaration rejetée, vous devez soumettre, au sein d'un nouveau lot (de catégorie « A »), la déclaration entière dûment corrigée. Il en est de même si la totalité du lot a été rejeté.

# **3.3 TRANSMISSION D'UN LOT DE REMPLACEMENT**

Si vous avez transmis un lot et qu'il a été **accepté** par CANAFE, vous pouvez soumettre un lot de remplacement en vertu de l'une des conditions suivantes :

- 1. le lot initial a été accepté par CANAFE, mais vous désirez apporter des corrections à la totalité du lot par suite de messages d'avertissement ou de la découverte d'erreurs;
- 2. les déclarations comprises dans le lot initial étaient erronées par suite d'un mauvais fonctionnement d'un logiciel ou d'une erreur opérationnelle, ce qui a invalidé les données;
- 3. une erreur opérationnelle s'est produite et des données sont manquantes dans les déclarations du lot initial.

Pour le lot de **remplacement**, il faut utiliser le même en-tête et les mêmes sous-en-têtes que le lot accepté précédemment, mais y apporter les changements suivants :

- 1. la catégorie de lot est « R » (lot de remplacement);
- 2. le nombre de sous-en-têtes est le nombre de sous-en-têtes dans le lot de remplacement;
- 3. le nombre de déclarations est égal au nombre de déclarations dans le lot de remplacement;
- 4. le nombre de déclarations par sous-en-tête dans l'ensemble applicable de sous-en-têtes est égal au nombre de déclarations dans le lot de remplacement;
- 5. le code de motif de remplacement doit porter sur l'une des conditions 1, 2 ou 3 énoncées ci-dessus.

Les circonstances suivantes **ne** requièrent **pas** la production d'un lot de remplacement :

- **Lot rejeté**  Si vous avez transmis un lot et que celui-ci a été **complètement** rejeté par CANAFE, vous devez y apporter les corrections nécessaires et le soumettre à nouveau au titre d'un nouveau lot (de catégorie « A »).
- **Déclarations rejetées lors du traitement d'un lot**  Si vous avez transmis un lot et qu'il a été accepté, mais qu'une ou plusieurs déclarations ont été rejetées, vous devez apporter les corrections nécessaires à ces déclarations et les soumettre à nouveau au sein d'un nouveau lot (de catégorie « A »).
- **Nouvelles déclarations**  Si vous désirez soumettre des déclarations qui n'ont jamais été incluses dans un lot, vous devez les présenter dans un nouveau lot (de catégorie « **A** »). Ne remplacez pas un lot antérieur pour y inclure ces nouvelles déclarations.

# <span id="page-9-0"></span>**4 SPÉCIFICATIONS GÉNÉRALES**

# **4.1 EXIGENCES GÉNÉRALES DE FORMATAGE**

Le tableau ci-dessous présente les spécifications générales de formatage à suivre pour produire, au moyen du transfert de fichiers par lots, des déclarations d'opérations douteuses (STR), des déclarations relatives aux opérations importantes en espèces (LCTR), des déclarations relatives à la réception de télévirements internationaux autres que les messages SWIFT (EFTI) et des déclarations relatives à la transmission de télévirements internationaux autres que les messages SWIFT (EFTO).

Vous trouverez les spécifications propres à chaque genre de déclaration à la section 5. Vous devez également respecter les normes de codification, les abréviations standards et les règles d'introduction de noms présentées à la section 6.

**Tous les enregistrements doivent être de longueur fixe, selon ce qui est spécifié dans les instructions de formatage.** Les caractéristiques standards de fichiers exigent l'utilisation du format précisé dans les pages de codes ASCII 863, 850, 437 ou 1252, des majuscules et des minuscules, et des claviers français et/ou anglais. La page de codes ASCII 1252 est souvent présentée sous la forme de CP1252. Le format de données EBCDIC **ne** sera **pas** accepté. Le format utilisé pour la page de codes doit être indiqué dans l'en-tête de lot.

Tous les en-têtes et sous-en-têtes de lots ainsi que toutes les parties des déclarations doivent être délimitées par des <CR><LF>. Comme ceux-ci peuvent être intégrés implicitement dans certains programmes, veuillez vous assurer que des lignes vides ne sont pas insérées automatiquement.

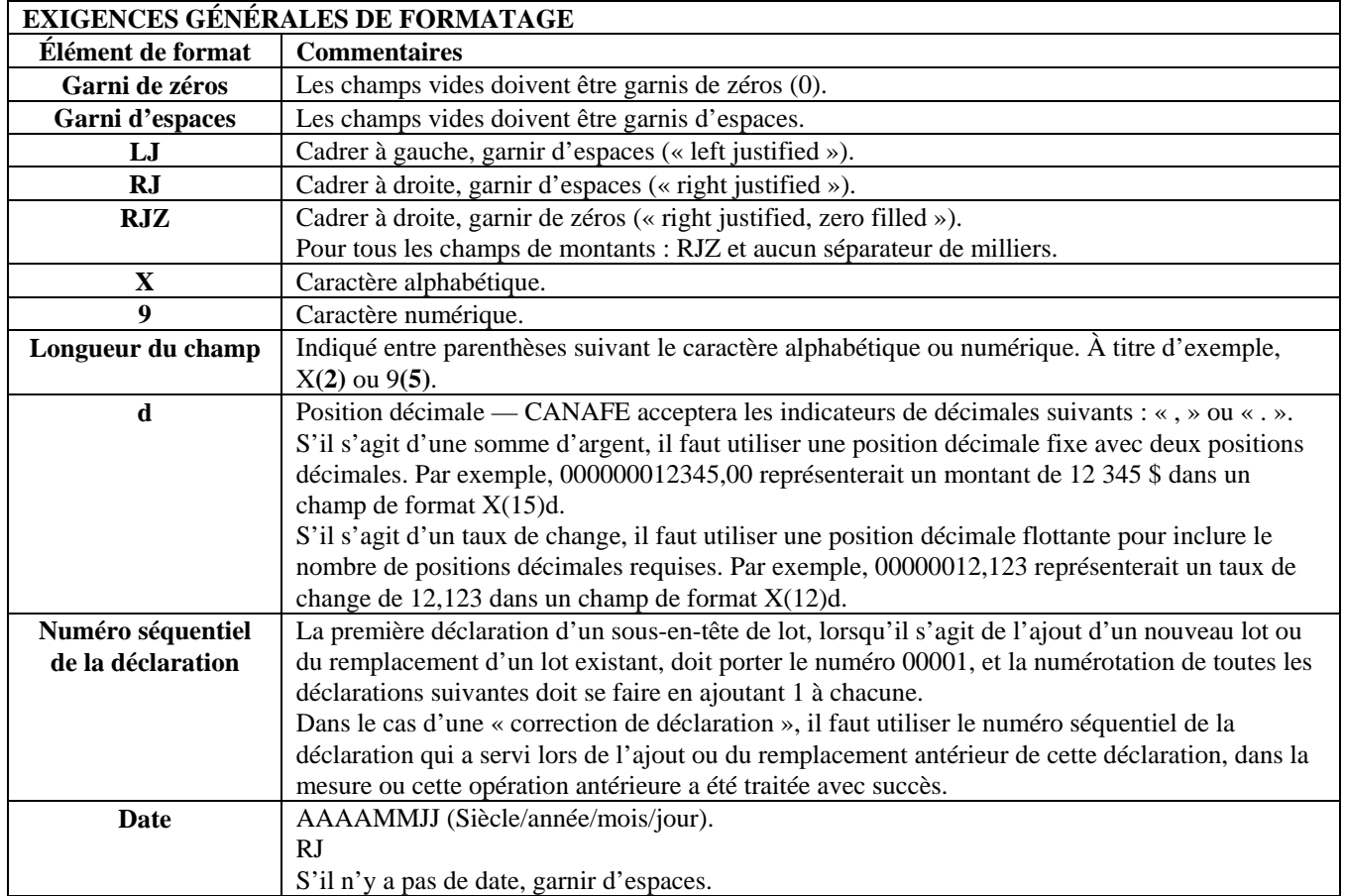

<span id="page-10-0"></span>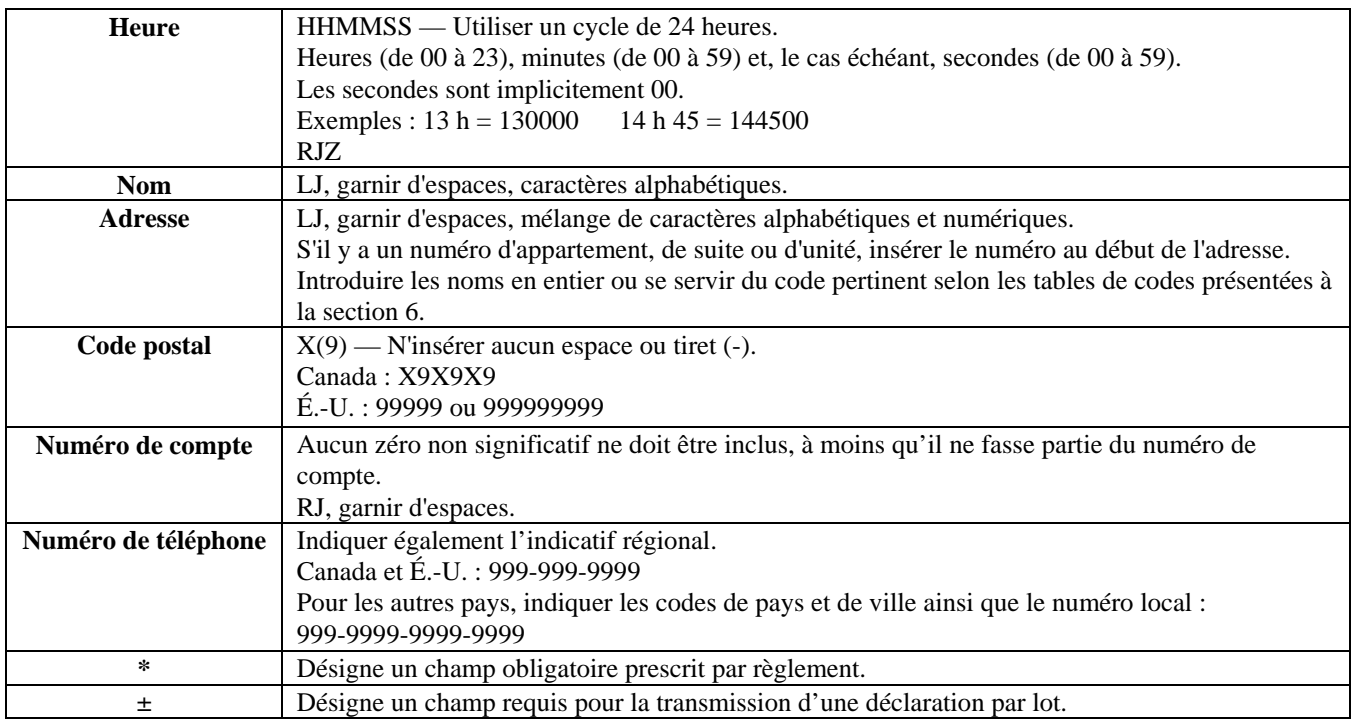

# **4.2 CHAMPS OBLIGATOIRES ET CHAMPS REQUIS**

Les champs de chaque déclaration sont établis par règlement. Ces champs sont soit « obligatoires », soit « obligatoires le cas échéant », soit « requérant des efforts raisonnables pour obtenir les renseignements ».

- **Obligatoires :** Tous les champs de la déclaration marqués d'un astérisque (**\***) **doivent être remplis**.
- **Obligatoires le cas échéant :** Les champs présentant à la fois un astérisque et la mention « le cas échéant » doivent être remplis uniquement s'ils vous concernent ou se rapportent à l'opération faisant l'objet de la déclaration.
- **Requérant des efforts raisonnables :** Pour tous les autres champs, soit ceux ne comportant pas d'astérisque, vous devez faire des efforts raisonnables pour obtenir les renseignements demandés. Pour la définition « requérant des efforts raisonnables », reportez-vous aux lignes directrices numéro 3 ou 7 à l'adresse [http://www.canafe.gc.ca/publications/guide/guide\\_f.asp](http://www.canafe.gc.ca/publications/guide/guide_f.asp) .

Les champs d'un format de lot portant la mention « **± »** sont requis, tout comme ceux des blocs d'en-tête et de sous-en-têtes.

En de très rares circonstances, selon les instructions précises de la configuration détaillée de chaque type de déclaration, si vous devez indiquer qu'un champ requis d'une déclaration est « sans objet », entrez « S/O » ou « s/o »,. **N**e substituez aucun autre caractère spécial ou abréviation (par exemple, « x », « - » ou « \* »).

Certaines parties des déclarations ne sont requises que si elles s'appliquent. Par exemple, la partie C de la STR n'est requise que si l'opération a touché un compte. Les champs de ces parties ne sont pas requis, à moins que la partie ne soit pertinente. Les parties que l'on peut exclure parce qu'elles ne s'appliquent pas sont indiquées comme telles dans chaque déclaration.

# **4.3 STRUCTURE DU LOT**

Un lot doit comprendre un (1) en-tête de lot, au moins un (1) sous-en-tête de lot et un (1) seul genre de déclaration (STR, LCTR, etc.).

# <span id="page-11-0"></span>**5 FORMATAGE DES DÉCLARATIONS TRANSMISES PAR LOTS**

Un lot distinct doit être présenté pour chaque genre de déclaration. Un seul fichier de lot est limité **à 1 000 déclarations**.

Les tableaux suivants indiquent comment formater les données à inclure dans les déclarations transmises par lots à CANAFE. La section 5.1 présente le formatage d'un en-tête de lot et d'un sous-en-tête de lot. La section 5.2 précise le format à adopter pour chaque genre de déclaration, selon le format de lot de la version 01. La section 5.3 explique le format à adopter pour chaque genre de déclaration, selon le format de lot de la version 02.

Pour de plus amples renseignements sur les champs requis pour chaque genre de déclaration, reportez-vous aux lignes directrices suivantes :

- *Ligne directrice 3A : Déclaration des opérations douteuses à CANAFE par voie électronique*;
- *Ligne directrice 7A : Déclaration des opérations importantes en espèces à CANAFE par voie électronique*;
- *Ligne directrice 8 : Déclaration des télévirements à CANAFE*.

# **5.1 CONFIGURATION DÉTAILLÉE — EN-TÊTE ET SOUS-EN-TÊTE DE LOT**

**En-tête de lot —** L'en-tête de lot doit contenir les renseignements nécessaires pour identifier la personne ou l'institution à l'origine de la transmission. Chaque fichier transmis doit comprendre un seul en-tête de lot. Les éléments suivants de l'en-tête de lot sont requis lors de la transmission d'un lot :

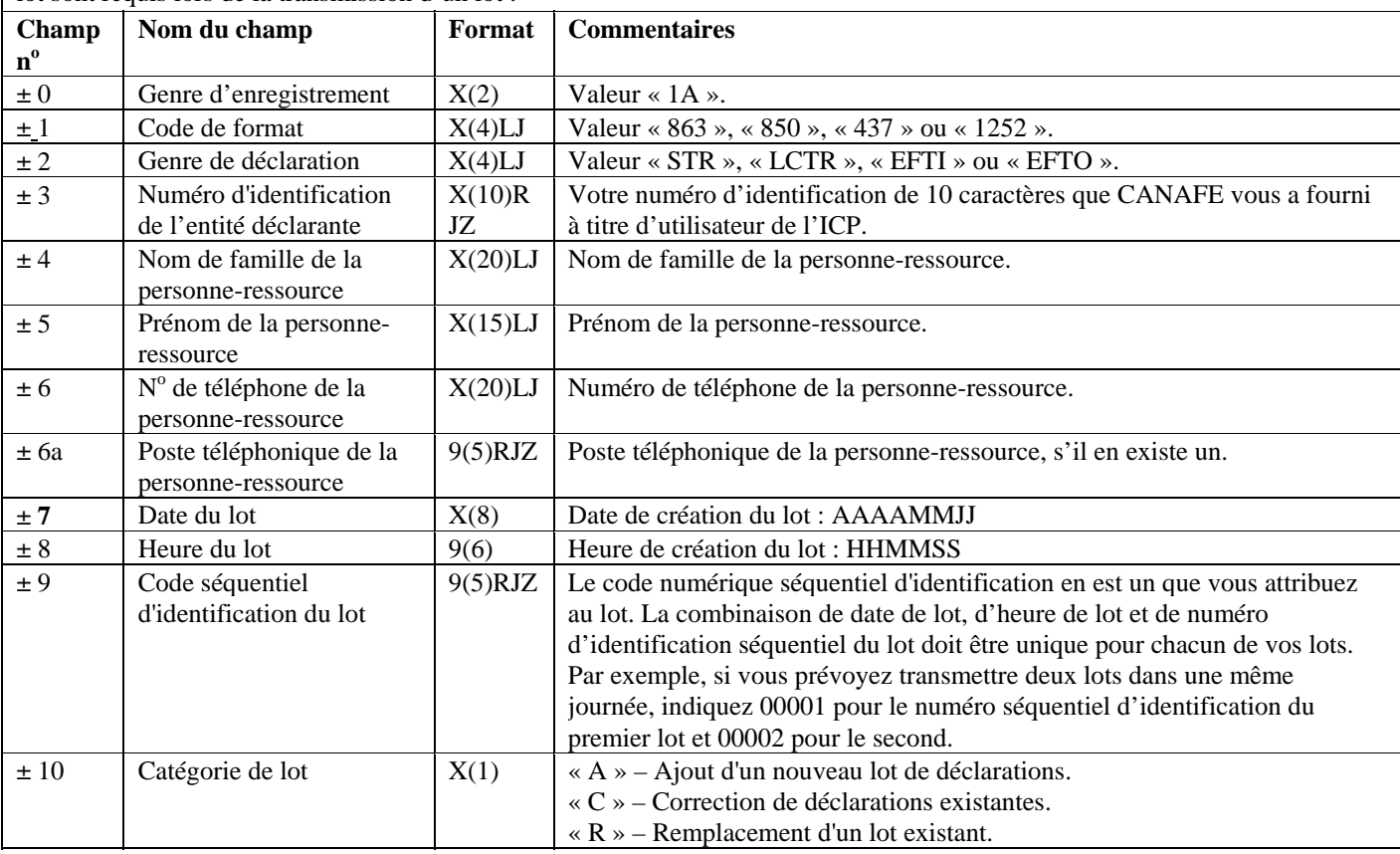

# **Version 2.2.1**

**En-tête de lot —** L'en-tête de lot doit contenir les renseignements nécessaires pour identifier la personne ou l'institution à l'origine de la transmission. Chaque fichier transmis doit comprendre un seul en-tête de lot. Les éléments suivants de l'en-tête de lot sont requis lors de la transmission d'un lot :

| Champ<br>$n^{\rm o}$ | Nom du champ            | Format  | <b>Commentaires</b>                                                                            |
|----------------------|-------------------------|---------|------------------------------------------------------------------------------------------------|
| ± 11                 | Code de motif de        | 9(1)    | 0 – Sans objet (catégorie de lot : « A » ou « C »).                                            |
|                      | remplacement            |         | 1 – Lot initial accepté par CANAFE, mais avec de nombreux messages                             |
|                      |                         |         | d'erreurs ou d'avertissement.                                                                  |
|                      |                         |         | 2 – Erreur opérationnelle, présentation de données erronées.                                   |
|                      |                         |         | 3 – Erreur opérationnelle, omission de données.                                                |
| ± 12                 | Nombre de sous-en-têtes | 9(5)RJZ | Nombre de sous-en-têtes dans le lot.                                                           |
| ± 13                 | Nombre de déclarations  | 9(5)RJZ | Le nombre total de déclarations comprises dans le lot.                                         |
| ± 14                 | Indicateur de format    | 9(2)RJZ | Le numéro de la version du format de lot : « $01 \times 01 \times 02 \times$ , soit la version |
|                      |                         |         | de format décrite à la section 5.2 ou celle décrite à la section 5.3 sur laquelle              |
|                      |                         |         | vous vous appuyez pour produire vos déclarations.                                              |
| ± 15                 | Mode opérationnel       | X(1)    | « $P \rightarrow P$ roduction                                                                  |
|                      |                         |         | $\langle T \rangle$ Test (essai)                                                               |
|                      | Total des caractères :  | 114     | Chaque lot doit comprendre un en-tête de lot.                                                  |

**Sous-en-tête de lot —** Un sous-en-tête de lot contient des renseignements qui vous permettent de regrouper des déclarations incluses dans un lot selon votre structure organisationnelle ou toute autre exigence de regroupement. L'utilisation de plusieurs sous-en-têtes est optionnelle, mais votre lot doit en comporter au moins un. Les éléments suivants du sous-en-tête de lot sont requis lors de la transmission d'un lot :

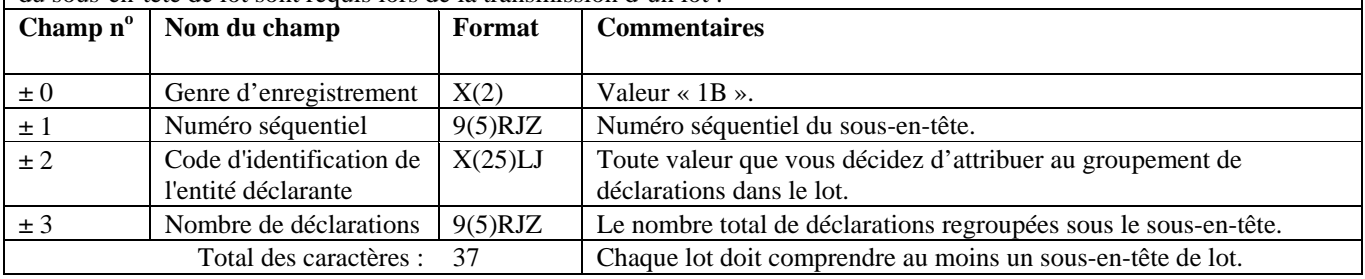

## <span id="page-13-0"></span>**5.1.1 Exemples d'en-tête et de sous-en-tête de lot**

Comme il est expliqué à la section 5.1, chaque lot que vous transmettez à CANAFE doit comporter un en-tête de lot et au moins un sousen-tête de lot. Les sous-en-têtes de lots vous permettent de regrouper des déclarations dans un lot selon votre structure organisationnelle ou toute autre exigence de regroupement. L'utilisation de plusieurs sous-en-têtes est optionnelle, mais vous devez toutefois en inclure au moins un dans votre lot.

Les exemples ci-dessous illustrent deux scénarios possibles en ce qui a trait à l'utilisation d'en-têtes et de sous-en-têtes de lots.

#### **Exemple 1**

Une entité déclarante du nom de « ABC Ltée » envoie trois déclarations d'opérations douteuses dans un lot de production. Son numéro d'utilisateur d'ICP est 1234567890 et son code de format est 1252. Le nom de la personne ressource est John Smith et le numéro de téléphone de ce dernier est le (416) 555-5555 (aucun poste téléphonique). ABC Ltée ne désire pas regrouper les déclarations incluses dans le lot.

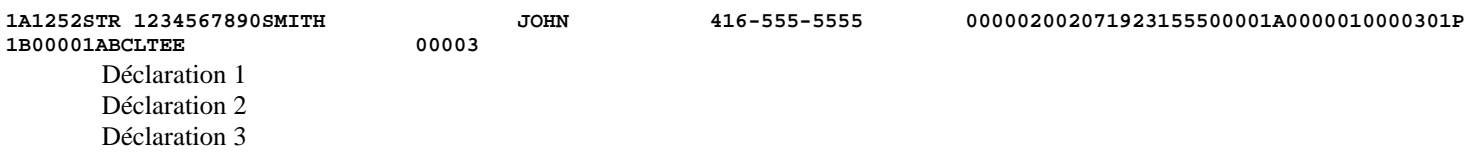

#### **Exemple 2**

Une entité déclarante du nom de « Entité X » exploite son entreprise en différents endroits (Endroit A, Endroit B, etc.). Elle désire regrouper ses déclarations par emplacement. Dans ce cas, l'entité déclarante présenterait un sous-en-tête différent pour chaque emplacement. Son numéro d'utilisateur d'ICP est 2345678901 et son code de format est 1252. La personne-ressource s'appelle John Brown et le numéro de téléphone de ce dernier est le (416) 666-6666 (aucun poste téléphonique). Pour transmettre un lot présentant cinq déclarations LCTR (dont trois provenant de l'endroit A et deux provenant de l'endroit B), l'entité utiliserait deux sous-en-têtes, comme suit :

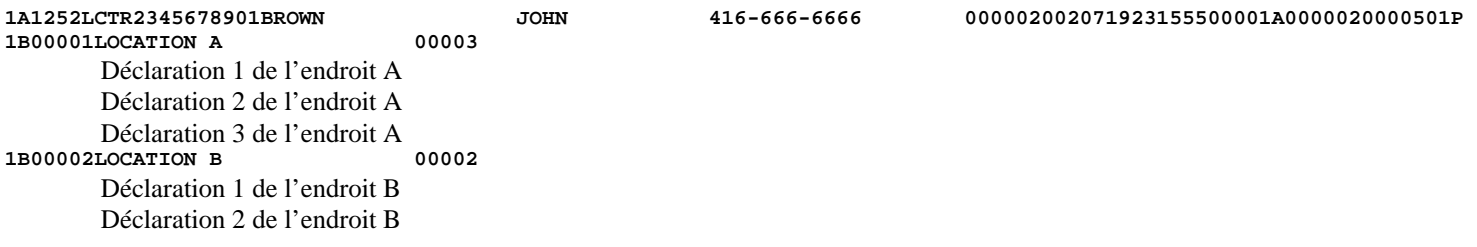

# <span id="page-14-0"></span>**5.2 CONFIGURATION DES DÉCLARATIONS TRANSMISES PAR LOTS – FORMAT DE LA VERSION 01**

Les spécifications s'appliquant à chaque genre de déclaration de la présente section sont fondées sur le format établi initialement pour les déclarations transmises par lots, que l'on a appelé la version 01. Les spécifications s'appliquant aux genres de déclarations présentés à la section 5.3 de ce document sont fondées sur le format de lot que l'on a appelé la version 02. Les champs dont les exigences de format sont différentes d'une version à l'autre comportent une mention à cet effet dans les divers tableaux de configuration qui suivent.

Pas plus de deux versions de format de lot ne peuvent coexister au même moment. Par conséquent, si des modifications au format sont apportées et que cela résulte en la création d'une nouvelle version de format de lot, la version antérieure la plus ancienne sera alors mise de côté. Si cela se produit, ce document sera révisé afin de refléter les modifications apportées. Par exemple, s'il devient nécessaire de créer une nouvelle version 03 pour le format des déclarations transmises par lots, la version 01 ne sera pas retenue plus longtemps (seules les versions 02 et 03 seront alors en vigueur).

# <span id="page-15-0"></span>**5.2.1 Configuration détaillée (format de la version 01) – Déclaration d'opérations douteuses (STR)**

Les spécifications suivantes définissent le format à utiliser pour les STR regroupées dans un lot, selon la version 01. Tous les formats des champs des parties A, D, E, F, G et H de la STR sont les mêmes dans les versions 01 et 02. Les formats des champs suivants des parties B1, B2 et C de la STR diffèrent d'une version à l'autre : B9, B12H, B16 et C2.

Il n'est pas nécessaire d'inclure les parties de la déclaration qui ne s'appliquent pas. Cependant, tous les champs compris dans les parties que vous soumettez doivent être remplis. Les champs d'une partie requise qui ne contiennent aucune donnée doivent être garnis d'espaces ou de zéros, selon le format établi pour le champ en question. Pour de plus amples renseignements sur les champs d'une déclaration STR, reportez-vous à la *Ligne directrice 3A : Déclaration des opérations douteuses à CANAFE par voie électronique.*

La configuration de chaque STR sera la suivante, toutes les parties s'appliquant à une même opération étant présentées ensemble :

- Partie A:
- Opération 1;
- Opération 2, etc. (s'il est nécessaire d'inclure plus d'une opération dans la déclaration);
- Partie G:
- Partie H (si cette partie s'applique).

Pour les opérations incluses dans vos déclarations STR, vous pouvez choisir l'une ou l'autre des configurations suivantes :

- les parties B1, B2 et D ainsi que celles des parties C, E ou F qui s'appliquent;
- les parties B1 et B2, la partie C si elle s'applique, la partie E ou F si elle s'applique, ainsi que la partie D.

#### **Format de lot - Version 01 : STR**

#### **Partie A : Renseignements sur l'établissement où l'opération a été effectuée**

Cette partie sert à donner des renseignements sur vous, la personne ou l'entité déclarante produisant la déclaration. Si vous avez plusieurs bureaux ou succursales, les renseignements inclus dans cette partie doivent porter sur le bureau ou la succursale où l'opération a été effectuée.

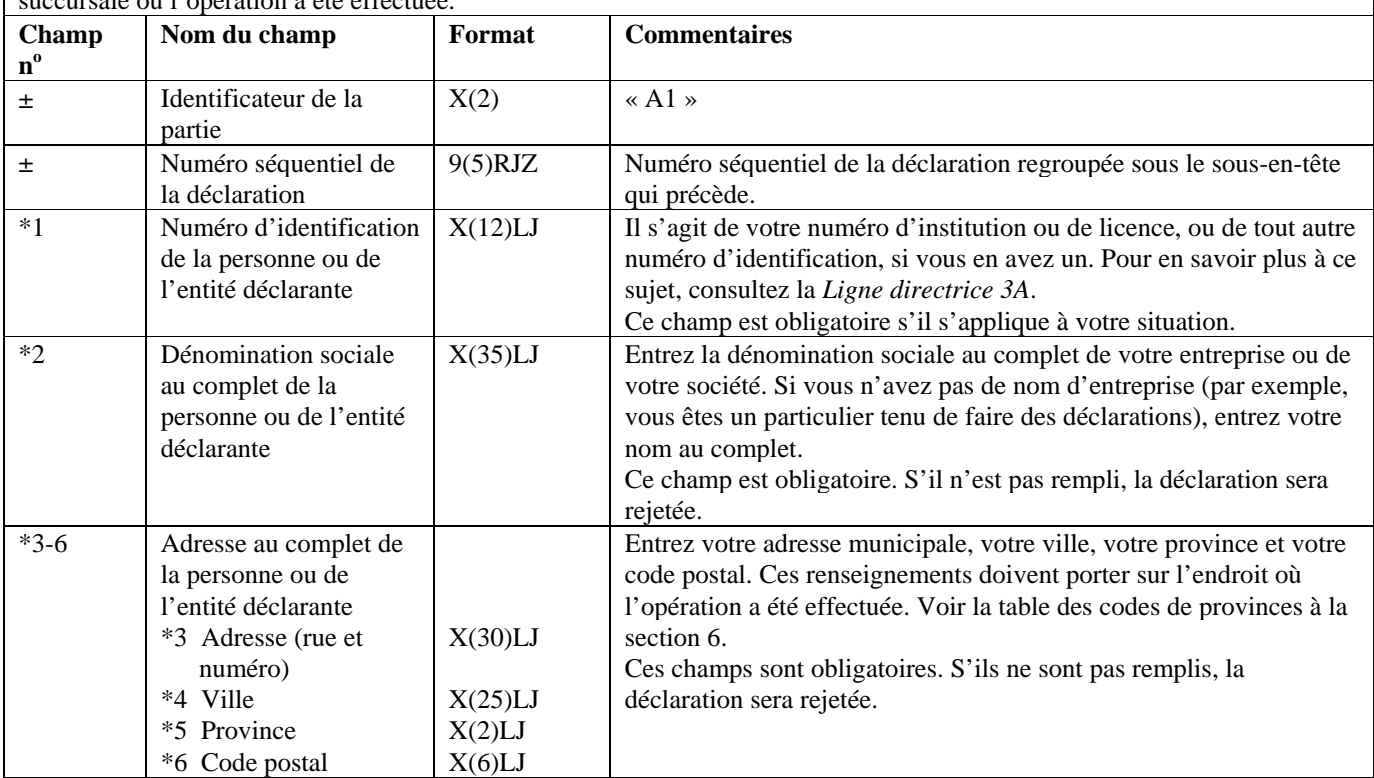

#### **Partie A : Renseignements sur l'établissement où l'opération a été effectuée**

Cette partie sert à donner des renseignements sur vous, la personne ou l'entité déclarante produisant la déclaration. Si vous avez plusieurs bureaux ou succursales, les renseignements inclus dans cette partie doivent porter sur le bureau ou la succursale où l'opération a été effectuée.

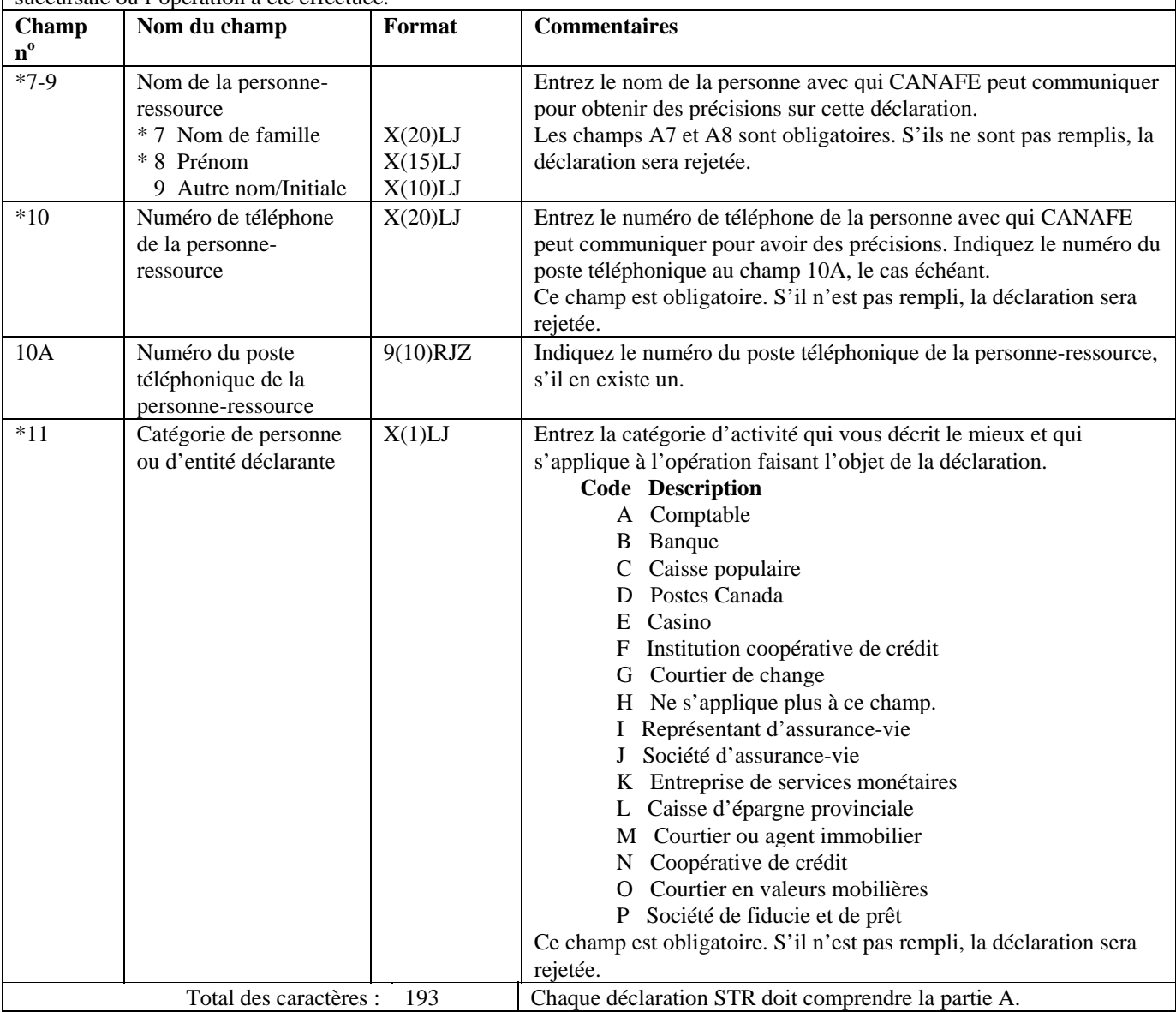

#### **Partie B1 : Renseignements sur l'opération (les opérations)**

Cette partie sert à donner des renseignements sur l'opération ou les opérations qui vous ont amené à soupçonner qu'il pourrait y avoir un lien avec le blanchiment d'argent ou le financement d'activités terroristes. Indiquez comment l'opération a été amorcée, c'est-à-dire d'où provenaient les fonds. Les renseignements sur la façon dont l'opération a été conclue, c'est-à-dire où les fonds sont allés, doivent être présentés à la partie B2.

Vos soupçons peuvent être fondés sur une série d'opérations. Si c'est le cas, donnez dans cette déclaration les renseignements sur chacune des opérations ayant éveillé des soupçons.

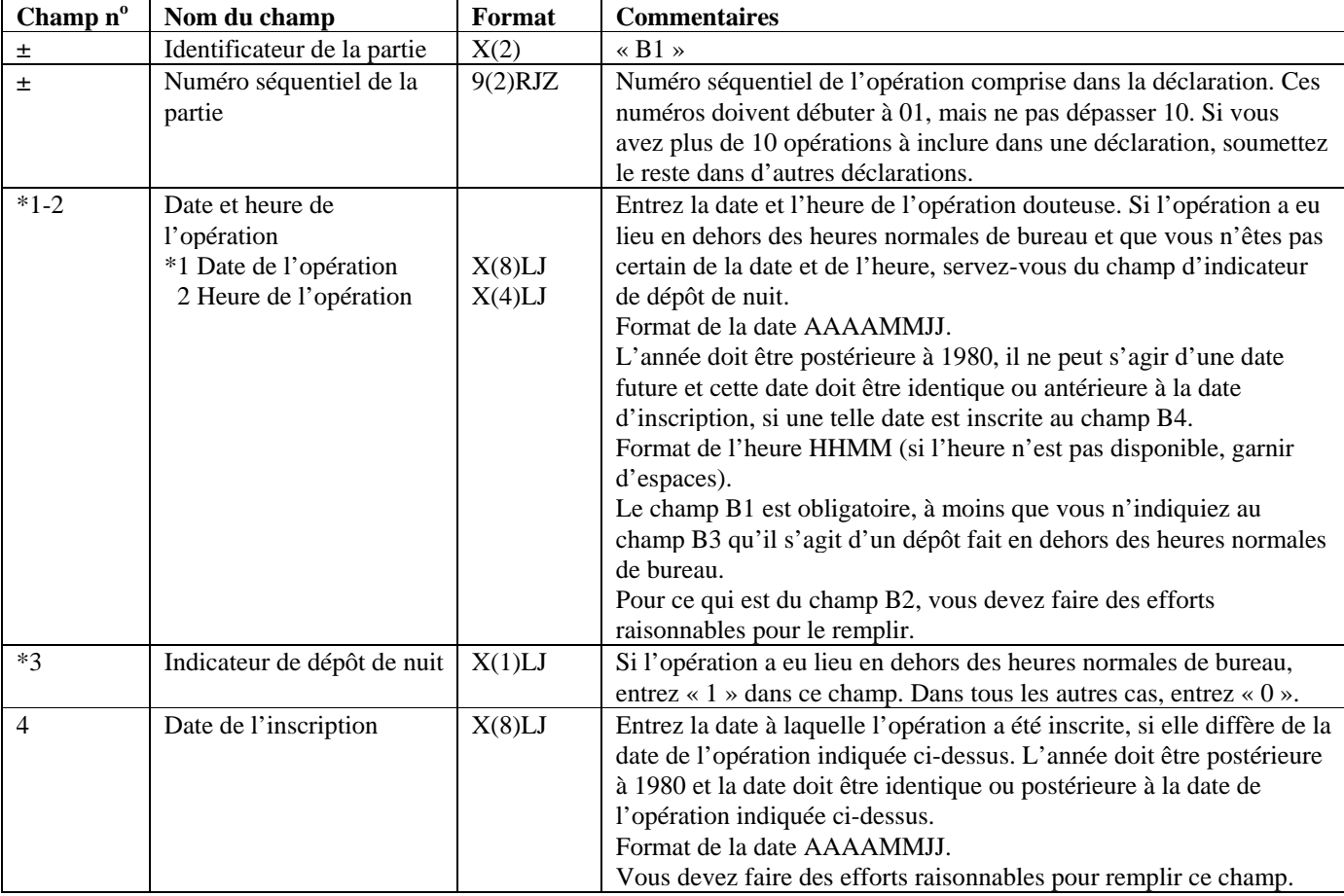

#### **Partie B1 : Renseignements sur l'opération (les opérations)**

Cette partie sert à donner des renseignements sur l'opération ou les opérations qui vous ont amené à soupçonner qu'il pourrait y avoir un lien avec le blanchiment d'argent ou le financement d'activités terroristes. Indiquez comment l'opération a été amorcée, c'est-à-dire d'où provenaient les fonds. Les renseignements sur la façon dont l'opération a été conclue, c'est-à-dire où les fonds sont allés, doivent être présentés à la partie B2.

Vos soupçons peuvent être fondés sur une série d'opérations. Si c'est le cas, donnez dans cette déclaration les renseignements sur chacune des opérations ayant éveillé des soupçons.

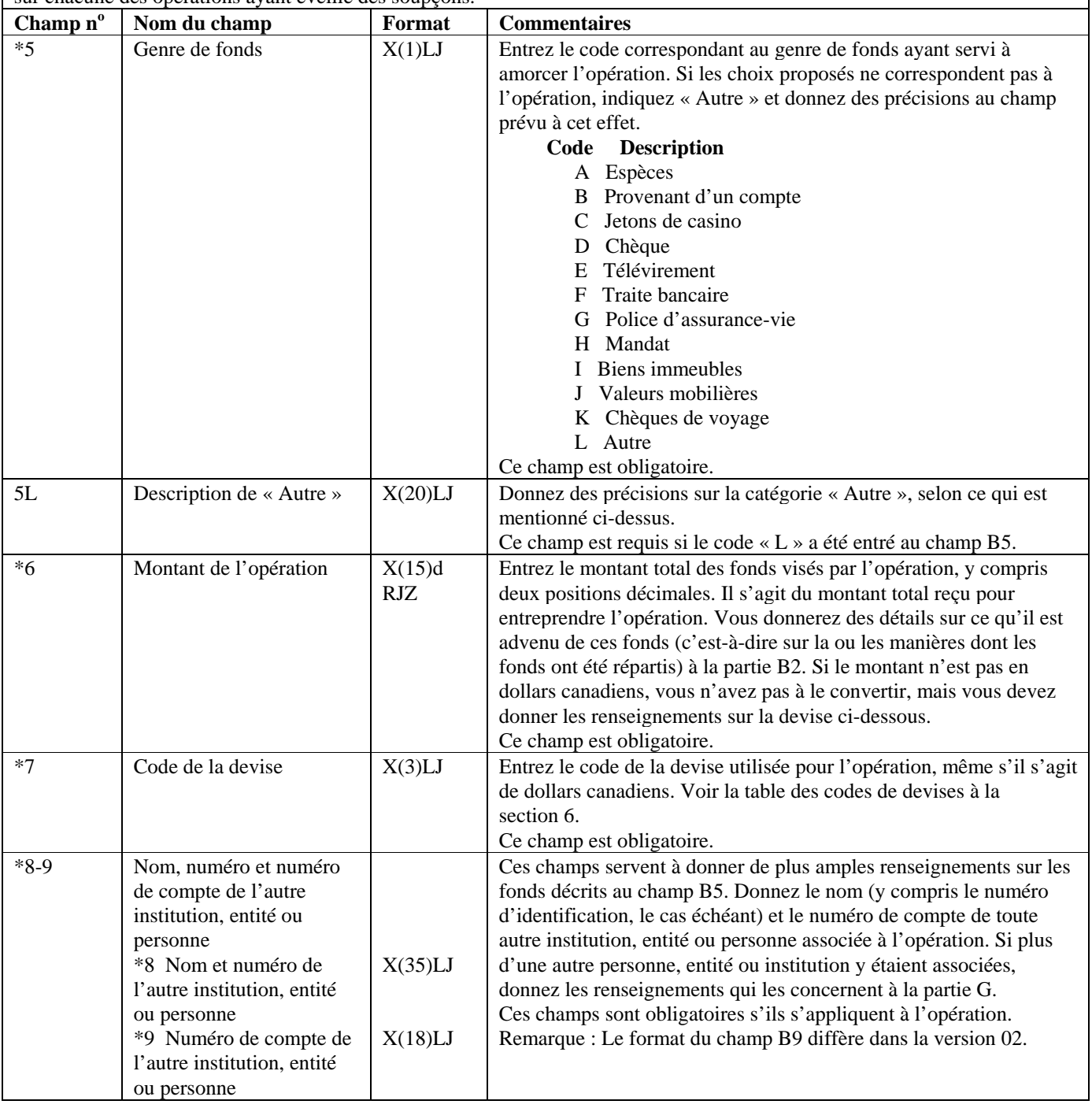

#### **Partie B1 : Renseignements sur l'opération (les opérations)**

Cette partie sert à donner des renseignements sur l'opération ou les opérations qui vous ont amené à soupçonner qu'il pourrait y avoir un lien avec le blanchiment d'argent ou le financement d'activités terroristes. Indiquez comment l'opération a été amorcée, c'est-à-dire d'où provenaient les fonds. Les renseignements sur la façon dont l'opération a été conclue, c'est-à-dire où les fonds sont allés, doivent être présentés à la partie B2.

Vos soupçons peuvent être fondés sur une série d'opérations. Si c'est le cas, donnez dans cette déclaration les renseignements sur chacune des opérations ayant éveillé des soupçons.

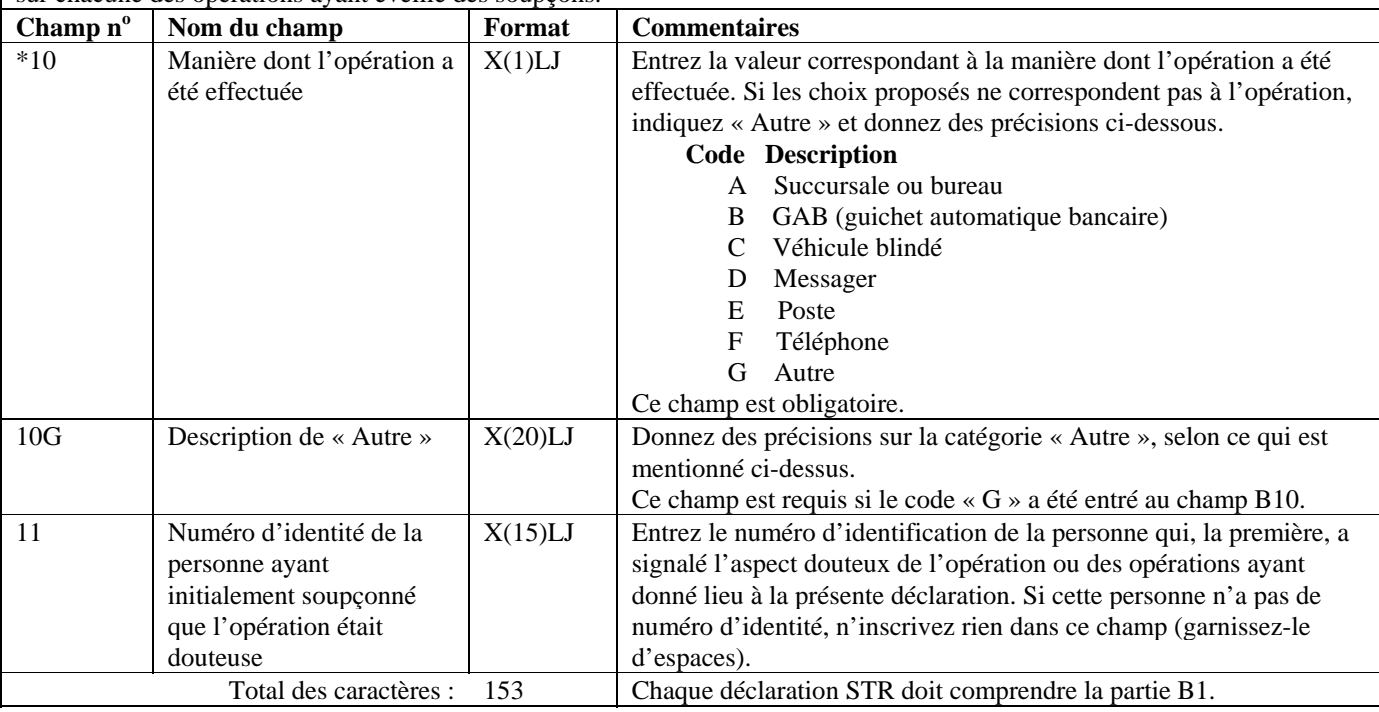

#### **Format de lot - Version 01 : STR**

## **Partie B2 : Renseignements sur la répartition (les répartitions) de fonds**

Cette partie sert à donner des renseignements sur la ou les manières dont l'opération s'est conclue, c'est-à-dire à indiquer où les fonds sont allés.

Vous devez donner à la partie D des renseignements sur l'individu qui a effectué l'opération. Si la répartition a été faite pour le compte d'une entité (autre qu'un individu), donnez des renseignements sur cette entité à la partie E. Si la répartition a été faite pour le compte d'un autre individu, donnez des renseignements sur cet individu à la partie F.

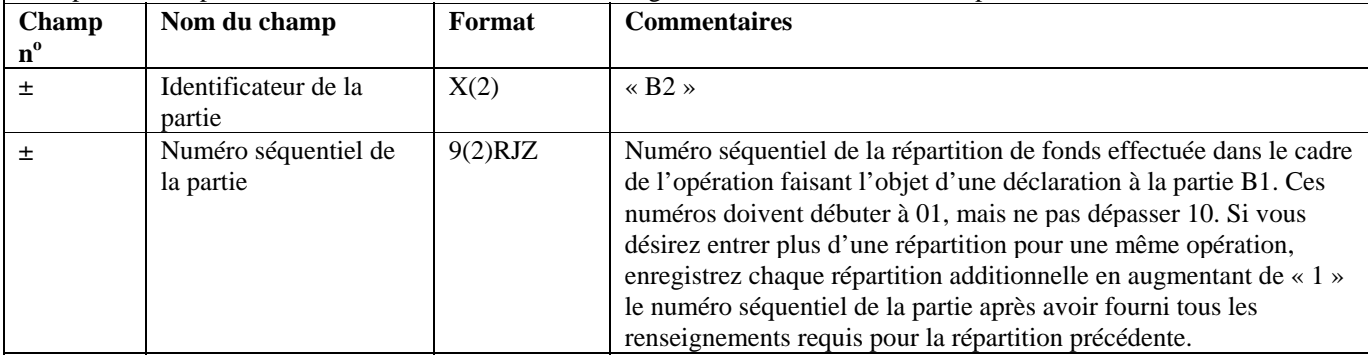

## **Partie B2 : Renseignements sur la répartition (les répartitions) de fonds**

Cette partie sert à donner des renseignements sur la ou les manières dont l'opération s'est conclue, c'est-à-dire à indiquer où les fonds sont allés.

Vous devez donner à la partie D des renseignements sur l'individu qui a effectué l'opération. Si la répartition a été faite pour le compte d'une entité (autre qu'un individu), donnez des renseignements sur cette entité à la partie E. Si la répartition a été faite pour le compte d'un autre individu, donnez des renseignements sur cet individu à la partie F.

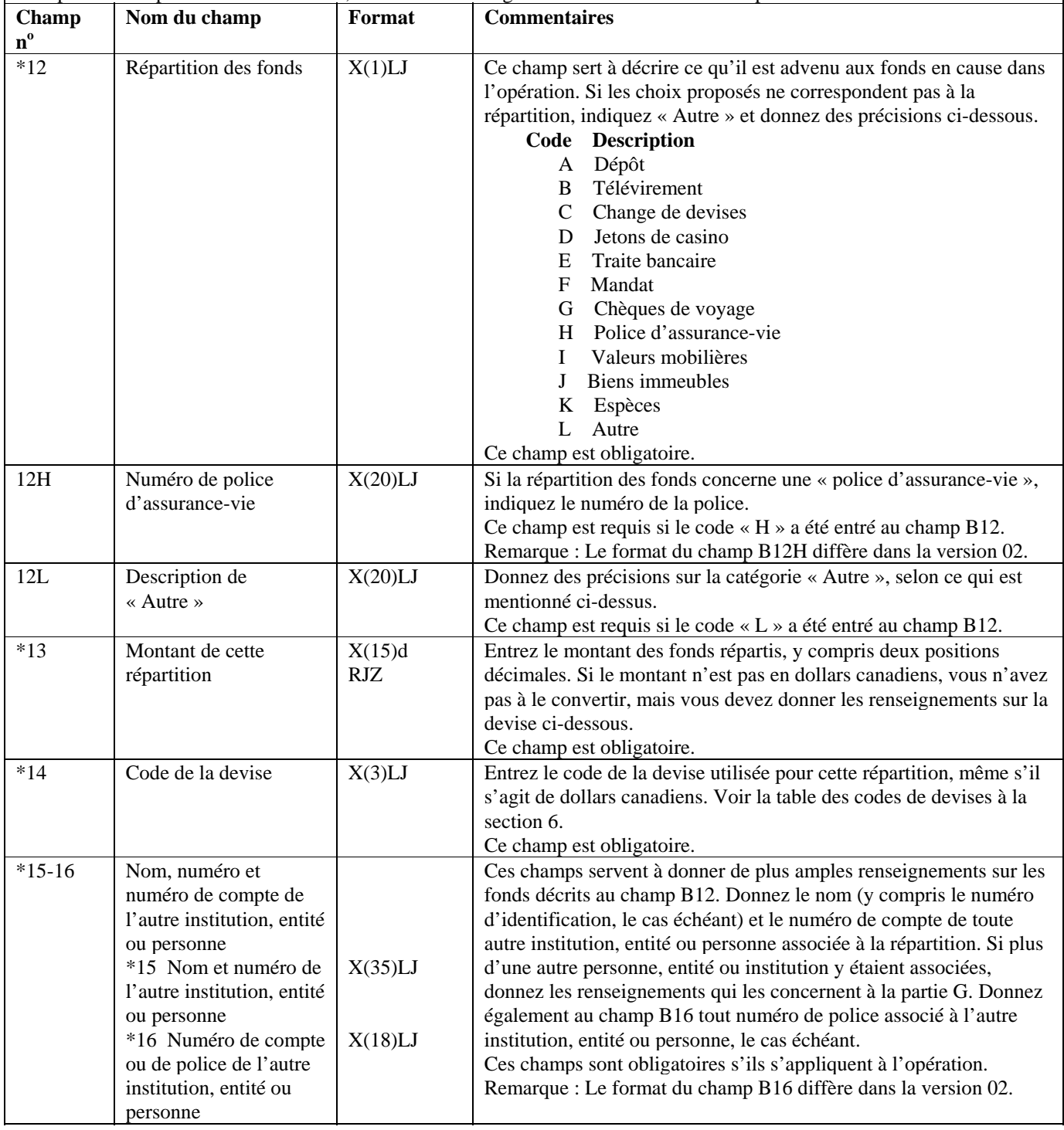

#### **Partie B2 : Renseignements sur la répartition (les répartitions) de fonds**

Cette partie sert à donner des renseignements sur la ou les manières dont l'opération s'est conclue, c'est-à-dire à indiquer où les fonds sont allés.

Vous devez donner à la partie D des renseignements sur l'individu qui a effectué l'opération. Si la répartition a été faite pour le compte d'une entité (autre qu'un individu), donnez des renseignements sur cette entité à la partie E. Si la répartition a été faite pour le compte d'un autre individu, donnez des renseignements sur cet individu à la partie F.

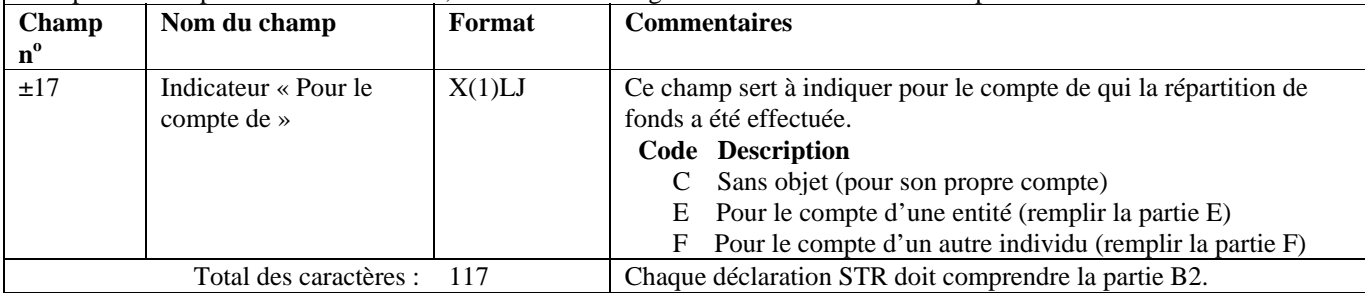

#### **Format de lot - Version 01 : STR**

#### **Partie C : Renseignements sur le compte (si l'opération a touché un compte)**

Cette partie sert à donner des renseignements sur le compte, si un compte a effectivement été touché. Par exemple, si la répartition des fonds a pris la forme d'un « dépôt », la partie C est requise.

Comme il a déjà été mentionné, il est possible que la déclaration porte sur plusieurs opérations, et sur plusieurs répartitions pour chaque opération. Donnez les renseignements sur le compte, le cas échéant, pour chaque opération faisant l'objet de la présente déclaration.

Si l'opération ne touchait aucun compte, ne pas inclure la partie C dans la déclaration de cette opération.

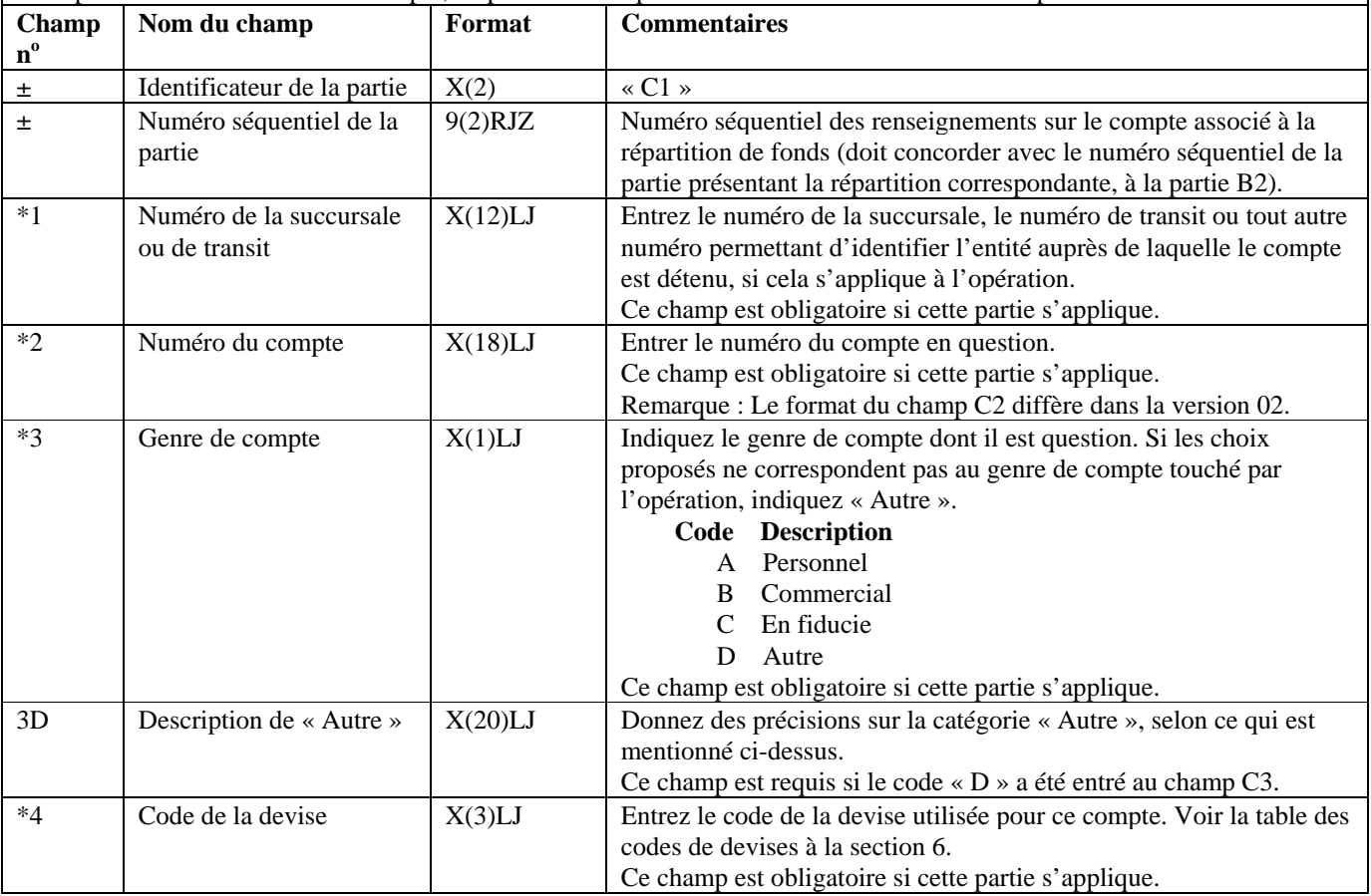

#### **Partie C : Renseignements sur le compte (si l'opération a touché un compte)**

Cette partie sert à donner des renseignements sur le compte, si un compte a effectivement été touché. Par exemple, si la répartition des fonds a pris la forme d'un « dépôt », la partie C est requise.

Comme il a déjà été mentionné, il est possible que la déclaration porte sur plusieurs opérations, et sur plusieurs répartitions pour chaque opération. Donnez les renseignements sur le compte, le cas échéant, pour chaque opération faisant l'objet de la présente déclaration.

Si l'opération ne touchait aucun compte, ne pas inclure la partie C dans la déclaration de cette opération.

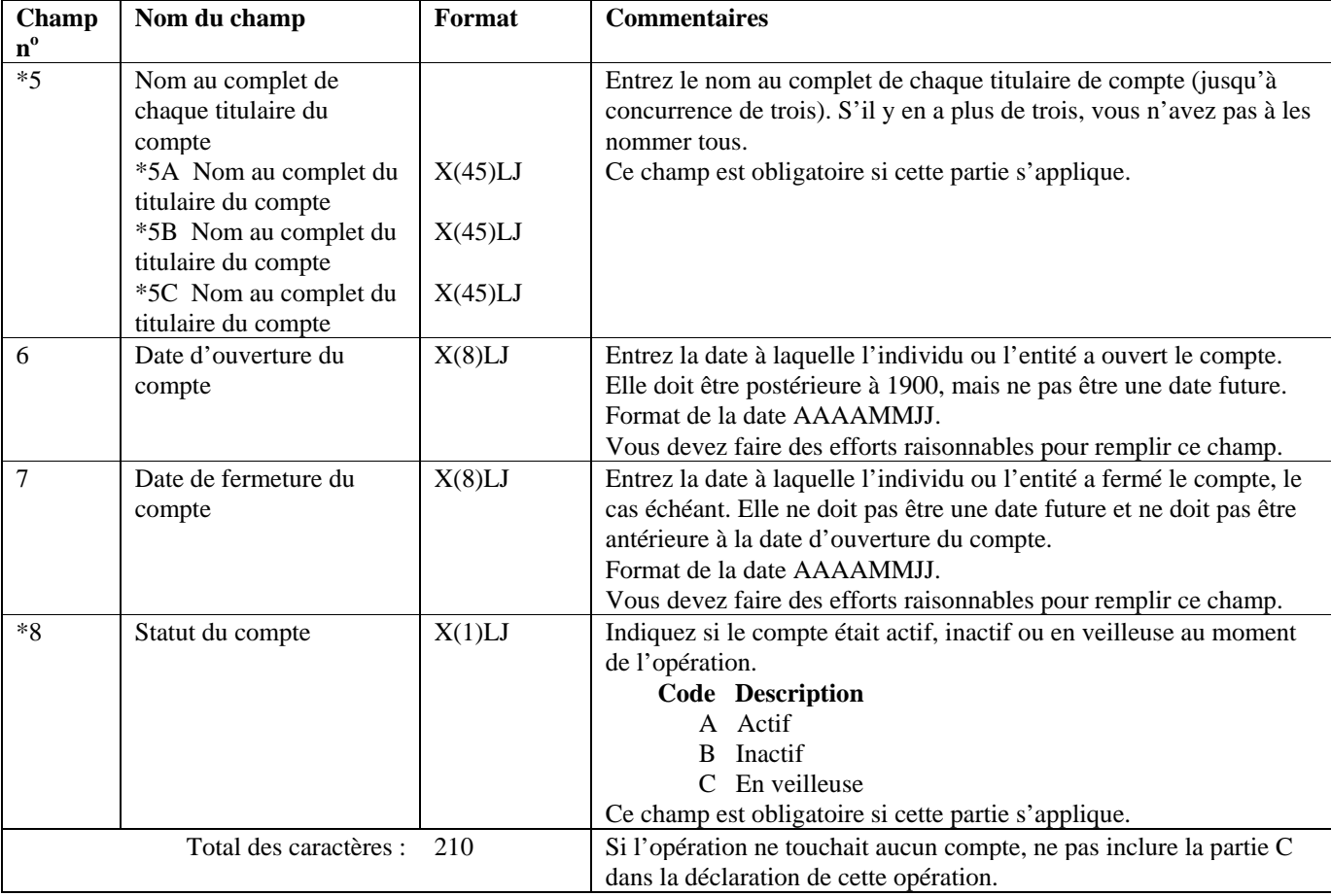

#### **Partie D : Renseignements sur l'individu qui a effectué l'opération (les opérations)**

Cette partie sert à donner des renseignements sur l'individu qui a effectué l'opération. Comme il a déjà été mentionné, il est possible que la déclaration porte sur plusieurs opérations. Donnez ces renseignements pour chaque opération incluse dans la déclaration.

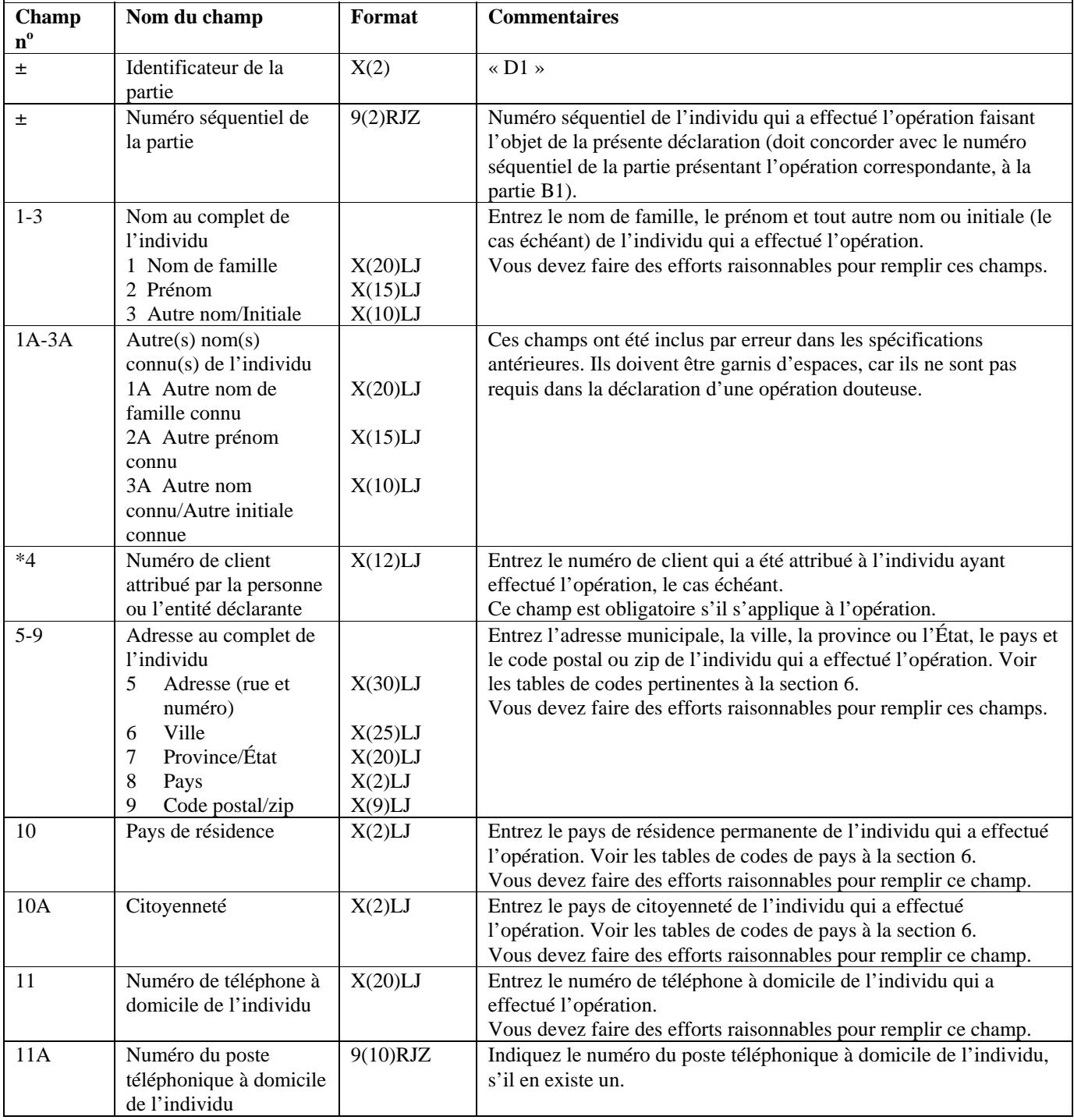

### **Partie D : Renseignements sur l'individu qui a effectué l'opération (les opérations)**

Cette partie sert à donner des renseignements sur l'individu qui a effectué l'opération. Comme il a déjà été mentionné, il est possible que la déclaration porte sur plusieurs opérations. Donnez ces renseignements pour chaque opération incluse dans la déclaration.

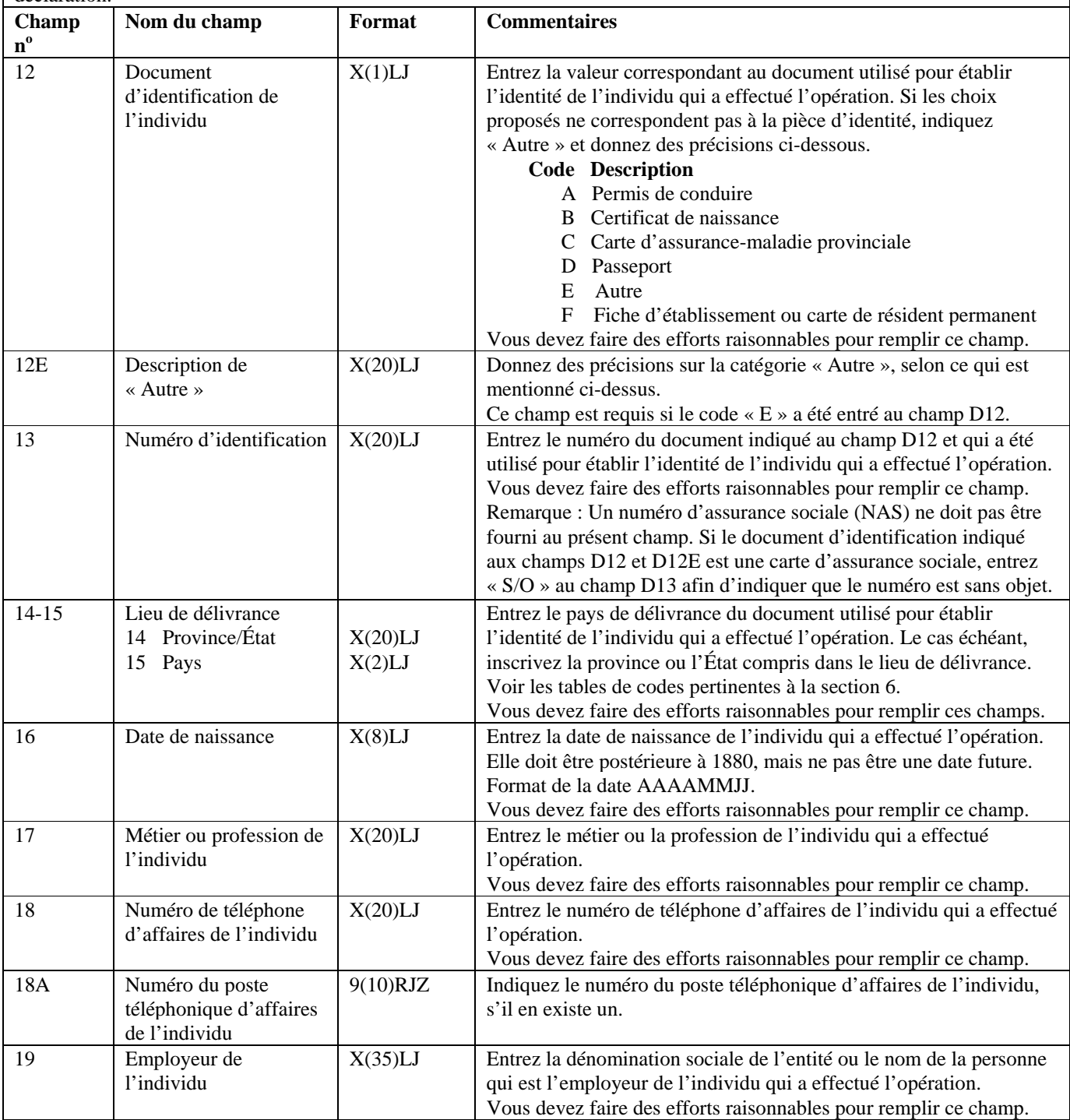

Г

## **Format de lot - Version 01 : STR**

#### **Partie D : Renseignements sur l'individu qui a effectué l'opération (les opérations)**

Cette partie sert à donner des renseignements sur l'individu qui a effectué l'opération. Comme il a déjà été mentionné, il est possible que la déclaration porte sur plusieurs opérations. Donnez ces renseignements pour chaque opération incluse dans la déclaration.

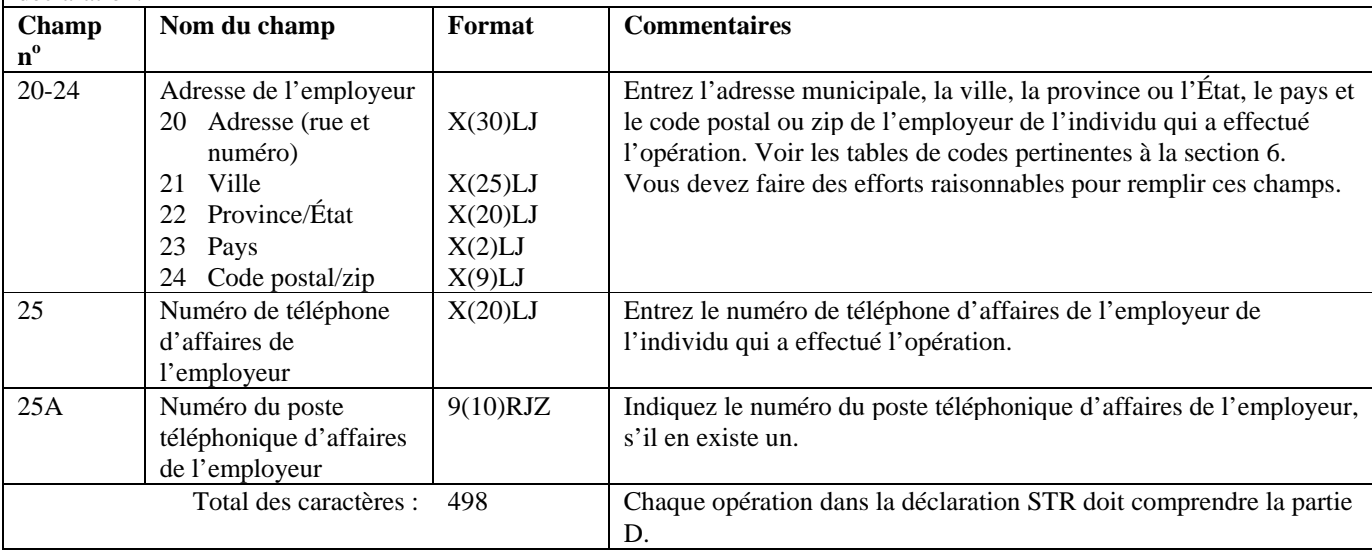

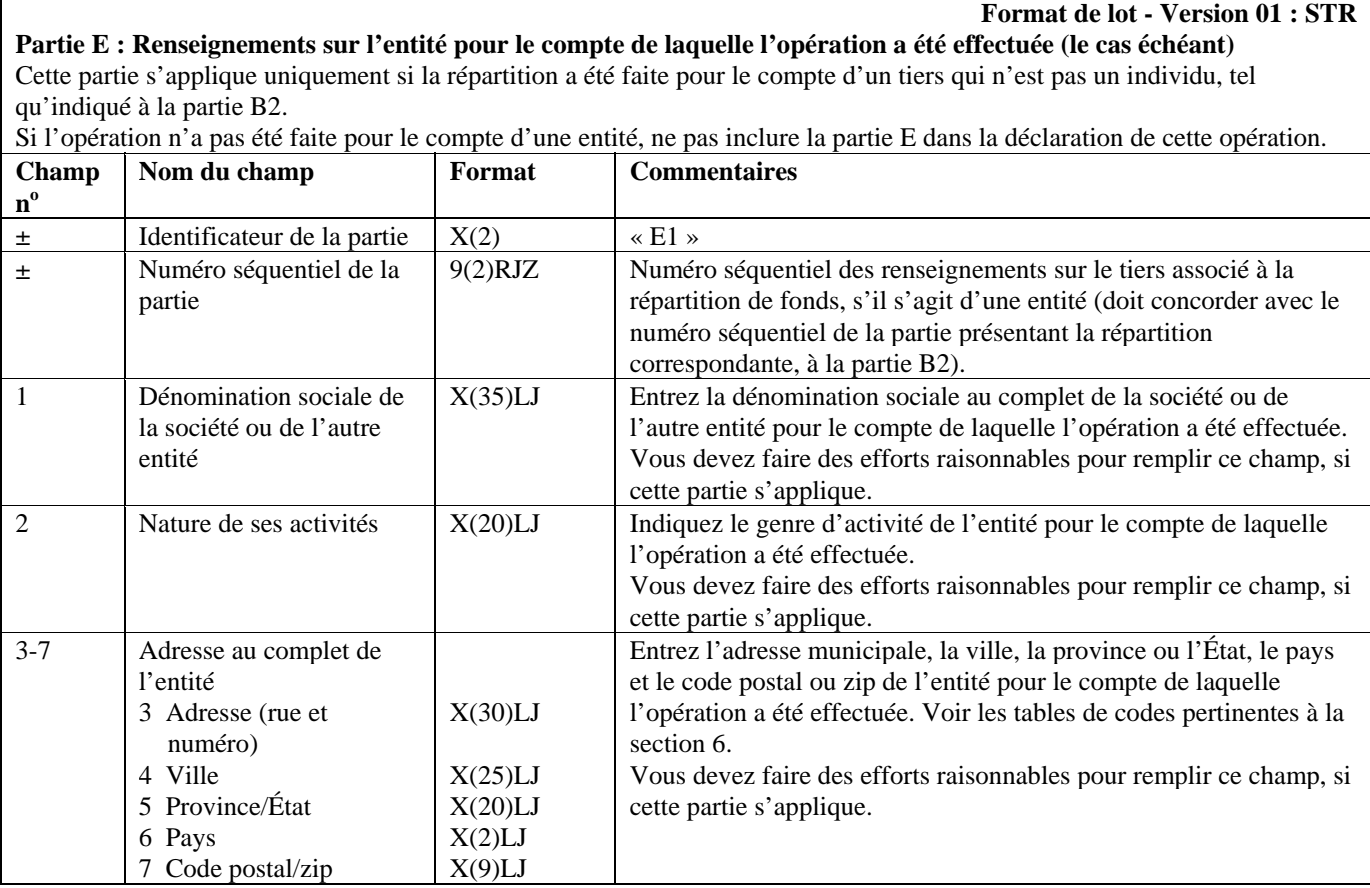

#### Partie E : Renseignements sur l'entité pour le compte de laquelle l'opération a été effectuée (le cas échéant) Cette partie s'applique uniquement si la répartition a été faite pour le compte d'un tiers qui n'est pas un individu, tel qu'indiqué à la partie B2.

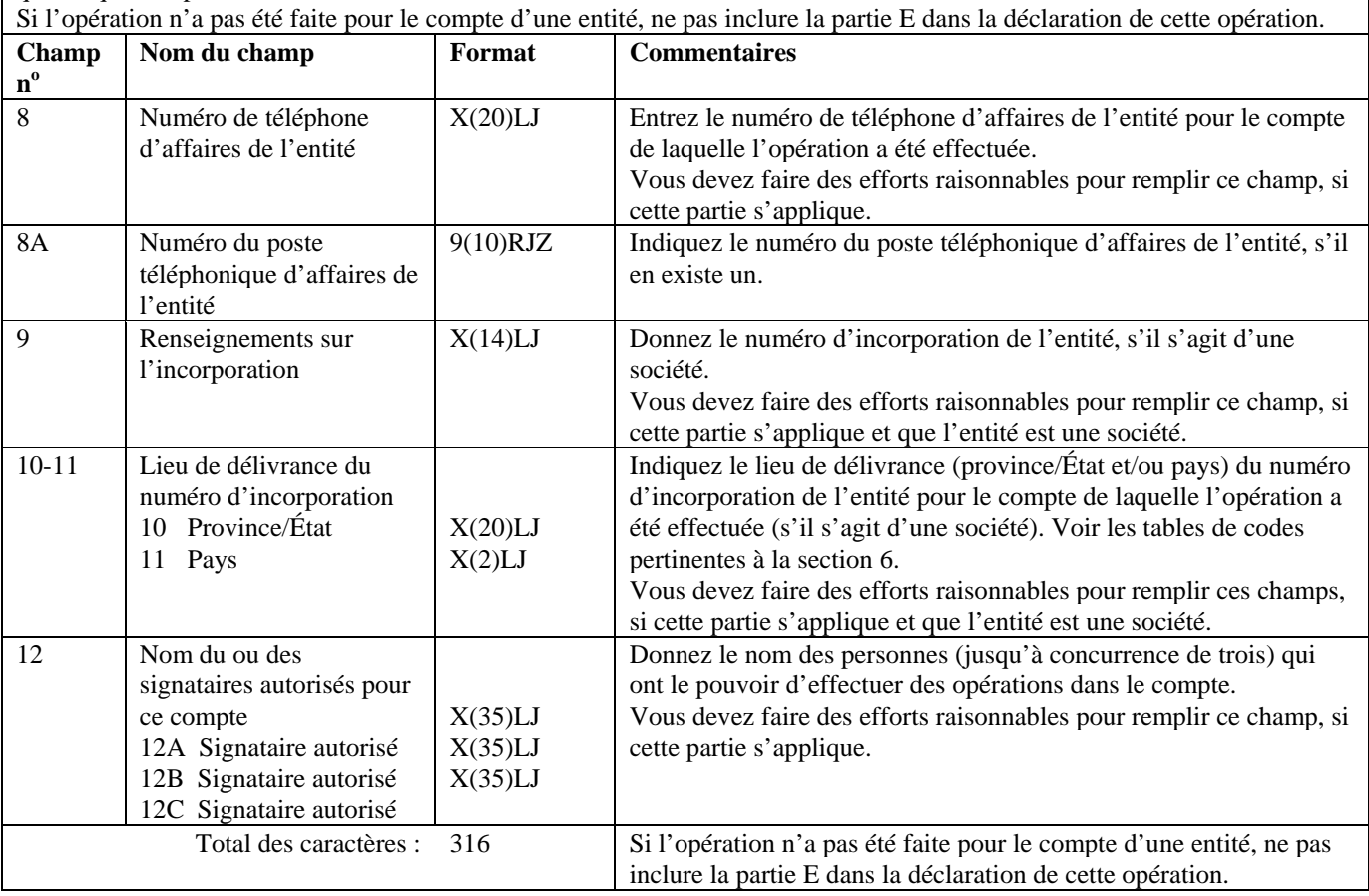

## **Format de lot - Version 01 : STR**

#### **Partie F : Renseignements sur le tiers par rapport à l'opération, s'il s'agit d'un individu (le cas échéant)**  Cette partie s'applique uniquement si la répartition a été faite pour le compte d'un tiers qui est un individu.

Si l'individu a effectué la répartition pour son propre compte, cette partie ne s'applique pas. Dans ce cas, les renseignements sur l'individu doivent être donnés à la partie D. Si la répartition a été effectuée pour le compte d'une entité, vous devez remplir la partie E.

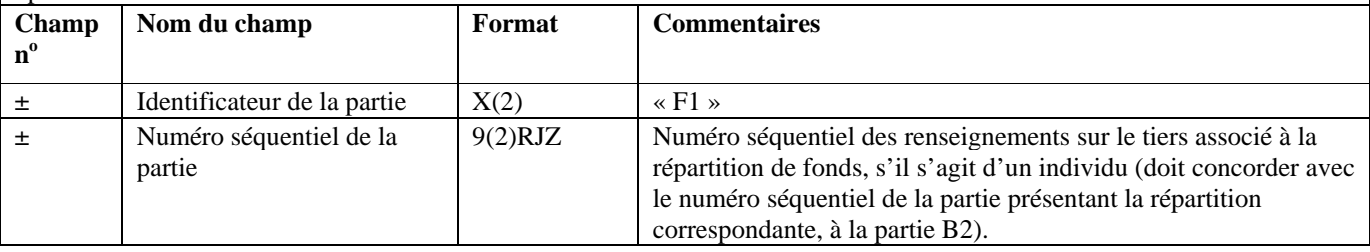

#### **Partie F : Renseignements sur le tiers par rapport à l'opération, s'il s'agit d'un individu (le cas échéant)**

Cette partie s'applique uniquement si la répartition a été faite pour le compte d'un tiers qui est un individu.

Si l'individu a effectué la répartition pour son propre compte, cette partie ne s'applique pas. Dans ce cas, les renseignements sur l'individu doivent être donnés à la partie D. Si la répartition a été effectuée pour le compte d'une entité, vous devez remplir la partie E.

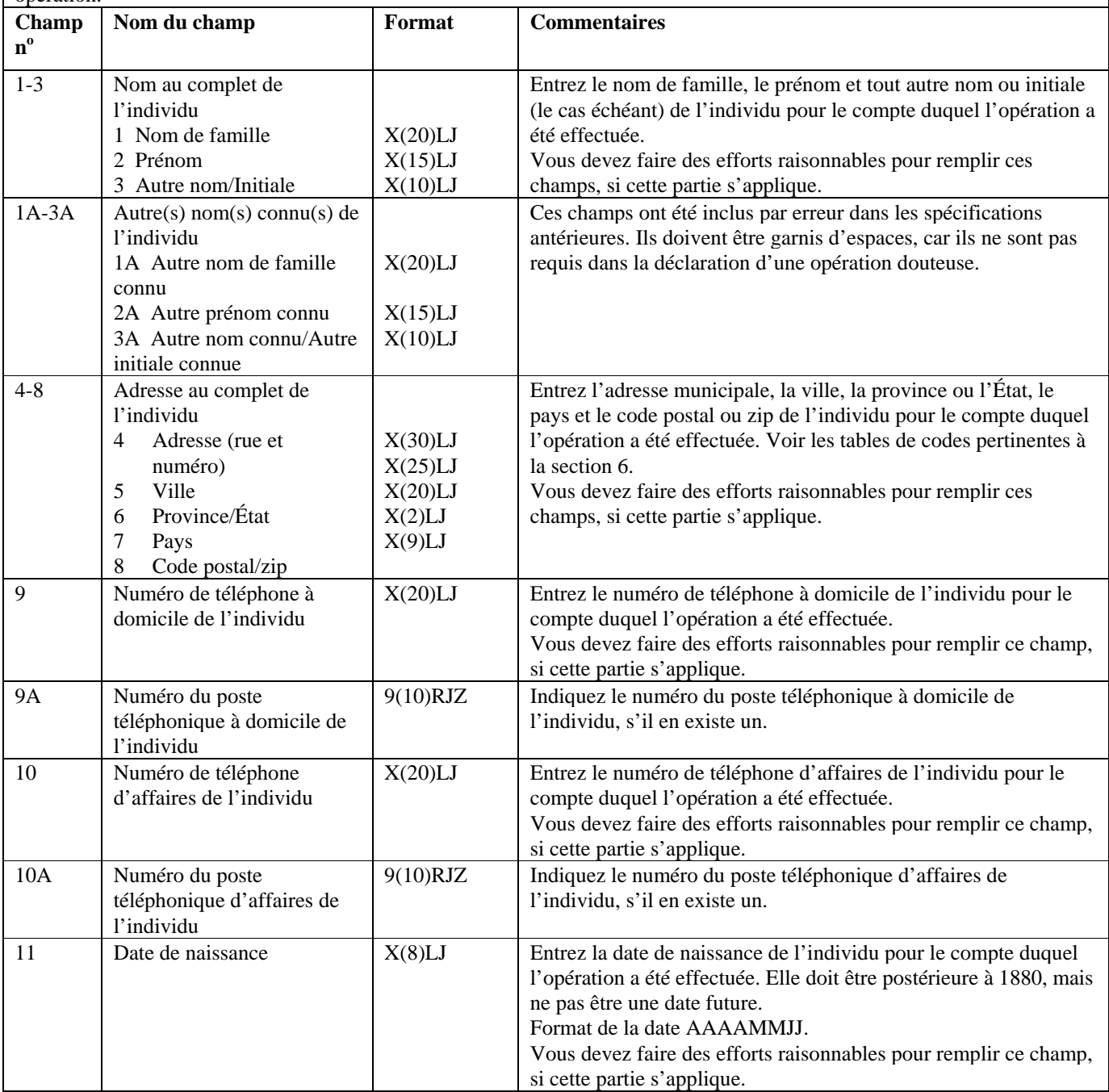

#### **Partie F : Renseignements sur le tiers par rapport à l'opération, s'il s'agit d'un individu (le cas échéant)**

Cette partie s'applique uniquement si la répartition a été faite pour le compte d'un tiers qui est un individu.

Si l'individu a effectué la répartition pour son propre compte, cette partie ne s'applique pas. Dans ce cas, les renseignements sur l'individu doivent être donnés à la partie D. Si la répartition a été effectuée pour le compte d'une entité, vous devez remplir la partie E.

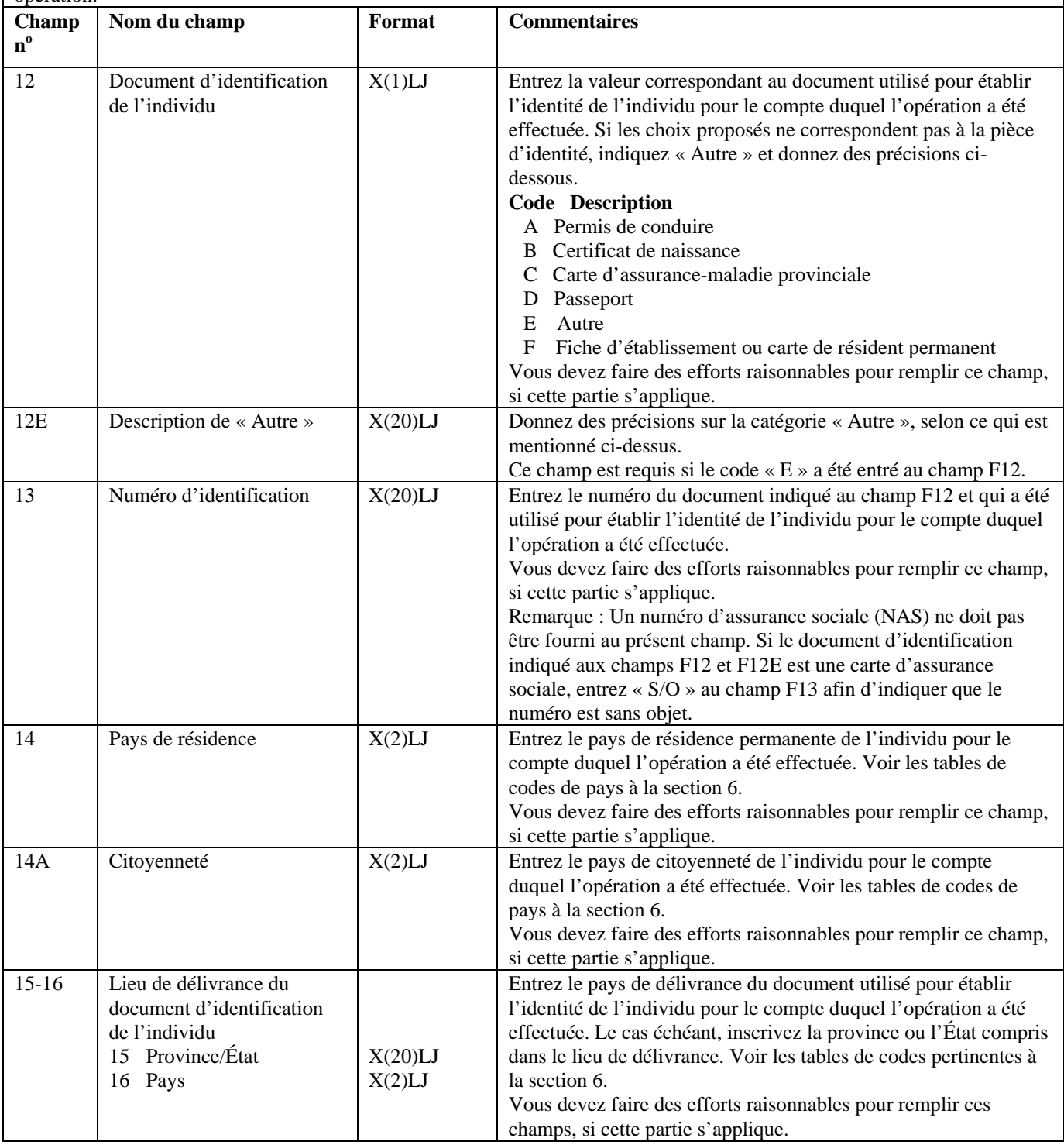

#### **Partie F : Renseignements sur le tiers par rapport à l'opération, s'il s'agit d'un individu (le cas échéant)**

Cette partie s'applique uniquement si la répartition a été faite pour le compte d'un tiers qui est un individu. Si l'individu a effectué la répartition pour son propre compte, cette partie ne s'applique pas. Dans ce cas, les renseignements sur l'individu doivent être donnés à la partie D. Si la répartition a été effectuée pour le compte d'une entité, vous devez remplir la partie E.

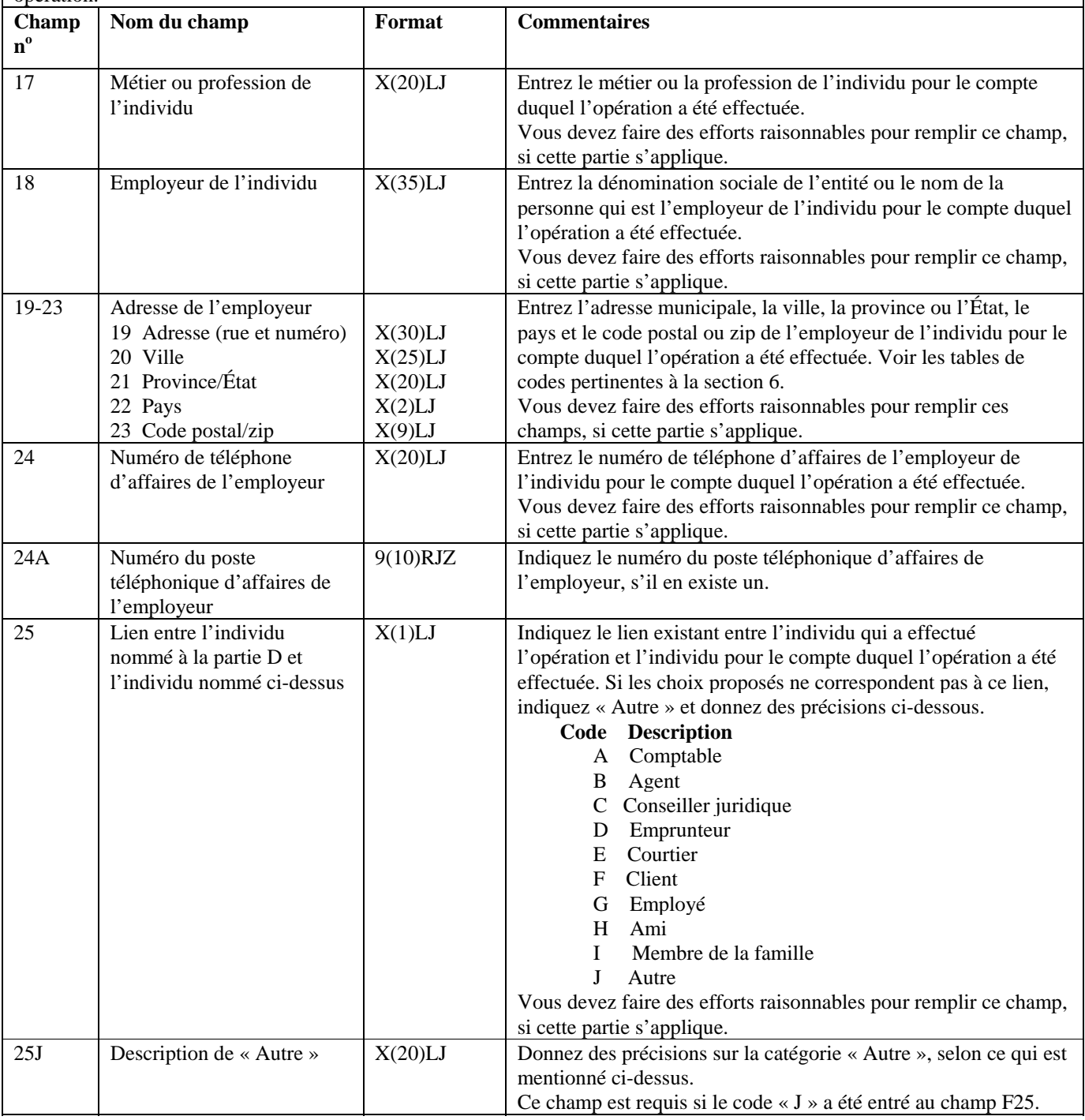

#### **Partie F : Renseignements sur le tiers par rapport à l'opération, s'il s'agit d'un individu (le cas échéant)**

Cette partie s'applique uniquement si la répartition a été faite pour le compte d'un tiers qui est un individu.

Si l'individu a effectué la répartition pour son propre compte, cette partie ne s'applique pas. Dans ce cas, les renseignements sur l'individu doivent être donnés à la partie D. Si la répartition a été effectuée pour le compte d'une entité, vous devez remplir la partie E.

Si l'opération n'a pas été faite pour le compte d'un autre individu, ne pas inclure la partie F dans la déclaration de cette opération.

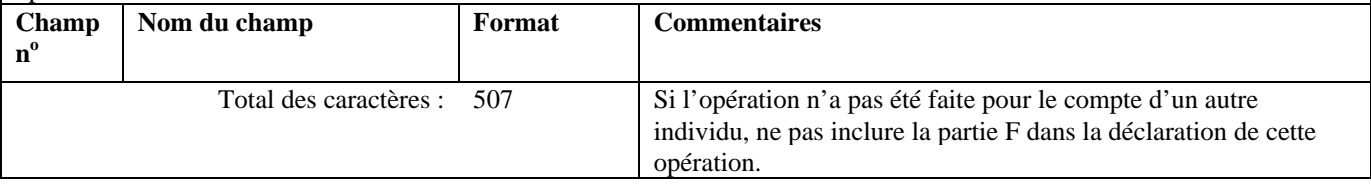

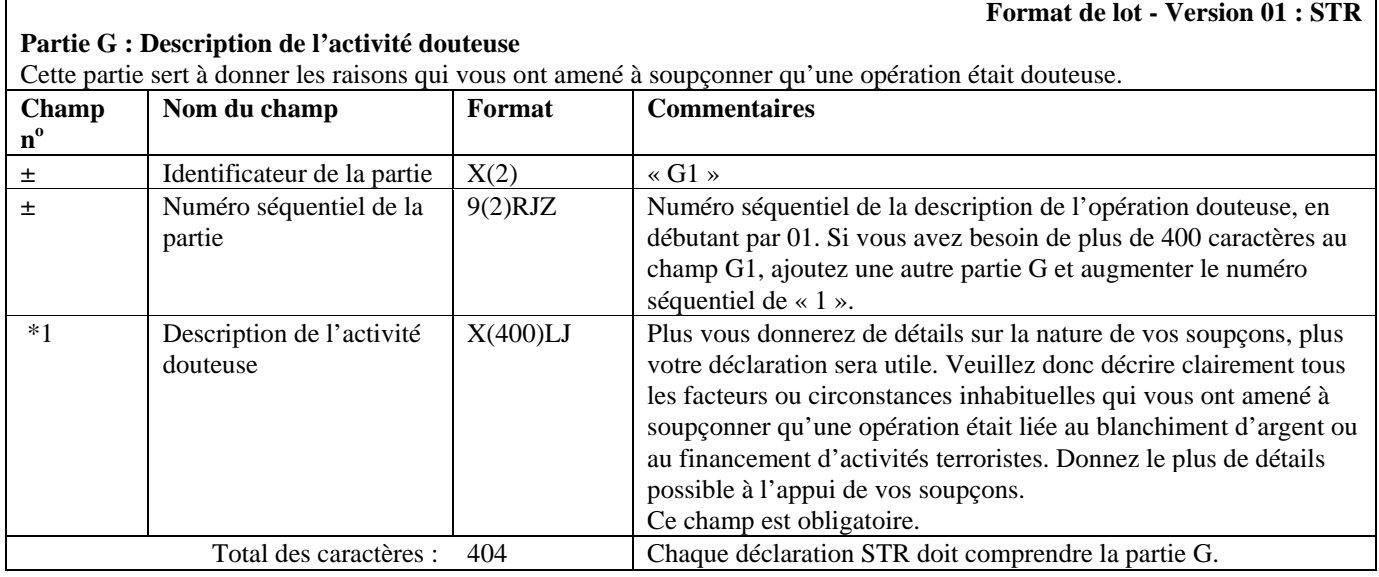

#### **Partie H : Mesures prises (le cas échéant)**

## **Format de lot - Version 01 : STR**

Cette partie sert à décrire les mesures que vous avez prises ou comptez prendre, le cas échéant, à la suite de la détection de l'opération douteuse. Vous n'êtes pas tenu de prendre d'autres mesures que la présente déclaration, mais, si vous le faites, veuillez donner tous les détails dans cette partie.

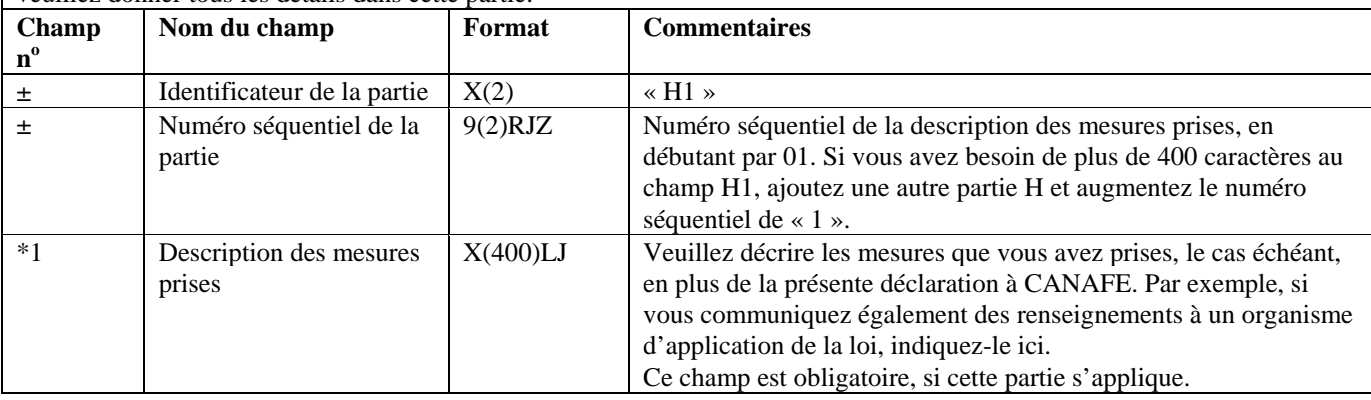

#### **Partie H : Mesures prises (le cas échéant)**

Cette partie sert à décrire les mesures que vous avez prises ou comptez prendre, le cas échéant, à la suite de la détection de l'opération douteuse. Vous n'êtes pas tenu de prendre d'autres mesures que la présente déclaration, mais, si vous le faites, veuillez donner tous les détails dans cette partie.

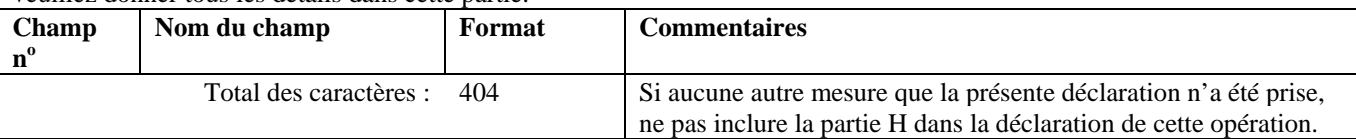

# <span id="page-32-0"></span>**5.2.2 Configuration détaillée (format de la version 01) – Déclaration relative aux opérations importantes en espèces (LCTR)**

Les spécifications suivantes définissent le format à utiliser pour les LCTR regroupées dans un lot, selon la version 01. Tous les formats des champs des parties A, B1, D, E, F et G de la LCTR sont les mêmes dans les versions 01 et 02. Les formats suivants des champs des parties B2 et C de la LCTR diffèrent d'une version à l'autre : B8H, B12 et C2.

Il n'est pas nécessaire d'inclure les parties de la déclaration qui ne s'appliquent pas. Cependant, tous les champs compris dans les parties que vous soumettez doivent être remplis. Les champs d'une partie requise qui ne contiennent aucune donnée doivent être garnis d'espaces ou de zéros, selon le format établi pour le champ en question. Pour de plus amples renseignements sur les champs d'une déclaration LCTR, reportez-vous à la *Ligne directrice 7A : Déclaration des opérations importantes en espèces à CANAFE par voie électronique.* 

La configuration de chaque LCTR sera la suivante, toutes les parties s'appliquant à une même opération étant présentées ensemble :

- Partie A;
- Opération 1:
- Opération 2, etc. (s'il est nécessaire d'inclure plus d'une opération dans la déclaration).

Pour les opérations incluses dans vos déclarations LCTR, vous pouvez choisir l'une ou l'autre des configurations suivantes :

- les parties B1 et B2, et celles des parties C, D ou E, et des parties F ou G qui s'appliquent;
- les parties B1 et B2, la partie C si elle s'applique et celles des parties F ou G et des parties D ou E qui s'appliquent.

**Remarque**: Si l'opération consistait en un dépôt de nuit ou un dépôt express dans un compte d'affaires, les parties D, E, F et G ne s'appliquent pas lors de la déclaration de cette opération.

Une déclaration LCTR ne devrait inclure qu'une seule opération, à moins qu'il s'agisse de deux ou plusieurs opérations en espèces de moins de 10 000 \$ chacune effectuées au cours d'une même période de vingt-quatre heures consécutives et totalisant 10 000 \$ ou plus.

Les passages des spécifications suivantes pour les LCTR où des modifications ont été apportées depuis la version 2.1.1 de ce document sont indiqués à cet effet. Il est possible que vous deviez modifier votre programmation.

#### **Format de lot - Version 01 : LCTR**

#### **Partie A : Renseignements sur l'établissement où l'opération a été effectuée**

Cette partie sert à donner des renseignements sur vous, la personne ou l'entité déclarante produisant la déclaration. Si vous avez plusieurs bureaux ou succursales, les renseignements inclus dans cette partie doivent porter sur le bureau ou la succursale où l'opération a été effectuée.

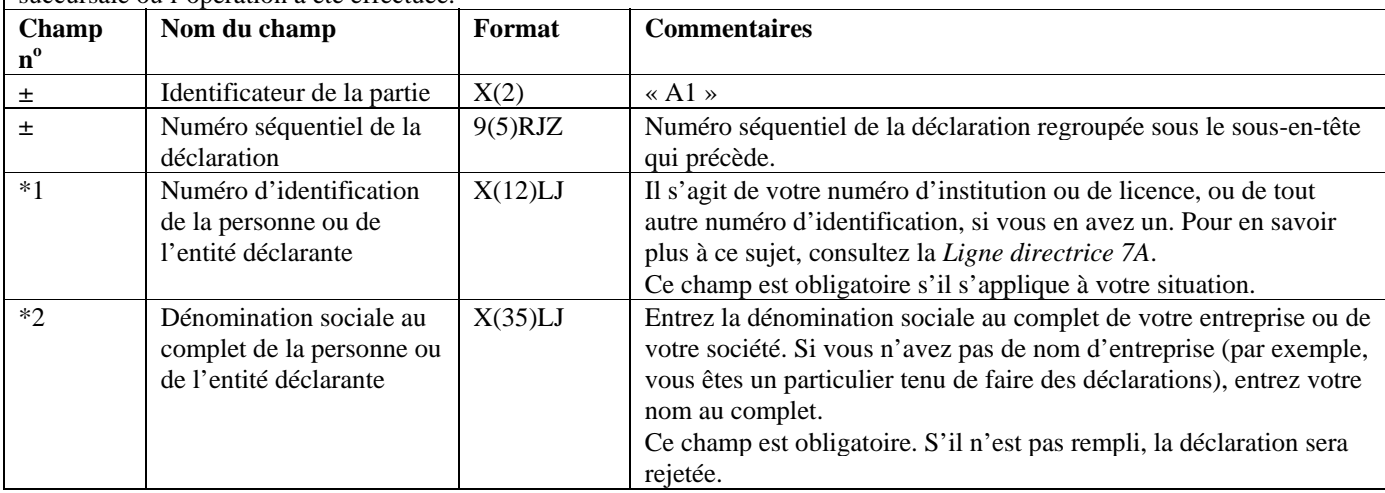

#### **Partie A : Renseignements sur l'établissement où l'opération a été effectuée**

Cette partie sert à donner des renseignements sur vous, la personne ou l'entité déclarante produisant la déclaration. Si vous avez plusieurs bureaux ou succursales, les renseignements inclus dans cette partie doivent porter sur le bureau ou la succursale où l'opération a été effectuée.

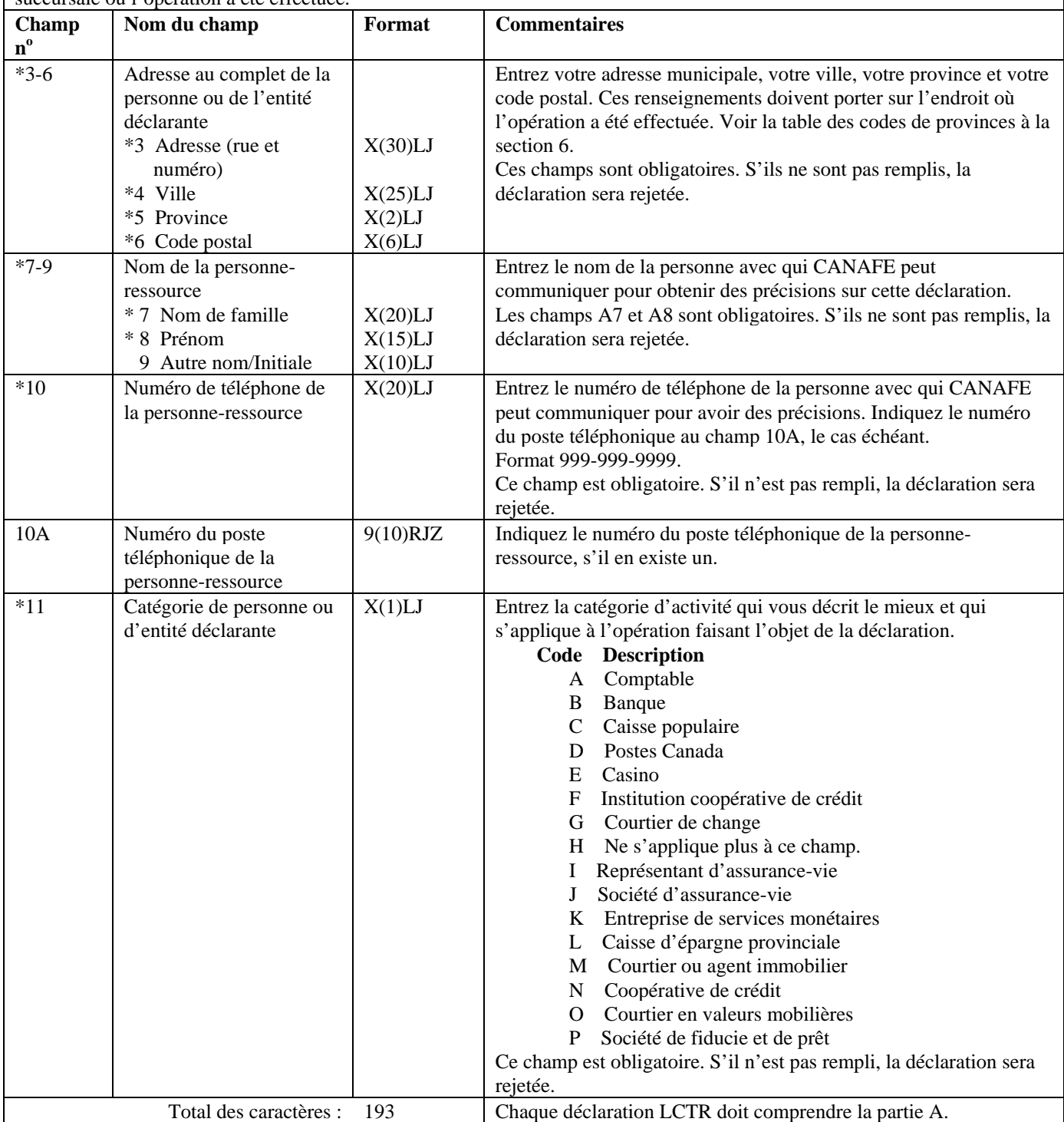

### **Partie B1 : Renseignements sur l'opération (les opérations)**

Cette partie sert à donner des renseignements sur l'opération ou les opérations importantes en espèces.

Si l'opération importante en espèces comportait plusieurs opérations en espèces de moins de 10 000 \$ chacune effectuées au cours d'une même période de vingt-quatre heures consécutives et totalisant 10 000 \$ ou plus, veuillez les présenter dans la même déclaration. Si plus de dix opérations de ce genre constituaient une opération importante en espèces, vous devrez remplir plus d'une déclaration.

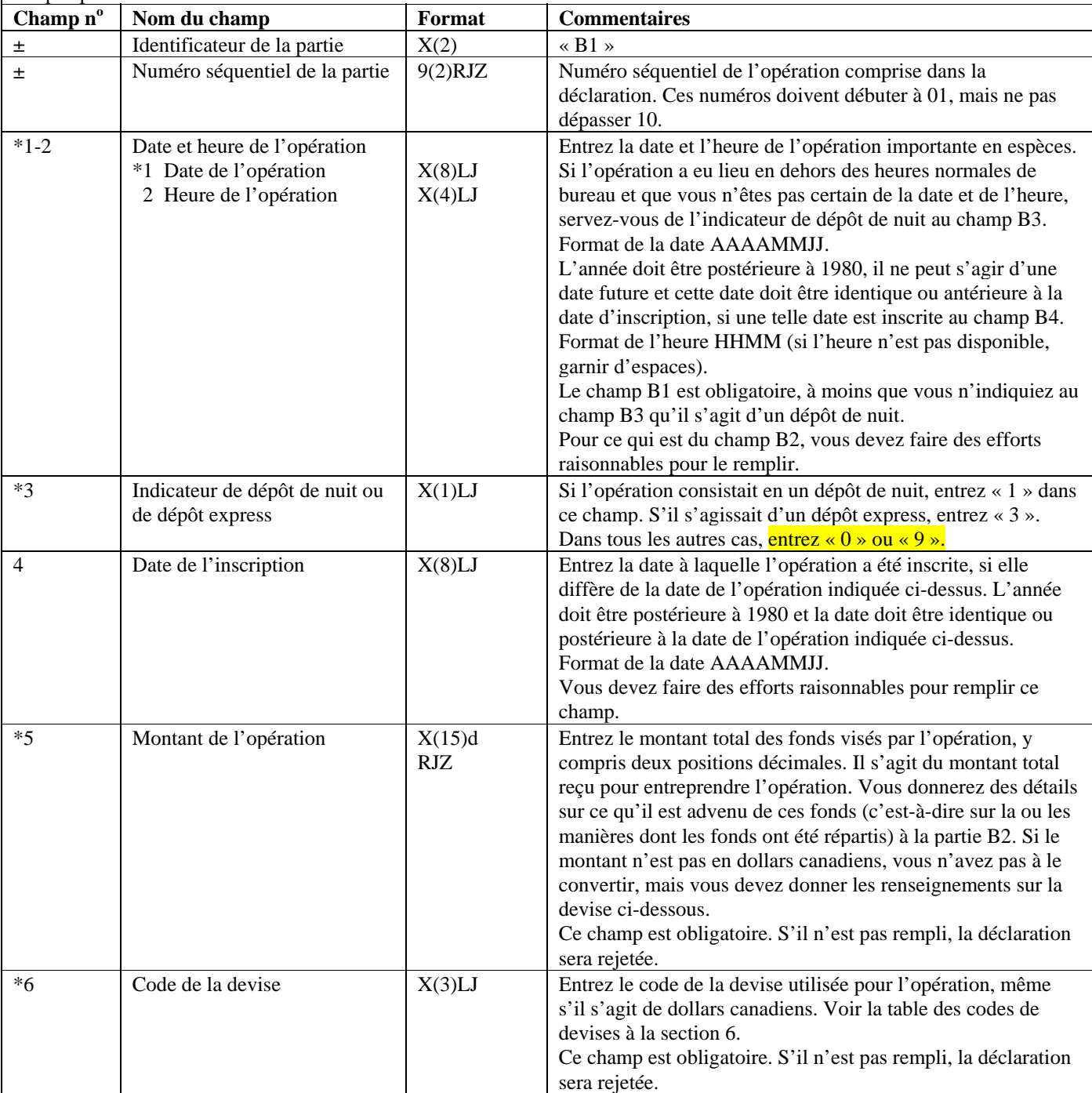

#### **Partie B1 : Renseignements sur l'opération (les opérations)**

Cette partie sert à donner des renseignements sur l'opération ou les opérations importantes en espèces.

Si l'opération importante en espèces comportait plusieurs opérations en espèces de moins de 10 000 \$ chacune effectuées au cours d'une même période de vingt-quatre heures consécutives et totalisant 10 000 \$ ou plus, veuillez les présenter dans la même déclaration. Si plus de dix opérations de ce genre constituaient une opération importante en espèces, vous devrez remplir plus d'une déclaration.

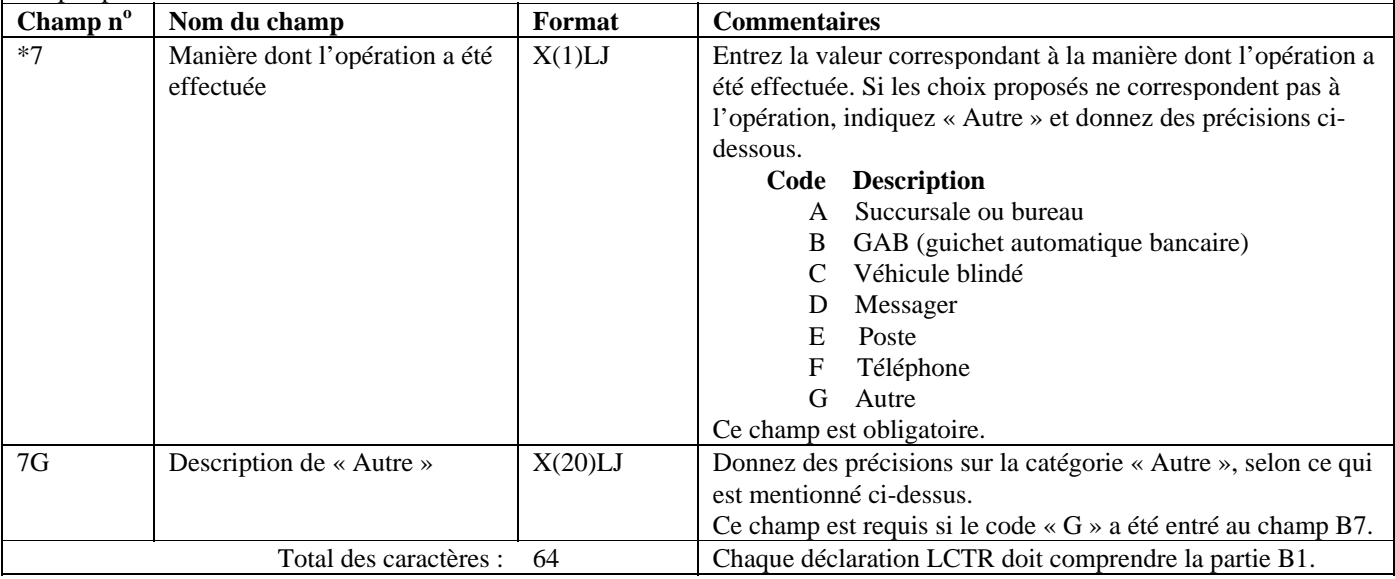

#### **Format de lot - Version 01 : LCTR**

### **Partie B2 : Renseignements sur la répartition (les répartitions) de fonds**

Cette partie sert à donner des renseignements sur la ou les manières dont l'opération s'est conclue, c'est-à-dire à indiquer où les fonds sont allés. Si la répartition a été faite pour le compte d'une entité (autre qu'un individu), veuillez suivre les instructions de la partie F. Si la répartition a été faite pour le compte d'un autre individu, consultez la partie G. Donnez à la partie D ou à la partie E des renseignements sur l'individu qui a effectué l'opération. Si l'opération ne comportait pas de répartitions autres qu'un ou des dépôts portés au crédit de comptes d'affaires, consultez la partie E. Si l'opération comportait au moins une répartition qui **n'**était **pas** un dépôt porté au crédit d'un compte d'affaires, suivez les instructions de la partie D.

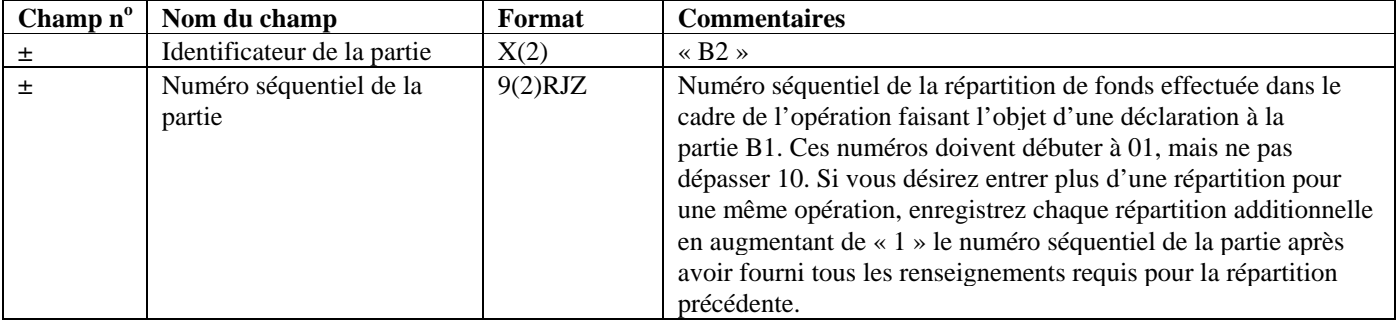
#### **Partie B2 : Renseignements sur la répartition (les répartitions) de fonds**

Cette partie sert à donner des renseignements sur la ou les manières dont l'opération s'est conclue, c'est-à-dire à indiquer où les fonds sont allés. Si la répartition a été faite pour le compte d'une entité (autre qu'un individu), veuillez suivre les instructions de la partie F. Si la répartition a été faite pour le compte d'un autre individu, consultez la partie G. Donnez à la partie D ou à la partie E des renseignements sur l'individu qui a effectué l'opération. Si l'opération ne comportait pas de répartitions autres qu'un ou des dépôts portés au crédit de comptes d'affaires, consultez la partie E. Si l'opération comportait au moins une répartition qui **n'**était **pas** un dépôt porté au crédit d'un compte d'affaires, suivez les instructions de la partie D.

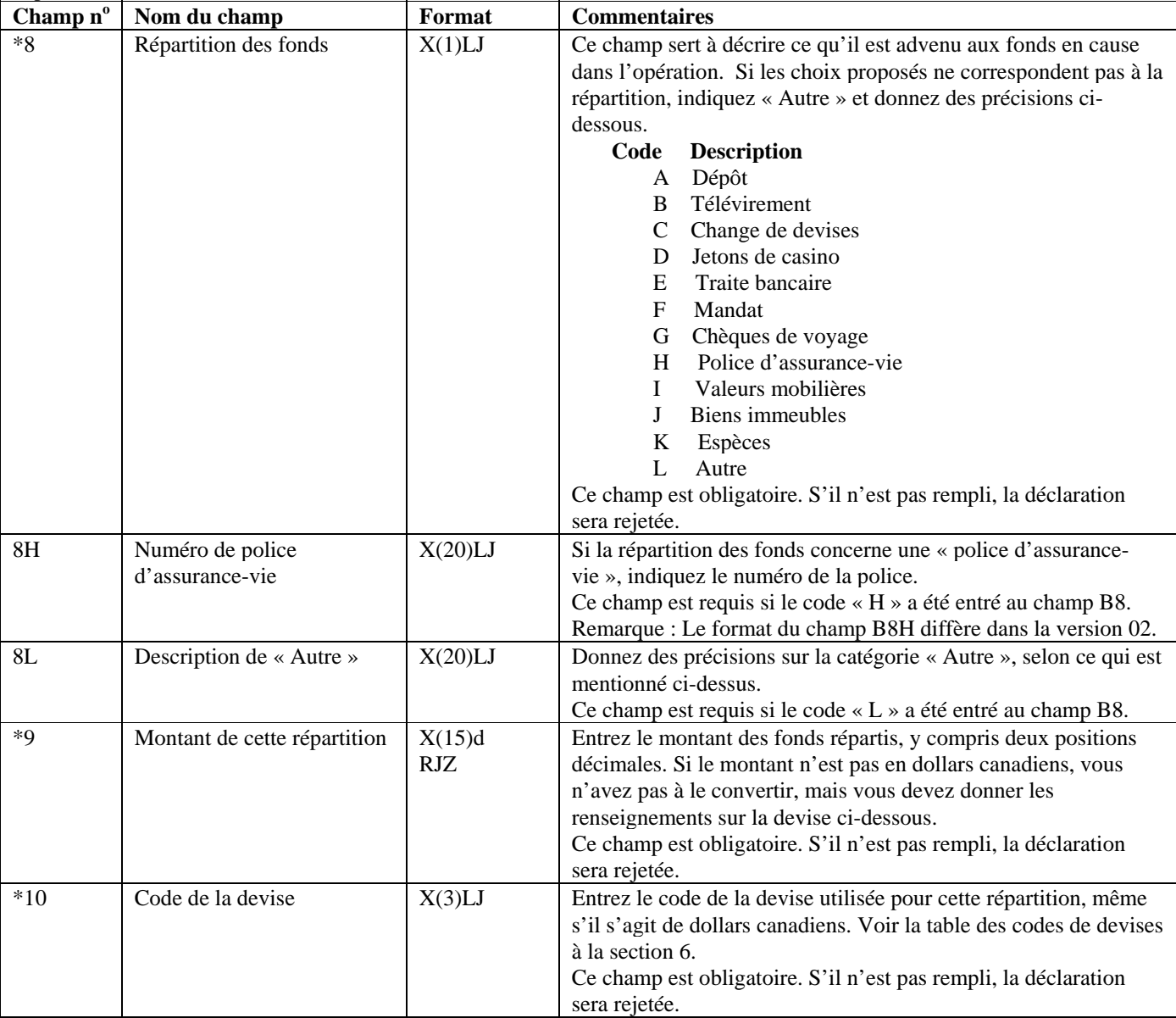

#### **Partie B2 : Renseignements sur la répartition (les répartitions) de fonds**

Cette partie sert à donner des renseignements sur la ou les manières dont l'opération s'est conclue, c'est-à-dire à indiquer où les fonds sont allés. Si la répartition a été faite pour le compte d'une entité (autre qu'un individu), veuillez suivre les instructions de la partie F. Si la répartition a été faite pour le compte d'un autre individu, consultez la partie G. Donnez à la partie D ou à la partie E des renseignements sur l'individu qui a effectué l'opération. Si l'opération ne comportait pas de répartitions autres qu'un ou des dépôts portés au crédit de comptes d'affaires, consultez la partie E. Si l'opération comportait au moins une répartition qui **n'**était **pas** un dépôt porté au crédit d'un compte d'affaires, suivez les instructions de la partie D.

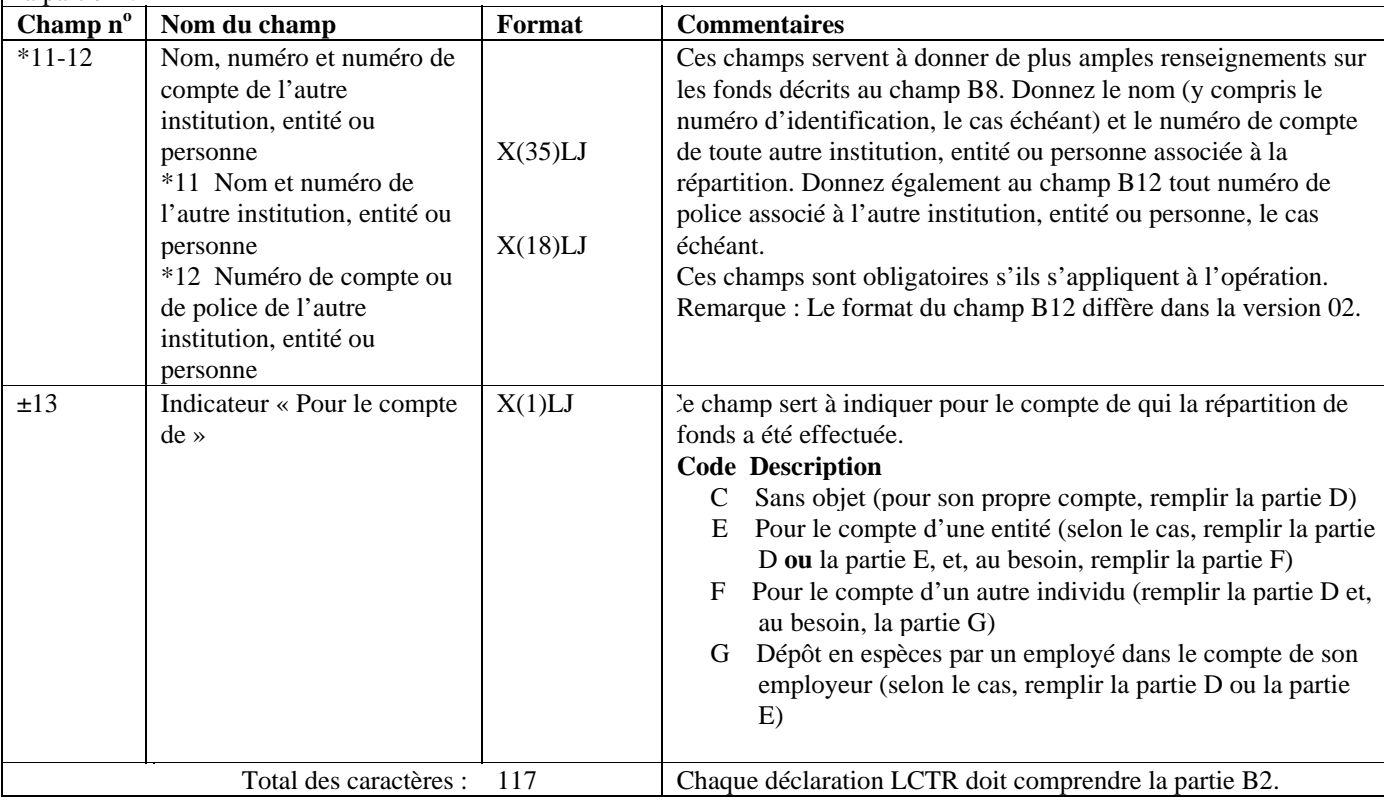

#### **Format de lot - Version 01 : LCTR**

#### **Partie C : Renseignements sur le compte (si l'opération a touché un compte)**

Cette partie sert à donner des renseignements sur le compte, si un compte a effectivement été touché. Comme il a déjà été mentionné, il est possible que la déclaration porte sur plusieurs opérations, et sur plusieurs répartitions pour chaque opération. Donnez les renseignements sur le compte, le cas échéant, pour chaque opération faisant l'objet de la présente déclaration. Si la répartition des fonds consistait en un « dépôt », cette partie est requise.

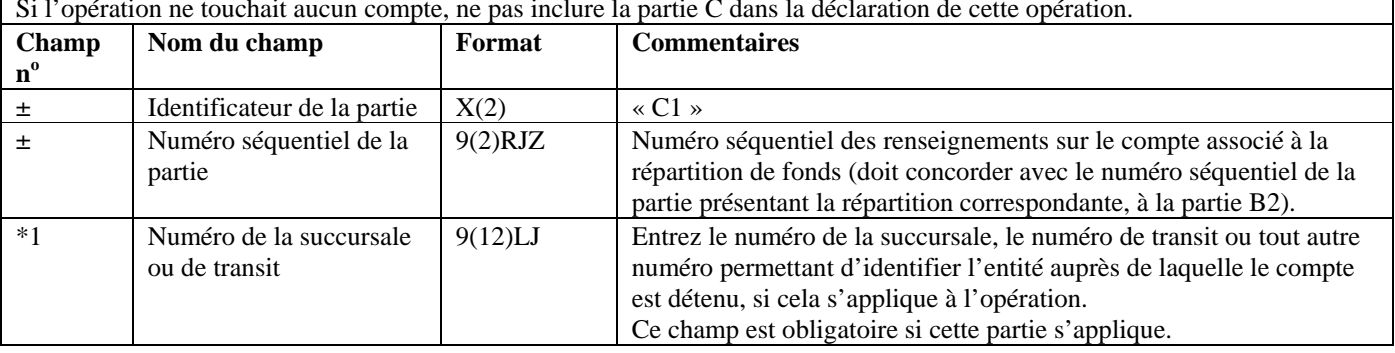

#### Si l'opération ne touchait aucun compte, ne pas inclure la partie C dans la déclaration de cette opération.

#### **Partie C : Renseignements sur le compte (si l'opération a touché un compte)**

Cette partie sert à donner des renseignements sur le compte, si un compte a effectivement été touché. Comme il a déjà été mentionné, il est possible que la déclaration porte sur plusieurs opérations, et sur plusieurs répartitions pour chaque opération. Donnez les renseignements sur le compte, le cas échéant, pour chaque opération faisant l'objet de la présente déclaration. Si la répartition des fonds consistait en un « dépôt », cette partie est requise.

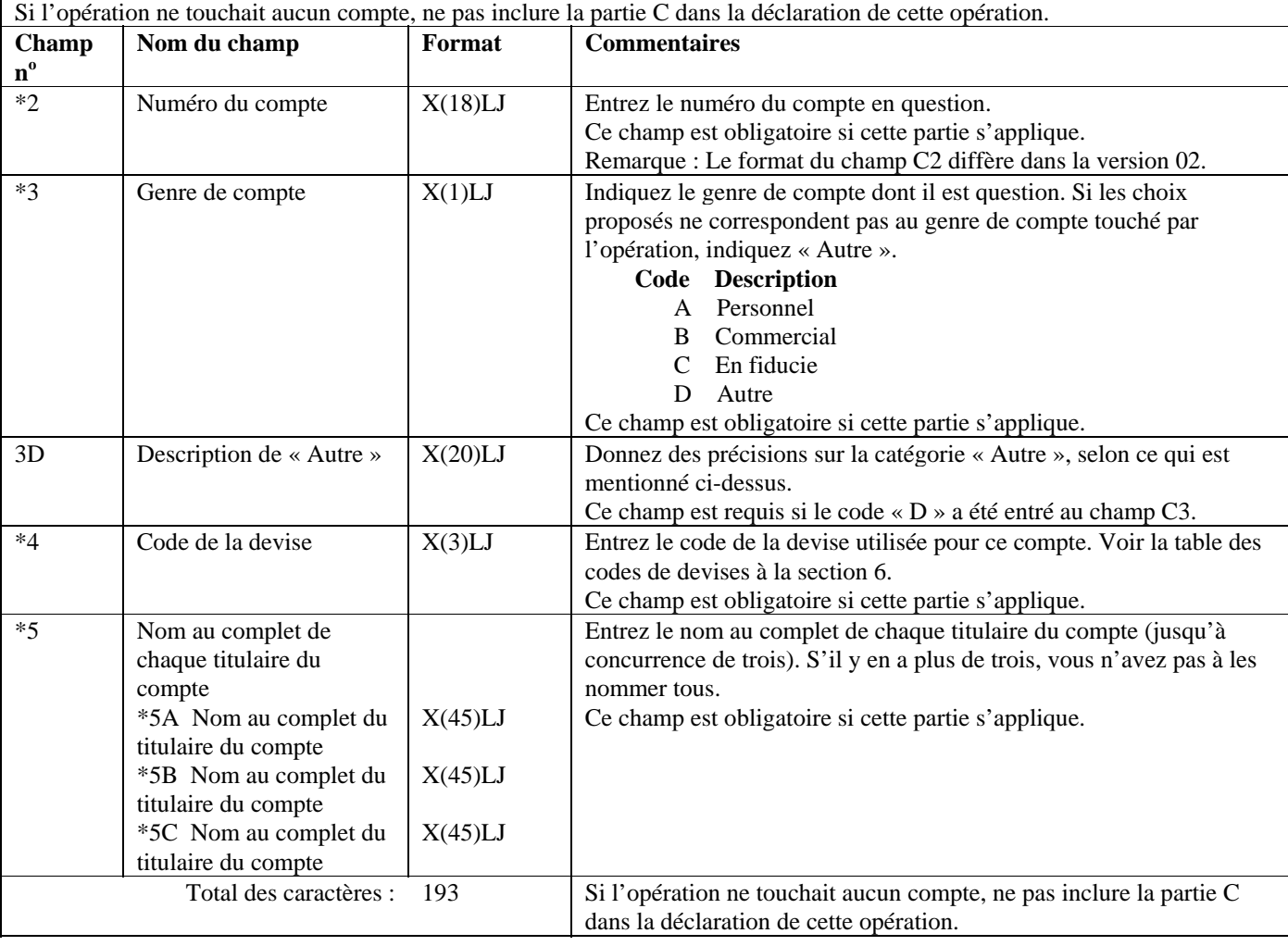

#### **Partie D : Renseignements sur l'individu qui a effectué l'opération (les opérations), s'il ne s'agit pas d'un dépôt porté au crédit d'un compte d'affaires (le cas échéant)**

Cette partie sert à donner des renseignements sur l'individu qui a effectué l'opération, dans le cas d'une opération comportant au moins une répartition qui **n'**était **pas** un dépôt porté au crédit d'un compte d'affaires. Un compte d'affaires est un compte commercial, le compte d'un organisme à but non-lucratif ou toute autre forme de compte, à l'exception d'un compte personnel ou d'un compte en fiducie.

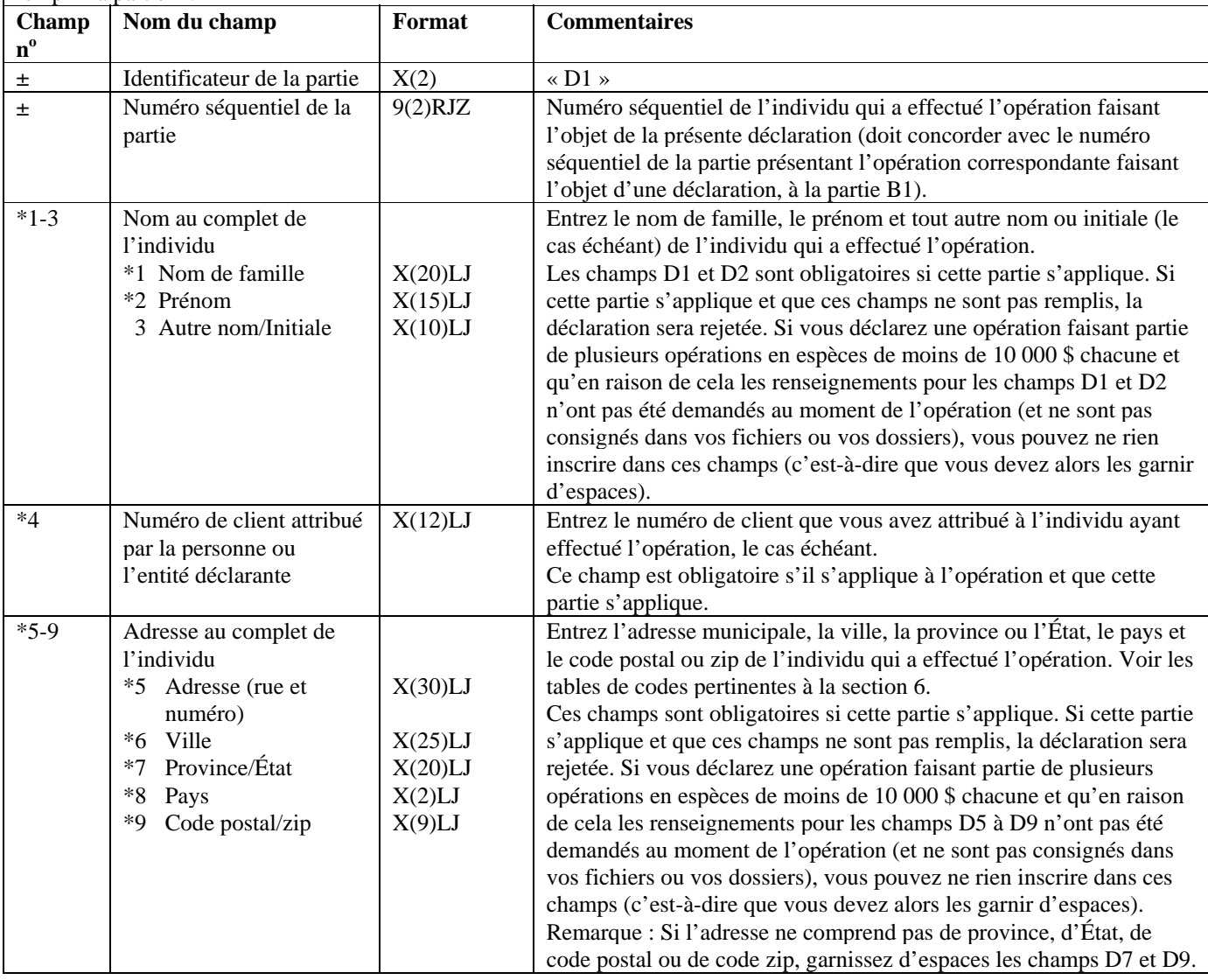

#### **Partie D : Renseignements sur l'individu qui a effectué l'opération (les opérations), s'il ne s'agit pas d'un dépôt porté au crédit d'un compte d'affaires (le cas échéant)**

Cette partie sert à donner des renseignements sur l'individu qui a effectué l'opération, dans le cas d'une opération comportant au moins une répartition qui **n'**était **pas** un dépôt porté au crédit d'un compte d'affaires. Un compte d'affaires est un compte commercial, le compte d'un organisme à but non-lucratif ou toute autre forme de compte, à l'exception d'un compte personnel ou d'un compte en fiducie.

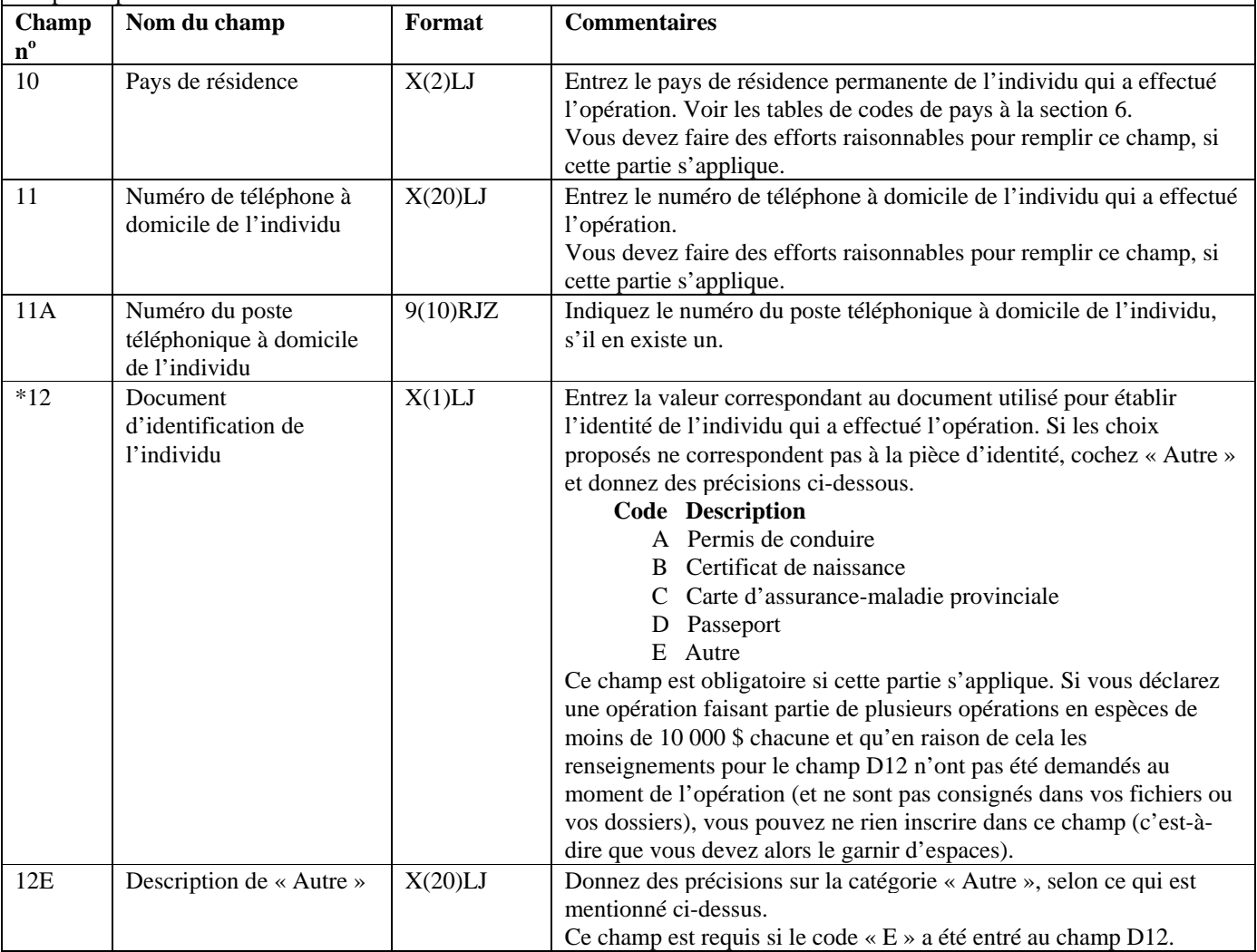

#### **Partie D : Renseignements sur l'individu qui a effectué l'opération (les opérations), s'il ne s'agit pas d'un dépôt porté au crédit d'un compte d'affaires (le cas échéant)**

Cette partie sert à donner des renseignements sur l'individu qui a effectué l'opération, dans le cas d'une opération comportant au moins une répartition qui **n'**était **pas** un dépôt porté au crédit d'un compte d'affaires. Un compte d'affaires est un compte commercial, le compte d'un organisme à but non-lucratif ou toute autre forme de compte, à l'exception d'un compte personnel ou d'un compte en fiducie.

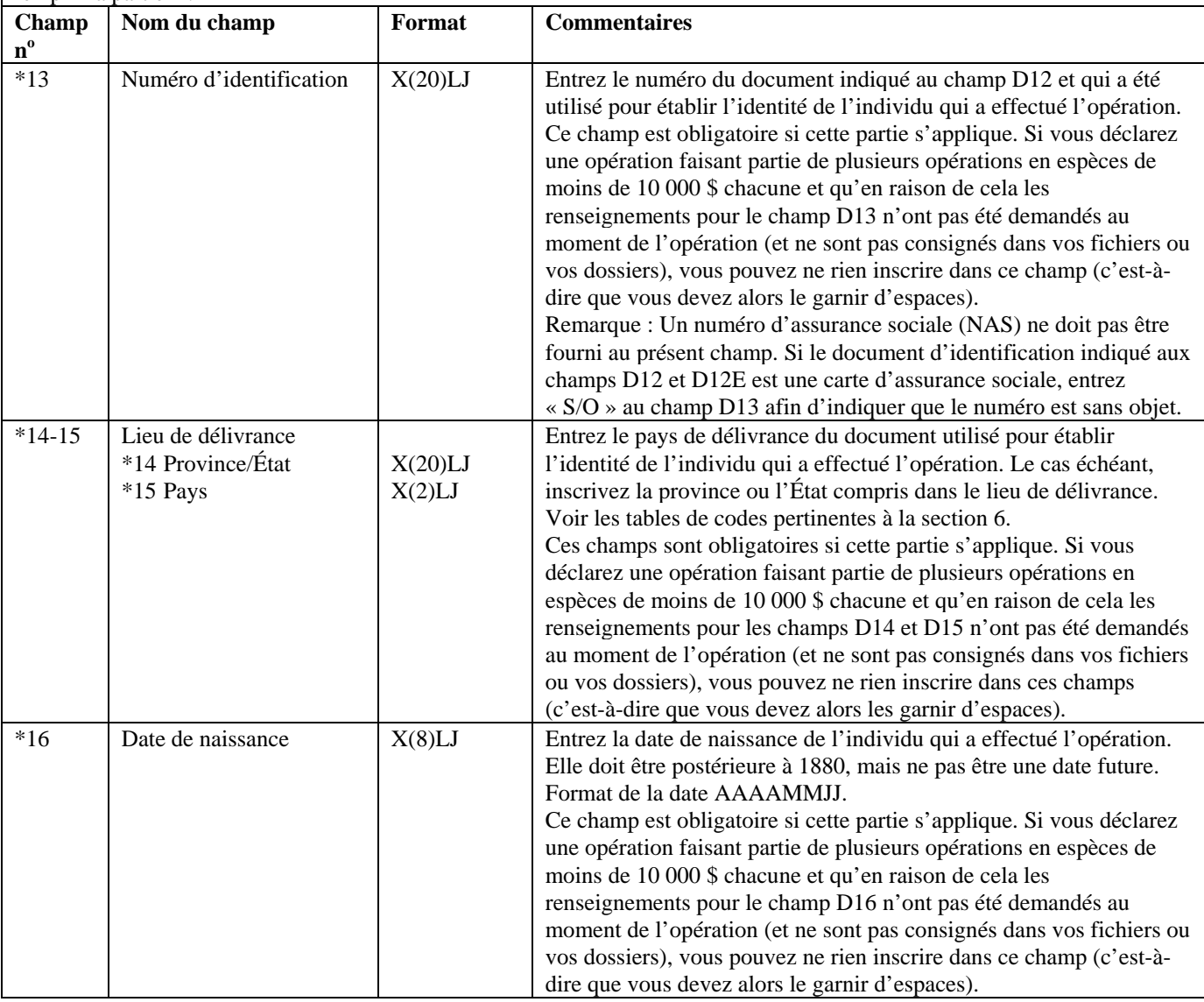

#### **Partie D : Renseignements sur l'individu qui a effectué l'opération (les opérations), s'il ne s'agit pas d'un dépôt porté au crédit d'un compte d'affaires (le cas échéant)**

Cette partie sert à donner des renseignements sur l'individu qui a effectué l'opération, dans le cas d'une opération comportant au moins une répartition qui **n'**était **pas** un dépôt porté au crédit d'un compte d'affaires. Un compte d'affaires est un compte commercial, le compte d'un organisme à but non-lucratif ou toute autre forme de compte, à l'exception d'un compte personnel ou d'un compte en fiducie.

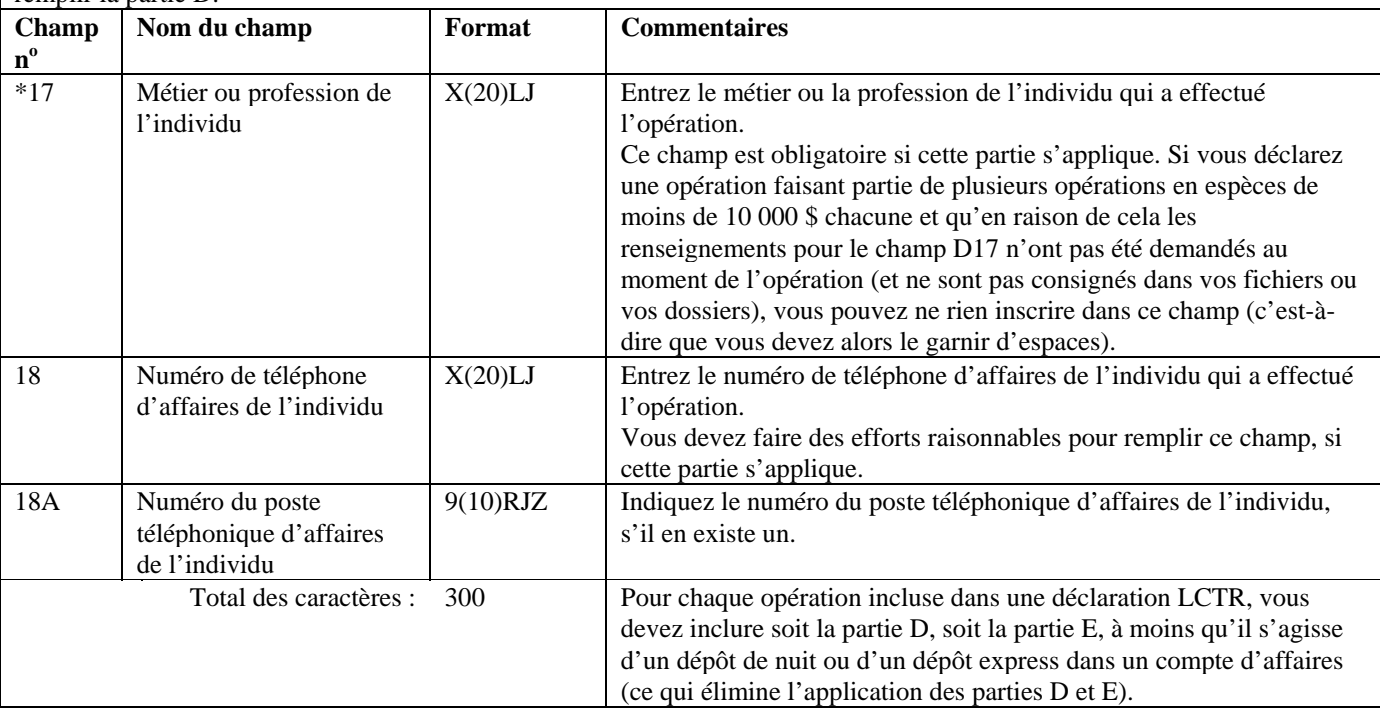

#### **Partie E : Renseignements sur l'individu qui a effectué l'opération (les opérations), s'il s'agit d'un dépôt porté au crédit d'un compte d'affaires (autre qu'un dépôt de nuit ou un dépôt express) (le cas échéant)**

Cette partie sert à donner des renseignements sur l'individu qui a effectué l'opération, si l'opération ainsi que **toutes** ses formes de répartitions consistaient en **dépôts portés au crédit de comptes d'affaires** (autres que des dépôts de nuit ou des dépôts express). Un compte d'affaires est un compte commercial, le compte d'un organisme à but non-lucratif ou toute autre forme de compte, à l'exception d'un compte personnel ou d'un compte en fiducie. Si l'opération consistait en un dépôt de nuit ou un dépôt express, la partie E ne doit pas être remplie. Si une ou plusieurs répartitions ne consistaient pas en dépôts portés au crédit de compte d'affaires, il faut remplir la Partie D.

Comme il a déjà été mentionné, il est possible que la déclaration porte sur plusieurs opérations. Donnez les renseignements requis à la partie E pour chaque opération incluse dans la déclaration, si toutes les répartitions consistaient en dépôts portés au crédit de comptes d'affaires.

Remarque: Afin d'inclure la partie E pour une opération, assurez-vous que la valeur indiquée au champ B13 de la partie B2 soit « E » ou « G », et que la valeur indiquée à la répartition de fonds, en tant qu'indicateur « pour le compte de » au champ B8 soit  $\ll$  A  $\gg$ 

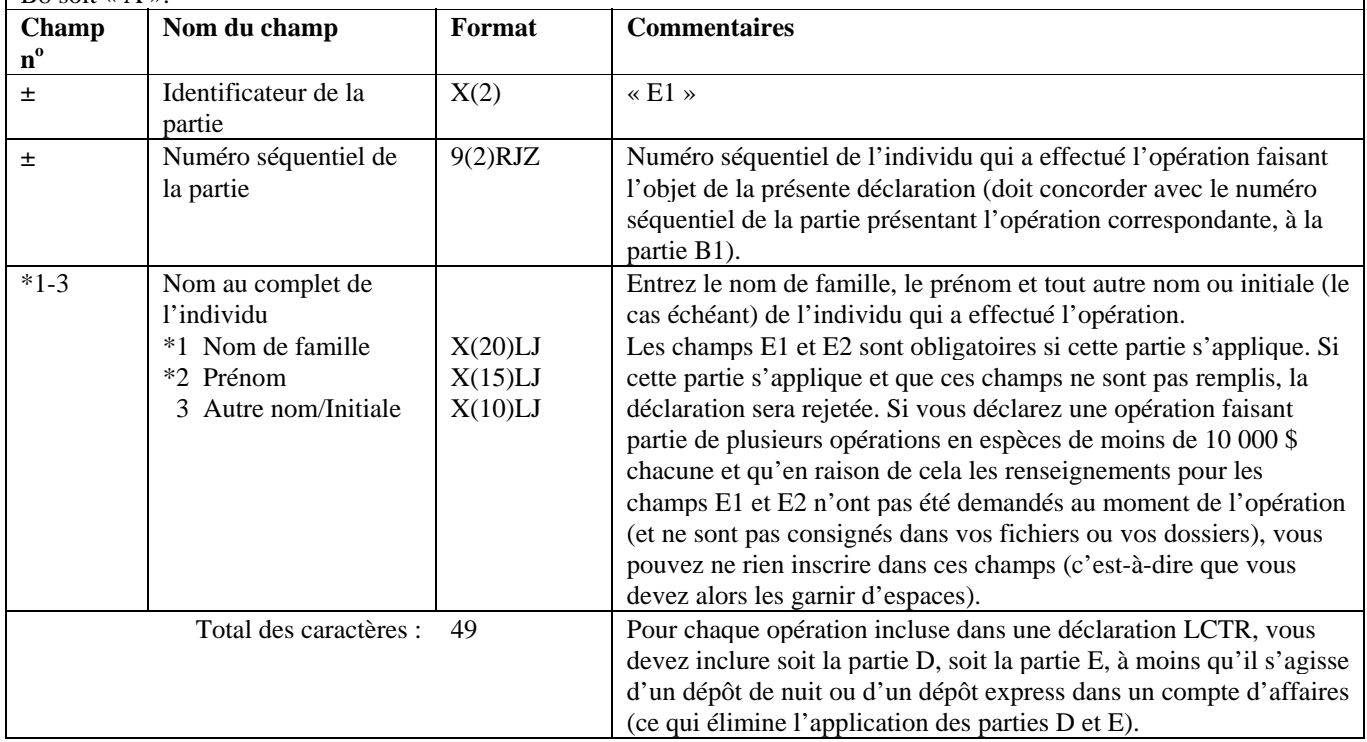

Partie F : Renseignements sur l'entité pour le compte de laquelle l'opération a été effectuée (le cas échéant) Cette partie s'applique uniquement si la répartition a été faite pour le compte d'un tiers qui n'est pas un individu, tel qu'indiqué à la partie B2.

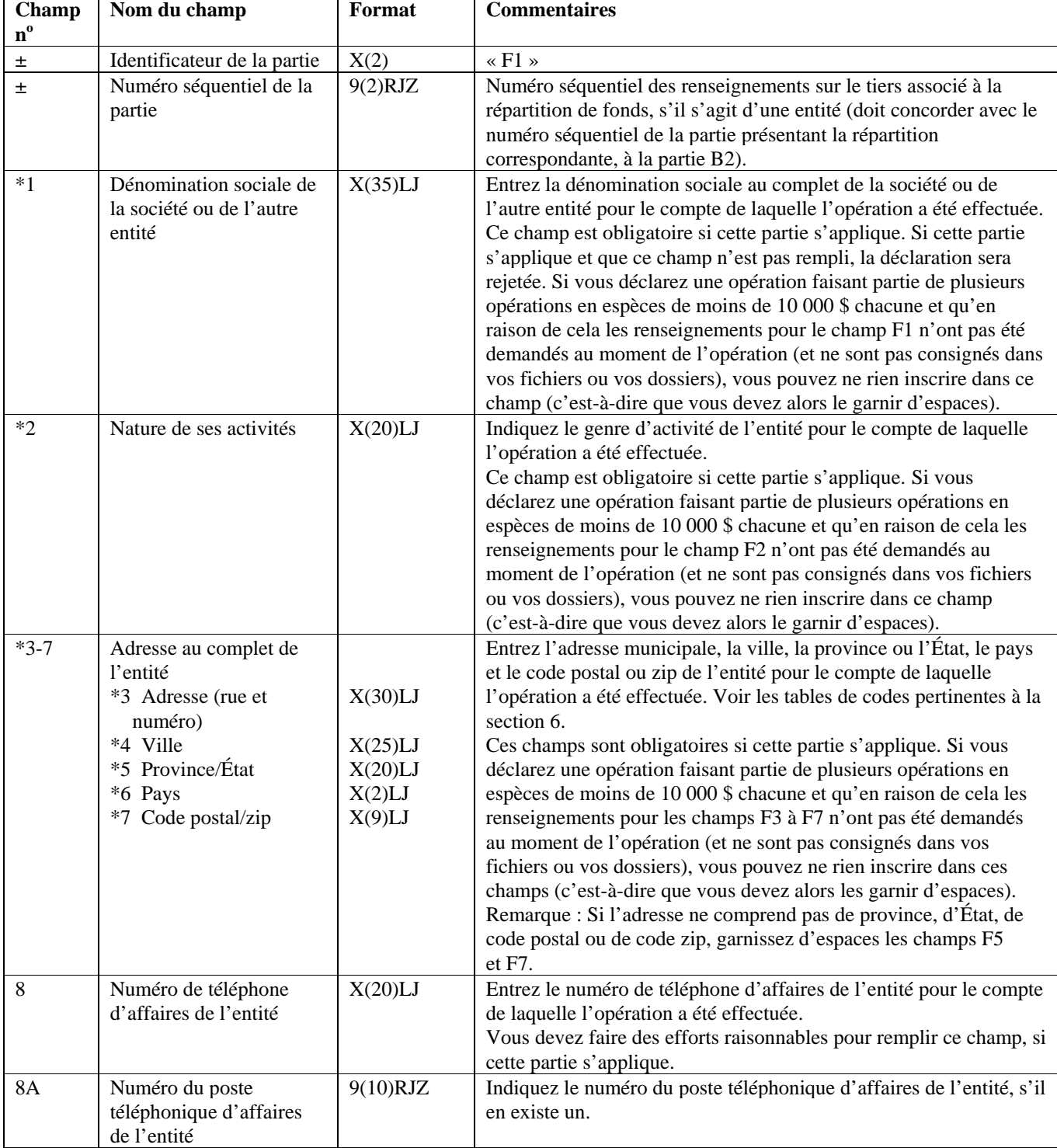

Afin d'inclure la partie F pour une opération, assurez-vous que la valeur indiquée au champ B13 de la partie B2 soit « E ».

**Partie F : Renseignements sur l'entité pour le compte de laquelle l'opération a été effectuée (le cas échéant)**  Cette partie s'applique uniquement si la répartition a été faite pour le compte d'un tiers qui n'est pas un individu, tel qu'indiqué à la partie B2.

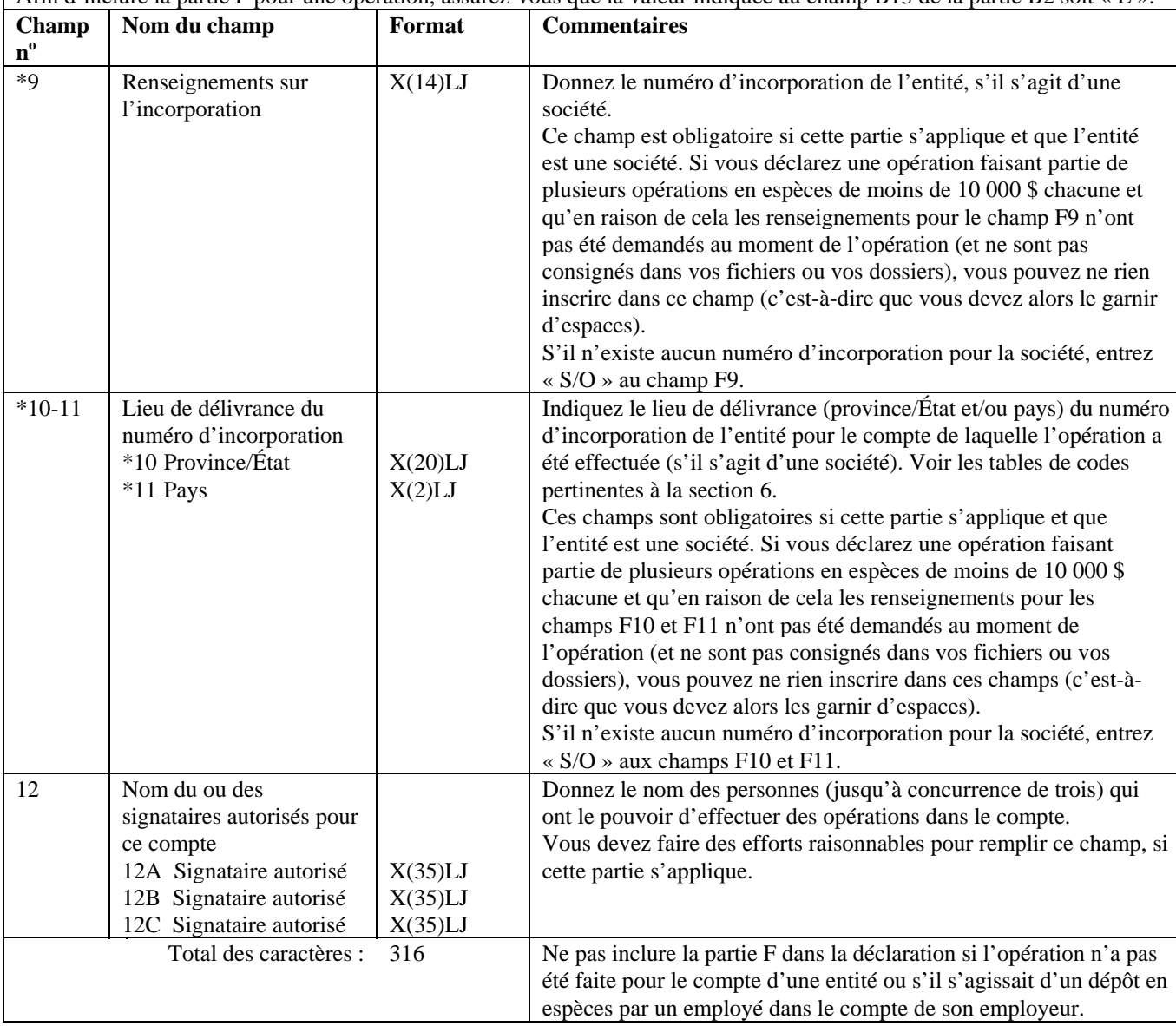

Afin d'inclure la partie F pour une opération, assurez-vous que la valeur indiquée au champ B13 de la partie B2 soit « E ».

#### **Partie G : Renseignements sur le tiers par rapport à l'opération, s'il s'agit d'un individu (le cas échéant)**

Cette partie s'applique uniquement si la répartition a été faite pour le compte d'un tiers qui est un individu. Afin d'inclure la partie G pour une opération, assurez-vous que la valeur indiquée au champ B13 de la partie B2 soit « F ».

Si l'individu a effectué la répartition pour son propre compte, cette partie ne s'applique pas. Dans ce cas, les renseignements sur l'individu doivent être donnés à la partie D. Si la répartition a été effectuée pour le compte d'une entité (autre qu'un dépôt en espèces par un employé dans le compte de l'employeur), vous devez remplir la partie F.

Si l'opération n'a pas été faite pour le compte d'un autre individu, ne pas inclure la partie G dans la déclaration de cette opération.

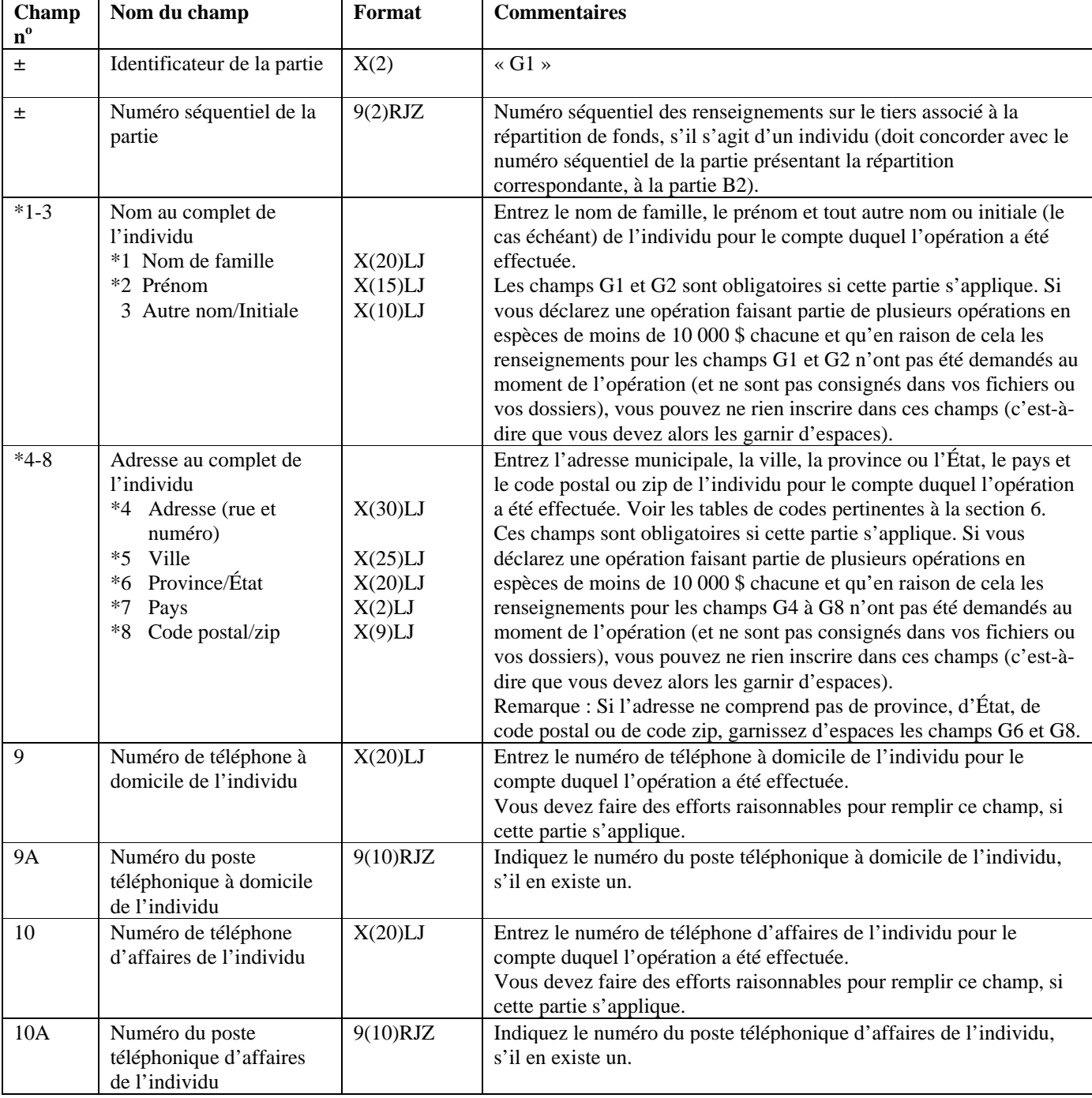

#### **Partie G : Renseignements sur le tiers par rapport à l'opération, s'il s'agit d'un individu (le cas échéant)**

Cette partie s'applique uniquement si la répartition a été faite pour le compte d'un tiers qui est un individu. Afin d'inclure la partie G pour une opération, assurez-vous que la valeur indiquée au champ B13 de la partie B2 soit « F ».

Si l'individu a effectué la répartition pour son propre compte, cette partie ne s'applique pas. Dans ce cas, les renseignements sur l'individu doivent être donnés à la partie D. Si la répartition a été effectuée pour le compte d'une entité (autre qu'un dépôt en espèces par un employé dans le compte de l'employeur), vous devez remplir la partie F.

Si l'opération n'a pas été faite pour le compte d'un autre individu, ne pas inclure la partie G dans la déclaration de cette opération.

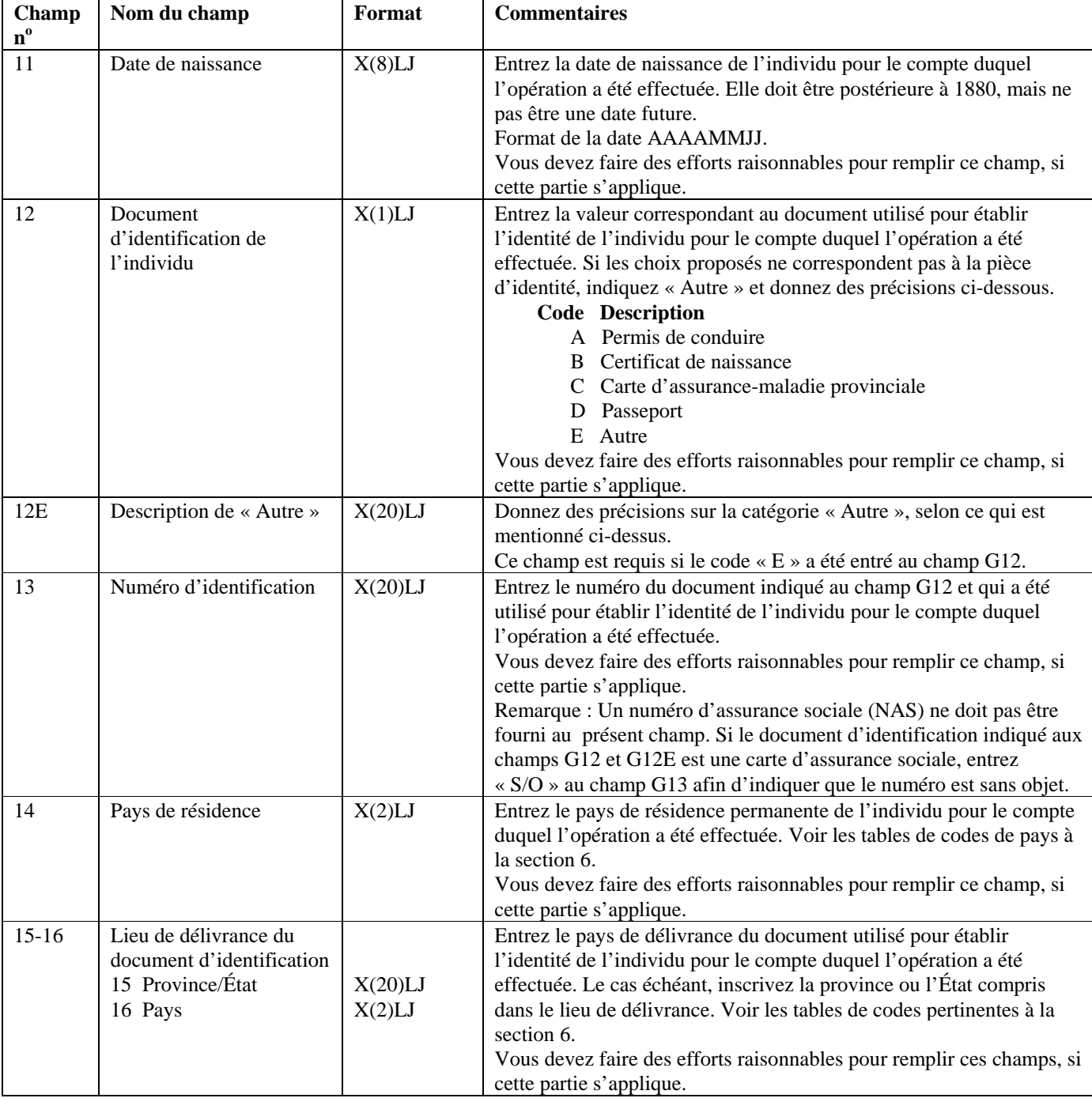

#### **Partie G : Renseignements sur le tiers par rapport à l'opération, s'il s'agit d'un individu (le cas échéant)**

Cette partie s'applique uniquement si la répartition a été faite pour le compte d'un tiers qui est un individu. Afin d'inclure la partie G pour une opération, assurez-vous que la valeur indiquée au champ B13 de la partie B2 soit « F ».

Si l'individu a effectué la répartition pour son propre compte, cette partie ne s'applique pas. Dans ce cas, les renseignements sur l'individu doivent être donnés à la partie D. Si la répartition a été effectuée pour le compte d'une entité (autre qu'un dépôt en espèces par un employé dans le compte de l'employeur), vous devez remplir la partie F.

Si l'opération n'a pas été faite pour le compte d'un autre individu, ne pas inclure la partie G dans la déclaration de cette opération.

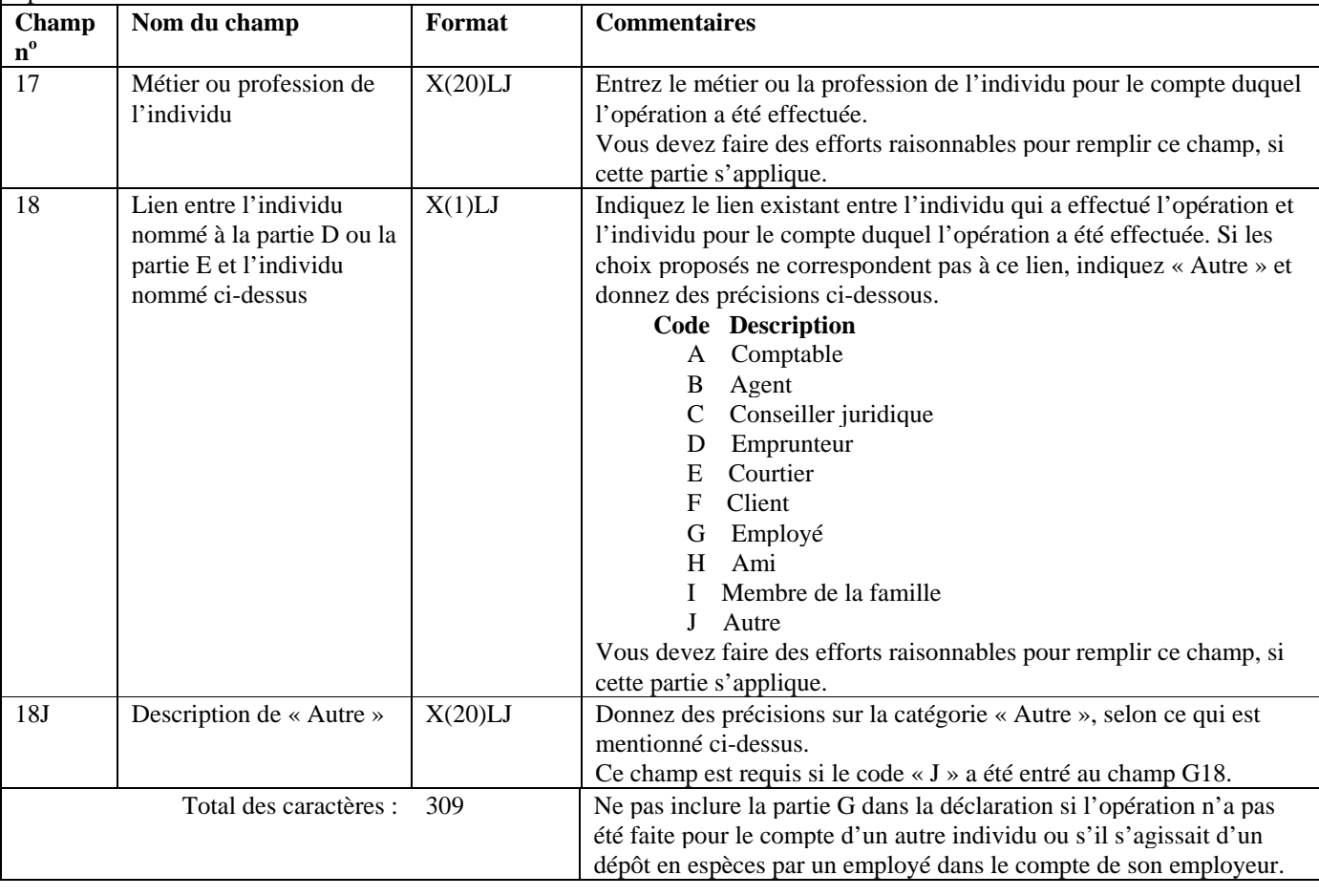

# **5.2.3 Configuration détaillée (format de la version 01) — Déclaration relative aux télévirements internationaux (EFT) autres que les messages SWIFT**

Les spécifications suivantes définissent le format à utiliser pour les déclarations relatives aux télévirements internationaux autres que les messages SWIFT regroupées dans un lot, selon la version 01. Tous les formats des champs des parties A, C, D, E et G des déclarations relatives aux télévirements internationaux autres que les messages SWIFT sont les mêmes dans les versions 01 et 02. Les formats des champs suivants des parties B et F des déclarations relatives aux télévirements internationaux autres que les messages SWIFT diffèrent d'une version à l'autre : B13 et F13.

Il existe deux différents genres de déclaration de télévirements autres que les messages SWIFT, comme suit :

- Déclaration relative à la **transmission** (l'expédition) de télévirements internationaux autres que les messages SWIFT (**EFTO**) : la configuration détaillée d'une EFTO, selon le format de lot de la version 01, est présentée à la section 5.2.3.1;
- Déclaration relative à la **réception** de télévirements internationaux autres que les messages SWIFT (**EFTI**) : la configuration détaillée d'une EFTI, selon le format de lot de la version 01, est présentée à la section 5.2.3.2.

Il n'est pas nécessaire d'inclure les parties de la déclaration qui ne s'appliquent pas. Cependant, tous les champs compris dans les parties que vous soumettez doivent être remplis. Les champs d'une partie requise qui ne contiennent aucune donnée doivent être garnis d'espaces ou de zéros, selon le format établi pour le champ en question.

Pour de plus amples renseignements sur les champs d'une déclaration relative aux télévirements, reportez-vous à la *Ligne directrice 8: Déclaration des télévirements à CANAFE.* 

La configuration de chaque EFTO et de chaque EFTI suivra l'ordre des parties présentées ci-dessous, soit la Partie A, la Partie B, la Partie C, etc.

# **5.2.3.1 Configuration détaillée (format de la version 01) – Déclaration relative à la transmission (l'expédition) de télévirements internationaux autres que les messages SWIFT (EFTO)**

Les passages des spécifications suivantes pour les EFTO où des modifications ont été apportées depuis la version 2.2 de ce document sont indiqués à cet effet.

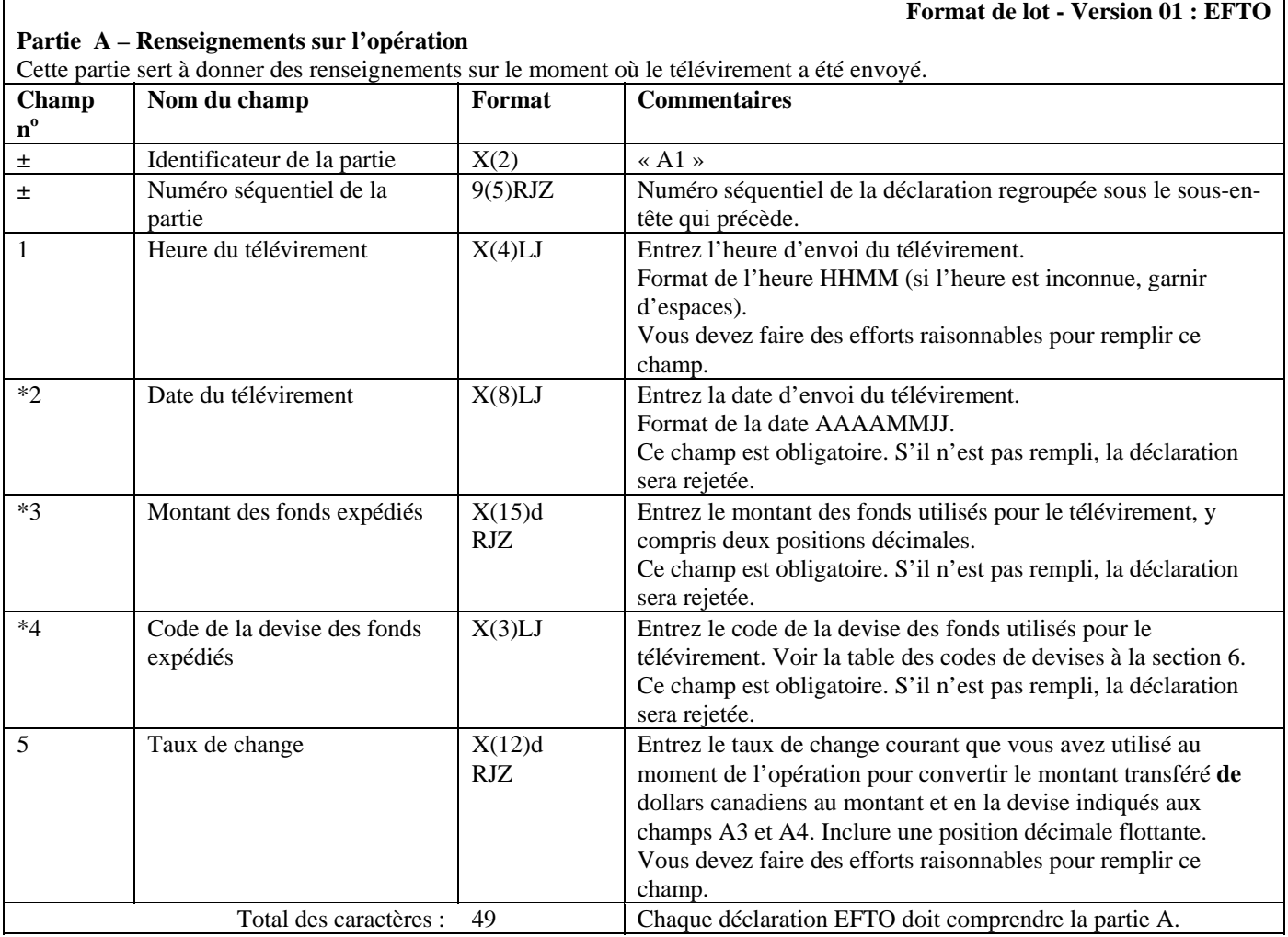

#### **Partie B - Renseignements sur le client qui demande le télévirement**

Cette partie sert à donner des renseignements sur l'individu ou l'entité qui vous a demandé d'envoyer le télévirement. Si l'individu ou l'entité qui a demandé le télévirement l'a fait pour le compte de quelqu'un d'autre, vous devez également remplir la partie D.

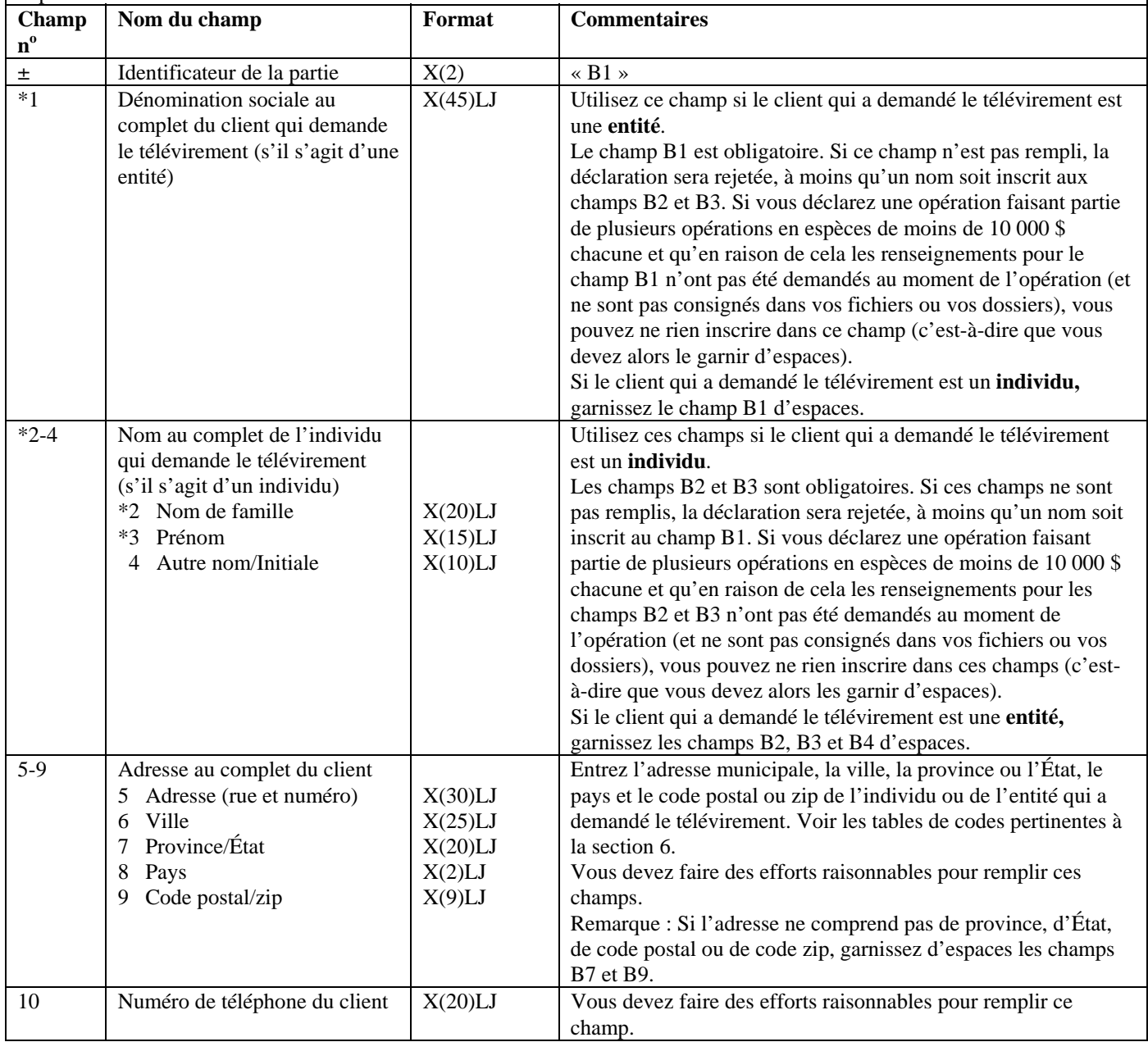

#### **Partie B - Renseignements sur le client qui demande le télévirement**

Cette partie sert à donner des renseignements sur l'individu ou l'entité qui vous a demandé d'envoyer le télévirement. Si l'individu ou l'entité qui a demandé le télévirement l'a fait pour le compte de quelqu'un d'autre, vous devez également remplir la partie D.

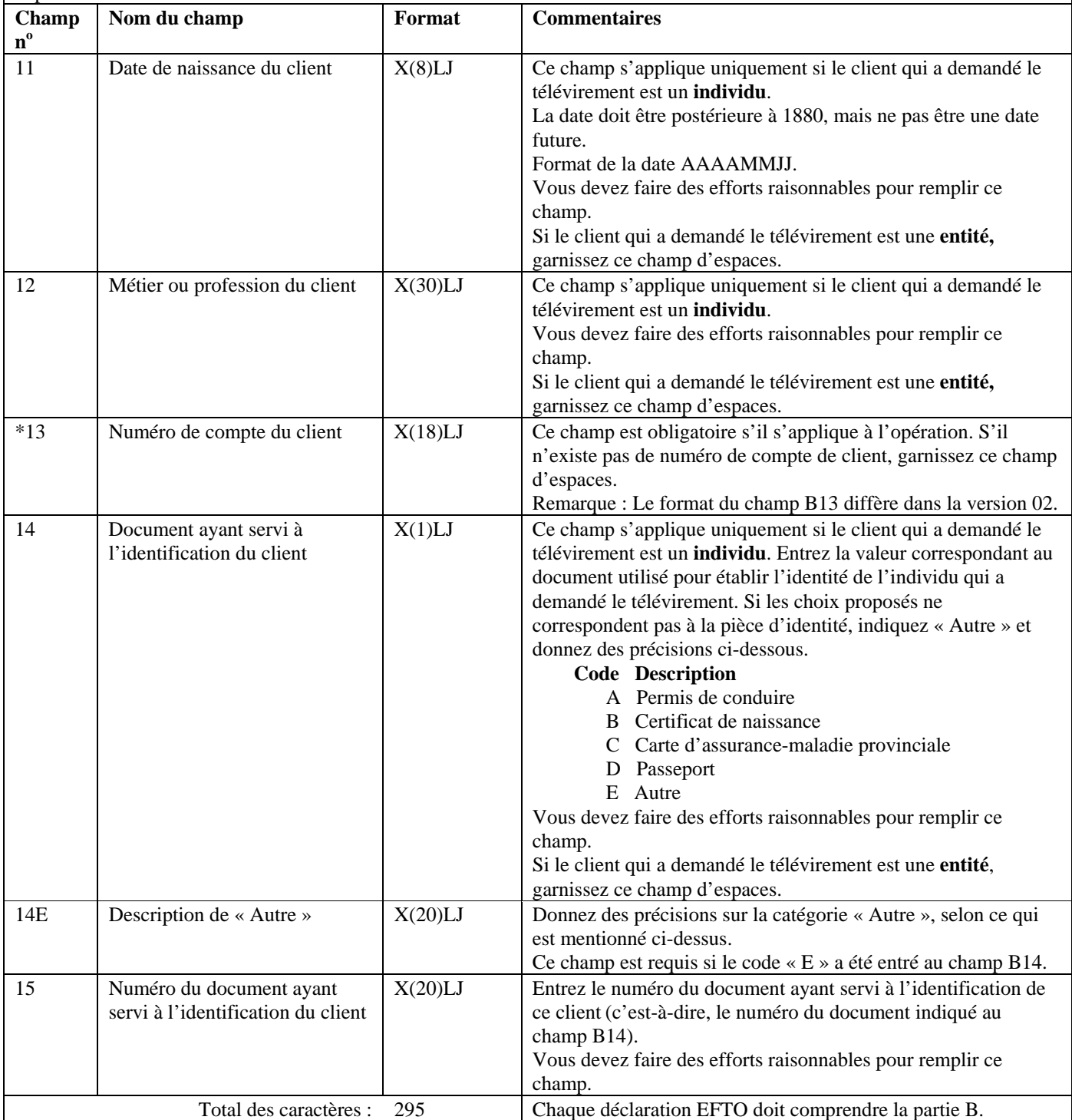

# **Partie C - Renseignements sur l'expéditeur du télévirement (la personne ou l'entité qui donne les instructions de paiement)**

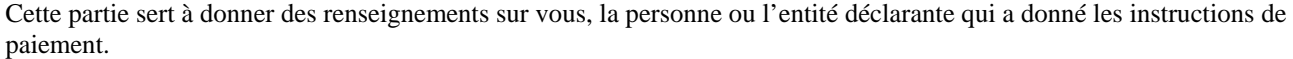

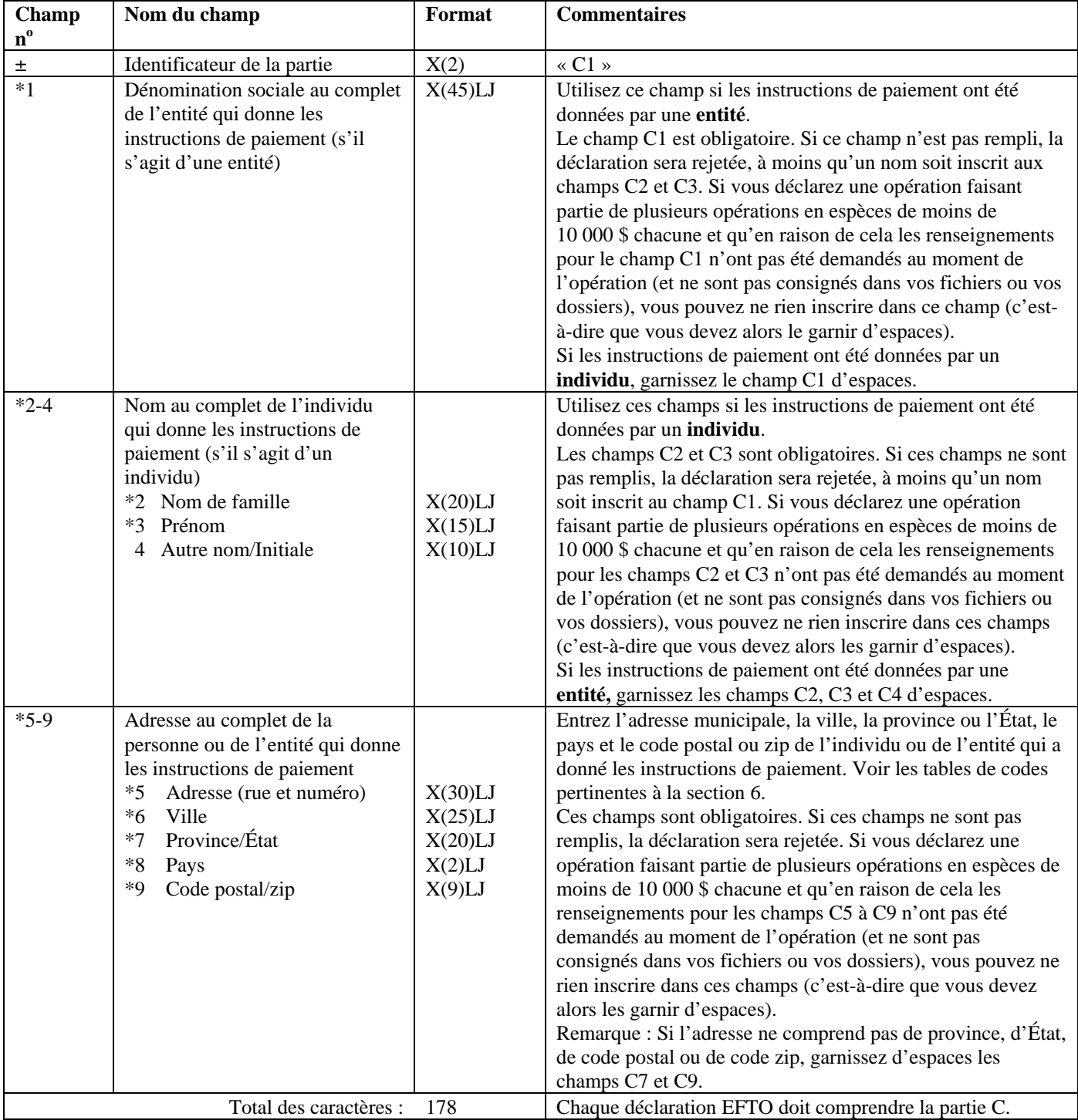

#### **Partie D - Renseignements relatifs au tiers quant au client qui demande le télévirement (si le client qui demande le télévirement agit pour le compte d'un tiers) (le cas échéant)**

Cette partie sert à donner des renseignements sur tout tiers pour le compte duquel le télévirement a été demandé. Si aucun tiers n'était associé à la demande de télévirement, ne remplissez pas cette partie.

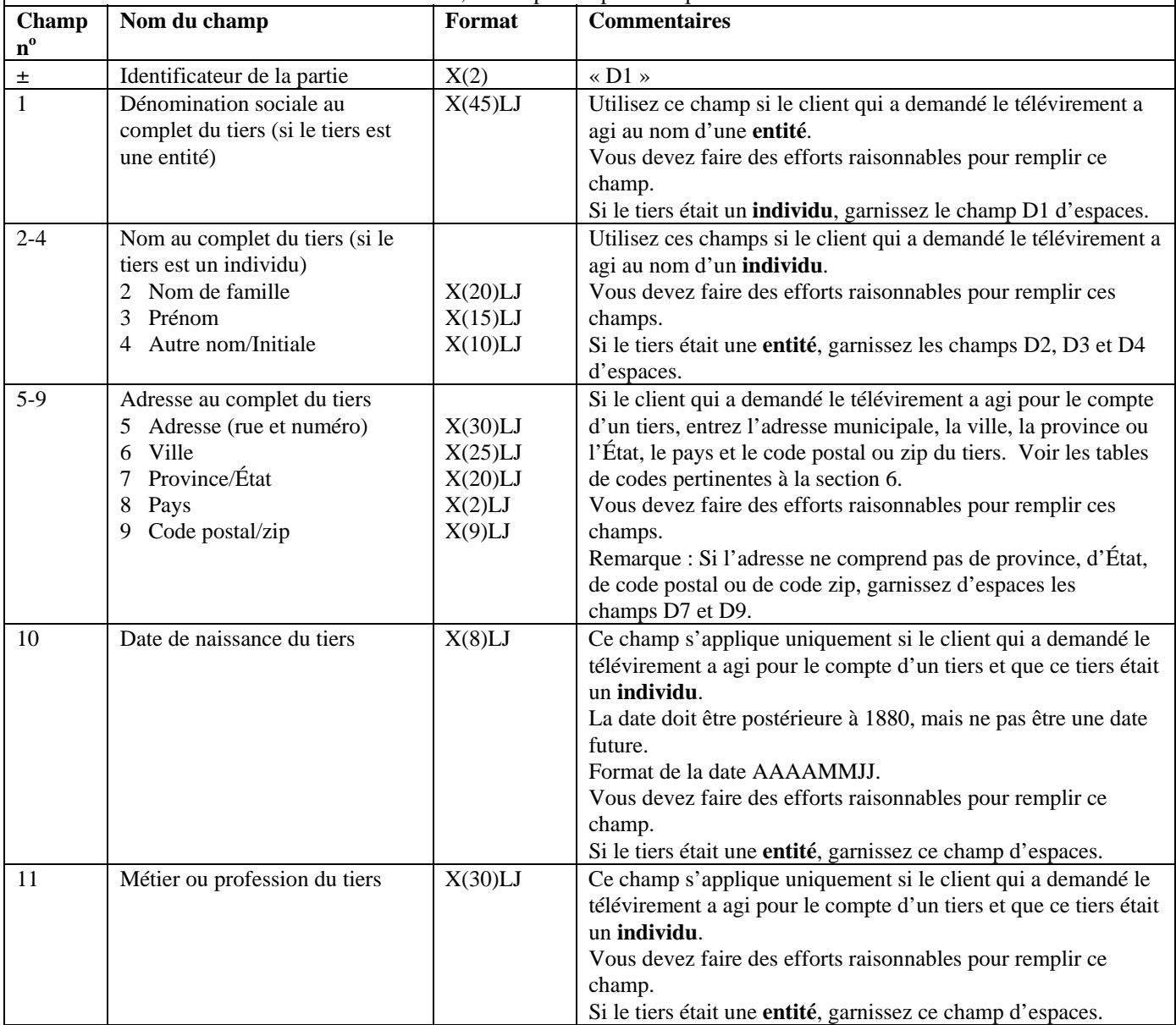

#### **Partie D - Renseignements relatifs au tiers quant au client qui demande le télévirement (si le client qui demande le télévirement agit pour le compte d'un tiers) (le cas échéant)**

Cette partie sert à donner des renseignements sur tout tiers pour le compte duquel le télévirement a été demandé. Si aucun tiers n'était associé à la demande de télévirement, ne remplissez pas cette partie.

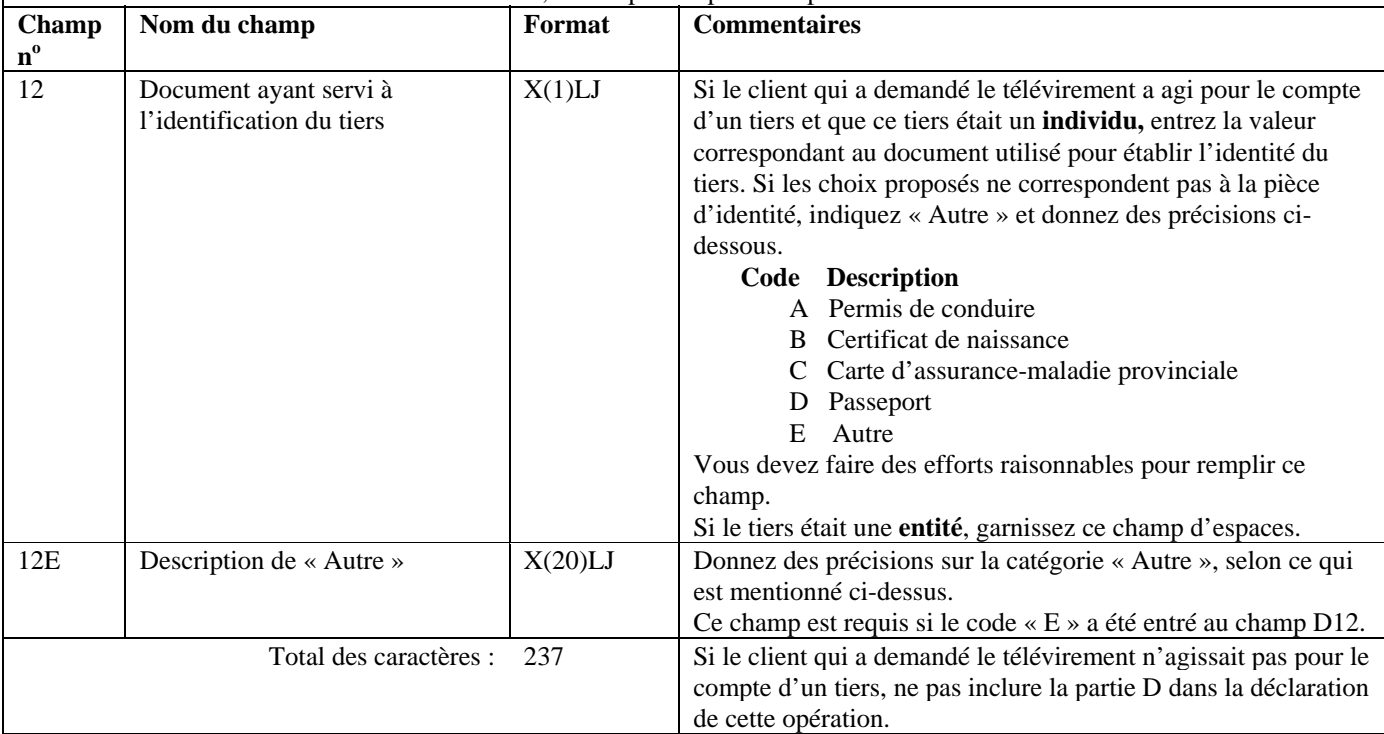

#### **Format de lot - Version 01 : EFTO Partie E – Renseignements sur le destinataire du télévirement (la personne ou l'entité qui reçoit les instructions de paiement)**

Cette partie sert à donner des renseignements sur la personne ou l'entité qui a reçu vos instructions de paiement.

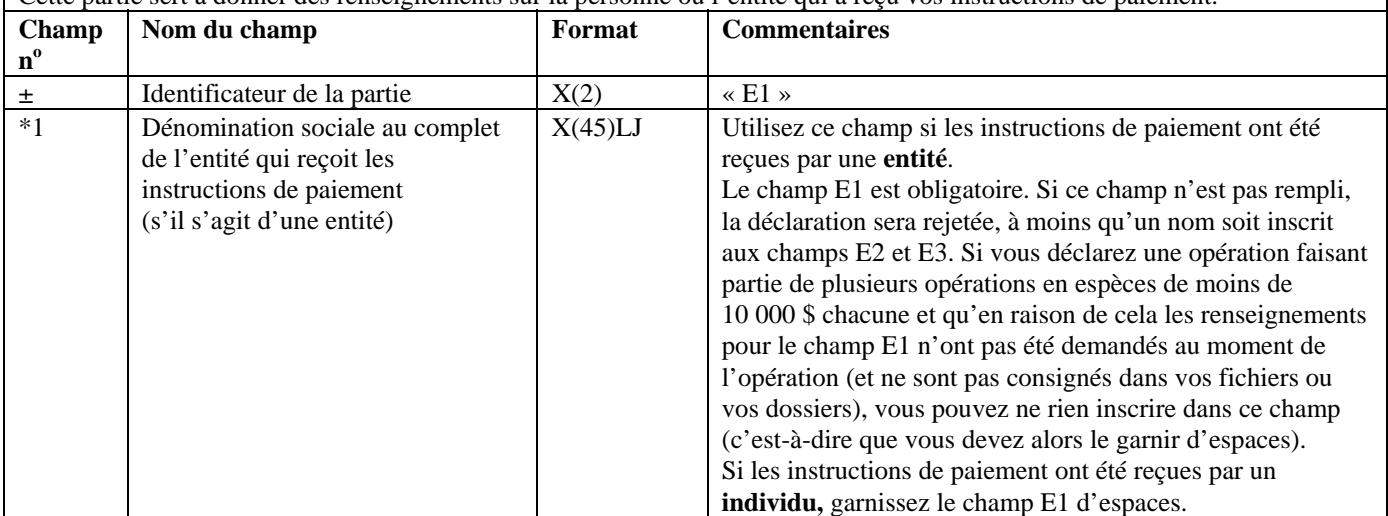

Г

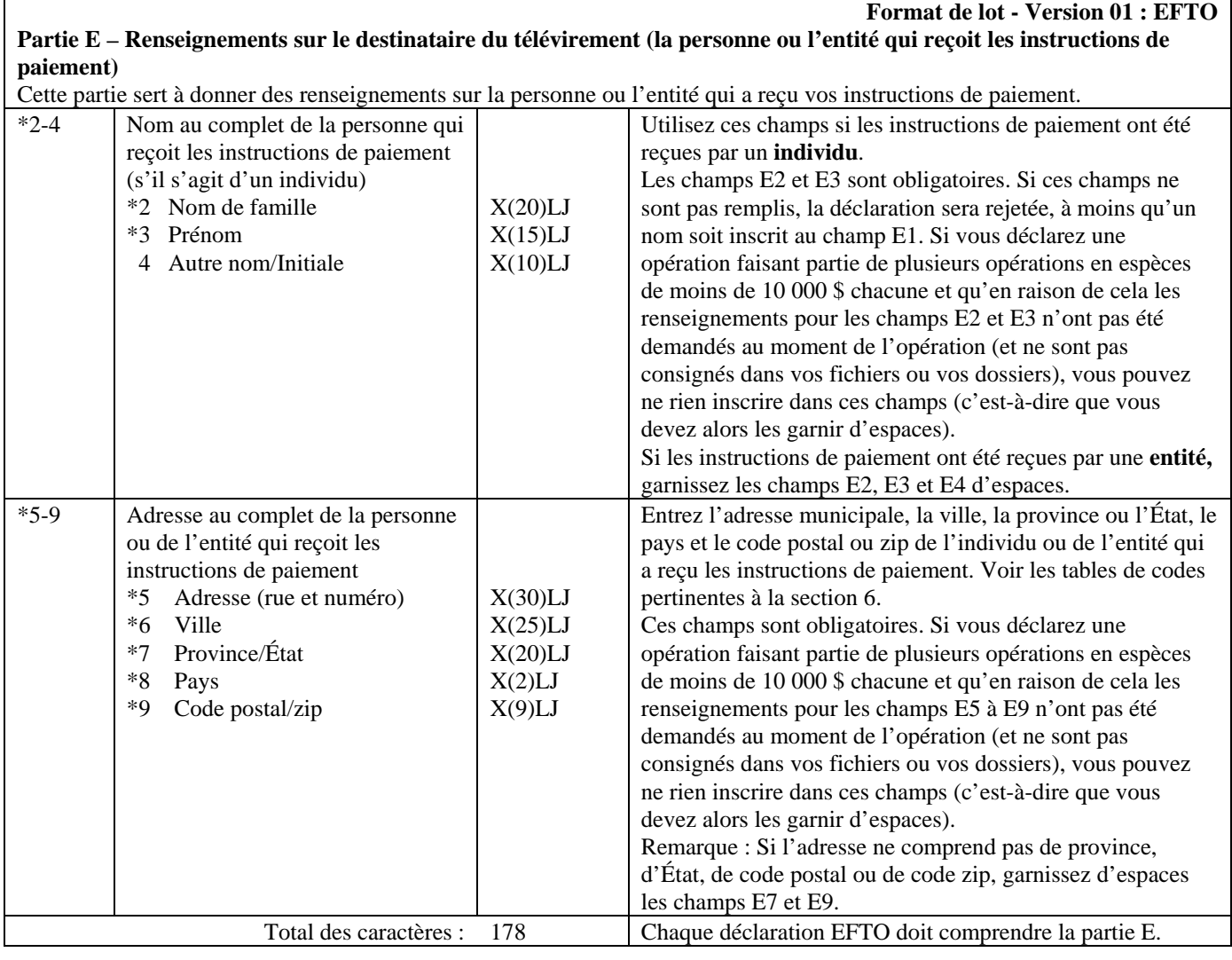

# **Format de lot - Version 01 : EFTO**

**Partie F – Renseignements sur le client bénéficiaire du télévirement** 

Cette partie sert à donner des renseignements sur l'individu ou l'entité qui a bénéficié du paiement du télévirement (ou qui en bénéficiera).

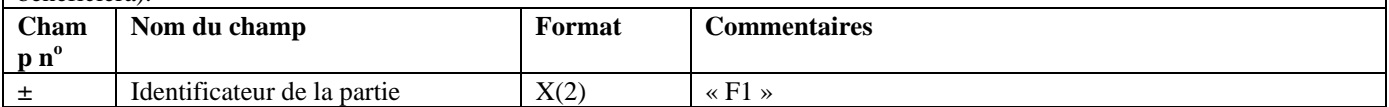

#### **Partie F – Renseignements sur le client bénéficiaire du télévirement**

Cette partie sert à donner des renseignements sur l'individu ou l'entité qui a bénéficié du paiement du télévirement (ou qui en bénéficiera).

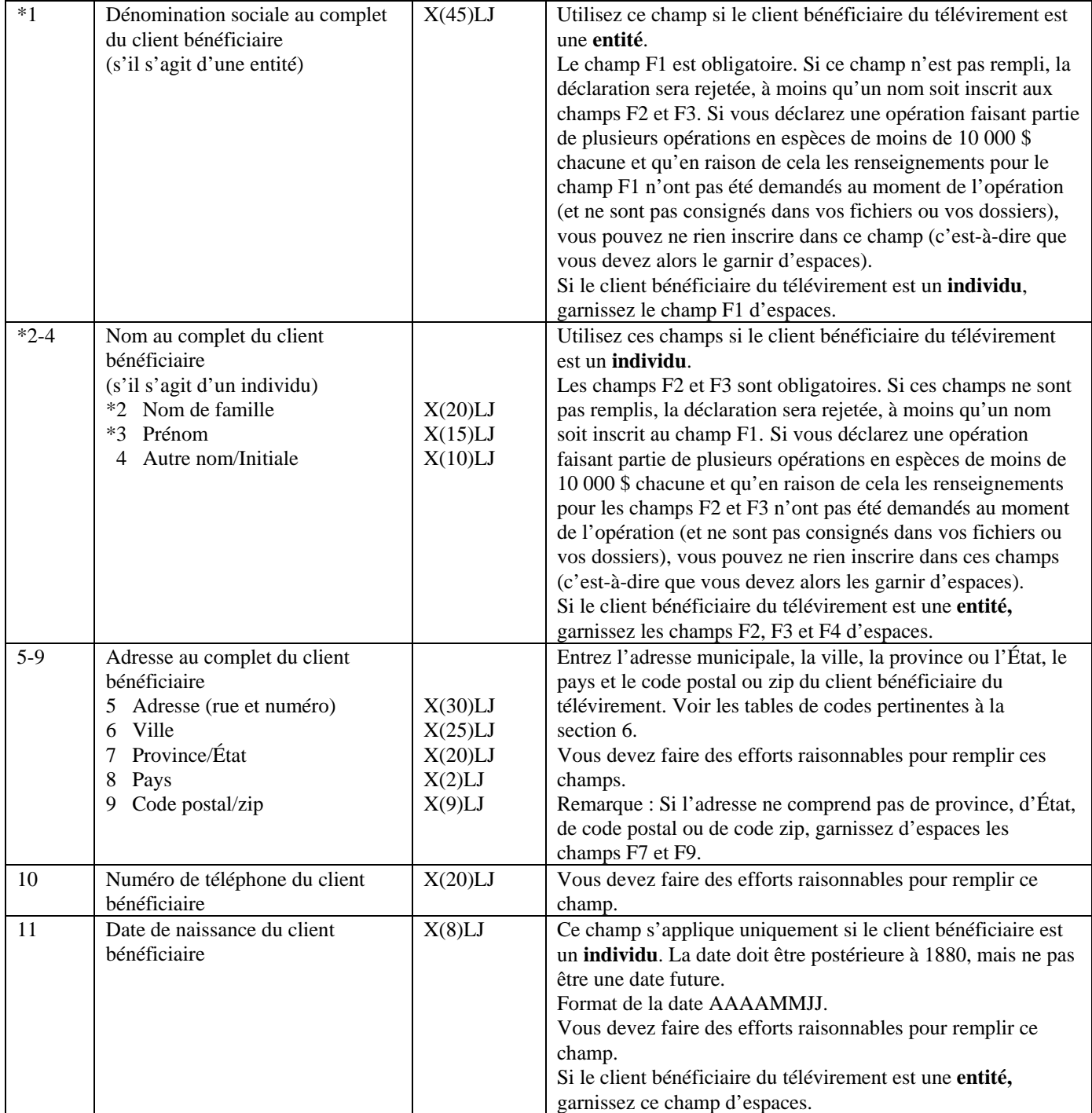

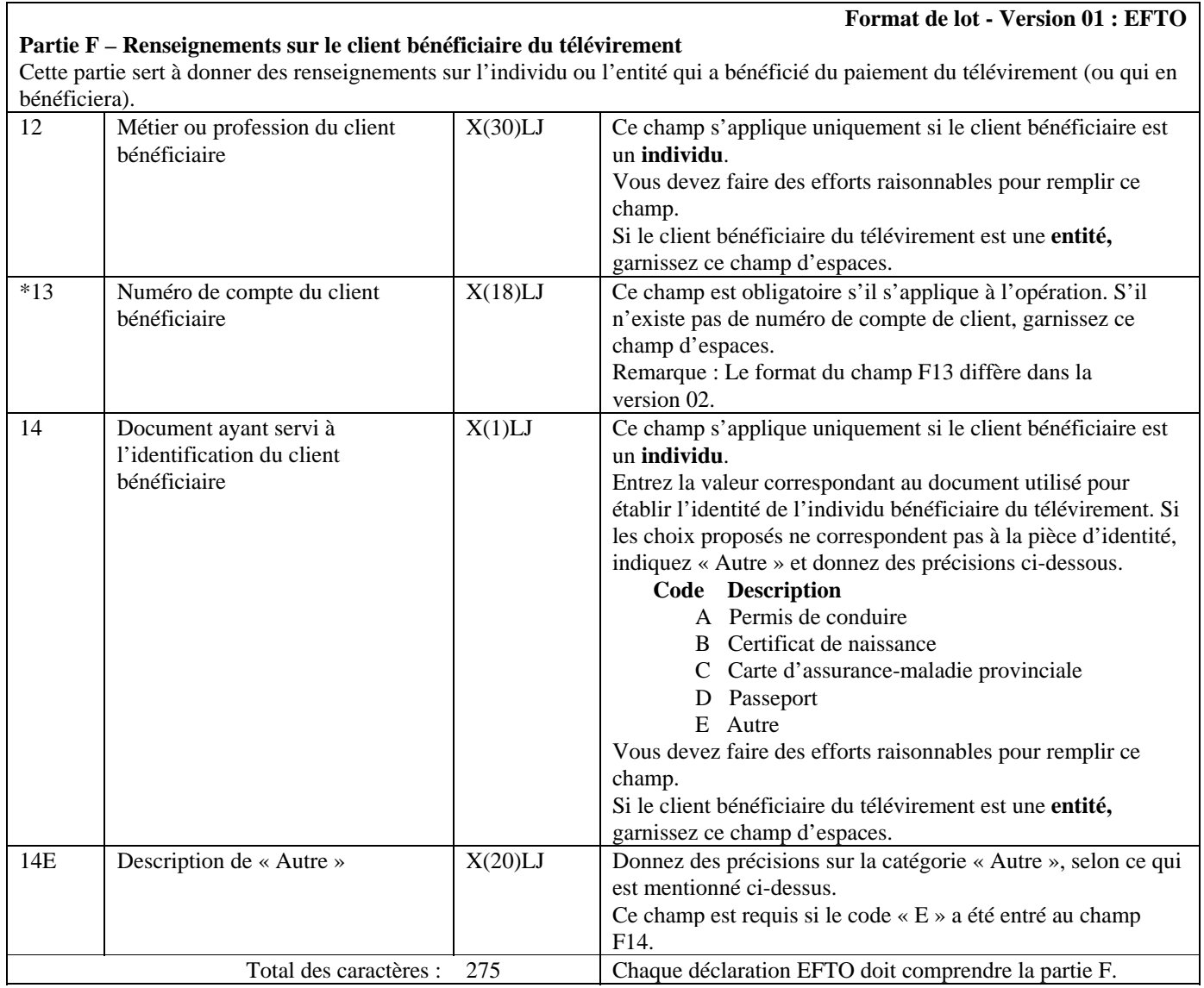

#### **Partie G - Renseignements relatifs au tiers quant au client bénéficiaire du télévirement (si le client bénéficiaire du télévirement agit pour le compte d'un tiers) (le cas échéant)**

Cette partie sert à donner des renseignements sur tout tiers pour le compte duquel le paiement du télévirement a été effectué. Si aucun tiers n'était associé au paiement du télévirement, ne remplissez pas cette partie.

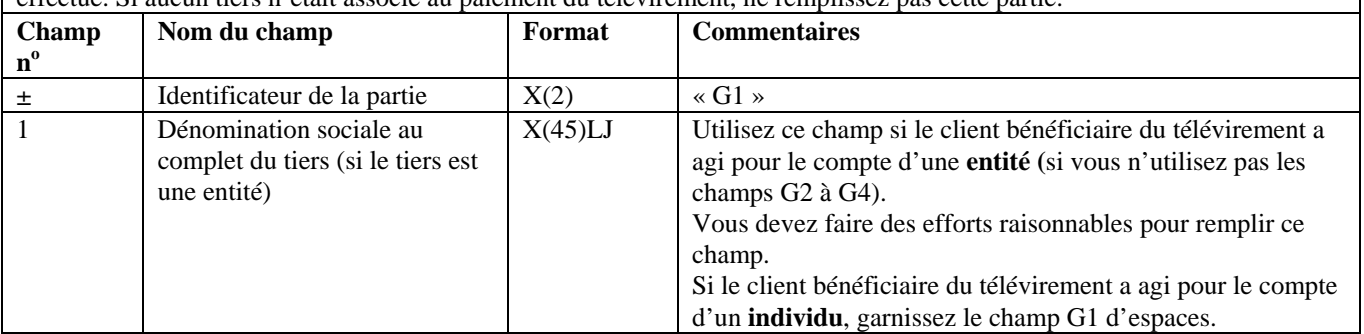

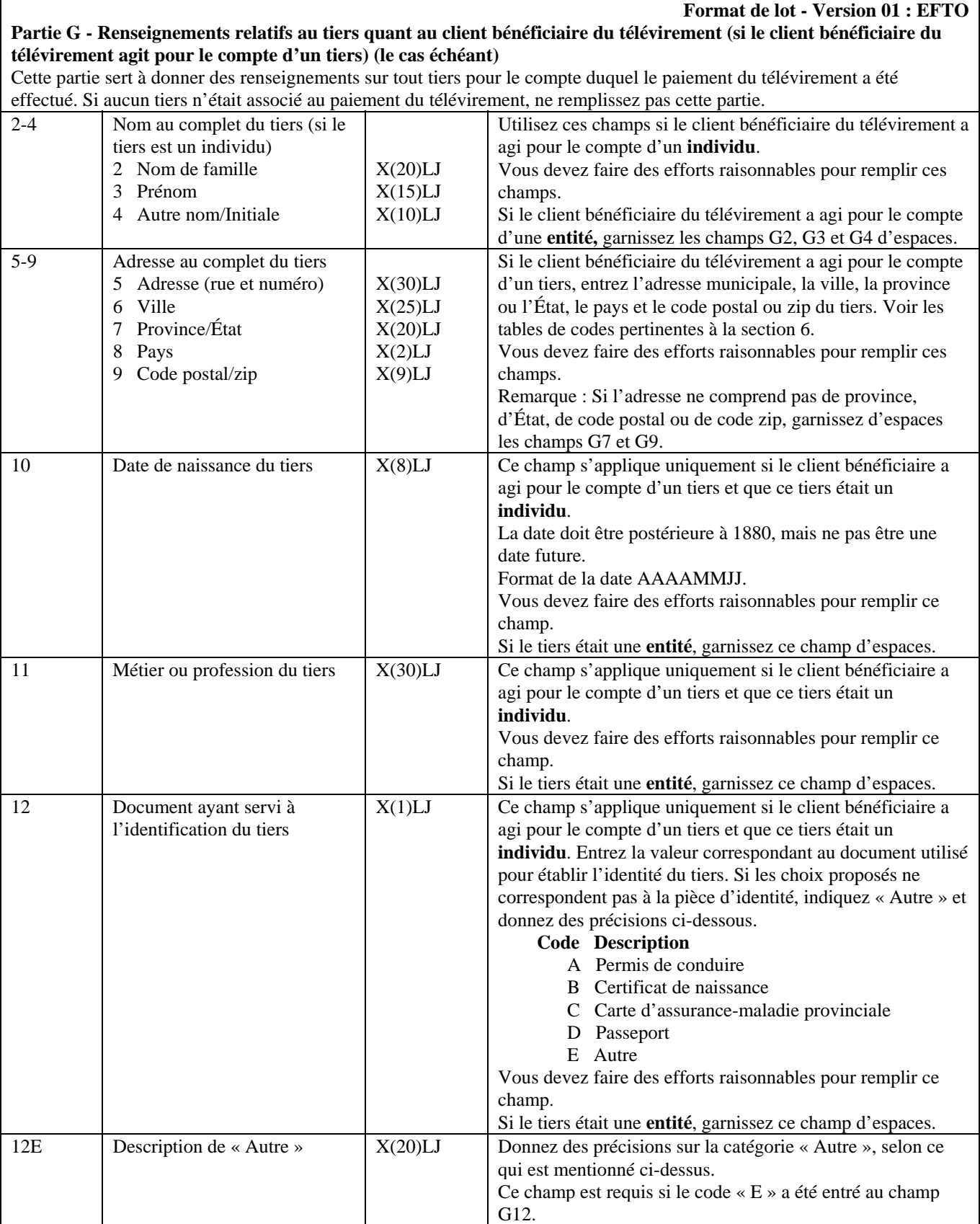

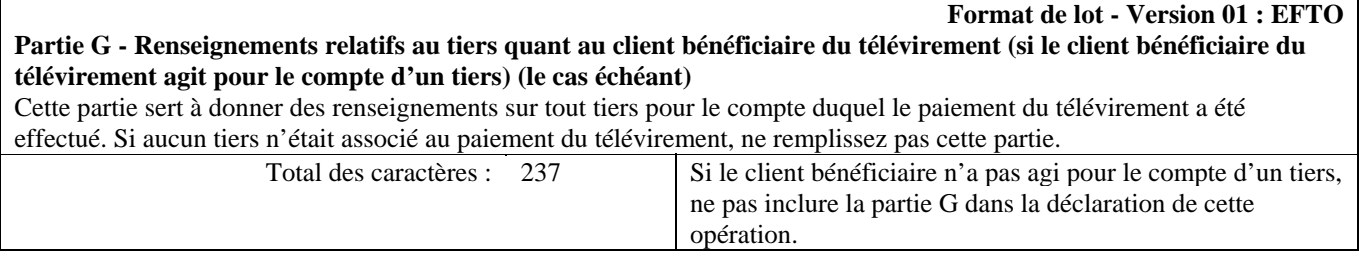

ľ

# **5.2.3.2 Configuration détaillée (format de la version 01) — Déclaration relative à la réception de télévirements internationaux autres que les messages SWIFT (EFTI)**

Les passages des spécifications suivantes pour les EFTI où des modifications ont été apportées depuis la version 2.2 de ce document sont indiqués à cet effet. **Format de lot - Version 01 : EFTI**

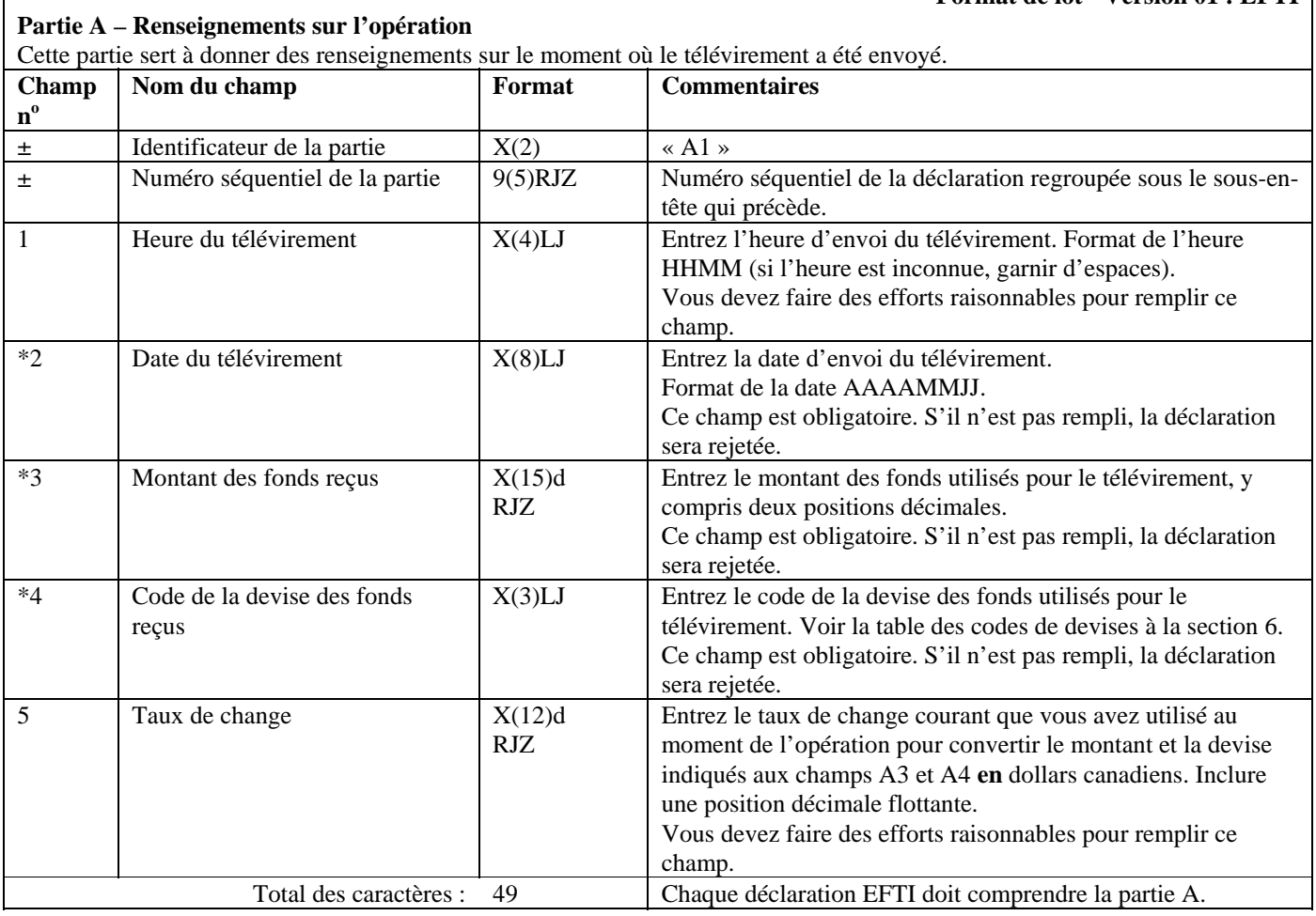

#### **Partie B - Renseignements sur le client qui demande le télévirement**

Cette partie sert à donner des renseignements sur l'individu ou l'entité qui a demandé qu'on vous envoie le télévirement. Si l'individu ou l'entité qui a demandé le télévirement l'a fait pour le compte de quelqu'un d'autre, vous devez également remplir la partie D.

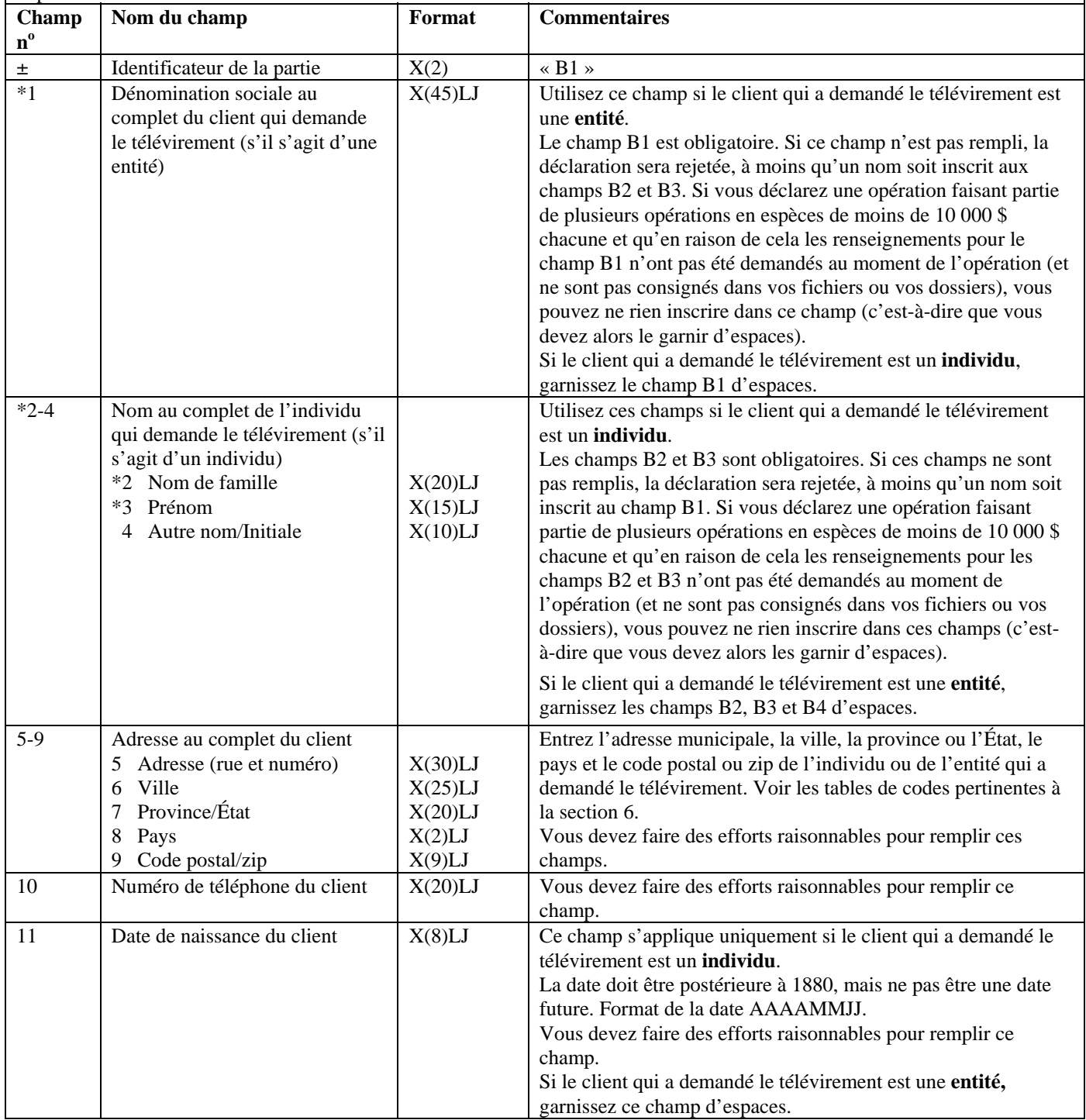

#### **Partie B - Renseignements sur le client qui demande le télévirement**

Cette partie sert à donner des renseignements sur l'individu ou l'entité qui a demandé qu'on vous envoie le télévirement. Si l'individu ou l'entité qui a demandé le télévirement l'a fait pour le compte de quelqu'un d'autre, vous devez également remplir la partie D.

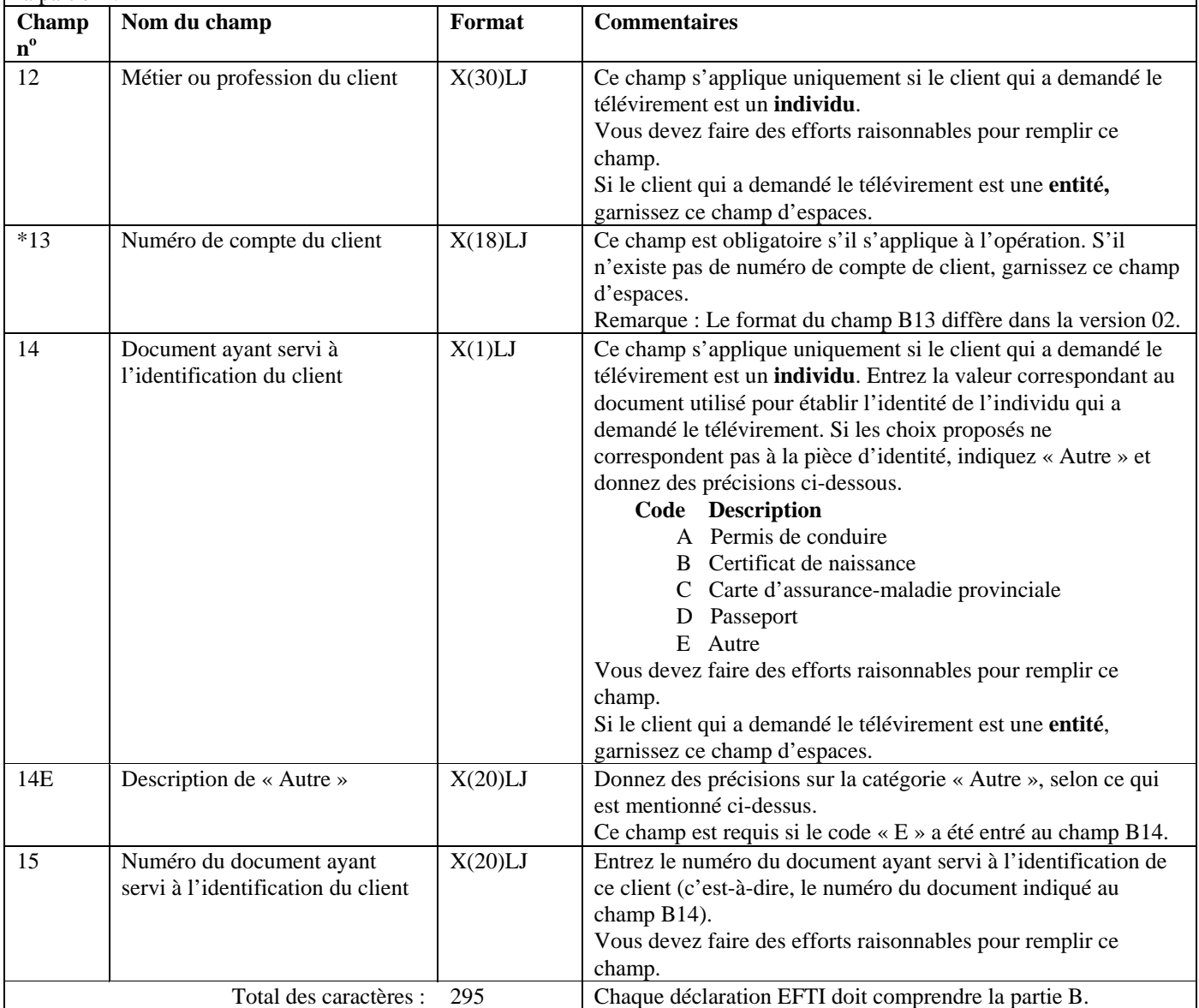

**Format de lot - Version 01 : EFTI Partie C - Renseignements sur l'expéditeur du télévirement (la personne ou l'entité qui donne les instructions de** 

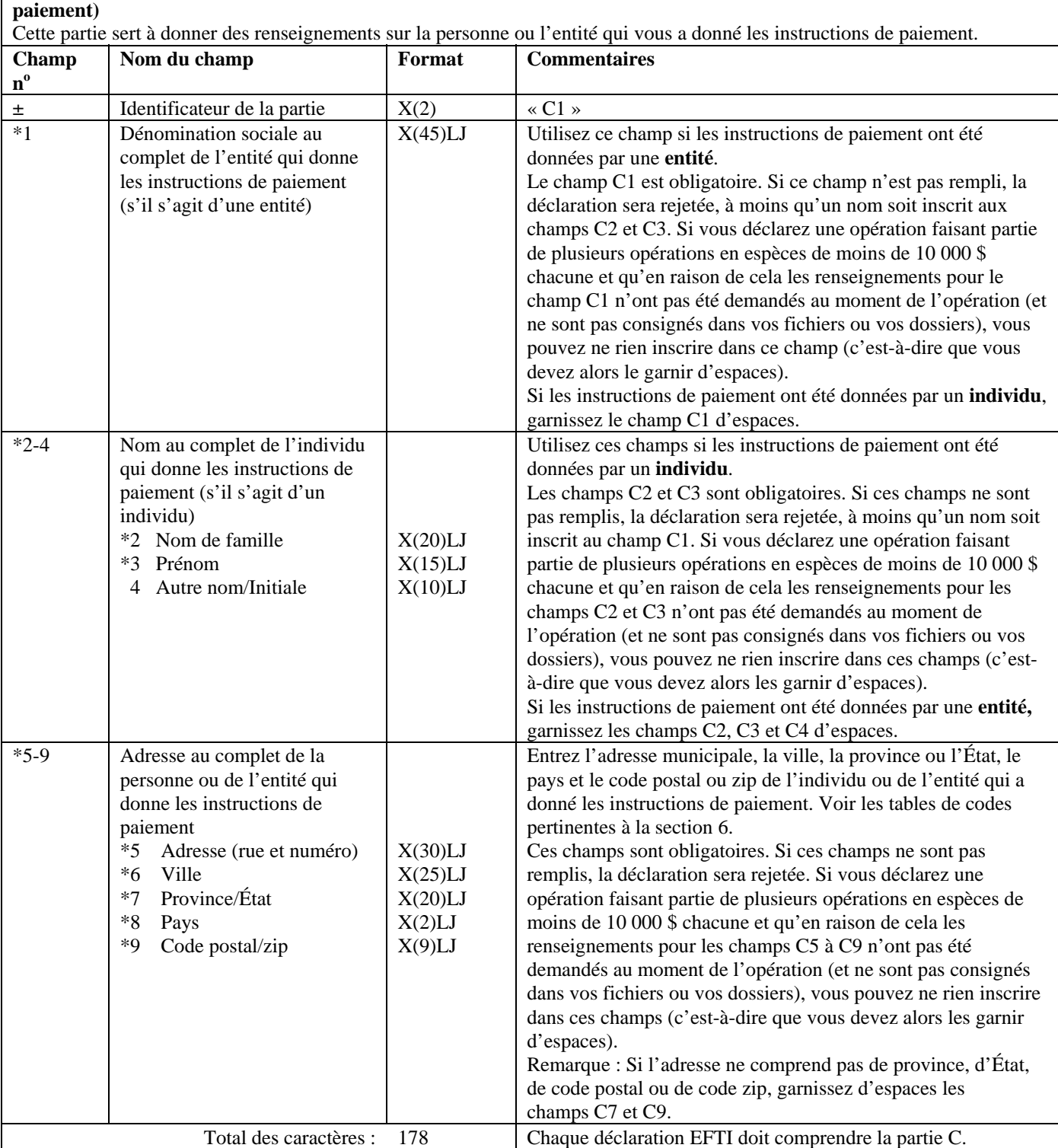

#### **Partie D - Renseignements relatifs au tiers quant au client qui demande le télévirement (si le client qui demande le télévirement agit pour le compte d'un tiers) (le cas échéant)**

Cette partie sert à donner des renseignements sur tout tiers pour le compte duquel le télévirement a été demandé. Si aucun tiers n'était associé à la demande de télévirement, ne remplissez pas cette partie.

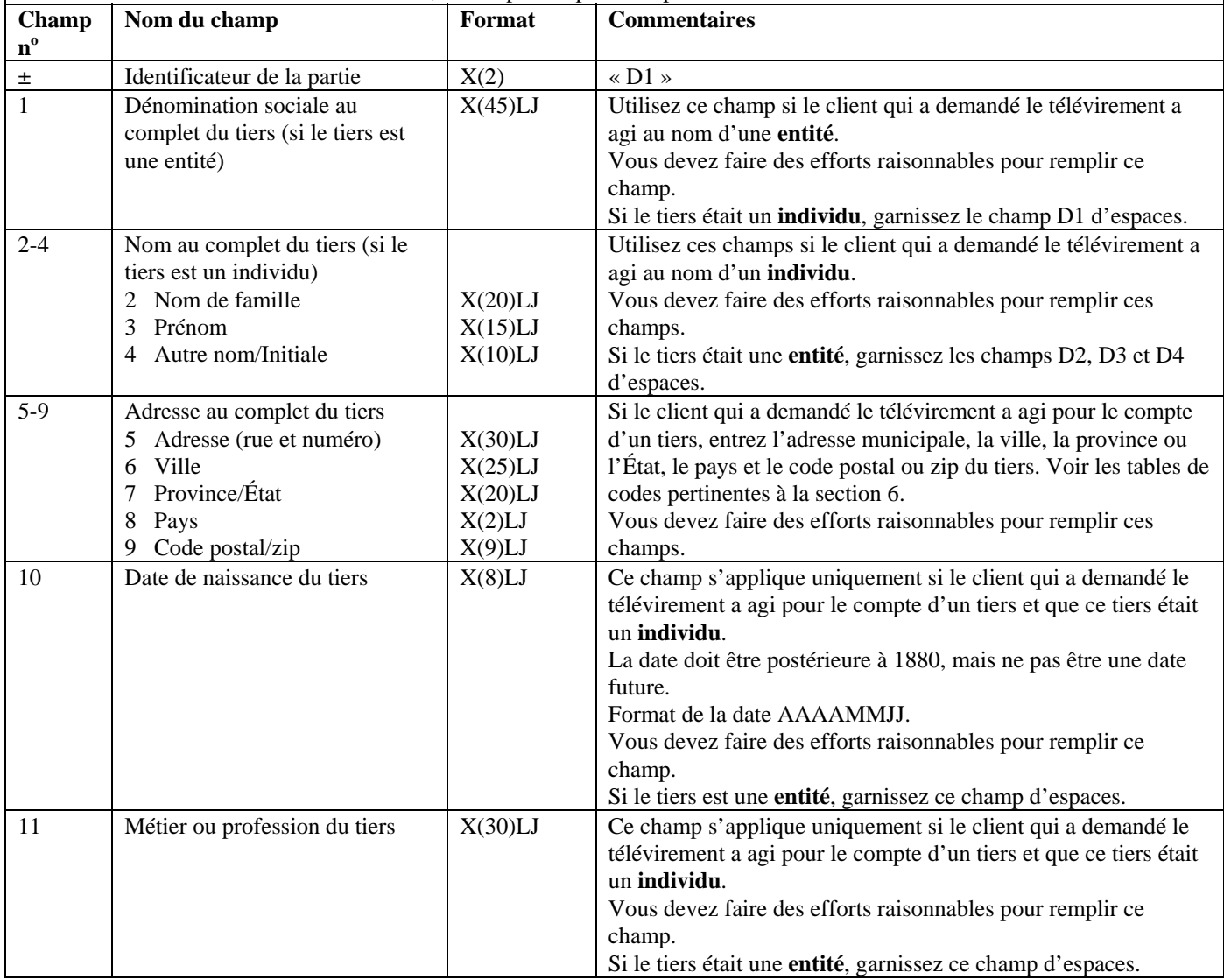

#### **Partie D - Renseignements relatifs au tiers quant au client qui demande le télévirement (si le client qui demande le télévirement agit pour le compte d'un tiers) (le cas échéant)**

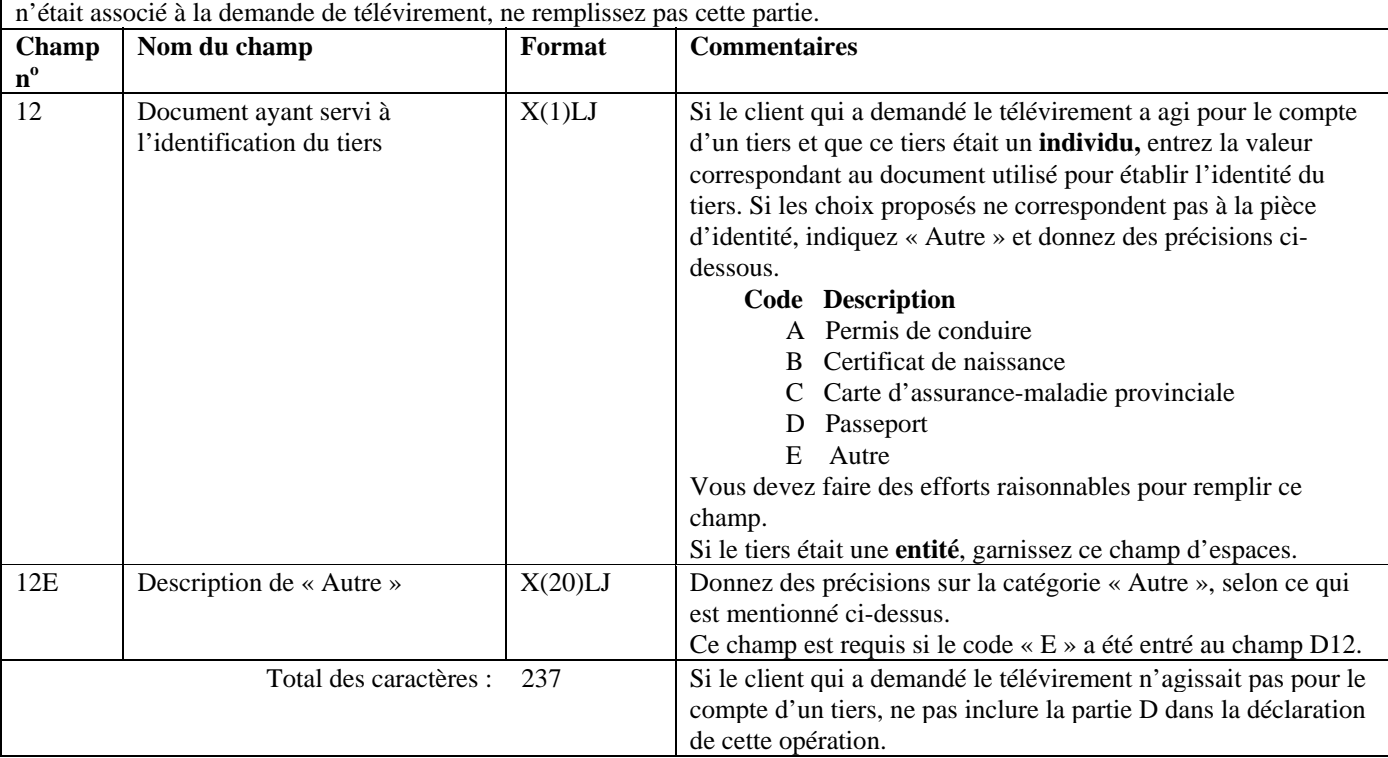

# Cette partie sert à donner des renseignements sur tout tiers pour le compte duquel le télévirement a été demandé. Si aucun tiers

#### **Format de lot - Version 01 : EFTI Partie E – Renseignements sur le destinataire du télévirement (la personne ou l'entité qui reçoit les instructions de paiement)**

Cette partie sert à donner des renseignements sur vous, la personne ou l'entité déclarante qui a reçu les instructions de paiement.

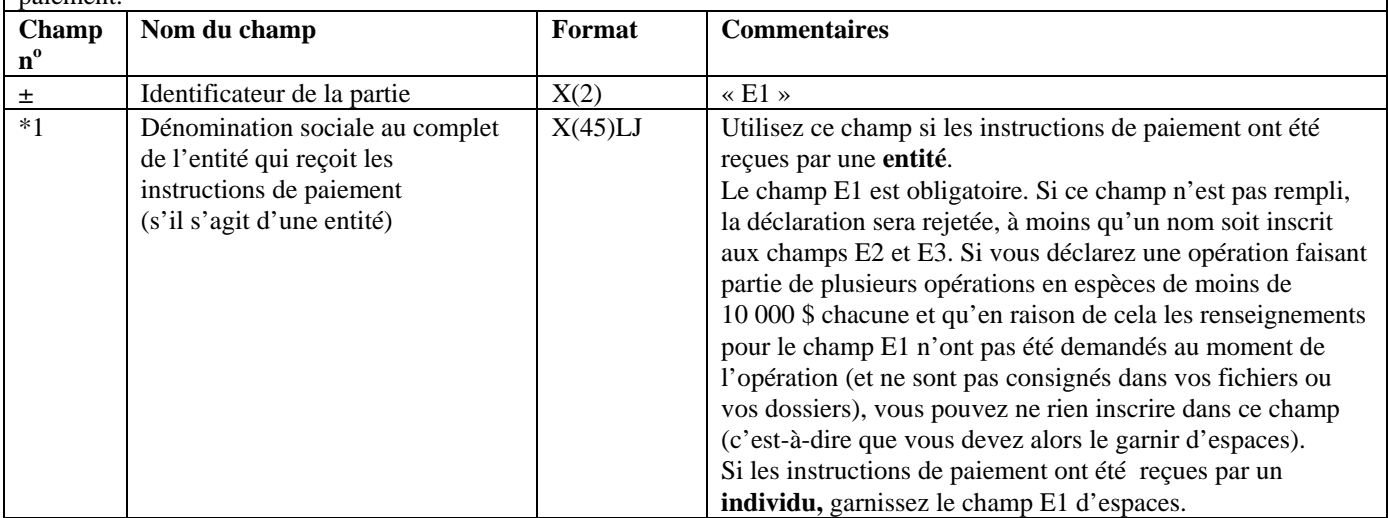

Г

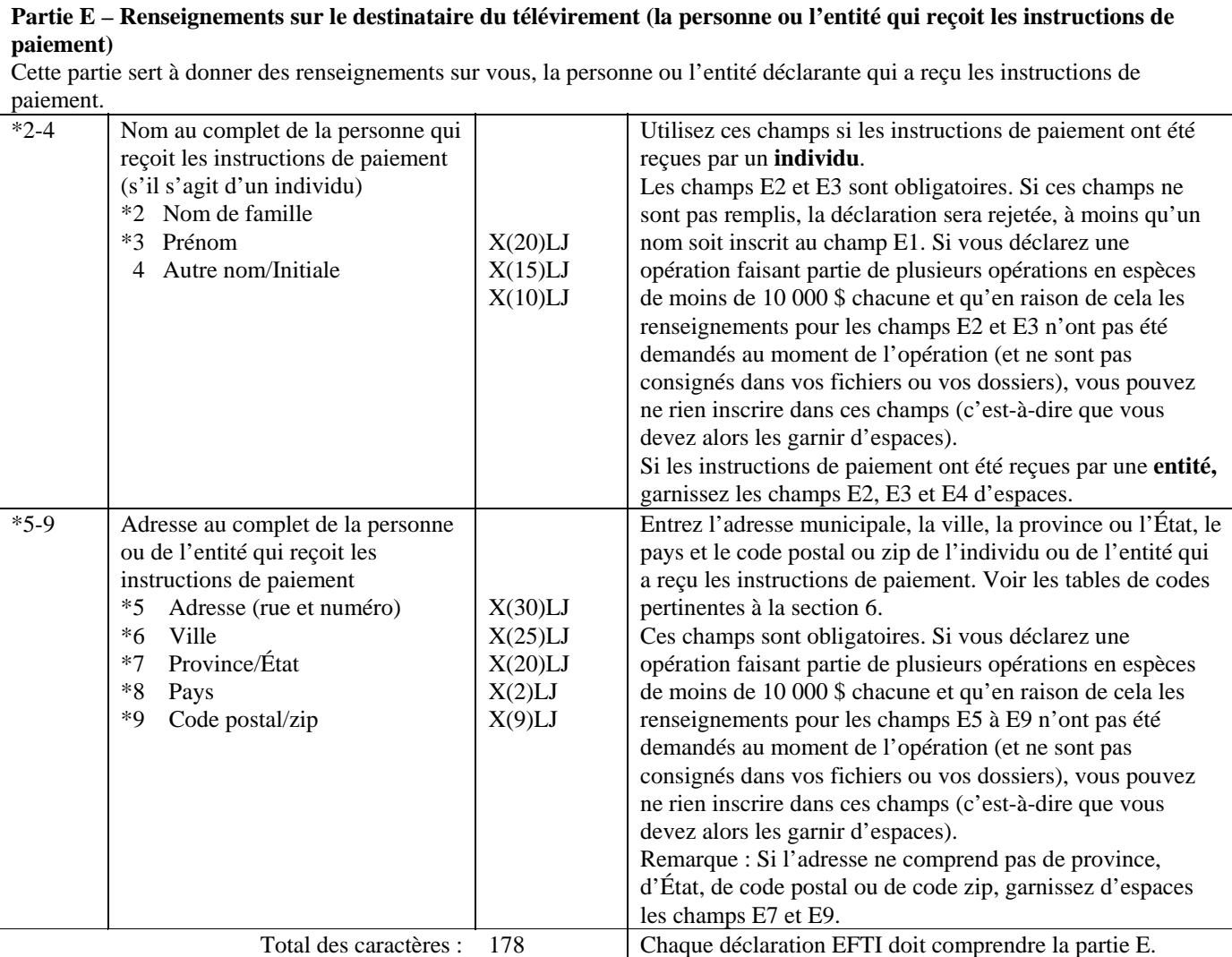

# **Format de lot - Version 01 : EFTI**

#### **Partie F – Renseignements sur le client bénéficiaire du télévirement**

Cette partie sert à donner des renseignements sur l'individu ou l'entité qui a bénéficié du paiement du télévirement (ou qui en bénéficiera).

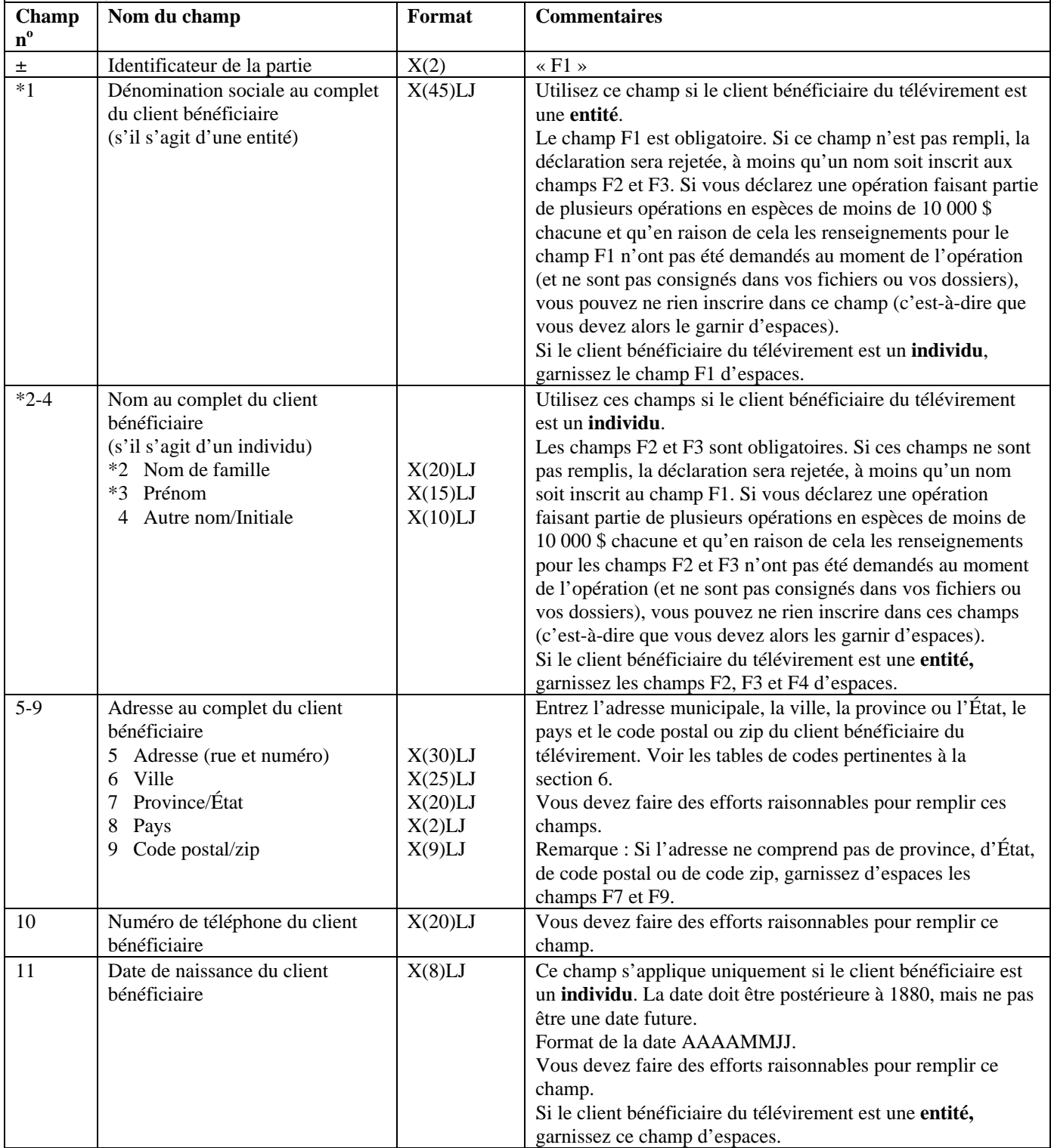

Г

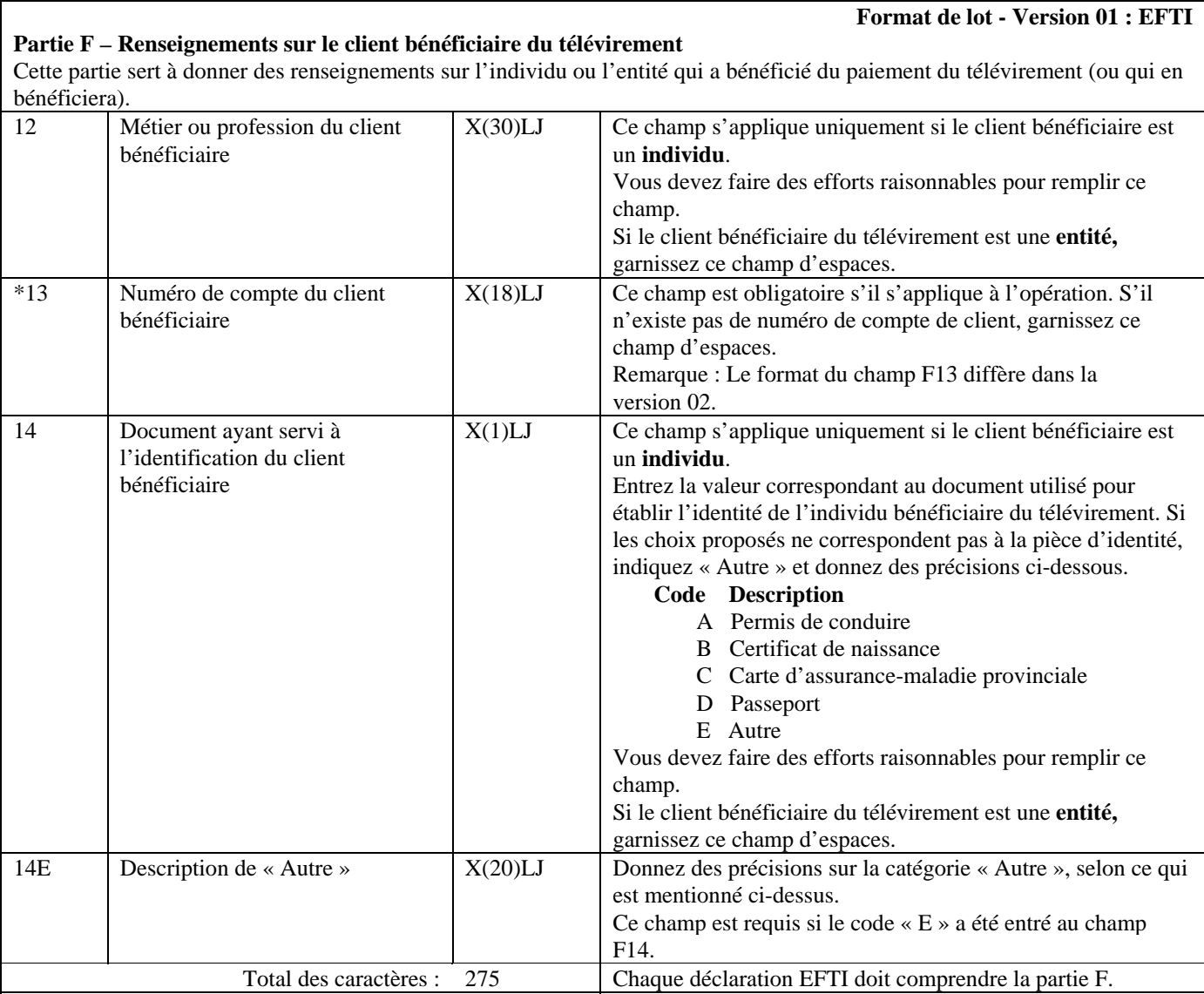

#### **Format de lot - Version 01 : EFTI**

#### **Partie G - Renseignements relatifs au tiers quant au client bénéficiaire du télévirement (si le client bénéficiaire du télévirement agit pour le compte d'un tiers) (le cas échéant)**

Cette partie sert à donner des renseignements sur tout tiers pour le compte duquel le paiement du télévirement a été effectué. Si aucun tiers n'était associé au paiement du télévirement, ne remplissez pas cette partie.

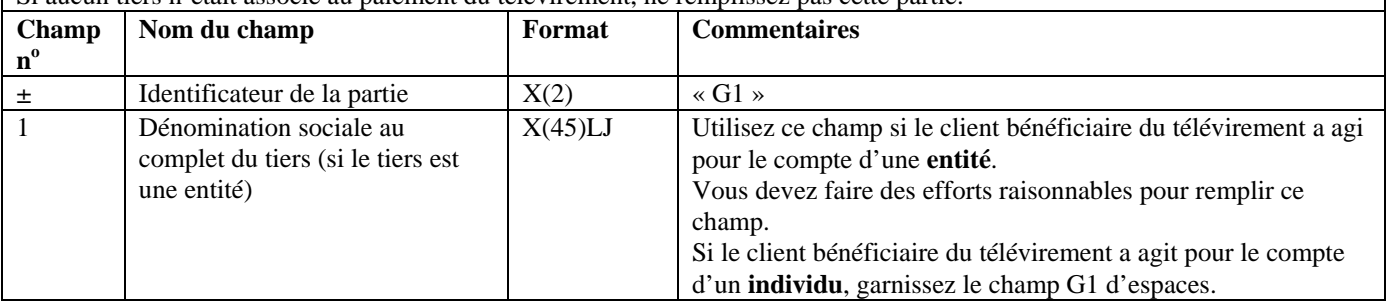

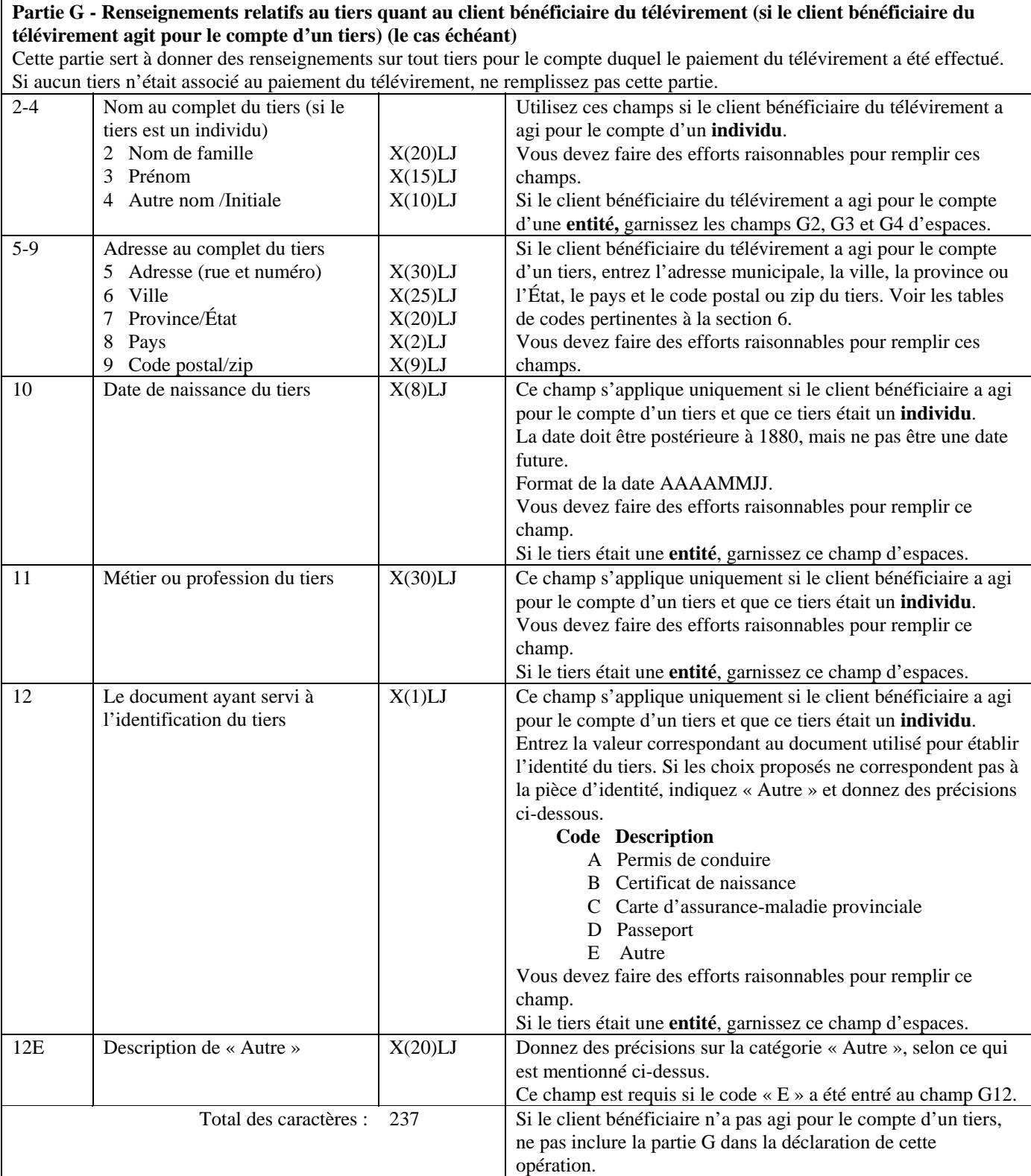

# **5.3 CONFIGURATION DES DÉCLARATIONS TRANSMISES PAR LOTS – FORMAT DE LA VERSION 02**

Les spécifications s'appliquant à chaque genre de déclaration de la présente section sont fondées sur le format que l'on a appelé la version 02. Les spécifications s'appliquant aux genres de déclarations présentés à la section 5.2 de ce document sont fondées sur le format de lot que l'on a appelé la version 01. Les champs dont les exigences de format sont différentes d'une version à l'autre comportent une mention à cet effet dans les divers tableaux de configuration qui suivent.

Pas plus de deux versions de format de lot ne peuvent coexister au même moment. Par conséquent, si des modifications au format sont apportées et que cela résulte en la création d'une nouvelle version de format de lot, la version antérieure la plus ancienne sera alors mise de côté. Si cela se produit, ce document sera révisé afin de refléter les modifications apportées. Par exemple, s'il devient nécessaire de créer une nouvelle version 03 pour le format des déclarations transmises par lots, la version 01 ne sera pas retenue plus longtemps (seules les versions 02 et 03 seront alors en vigueur).
# **5.3.1 Configuration détaillée (format de la version 02) – Déclaration d'opérations douteuses (STR)**

Les spécifications suivantes définissent le format à utiliser pour les STR regroupées dans un lot, selon la version 02. Tous les formats des champs des parties A, D, E, F, G et H de la STR sont les mêmes dans les versions 01 et 02. Les formats des champs suivants des parties B1, B2 et C de la STR diffèrent d'une version à l'autre : B9, B12H, B16 et C2.

Il n'est pas nécessaire d'inclure les parties de la déclaration qui ne s'appliquent pas. Cependant, tous les champs compris dans les parties que vous soumettez doivent être remplis. Les champs d'une partie requise qui ne contiennent aucune donnée doivent être garnis d'espaces ou de zéros, selon le format établi pour le champ en question. Pour de plus amples renseignements sur les champs d'une déclaration STR, reportez-vous à la *Ligne directrice 3A : Déclaration des opérations douteuses à CANAFE par voie électronique.*

La configuration de chaque STR sera la suivante, toutes les parties s'appliquant à une même opération étant présentées ensemble :

- Partie A:
- Opération 1;
- Opération 2, etc. (s'il est nécessaire d'inclure plus d'une opération dans la déclaration);
- Partie G;
- Partie H (si cette partie s'applique).

Pour les opérations incluses dans vos déclarations STR, vous pouvez choisir l'une ou l'autre des configurations suivantes :

- les parties B1, B2 et D ainsi que celles des parties C, E ou F qui s'appliquent;
- les parties B1 et B2, la partie C si elle s'applique, la partie E ou F si elle s'applique, ainsi que la partie D.

#### **Format de lot - Version 02 : STR**

#### **Partie A : Renseignements sur l'établissement où l'opération a été effectuée**

Cette partie sert à donner des renseignements sur vous, la personne ou l'entité déclarante produisant la déclaration. Si vous avez plusieurs bureaux ou succursales, les renseignements inclus dans cette partie doivent porter sur le bureau ou la succursale où l'opération a été effectuée.

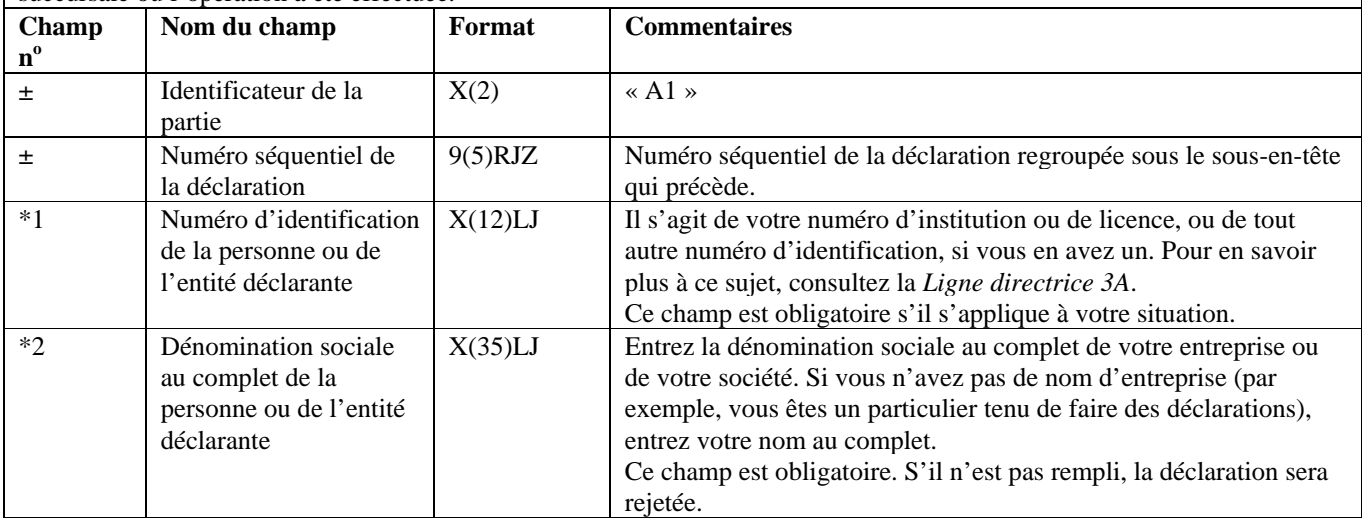

### **Partie A : Renseignements sur l'établissement où l'opération a été effectuée**

Cette partie sert à donner des renseignements sur vous, la personne ou l'entité déclarante produisant la déclaration. Si vous avez plusieurs bureaux ou succursales, les renseignements inclus dans cette partie doivent porter sur le bureau ou la succursale où l'opération a été effectuée.

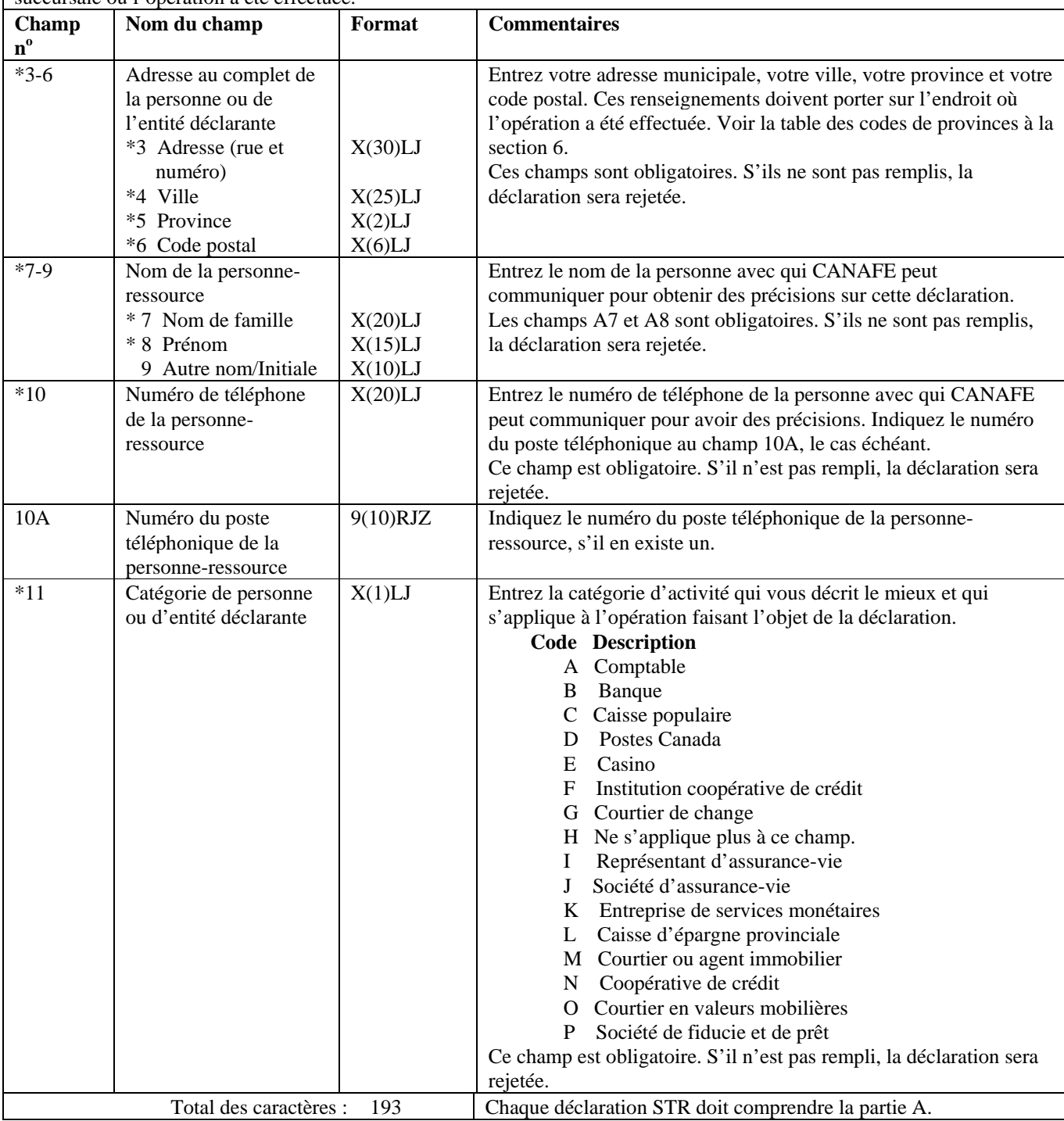

#### **Partie B1 : Renseignements sur l'opération (les opérations)**

Cette partie sert à donner des renseignements sur l'opération ou les opérations qui vous ont amené à soupçonner qu'il pourrait y avoir un lien avec le blanchiment d'argent ou le financement d'activités terroristes. Indiquez comment l'opération a été amorcée, c'est-à-dire d'où provenaient les fonds. Les renseignements sur la façon dont l'opération a été conclue, c'est-à-dire où les fonds sont allés, doivent être présentés à la partie B2.

Vos soupçons peuvent être fondés sur une série d'opérations. Si c'est le cas, donnez dans cette déclaration les renseignements sur chacune des opérations ayant éveillé des soupçons.

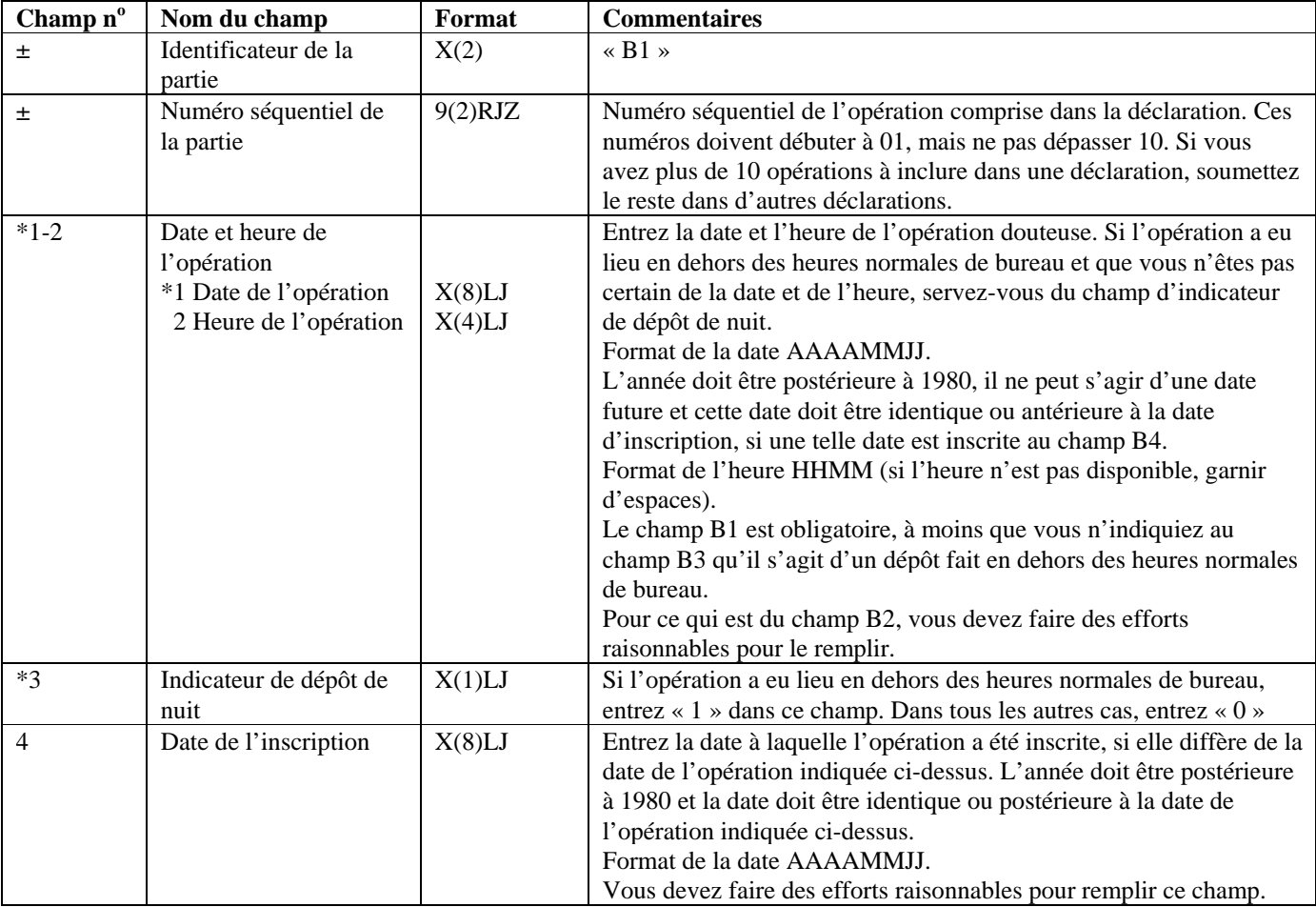

### **Partie B1 : Renseignements sur l'opération (les opérations)**

Cette partie sert à donner des renseignements sur l'opération ou les opérations qui vous ont amené à soupçonner qu'il pourrait y avoir un lien avec le blanchiment d'argent ou le financement d'activités terroristes. Indiquez comment l'opération a été amorcée, c'est-à-dire d'où provenaient les fonds. Les renseignements sur la façon dont l'opération a été conclue, c'est-à-dire où les fonds sont allés, doivent être présentés à la partie B2.

Vos soupçons peuvent être fondés sur une série d'opérations. Si c'est le cas, donnez dans cette déclaration les renseignements sur chacune des opérations ayant éveillé des soupçons.

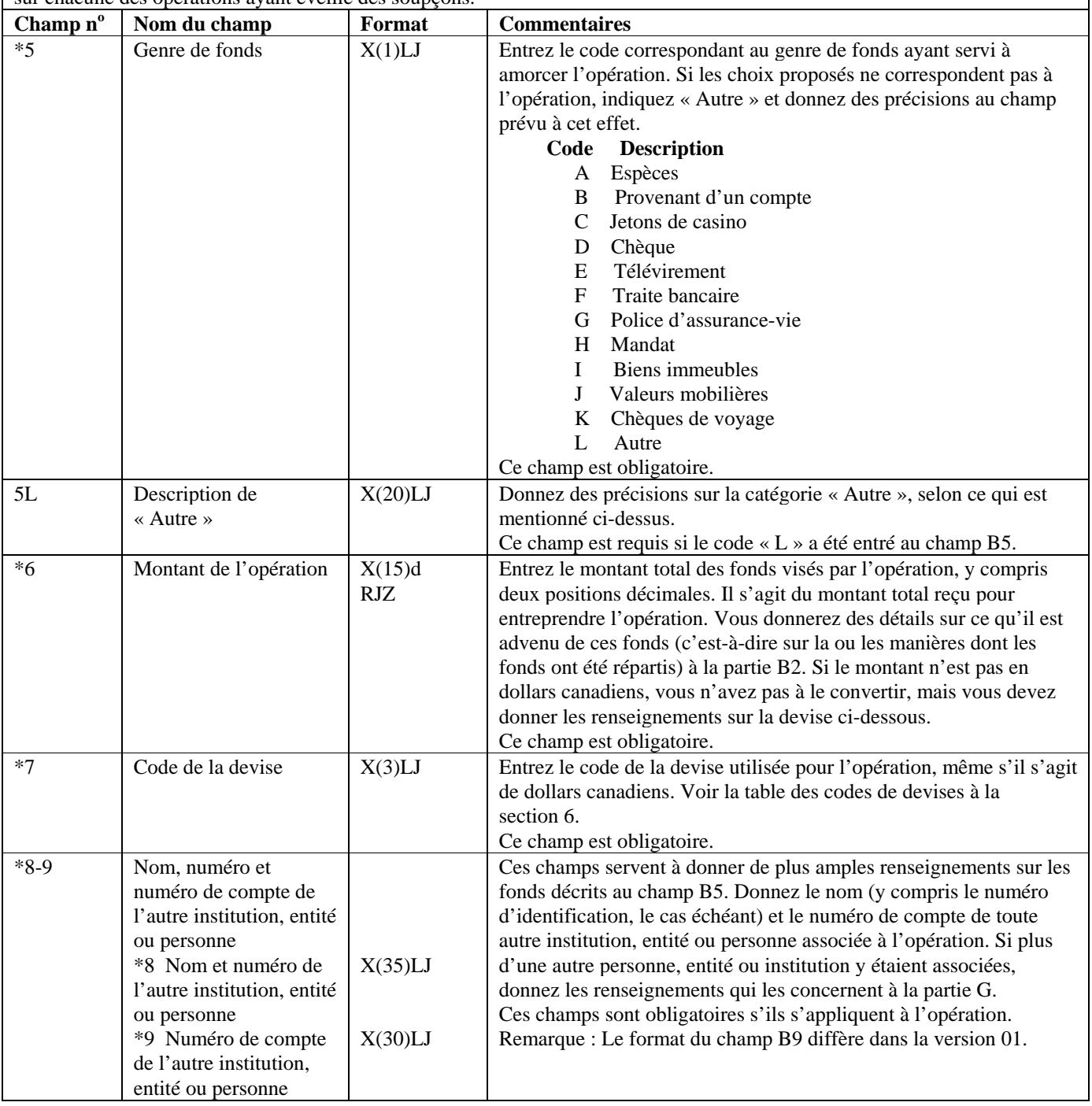

### **Partie B1 : Renseignements sur l'opération (les opérations)**

Cette partie sert à donner des renseignements sur l'opération ou les opérations qui vous ont amené à soupçonner qu'il pourrait y avoir un lien avec le blanchiment d'argent ou le financement d'activités terroristes. Indiquez comment l'opération a été amorcée, c'est-à-dire d'où provenaient les fonds. Les renseignements sur la façon dont l'opération a été conclue, c'est-à-dire où les fonds sont allés, doivent être présentés à la partie B2.

Vos soupçons peuvent être fondés sur une série d'opérations. Si c'est le cas, donnez dans cette déclaration les renseignements sur chacune des opérations ayant éveillé des soupçons.

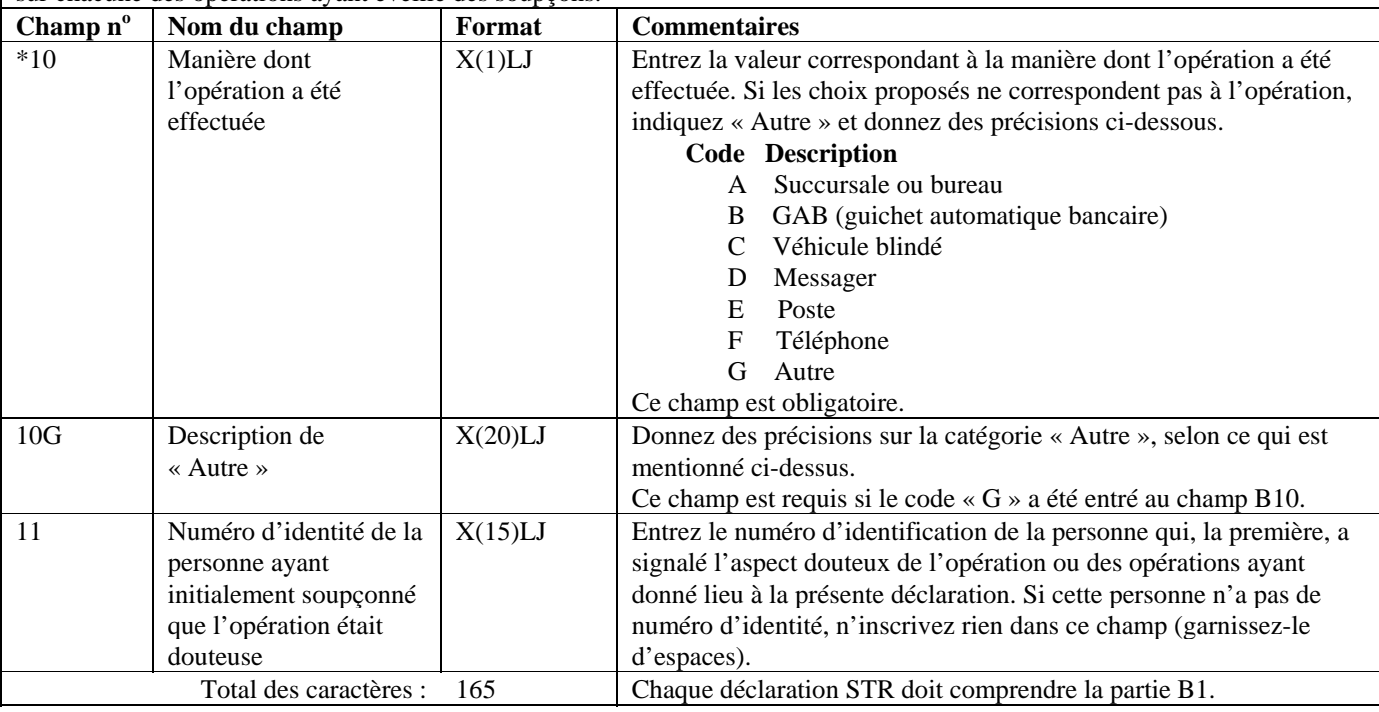

#### **Format de lot - Version 02 : STR**

#### **Partie B2 : Renseignements sur la répartition (les répartitions) de fonds**

Cette partie sert à donner des renseignements sur la ou les manières dont l'opération s'est conclue, c'est-à-dire à indiquer où les fonds sont allés.

Vous devez donner à la partie D des renseignements sur l'individu qui a effectué l'opération. Si la répartition a été faite pour le compte d'une entité (autre qu'un individu), donnez des renseignements sur cette entité à la partie E. Si la répartition a été faite pour le compte d'un autre individu, donnez des renseignements sur cet individu à la partie F.

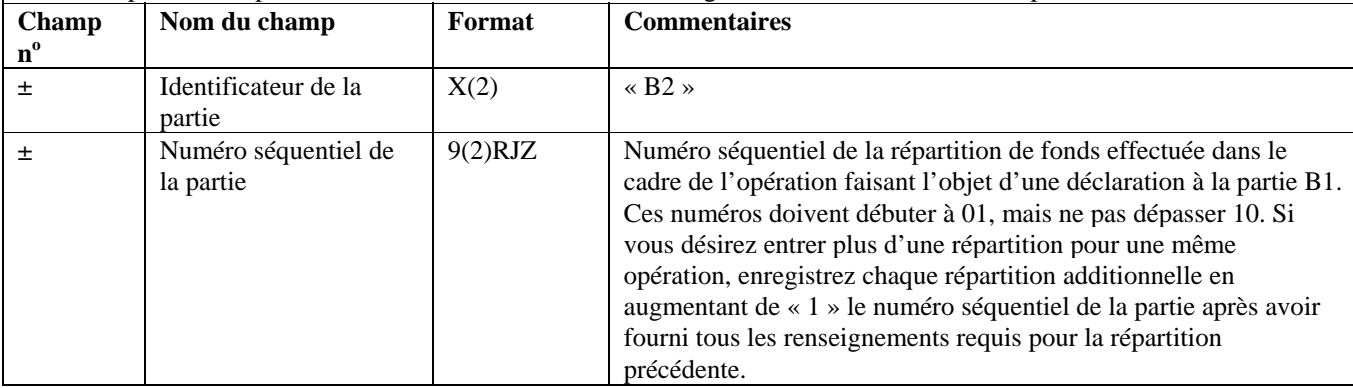

#### **Partie B2 : Renseignements sur la répartition (les répartitions) de fonds**

Cette partie sert à donner des renseignements sur la ou les manières dont l'opération s'est conclue, c'est-à-dire à indiquer où les fonds sont allés.

Vous devez donner à la partie D des renseignements sur l'individu qui a effectué l'opération. Si la répartition a été faite pour le compte d'une entité (autre qu'un individu), donnez des renseignements sur cette entité à la partie E. Si la répartition a été faite pour le compte d'un autre individu, donnez des renseignements sur cet individu à la partie F.

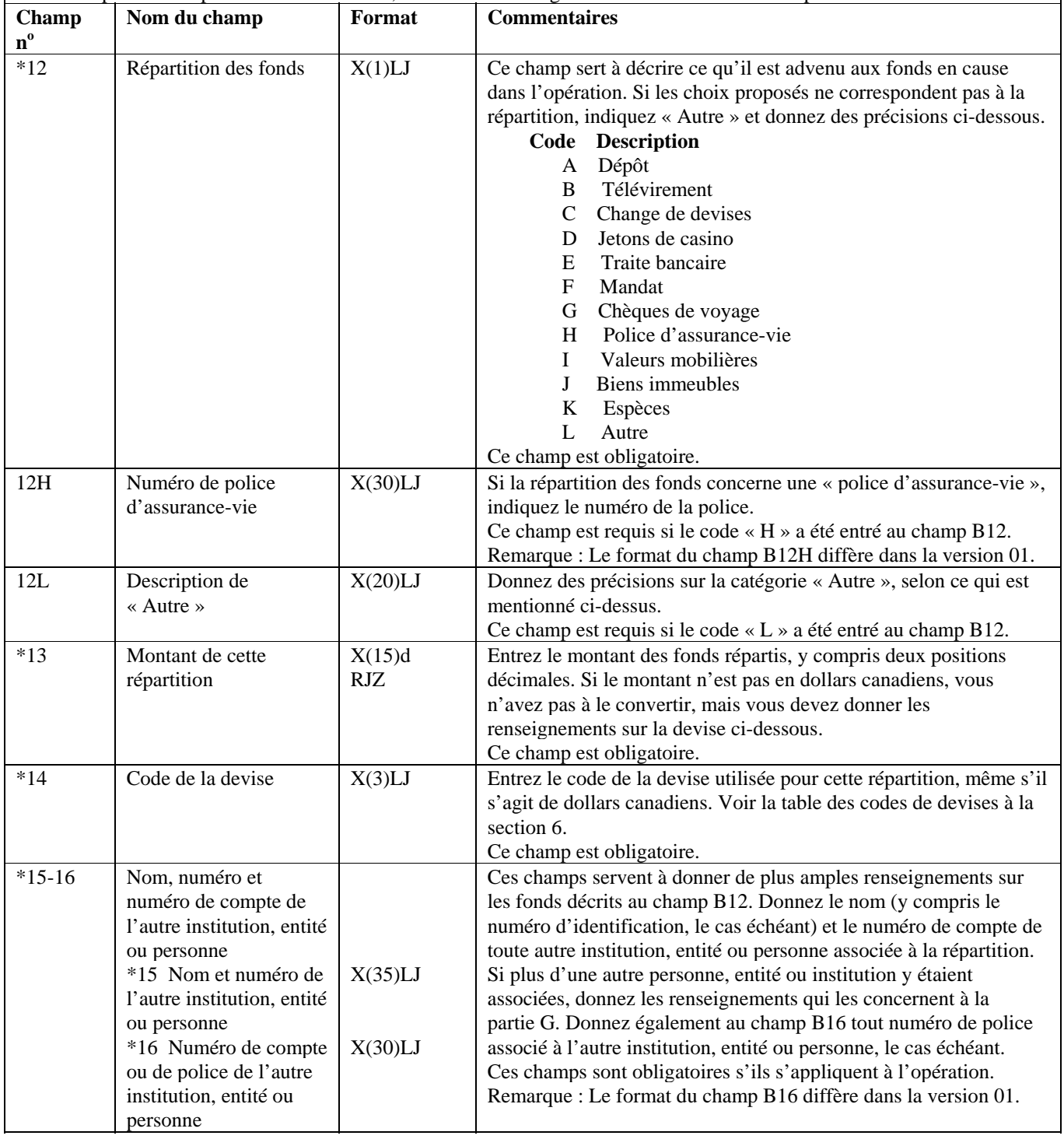

#### **Partie B2 : Renseignements sur la répartition (les répartitions) de fonds**

Cette partie sert à donner des renseignements sur la ou les manières dont l'opération s'est conclue, c'est-à-dire à indiquer où les fonds sont allés.

Vous devez donner à la partie D des renseignements sur l'individu qui a effectué l'opération. Si la répartition a été faite pour le compte d'une entité (autre qu'un individu), donnez des renseignements sur cette entité à la partie E. Si la répartition a été faite pour le compte d'un autre individu, donnez des renseignements sur cet individu à la partie F.

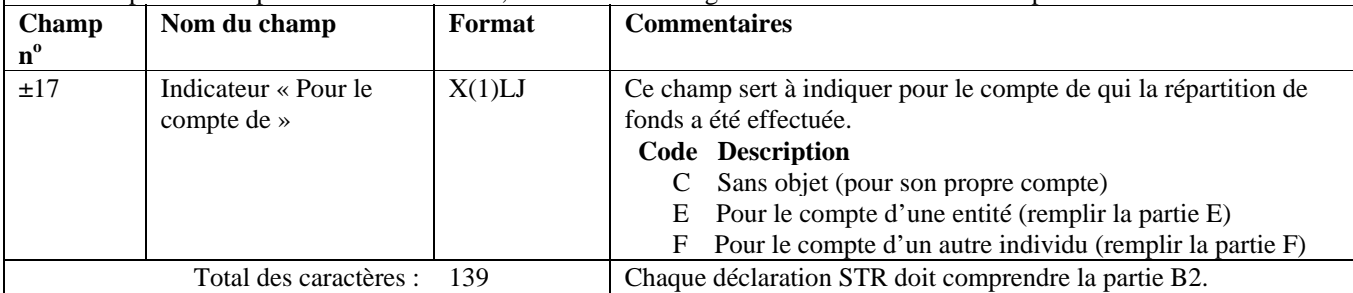

#### **Format de lot - Version 02 : STR**

#### **Partie C : Renseignements sur le compte (si l'opération a touché un compte)**

Cette partie sert à donner des renseignements sur le compte, si un compte a effectivement été touché. Par exemple, si la répartition des fonds a pris la forme d'un « dépôt », la partie C est requise.

Comme il a déjà été mentionné, il est possible que la déclaration porte sur plusieurs opérations, et sur plusieurs répartitions pour chaque opération. Donnez les renseignements sur le compte, le cas échéant, pour chaque opération faisant l'objet de la présente déclaration.

Si l'opération ne touchait aucun compte, ne pas inclure la partie C dans la déclaration de cette opération.

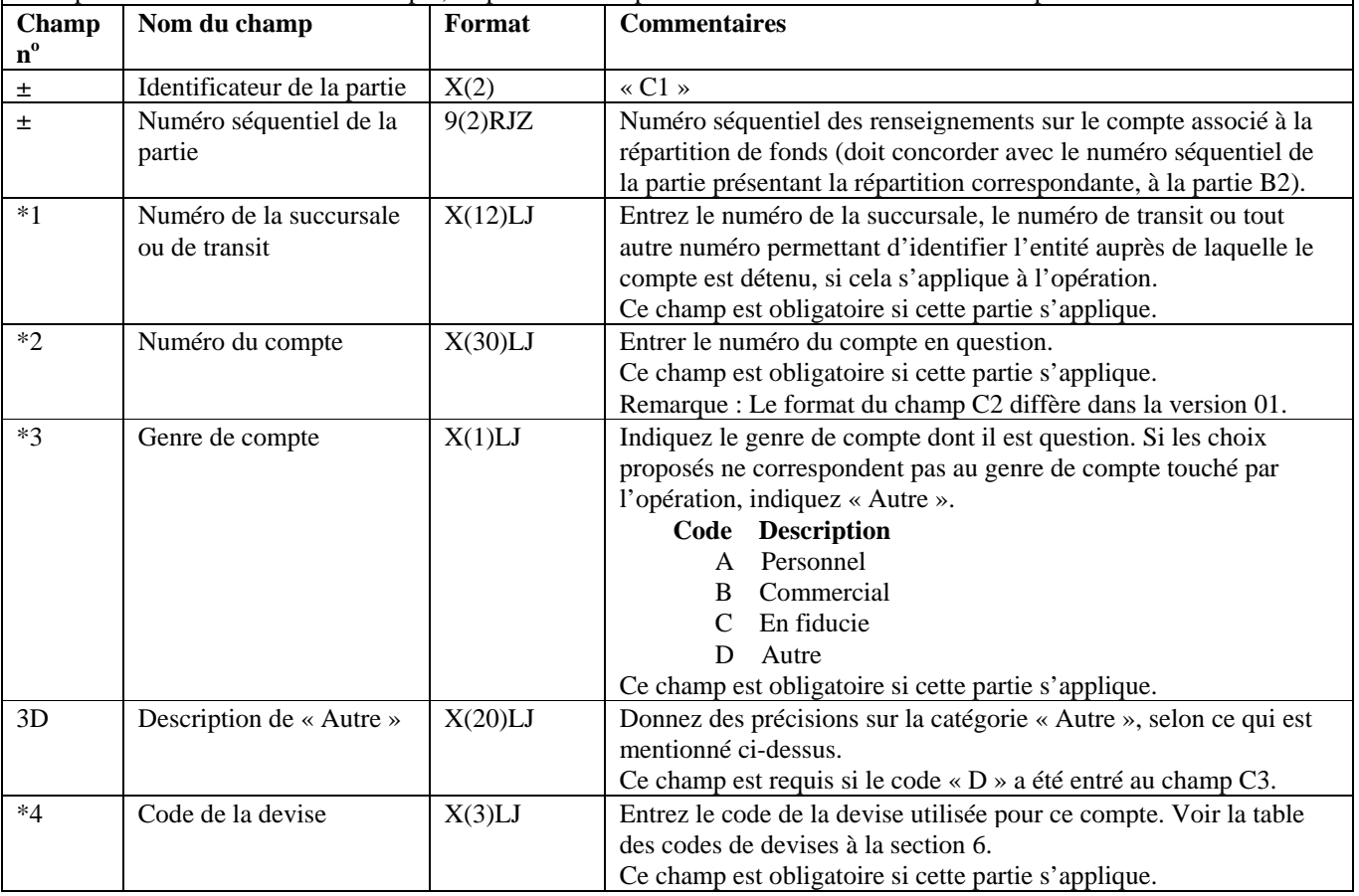

#### **Partie C : Renseignements sur le compte (si l'opération a touché un compte)**

Cette partie sert à donner des renseignements sur le compte, si un compte a effectivement été touché. Par exemple, si la répartition des fonds a pris la forme d'un « dépôt », la partie C est requise.

Comme il a déjà été mentionné, il est possible que la déclaration porte sur plusieurs opérations, et sur plusieurs répartitions pour chaque opération. Donnez les renseignements sur le compte, le cas échéant, pour chaque opération faisant l'objet de la présente déclaration.

Si l'opération ne touchait aucun compte, ne pas inclure la partie C dans la déclaration de cette opération.

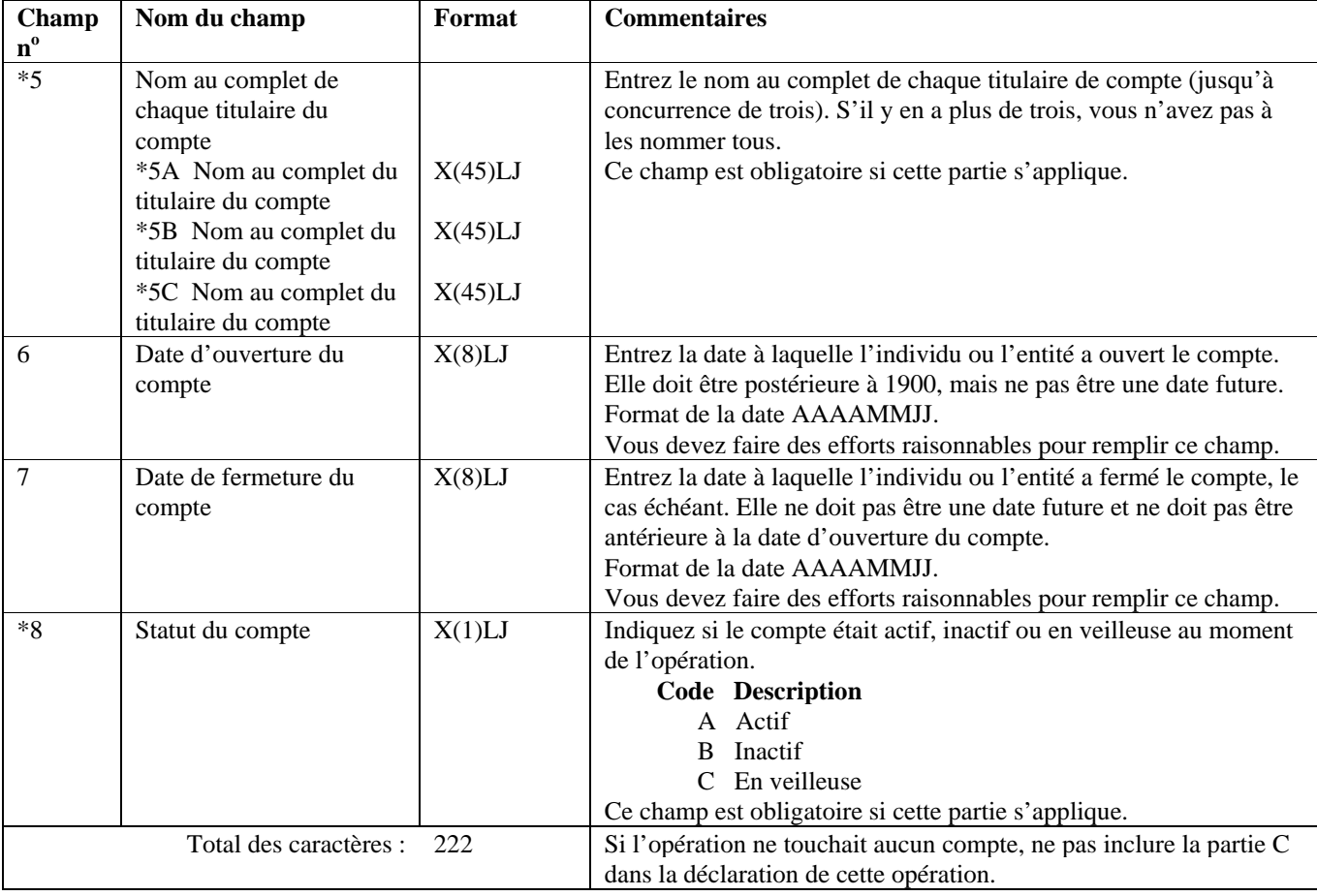

### **Partie D : Renseignements sur l'individu qui a effectué l'opération (les opérations)**

Cette partie sert à donner des renseignements sur l'individu qui a effectué l'opération. Comme il a déjà été mentionné, il est possible que la déclaration porte sur plusieurs opérations. Donnez ces renseignements pour chaque opération incluse dans la déclaration.

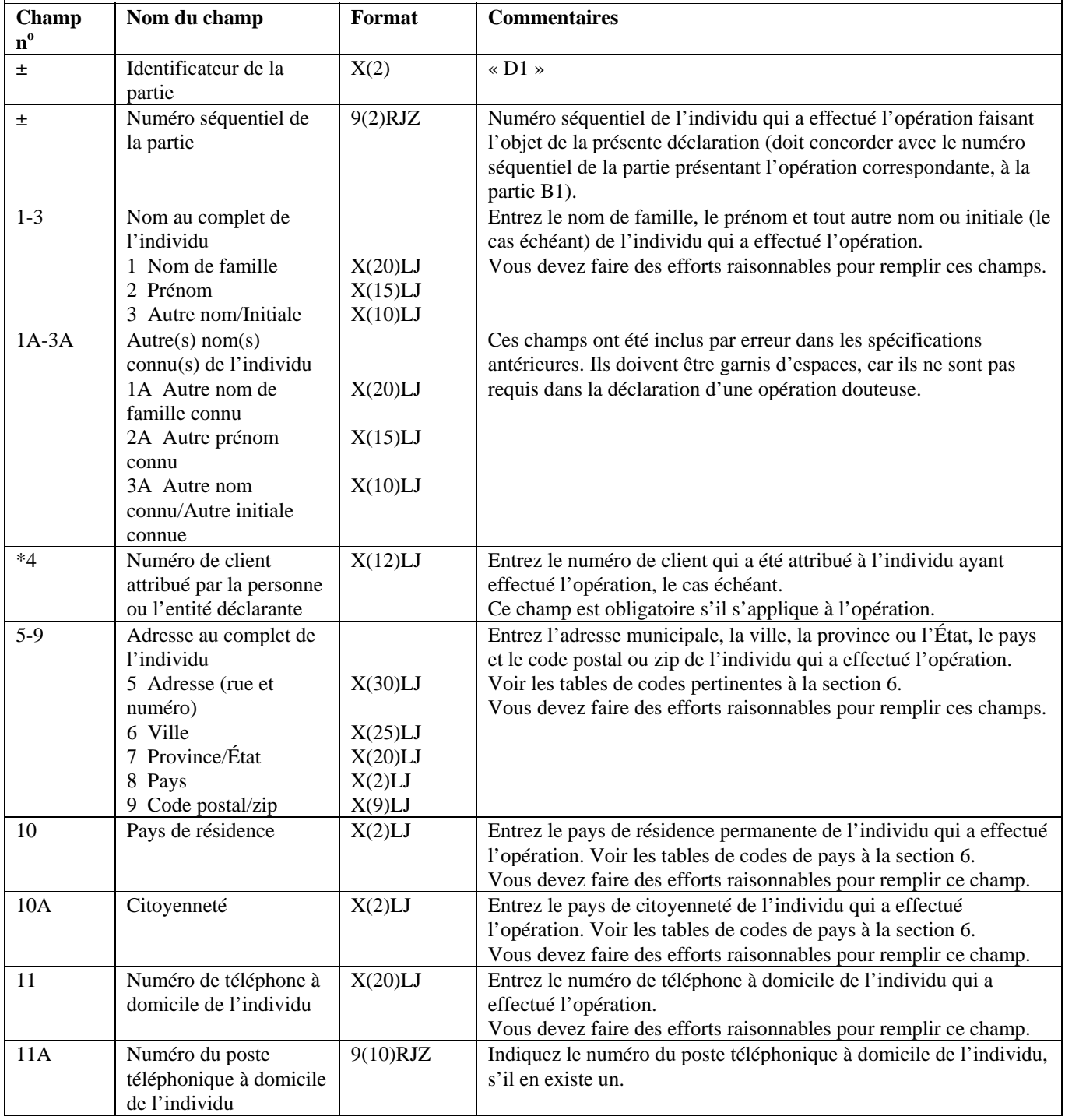

### **Partie D : Renseignements sur l'individu qui a effectué l'opération (les opérations)**

Cette partie sert à donner des renseignements sur l'individu qui a effectué l'opération. Comme il a déjà été mentionné, il est possible que la déclaration porte sur plusieurs opérations. Donnez ces renseignements pour chaque opération incluse dans la déclaration.

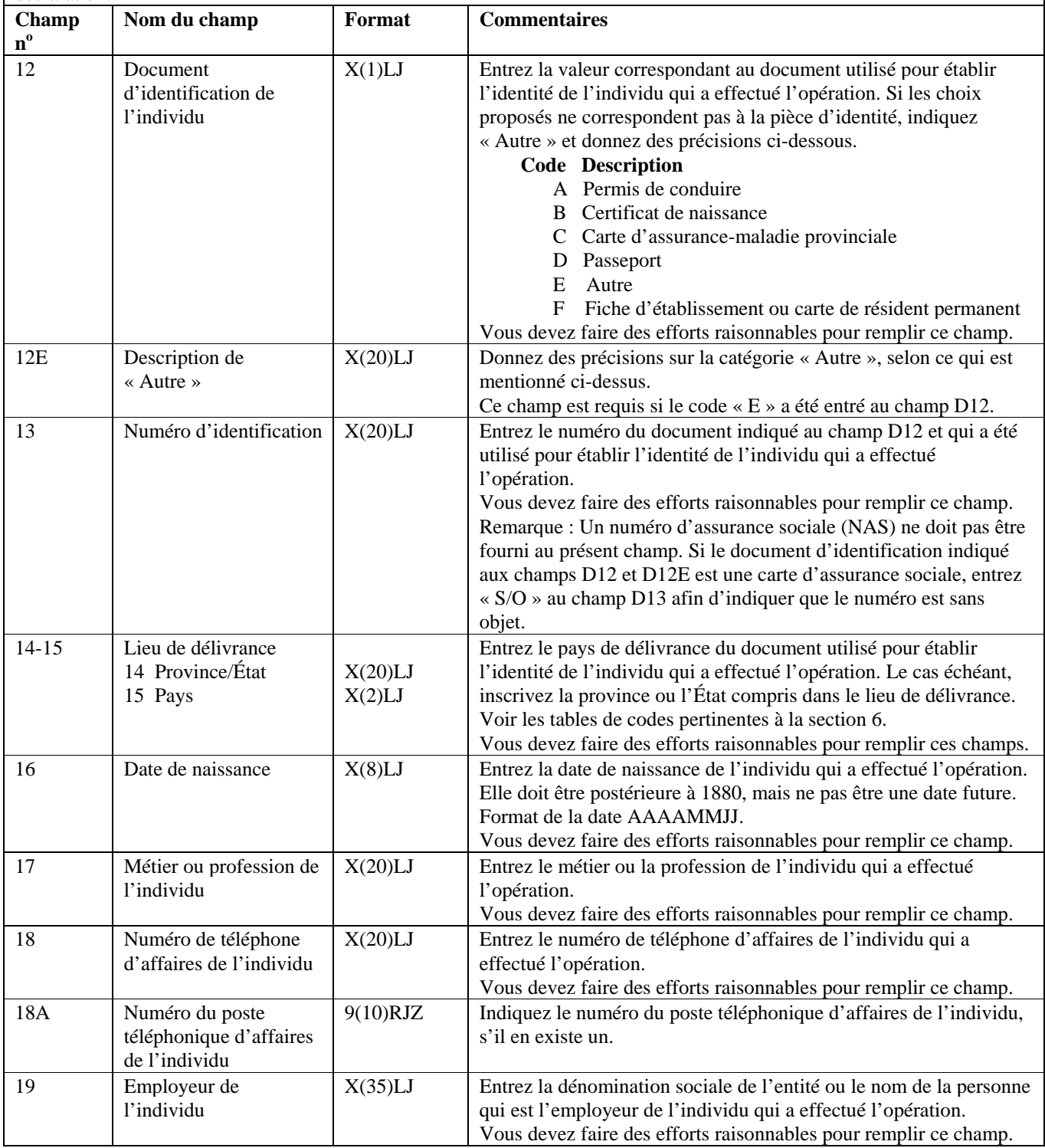

**Format de lot - Version 02 : STR**

### **Partie D : Renseignements sur l'individu qui a effectué l'opération (les opérations)**

Cette partie sert à donner des renseignements sur l'individu qui a effectué l'opération. Comme il a déjà été mentionné, il est possible que la déclaration porte sur plusieurs opérations. Donnez ces renseignements pour chaque opération incluse dans la déclaration.

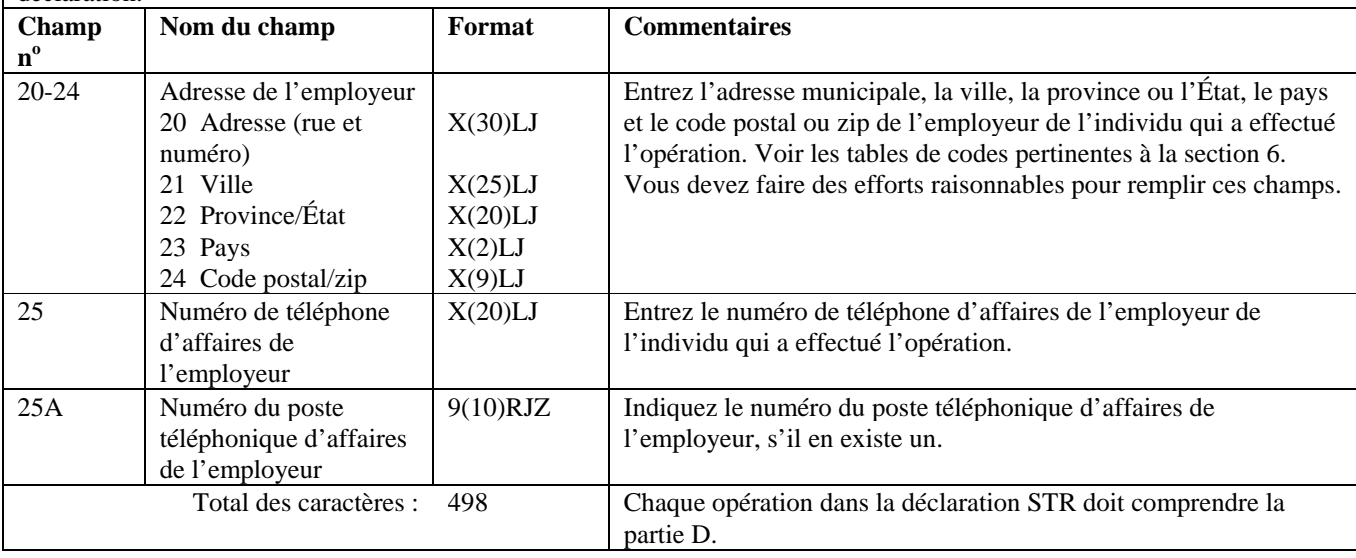

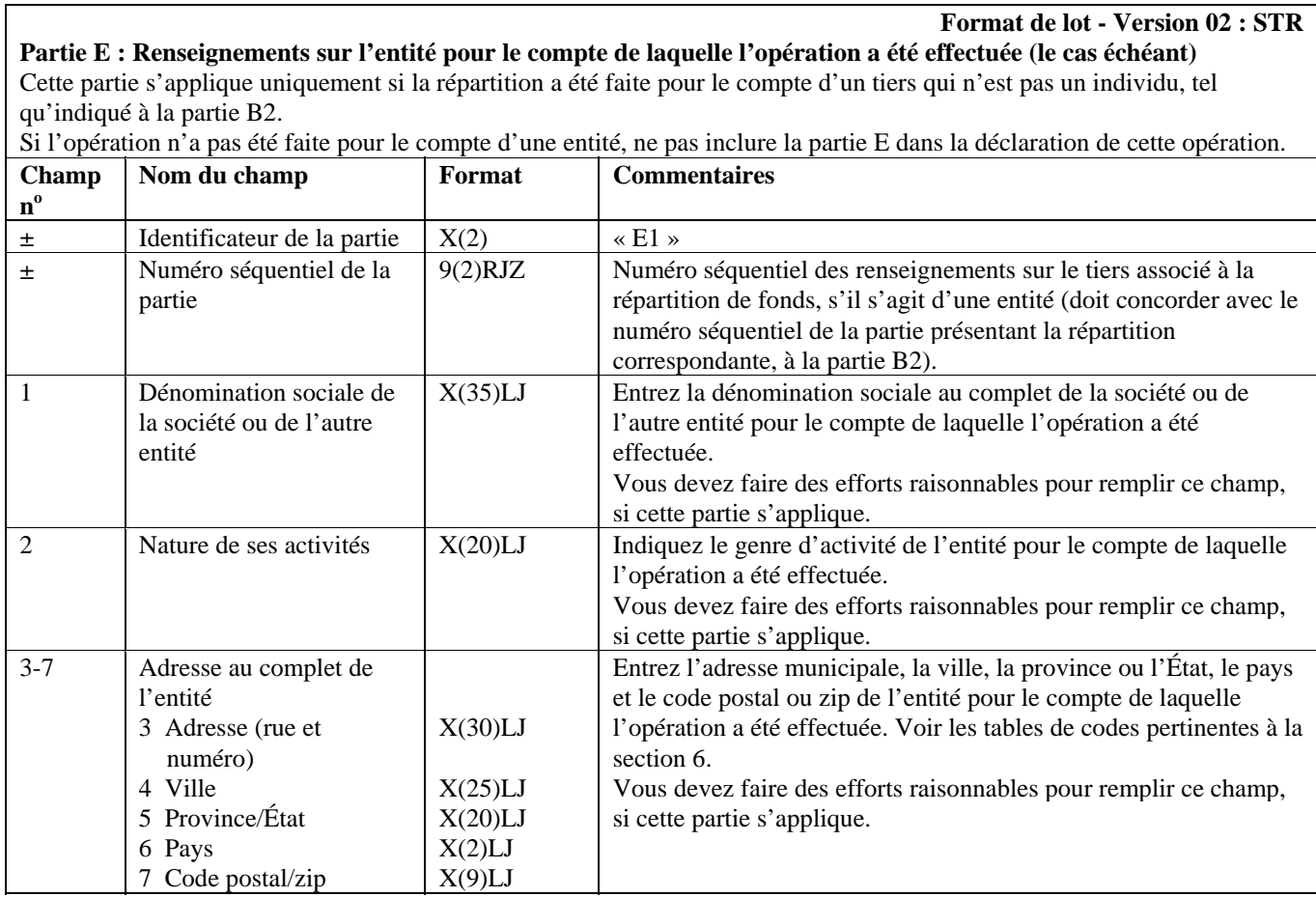

#### Partie E : Renseignements sur l'entité pour le compte de laquelle l'opération a été effectuée (le cas échéant) Cette partie s'applique uniquement si la répartition a été faite pour le compte d'un tiers qui n'est pas un individu, tel qu'indiqué à la partie B2.

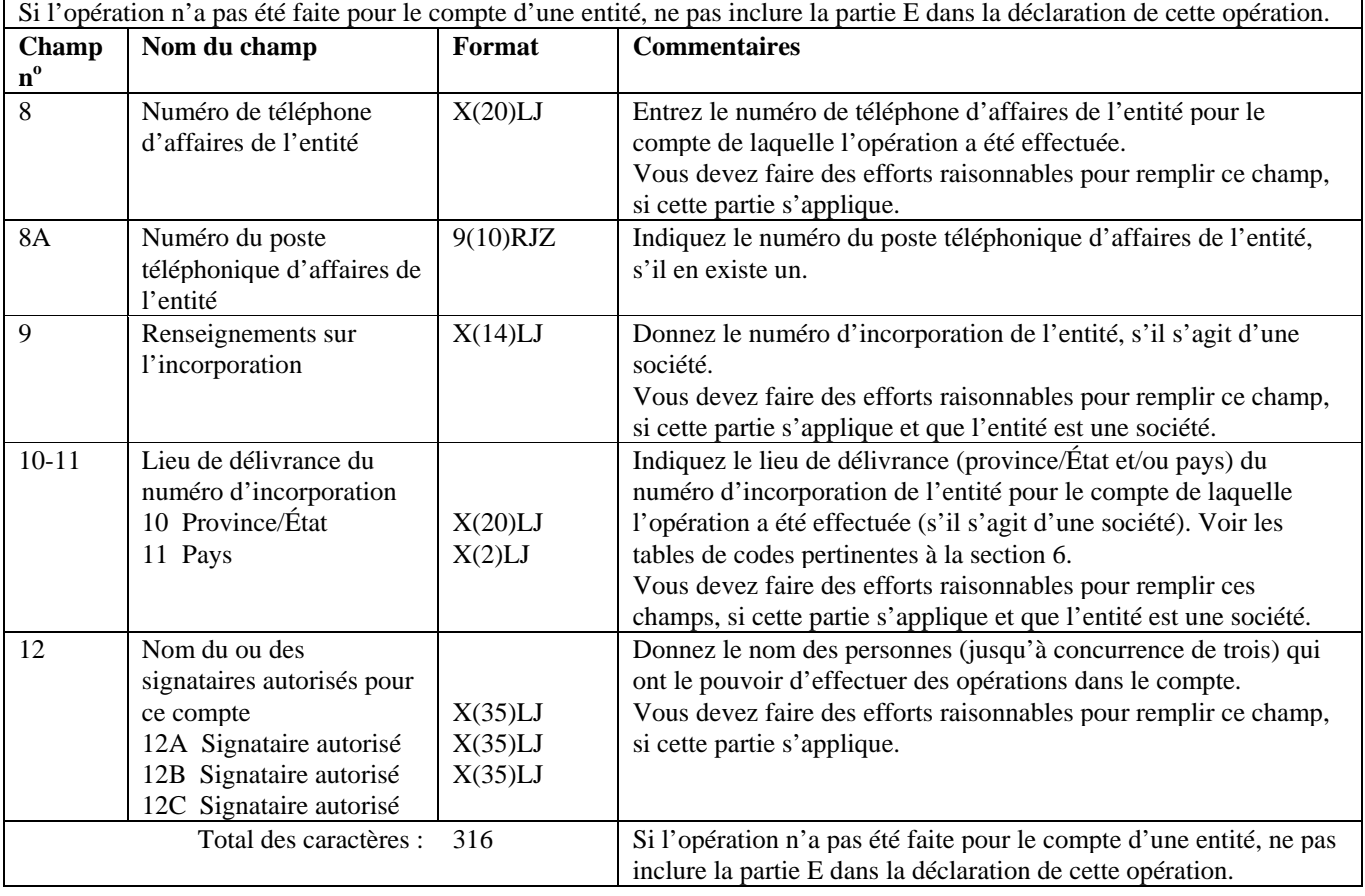

### **Format de lot - Version 02 : STR**

### **Partie F : Renseignements sur le tiers par rapport à l'opération, s'il s'agit d'un individu (le cas échéant)**  Cette partie s'applique uniquement si la répartition a été faite pour le compte d'un tiers qui est un individu.

Si l'individu a effectué la répartition pour son propre compte, cette partie ne s'applique pas. Dans ce cas, les renseignements sur l'individu doivent être donnés à la partie D. Si la répartition a été effectuée pour le compte d'une entité, vous devez remplir la partie E.

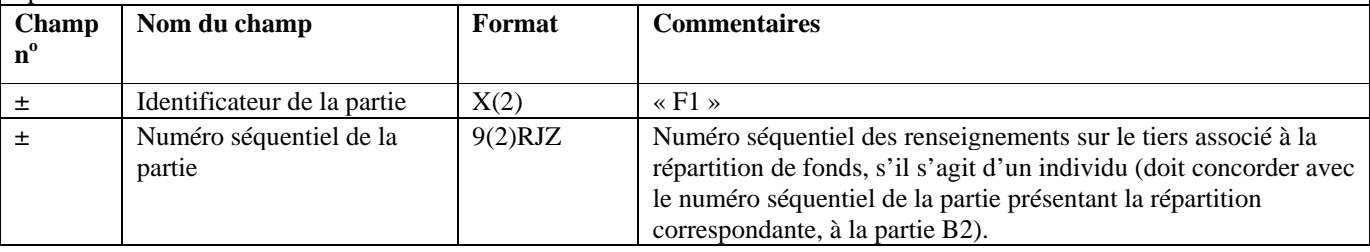

#### **Partie F : Renseignements sur le tiers par rapport à l'opération, s'il s'agit d'un individu (le cas échéant)**

Cette partie s'applique uniquement si la répartition a été faite pour le compte d'un tiers qui est un individu.

Si l'individu a effectué la répartition pour son propre compte, cette partie ne s'applique pas. Dans ce cas, les renseignements sur l'individu doivent être donnés à la partie D. Si la répartition a été effectuée pour le compte d'une entité, vous devez remplir la partie E.

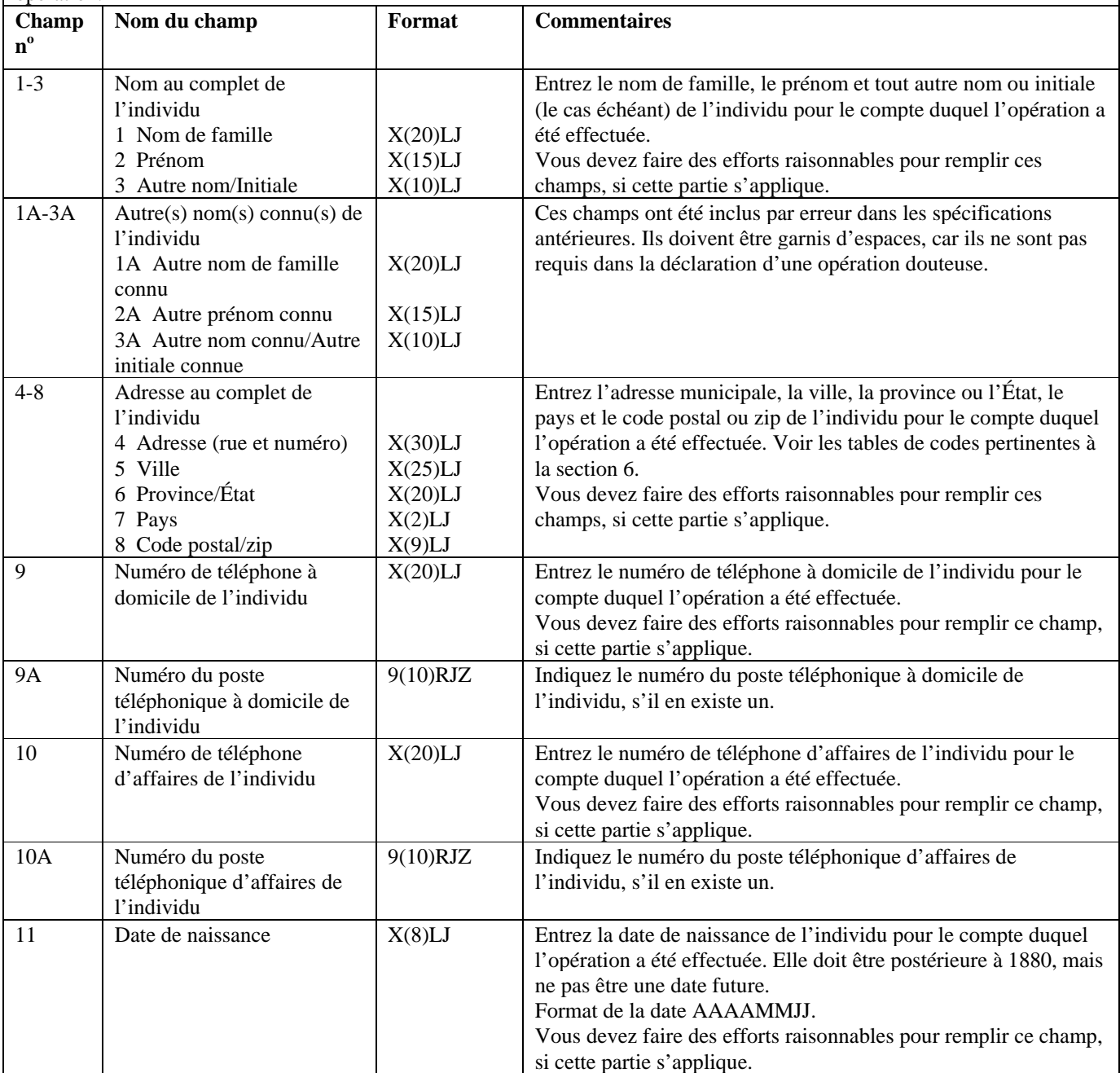

### **Partie F : Renseignements sur le tiers par rapport à l'opération, s'il s'agit d'un individu (le cas échéant)**

Cette partie s'applique uniquement si la répartition a été faite pour le compte d'un tiers qui est un individu. Si l'individu a effectué la répartition pour son propre compte, cette partie ne s'applique pas. Dans ce cas, les renseignements

sur l'individu doivent être donnés à la partie D. Si la répartition a été effectuée pour le compte d'une entité, vous devez remplir la partie E.

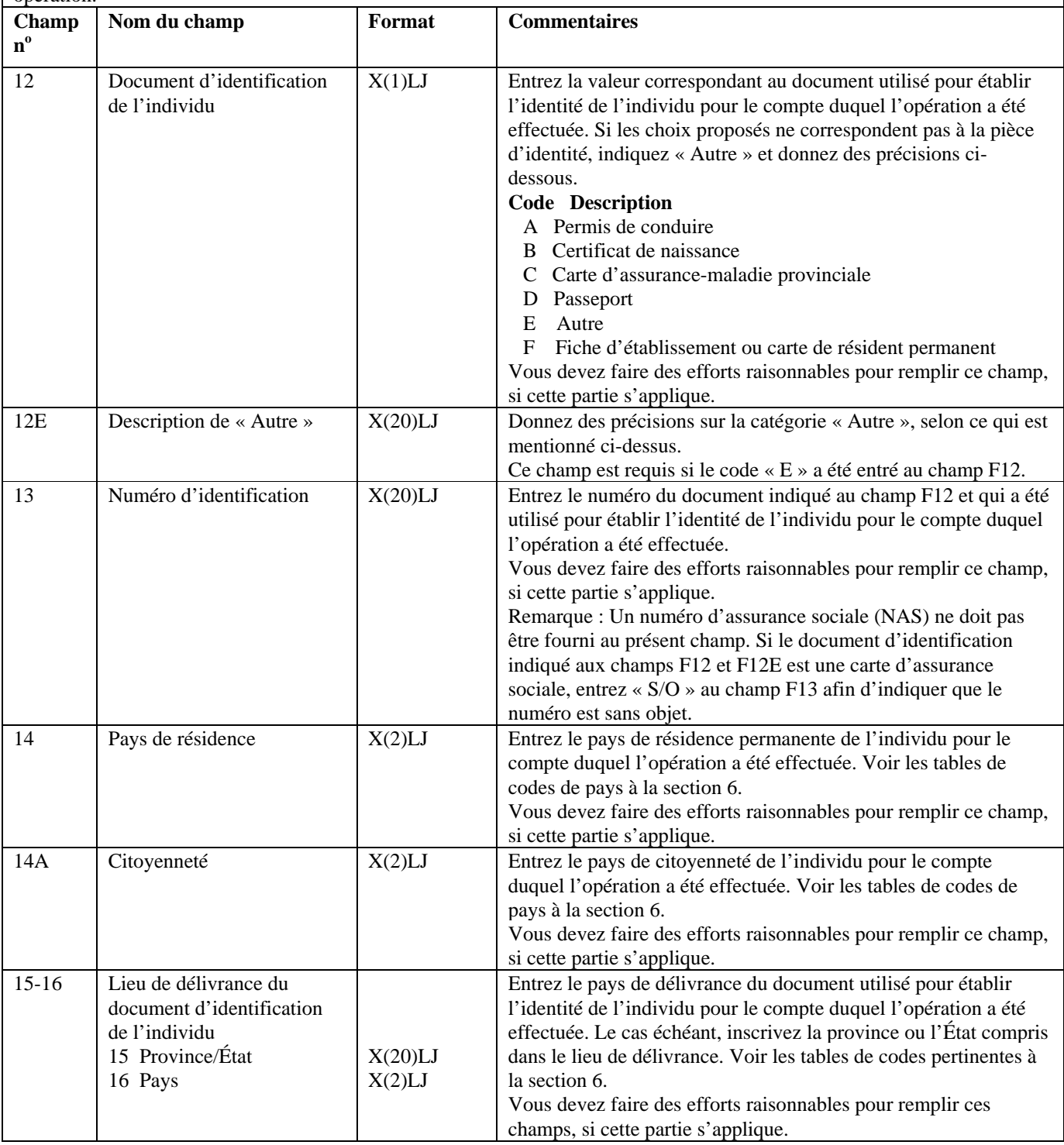

### **Partie F : Renseignements sur le tiers par rapport à l'opération, s'il s'agit d'un individu (le cas échéant)**

Cette partie s'applique uniquement si la répartition a été faite pour le compte d'un tiers qui est un individu. Si l'individu a effectué la répartition pour son propre compte, cette partie ne s'applique pas. Dans ce cas, les renseignements sur l'individu doivent être donnés à la partie D. Si la répartition a été effectuée pour le compte d'une entité, vous devez remplir la partie E.

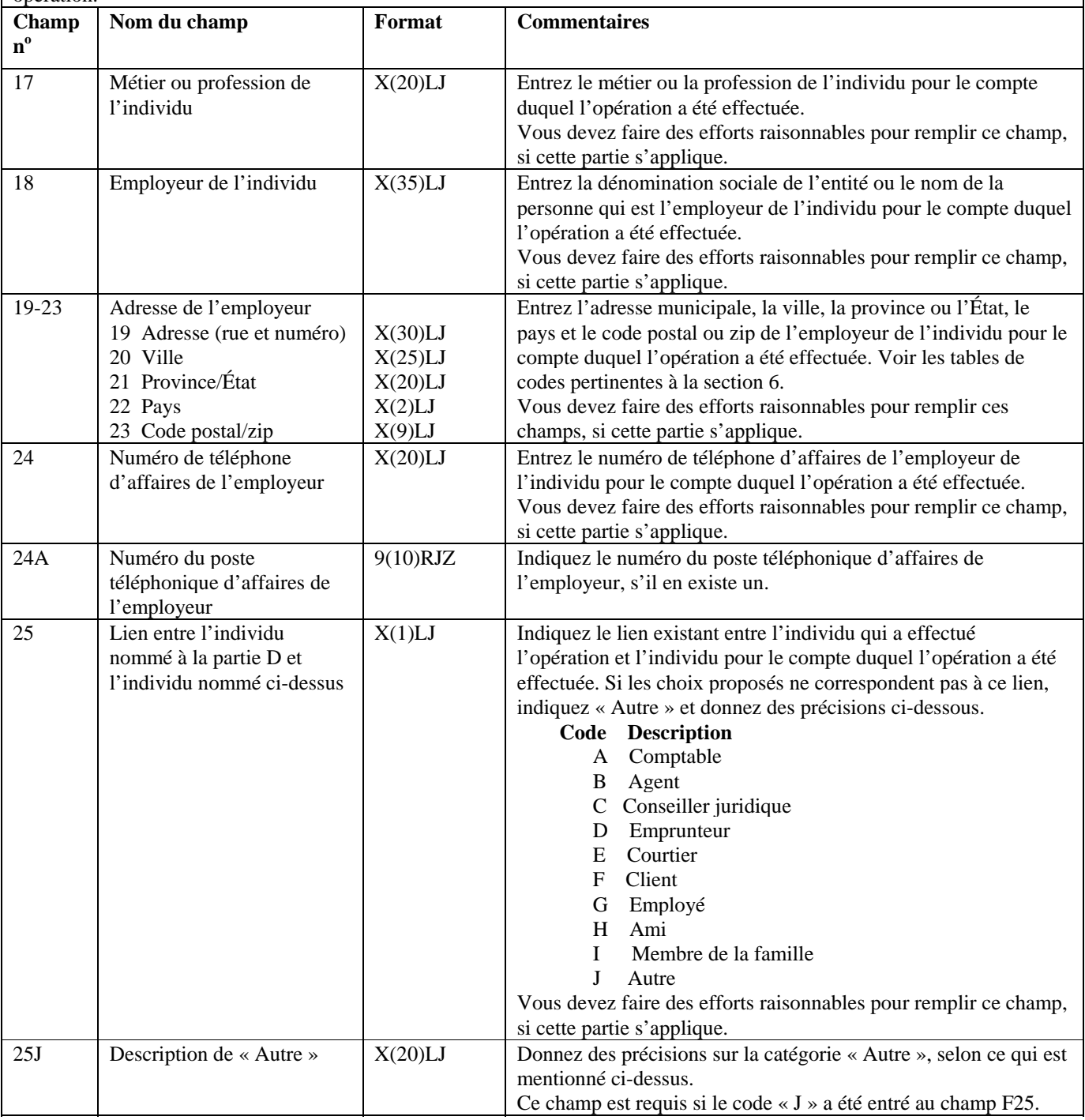

#### **Partie F : Renseignements sur le tiers par rapport à l'opération, s'il s'agit d'un individu (le cas échéant)**

Cette partie s'applique uniquement si la répartition a été faite pour le compte d'un tiers qui est un individu.

Si l'individu a effectué la répartition pour son propre compte, cette partie ne s'applique pas. Dans ce cas, les renseignements sur l'individu doivent être donnés à la partie D. Si la répartition a été effectuée pour le compte d'une entité, vous devez remplir la partie E.

Si l'opération n'a pas été faite pour le compte d'un autre individu, ne pas inclure la partie F dans la déclaration de cette opération.

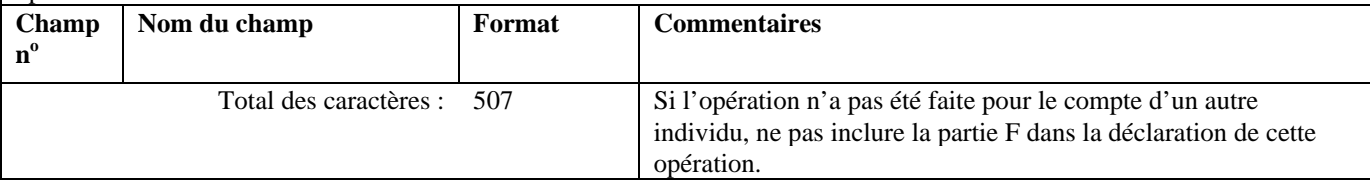

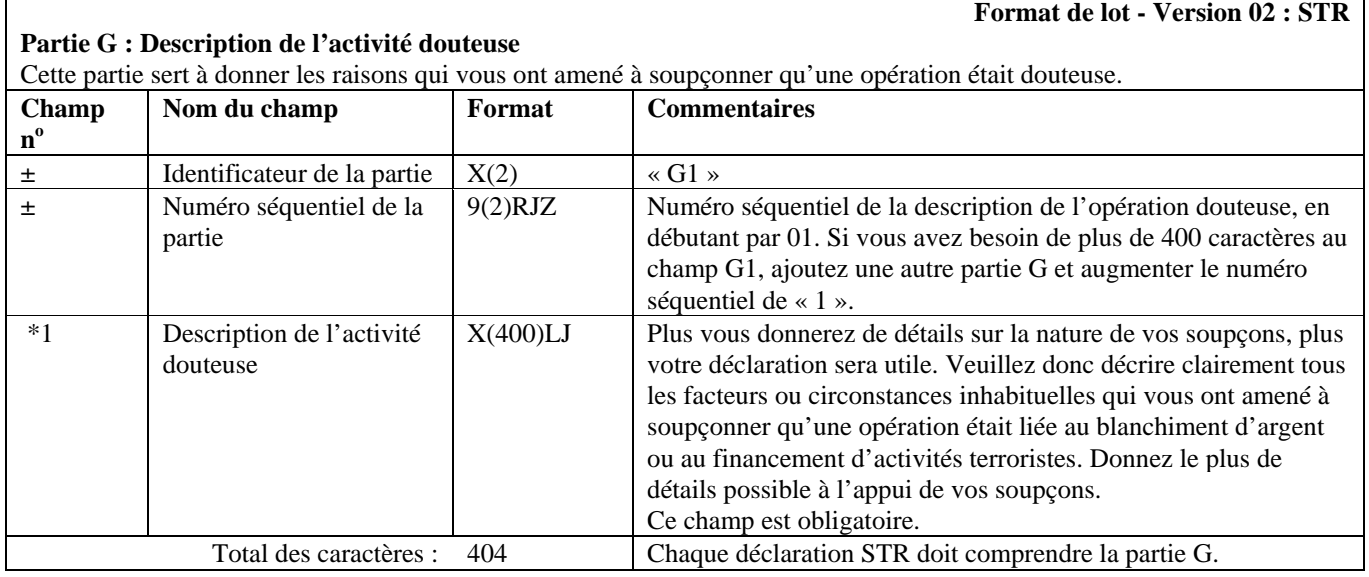

#### **Partie H : Mesures prises (le cas échéant)**

### **Format de lot - Version 02 : STR**

Cette partie sert à décrire les mesures que vous avez prises ou comptez prendre, le cas échéant, à la suite de la détection de l'opération douteuse. Vous n'êtes pas tenu de prendre d'autres mesures que la présente déclaration, mais, si vous le faites, veuillez donner tous les détails dans cette partie.

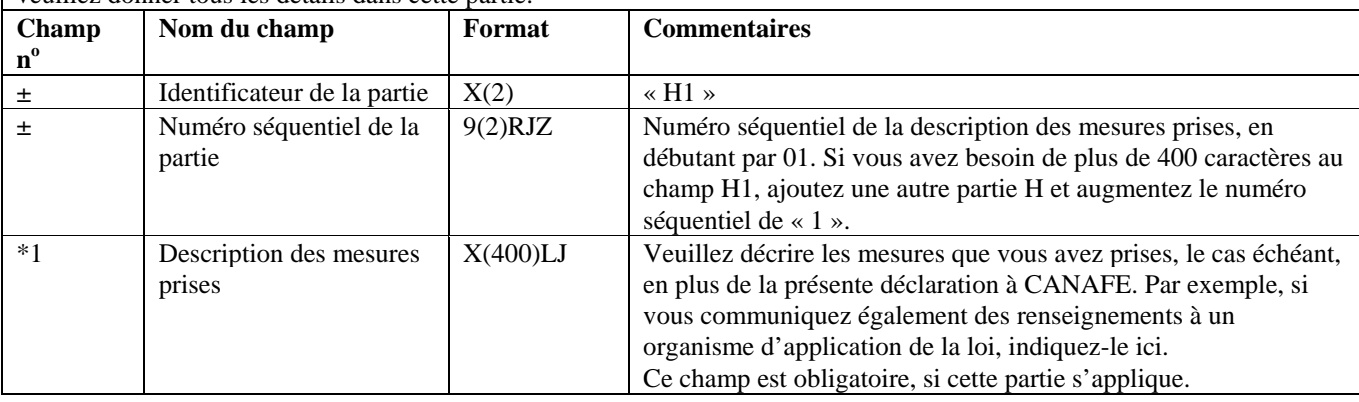

### **Partie H : Mesures prises (le cas échéant)**

Cette partie sert à décrire les mesures que vous avez prises ou comptez prendre, le cas échéant, à la suite de la détection de l'opération douteuse. Vous n'êtes pas tenu de prendre d'autres mesures que la présente déclaration, mais, si vous le faites, veuillez donner tous les détails dans cette partie.

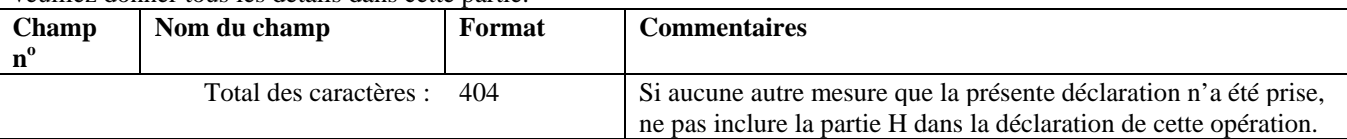

# **5.3.2 Configuration détaillée (format de la version 02) — Déclaration relative aux opérations importantes en espèces (LCTR)**

Les spécifications suivantes définissent le format à utiliser pour les LCTR regroupées dans un lot, selon la version 02. Tous les formats des champs des parties A, B1, D, E, F et G de la LCTR sont les mêmes dans les versions 01 et 02. Les formats suivants des champs des parties B2 et C de la LCTR diffèrent d'une version à l'autre : B8H, B12 et C2.

Il n'est pas nécessaire d'inclure les parties de la déclaration qui ne s'appliquent pas. Cependant, tous les champs compris dans les parties que vous soumettez doivent être remplis. Les champs d'une partie requise qui ne contiennent aucune donnée doivent être garnis d'espaces ou de zéros, selon le format établi pour le champ en question. Pour de plus amples renseignements sur les champs d'une déclaration LCTR, reportez-vous à la *Ligne directrice 7A : Déclaration des opérations importantes en espèces à CANAFE par voie électronique.* 

La configuration de chaque LCTR sera la suivante, toutes les parties s'appliquant à une même opération étant présentées ensemble :

- Partie A:
- Opération 1;
- Opération 2, etc. (s'il est nécessaire d'inclure plus d'une opération dans la déclaration).

Pour les opérations incluses dans vos déclarations LCTR, vous pouvez choisir l'une ou l'autre des configurations suivantes :

- les parties B1 et B2, et celles des parties C, D ou E, et des parties F ou G qui s'appliquent;
- les parties B1 et B2, la partie C si elle s'applique, et celles des parties F ou G et des parties D ou E qui s'appliquent.

**Remarque**: Si l'opération consistait en un dépôt de nuit ou un dépôt express dans un compte d'affaires, les parties D, E, F et G ne s'appliquent pas lors de la déclaration de cette opération.

Une déclaration LCTR ne devrait inclure qu'une seule opération, à moins qu'il s'agisse de deux ou plusieurs opérations en espèces de moins de 10 000 \$ chacune effectuées au cours d'une même période de vingt-quatre heures consécutives et totalisant 10 000 \$ ou plus.

Les passages des spécifications suivantes pour les LCTR où des modifications ont été apportées depuis la version 2.1.1 de ce document sont indiqués à cet effet. Il est possible que vous deviez modifier votre programmation.

### **Format de lot - Version 02 : LCTR**

#### **Partie A : Renseignements sur l'établissement où l'opération a été effectuée**

Cette partie sert à donner des renseignements sur vous, la personne ou l'entité déclarante produisant la déclaration. Si vous avez plusieurs bureaux ou succursales, les renseignements inclus dans cette partie doivent porter sur le bureau ou la succursale où l'opération a été effectuée.

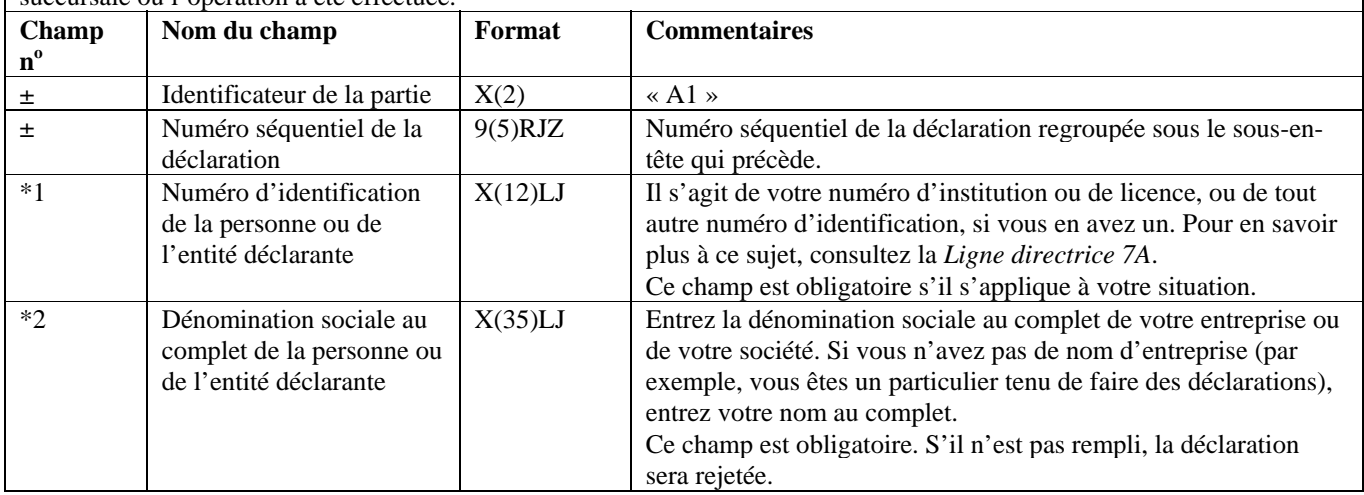

#### **Partie A : Renseignements sur l'établissement où l'opération a été effectuée**

Cette partie sert à donner des renseignements sur vous, la personne ou l'entité déclarante produisant la déclaration. Si vous avez plusieurs bureaux ou succursales, les renseignements inclus dans cette partie doivent porter sur le bureau ou la succursale où l'opération a été effectuée.

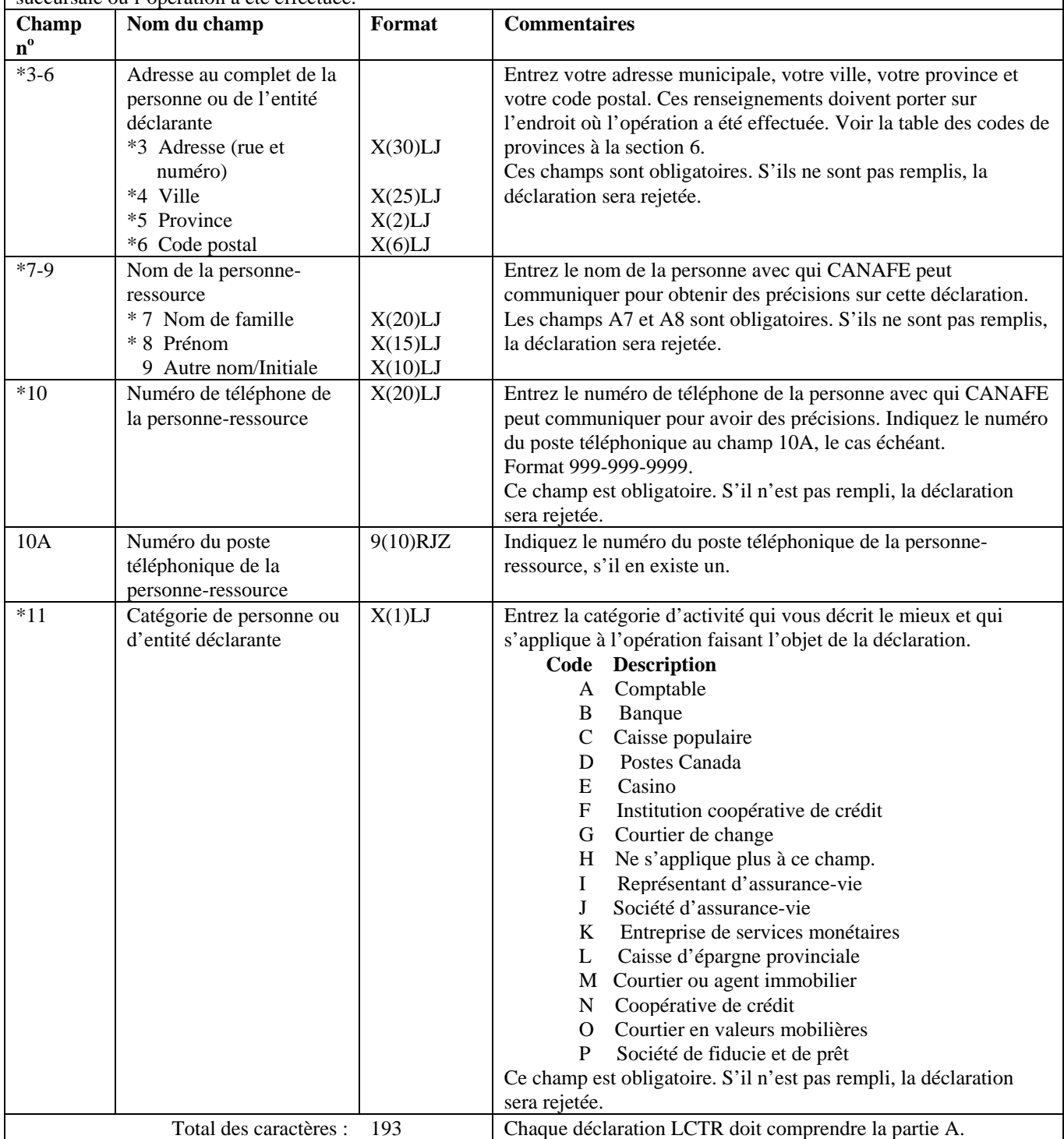

### **Partie B1 : Renseignements sur l'opération (les opérations)**

Cette partie sert à donner des renseignements sur l'opération ou les opérations importantes en espèces.

Si l'opération importante en espèces comportait plusieurs opérations en espèces de moins de 10 000 \$ chacune effectuées au cours d'une même période de vingt-quatre heures consécutives et totalisant 10 000 \$ ou plus, veuillez les présenter dans la même déclaration. Si plus de dix opérations de ce genre constituaient une opération importante en espèces, vous devrez remplir plus d'une déclaration.

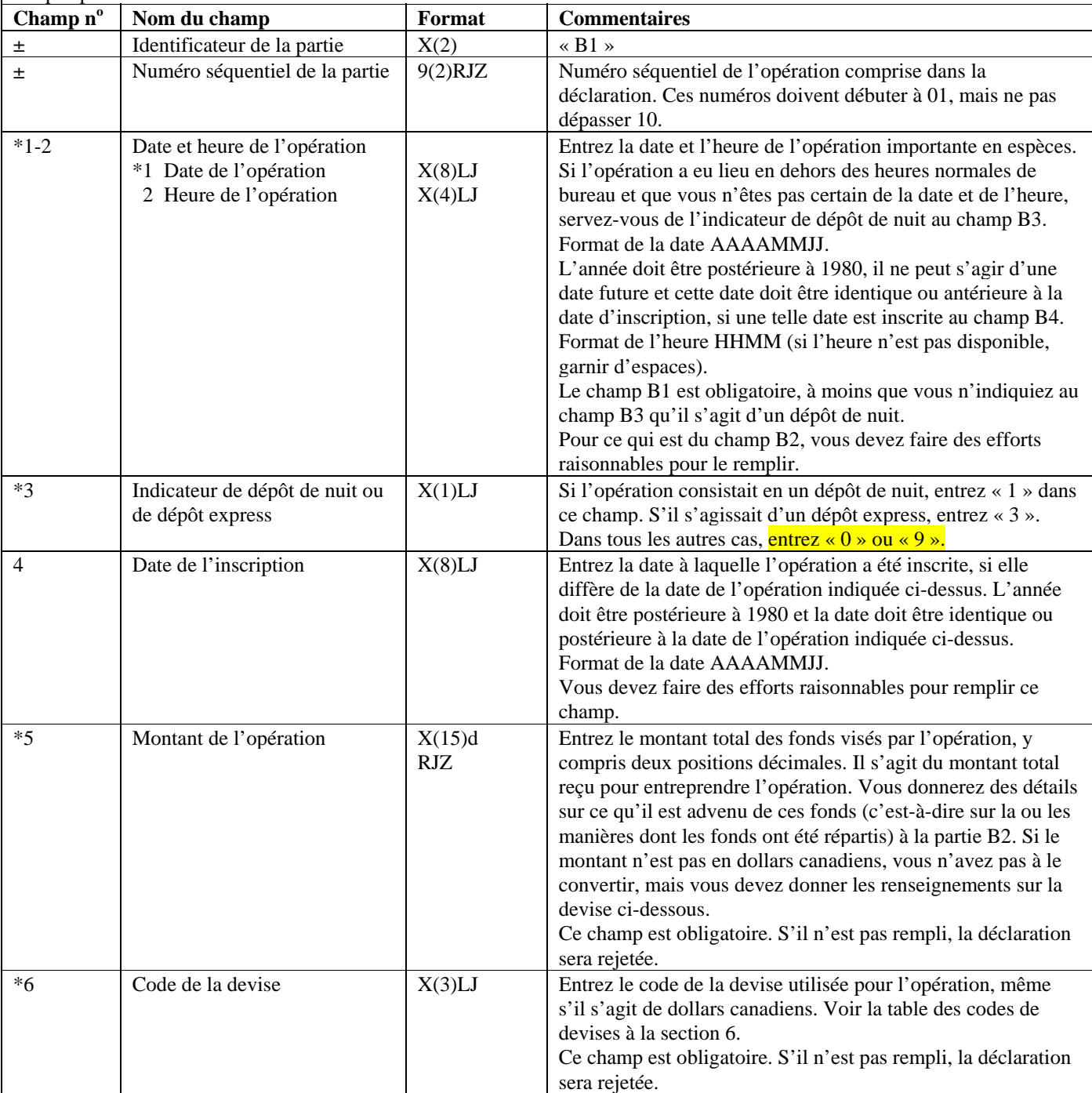

### **Partie B1 : Renseignements sur l'opération (les opérations)**

Cette partie sert à donner des renseignements sur l'opération ou les opérations importantes en espèces.

Si l'opération importante en espèces comportait plusieurs opérations en espèces de moins de 10 000 \$ chacune effectuées au cours d'une même période de vingt-quatre heures consécutives et totalisant 10 000 \$ ou plus, veuillez les présenter dans la même déclaration. Si plus de dix opérations de ce genre constituaient une opération importante en espèces, vous devrez remplir plus d'une déclaration.

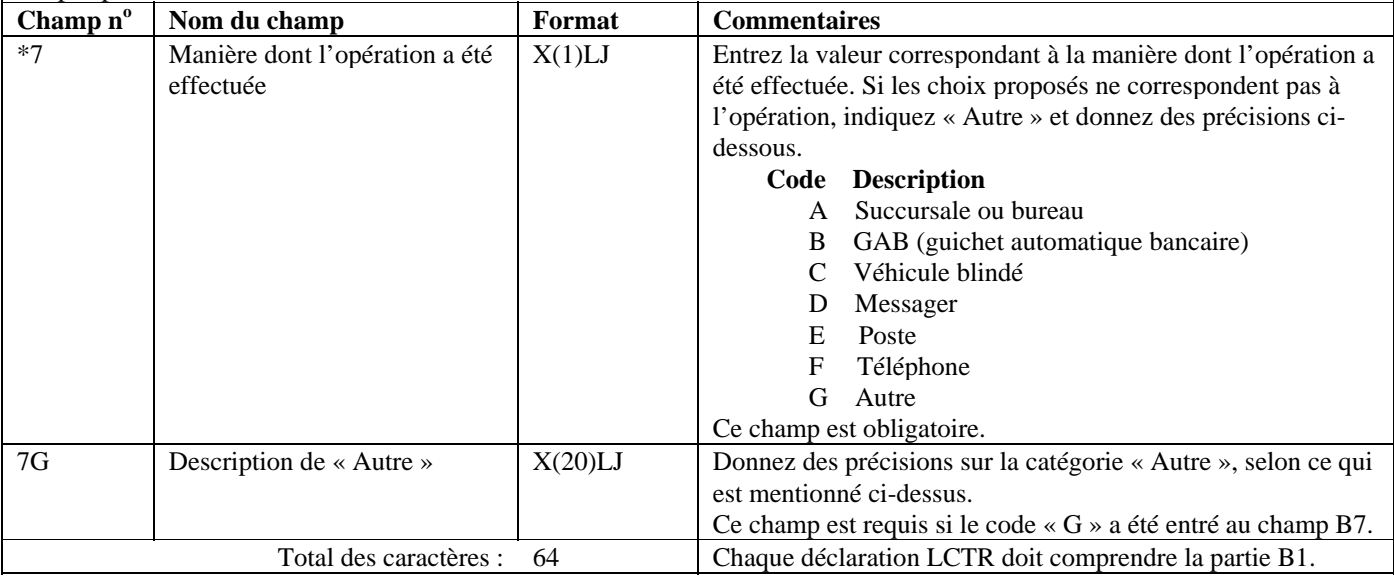

#### **Format de lot - Version 02 : LCTR**

### **Partie B2 : Renseignements sur la répartition (les répartitions) de fonds**

Cette partie sert à donner des renseignements sur la ou les manières dont l'opération s'est conclue, c'est-à-dire à indiquer où les fonds sont allés.Si la répartition a été faite pour le compte d'une entité (autre qu'un individu), veuillez suivre les instructions de la partie F. Si la répartition a été faite pour le compte d'un autre individu, consultez la partie G. Donnez à la partie D ou à la partie E des renseignements sur l'individu qui a effectué l'opération. Si l'opération ne comportait pas de répartitions autres qu'un ou des dépôts portés au crédit de comptes d'affaires, consultez la partie E. Si l'opération comportait au moins une répartition qui **n'**était **pas** un dépôt porté au crédit d'un compte d'affaires, suivez les instructions de la partie D.

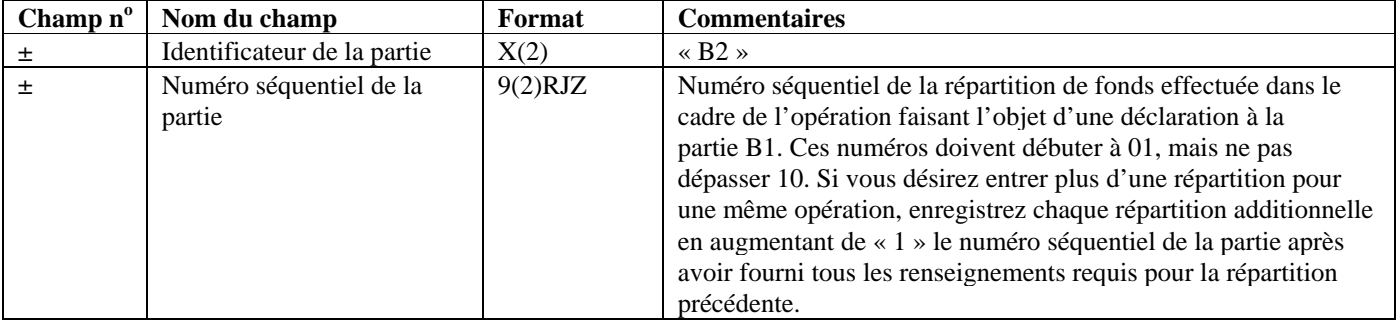

#### **Partie B2 : Renseignements sur la répartition (les répartitions) de fonds**

Cette partie sert à donner des renseignements sur la ou les manières dont l'opération s'est conclue, c'est-à-dire à indiquer où les fonds sont allés.Si la répartition a été faite pour le compte d'une entité (autre qu'un individu), veuillez suivre les instructions de la partie F. Si la répartition a été faite pour le compte d'un autre individu, consultez la partie G. Donnez à la partie D ou à la partie E des renseignements sur l'individu qui a effectué l'opération. Si l'opération ne comportait pas de répartitions autres qu'un ou des dépôts portés au crédit de comptes d'affaires, consultez la partie E. Si l'opération comportait au moins une répartition qui **n'**était **pas** un dépôt porté au crédit d'un compte d'affaires, suivez les instructions de la partie D.

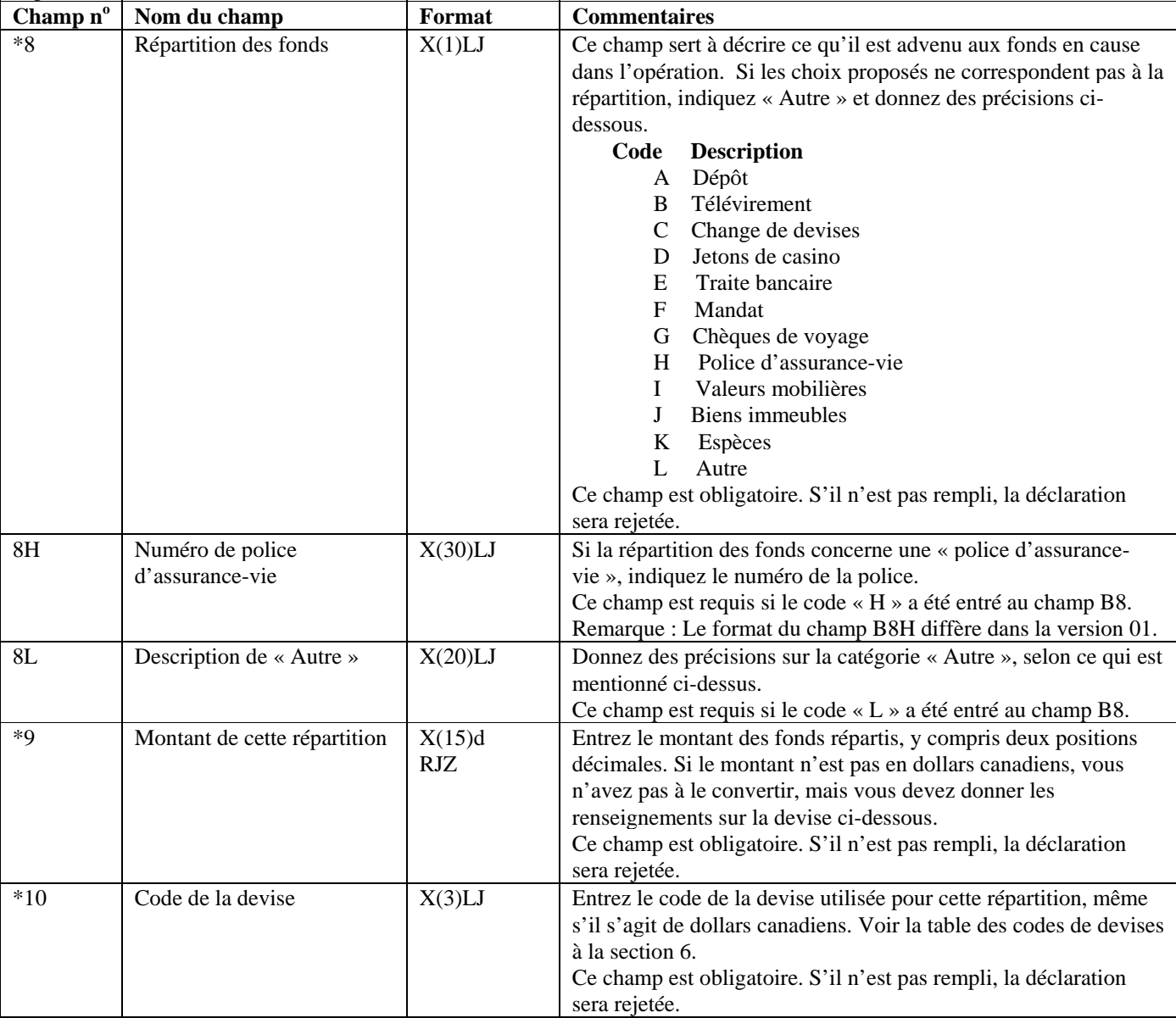

### **Partie B2 : Renseignements sur la répartition (les répartitions) de fonds**

Cette partie sert à donner des renseignements sur la ou les manières dont l'opération s'est conclue, c'est-à-dire à indiquer où les fonds sont allés.Si la répartition a été faite pour le compte d'une entité (autre qu'un individu), veuillez suivre les instructions de la partie F. Si la répartition a été faite pour le compte d'un autre individu, consultez la partie G. Donnez à la partie D ou à la partie E des renseignements sur l'individu qui a effectué l'opération. Si l'opération ne comportait pas de répartitions autres qu'un ou des dépôts portés au crédit de comptes d'affaires, consultez la partie E. Si l'opération comportait au moins une répartition qui **n'**était **pas** un dépôt porté au crédit d'un compte d'affaires, suivez les instructions de la partie D.

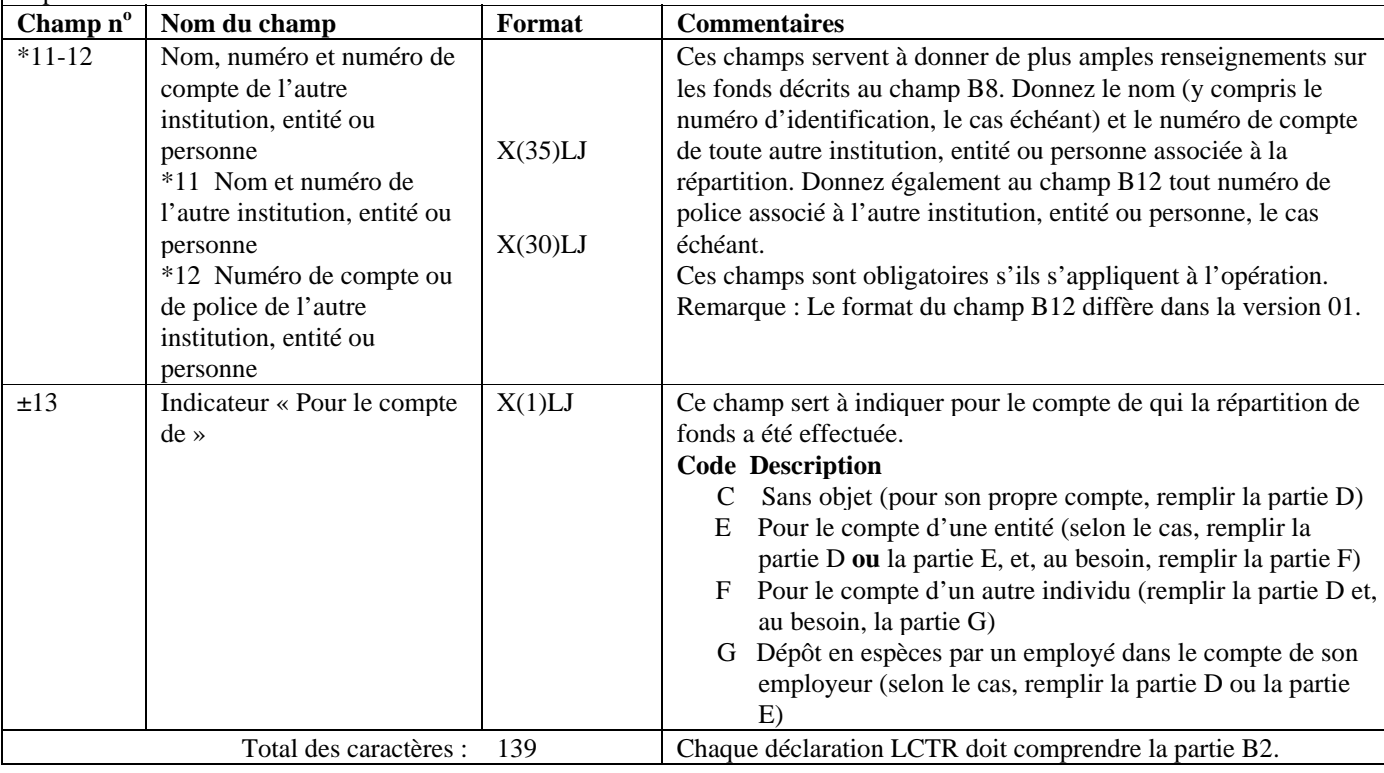

#### **Format de lot - Version 02 : LCTR**

**Partie C : Renseignements sur le compte (si l'opération a touché un compte)** Cette partie sert à donner des renseignements sur le compte, si un compte a effectivement été touché. Comme il a déjà été mentionné, il est possible que la déclaration porte sur plusieurs opérations, et sur plusieurs répartitions pour chaque opération. Donnez les renseignements sur le compte, le cas échéant, pour chaque opération faisant l'objet de la présente déclaration. Si la répartition des fonds consistait en un « dépôt », cette partie est requise.

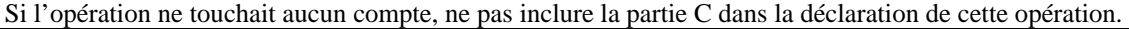

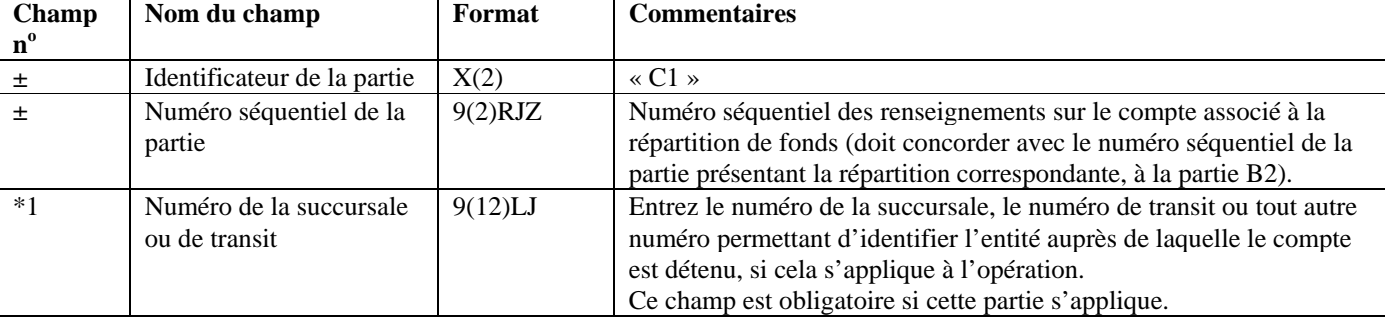

#### **Partie C : Renseignements sur le compte (si l'opération a touché un compte)**

Cette partie sert à donner des renseignements sur le compte, si un compte a effectivement été touché. Comme il a déjà été mentionné, il est possible que la déclaration porte sur plusieurs opérations, et sur plusieurs répartitions pour chaque opération. Donnez les renseignements sur le compte, le cas échéant, pour chaque opération faisant l'objet de la présente déclaration. Si la répartition des fonds consistait en un « dépôt », cette partie est requise.

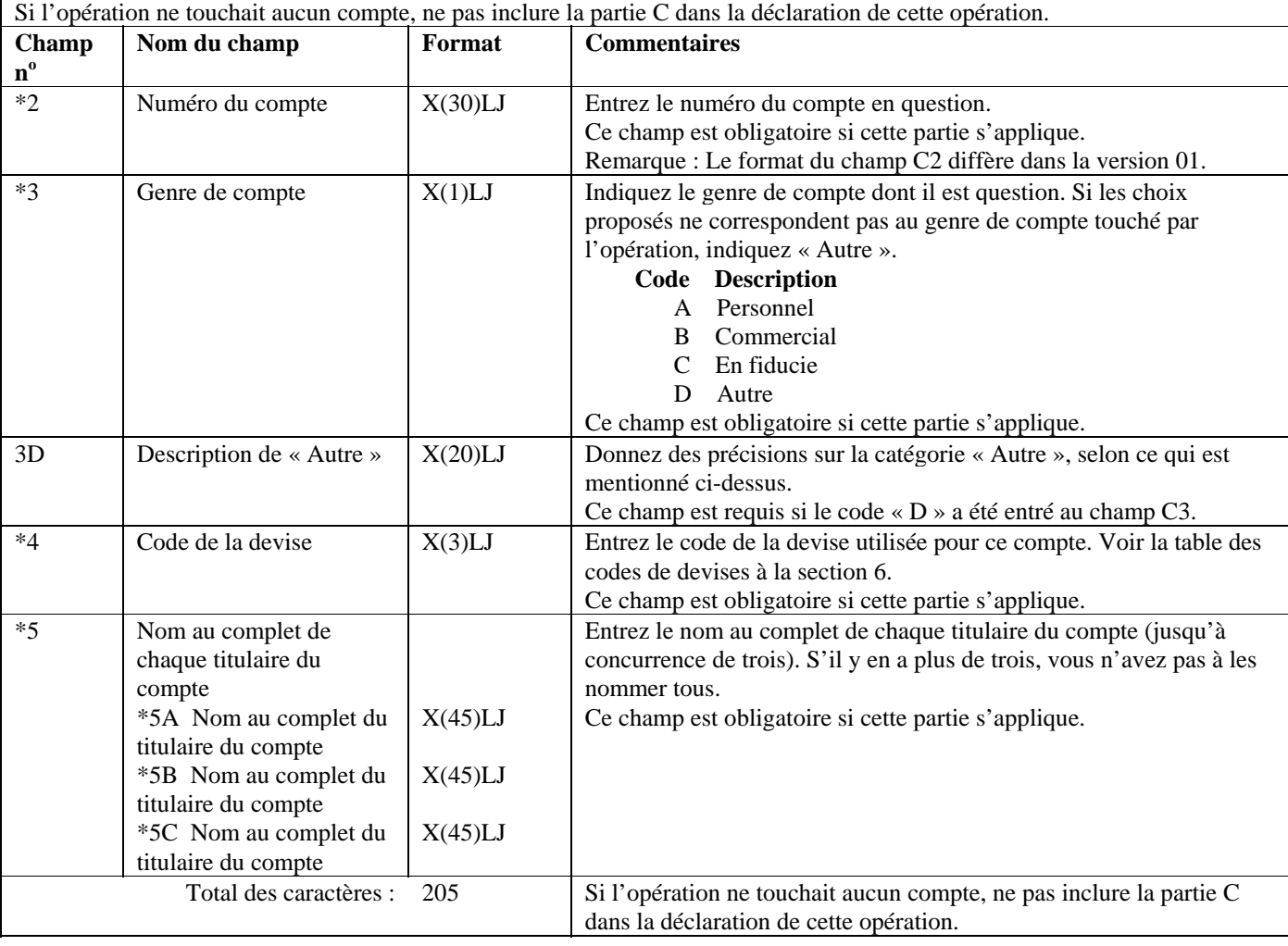

### **Partie D : Renseignements sur l'individu qui a effectué l'opération (les opérations), s'il ne s'agit pas d'un dépôt porté au crédit d'un compte d'affaires (le cas échéant)**

Cette partie sert à donner des renseignements sur l'individu qui a effectué l'opération, dans le cas d'une opération comportant au moins une répartition qui **n'**était **pas** un dépôt porté au crédit d'un compte d'affaires. Un compte d'affaires est un compte commercial, le compte d'un organisme à but non-lucratif ou toute autre forme de compte, à l'exception d'un compte personnel ou d'un compte en fiducie.

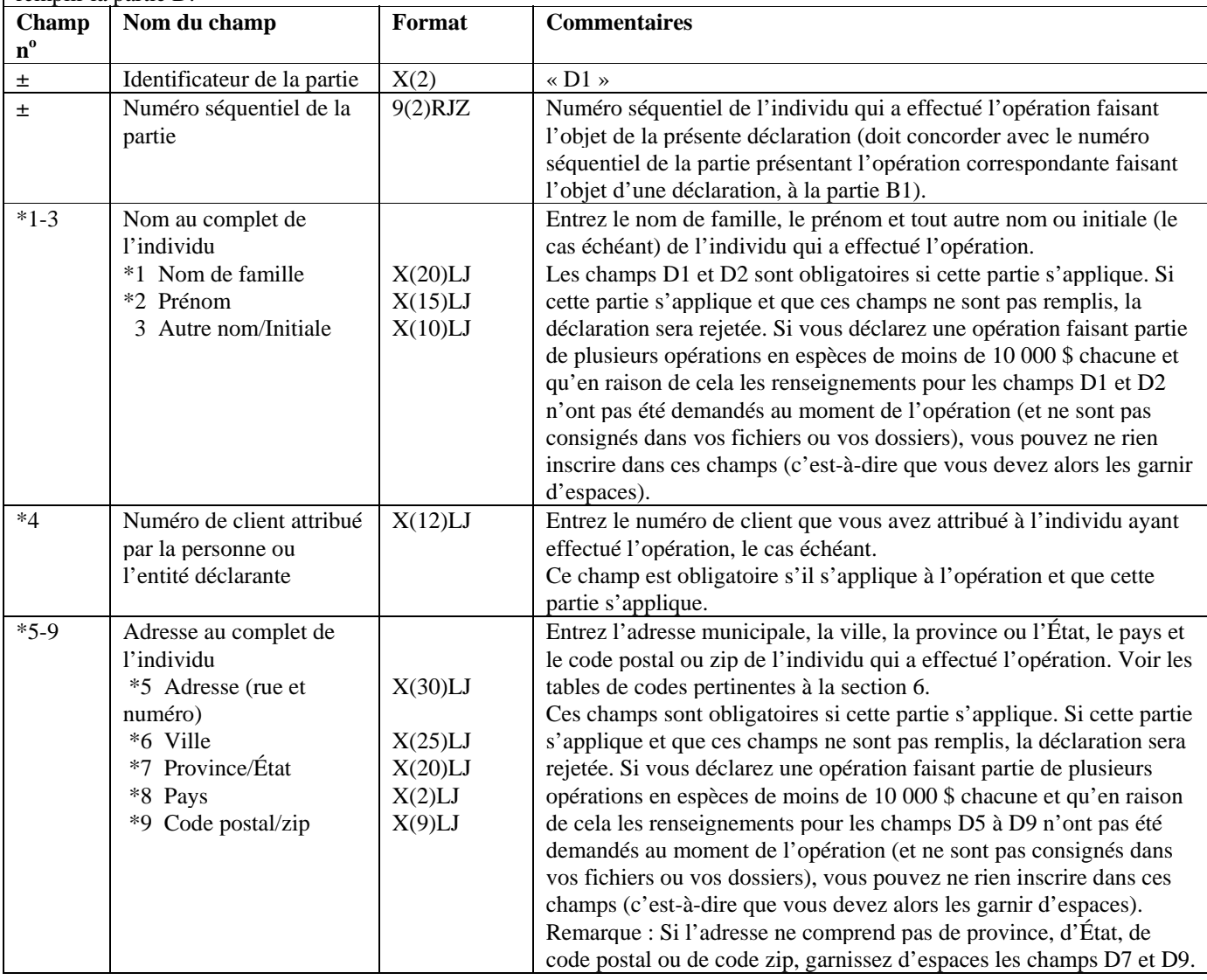

### **Partie D : Renseignements sur l'individu qui a effectué l'opération (les opérations), s'il ne s'agit pas d'un dépôt porté au crédit d'un compte d'affaires (le cas échéant)**

Cette partie sert à donner des renseignements sur l'individu qui a effectué l'opération, dans le cas d'une opération comportant au moins une répartition qui **n'**était **pas** un dépôt porté au crédit d'un compte d'affaires. Un compte d'affaires est un compte commercial, le compte d'un organisme à but non-lucratif ou toute autre forme de compte, à l'exception d'un compte personnel ou d'un compte en fiducie.

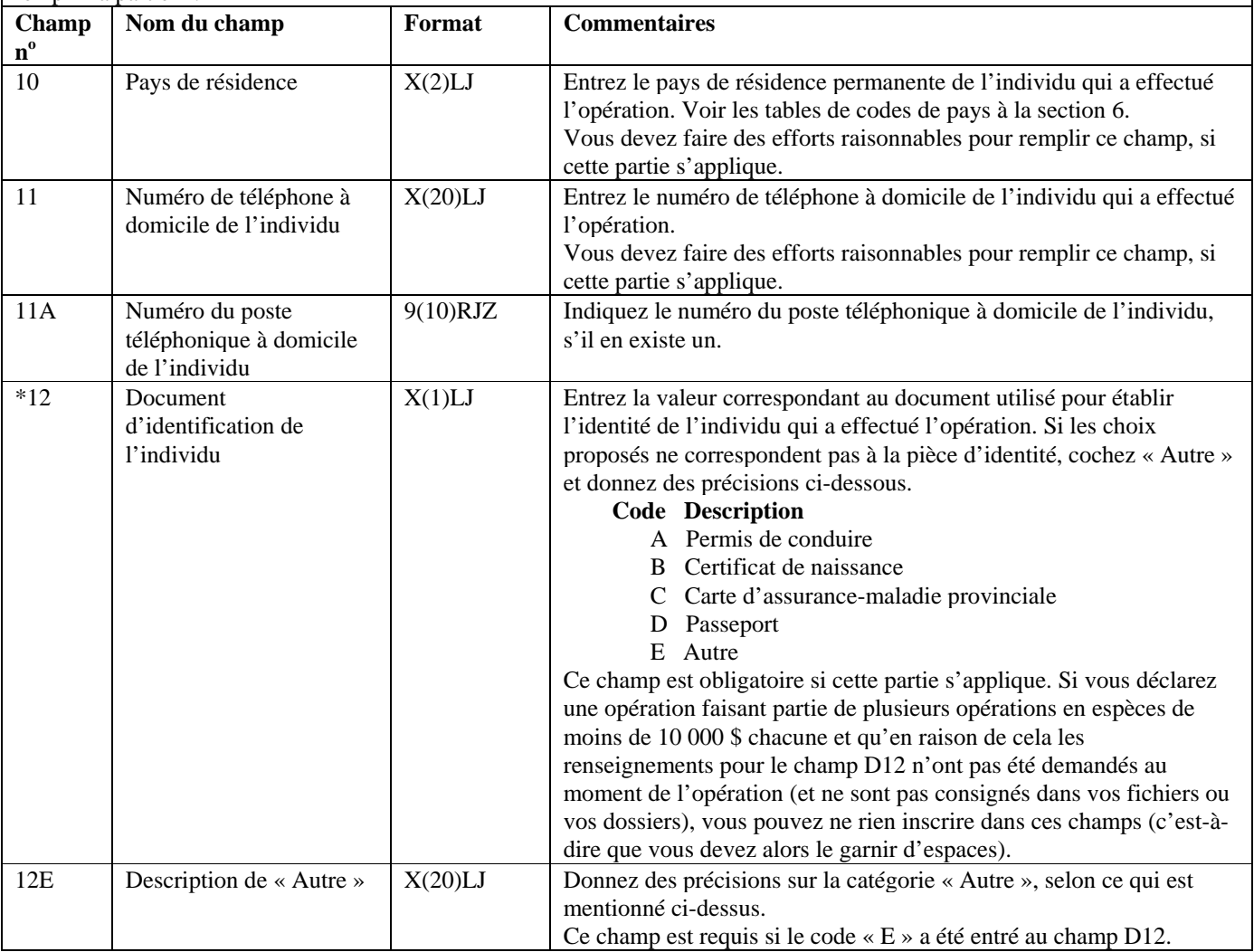

### **Partie D : Renseignements sur l'individu qui a effectué l'opération (les opérations), s'il ne s'agit pas d'un dépôt porté au crédit d'un compte d'affaires (le cas échéant)**

Cette partie sert à donner des renseignements sur l'individu qui a effectué l'opération, dans le cas d'une opération comportant au moins une répartition qui **n'**était **pas** un dépôt porté au crédit d'un compte d'affaires. Un compte d'affaires est un compte commercial, le compte d'un organisme à but non-lucratif ou toute autre forme de compte, à l'exception d'un compte personnel ou d'un compte en fiducie.

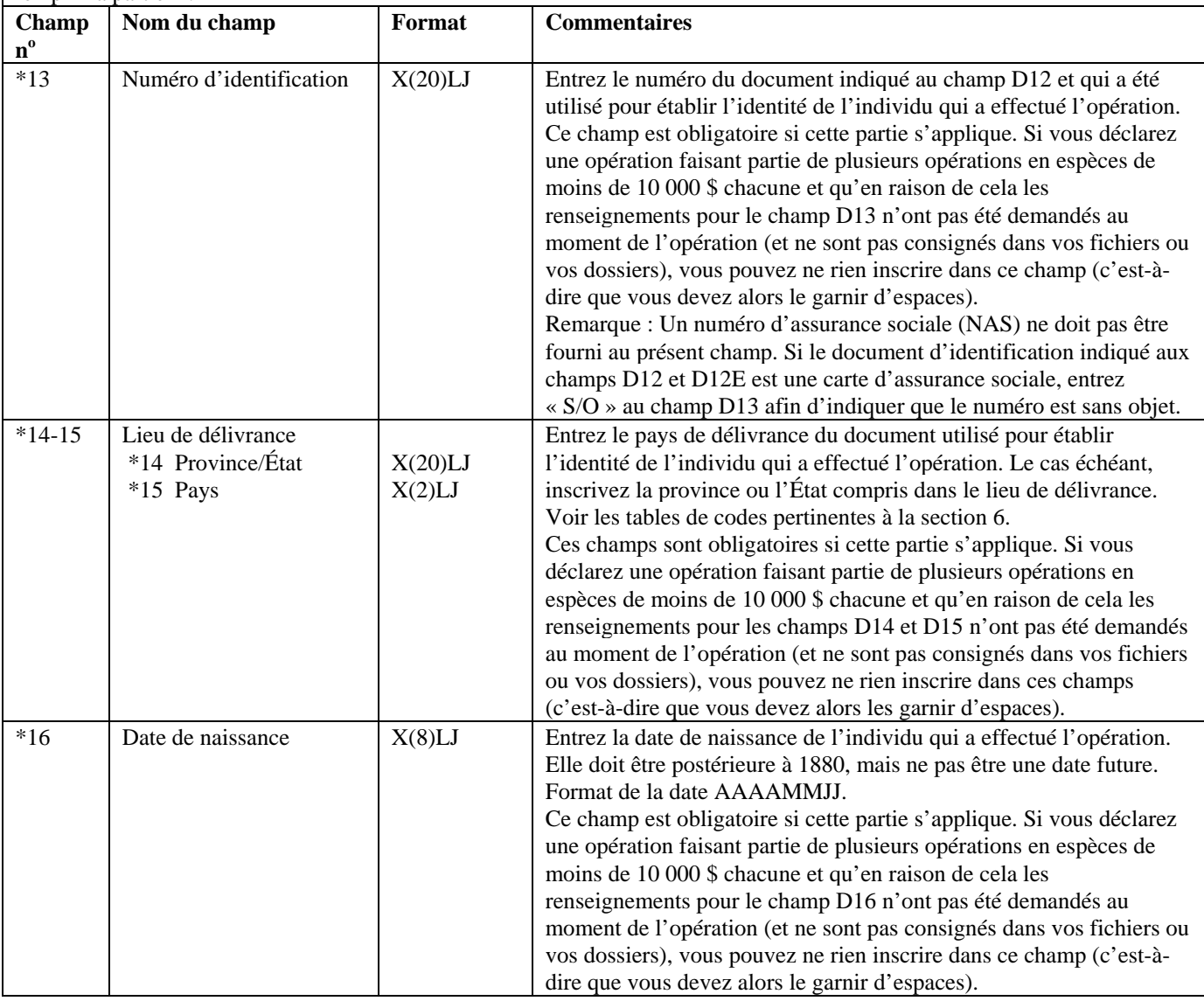

### **Partie D : Renseignements sur l'individu qui a effectué l'opération (les opérations), s'il ne s'agit pas d'un dépôt porté au crédit d'un compte d'affaires (le cas échéant)**

Cette partie sert à donner des renseignements sur l'individu qui a effectué l'opération, dans le cas d'une opération comportant au moins une répartition qui **n'**était **pas** un dépôt porté au crédit d'un compte d'affaires. Un compte d'affaires est un compte commercial, le compte d'un organisme à but non-lucratif ou toute autre forme de compte, à l'exception d'un compte personnel ou d'un compte en fiducie.

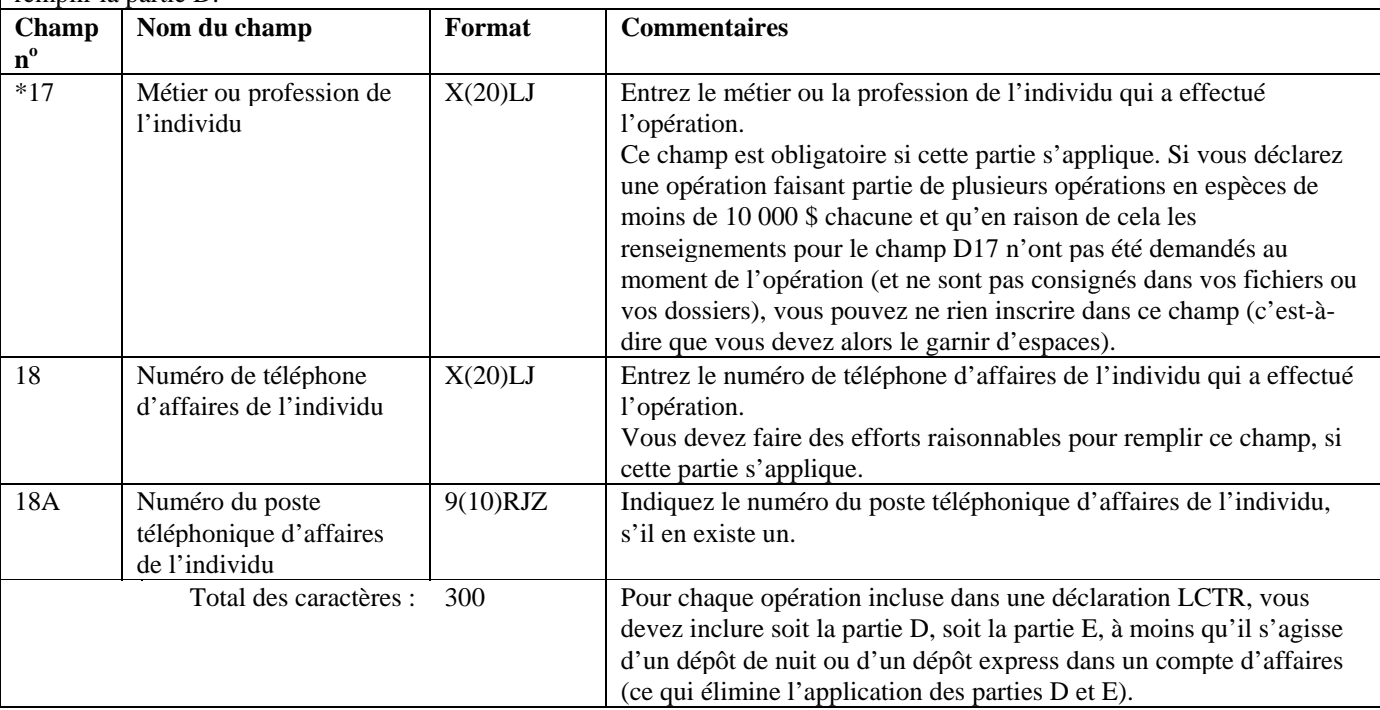

### **Partie E : Renseignements sur l'individu qui a effectué l'opération (les opérations), s'il s'agit d'un dépôt porté au crédit d'un compte d'affaires (autre qu'un dépôt de nuit ou un dépôt express) (le cas échéant)**

Cette partie sert à donner des renseignements sur l'individu qui a effectué l'opération, si l'opération ainsi que **toutes** ses formes de répartitions consistaient en **dépôts portés au crédit de comptes d'affaires** (autres que des dépôts de nuit ou des dépôts express). Un compte d'affaires est un compte commercial, le compte d'un organisme à but non-lucratif ou toute autre forme de compte, à l'exception d'un compte personnel ou d'un compte en fiducie. Si l'opération consistait en un dépôt de nuit ou un dépôt express , la partie E ne doit pas être remplie. Si une ou plusieurs répartitions ne consistaient pas en dépôts portés au crédit de compte d'affaires, il faut remplir la Partie D.

Comme il a déjà été mentionné, il est possible que la déclaration porte sur plusieurs opérations. Donnez les renseignements requis à la partie E pour chaque opération incluse dans la déclaration, si toutes les répartitions consistaient en dépôts portés au crédit de comptes d'affaires.

Remarque: Afin d'inclure la partie E pour une opération, assurez-vous que la valeur indiquée au champ B13 de la partie B2 soit « E » ou « G », et que la valeur indiquée à la répartition de fonds, en tant qu'indicateur « pour le compte de » au champ B8 soit  $\ll$  A  $\gg$ 

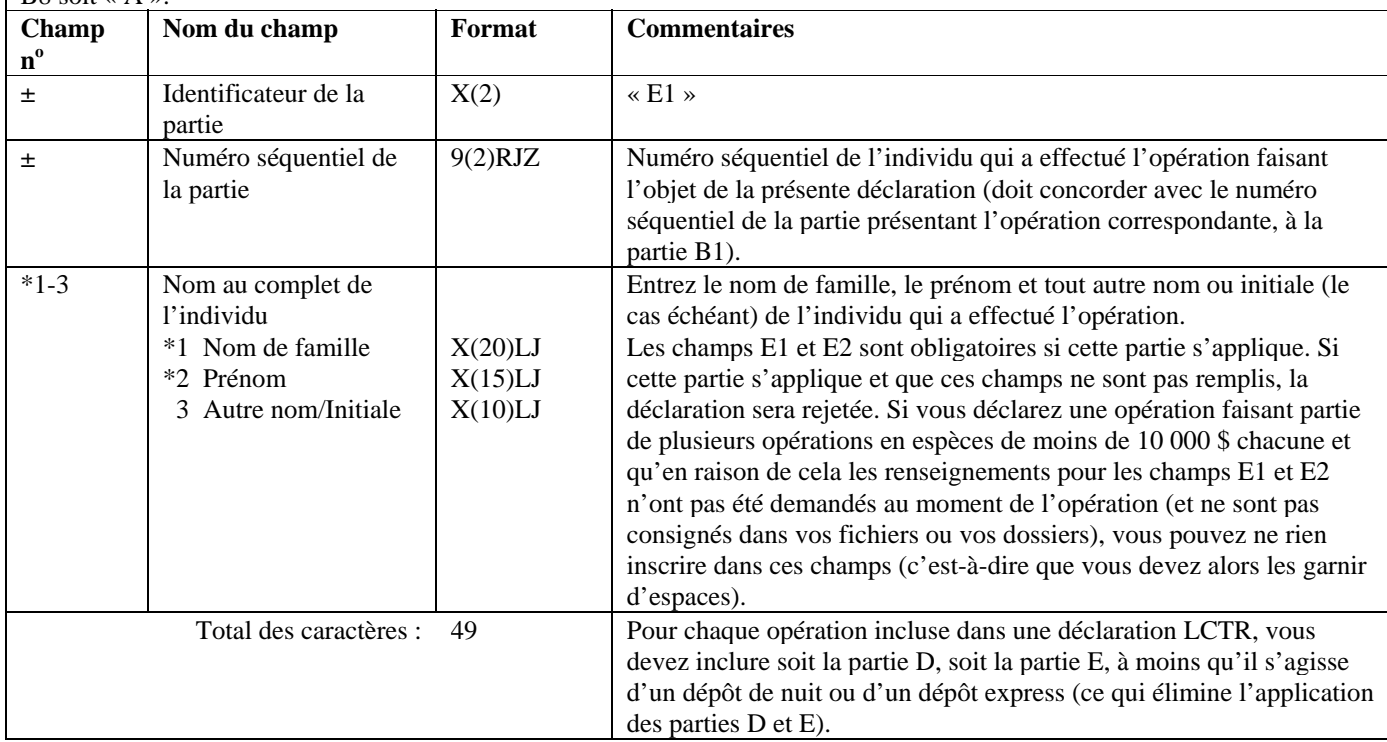

#### **Partie F : Renseignements sur l'entité pour le compte de laquelle l'opération a été effectuée (le cas échéant)**  Cette partie s'applique uniquement si la répartition a été faite pour le compte d'un tiers qui n'est pas un individu, tel qu'indiqué à la partie B2.

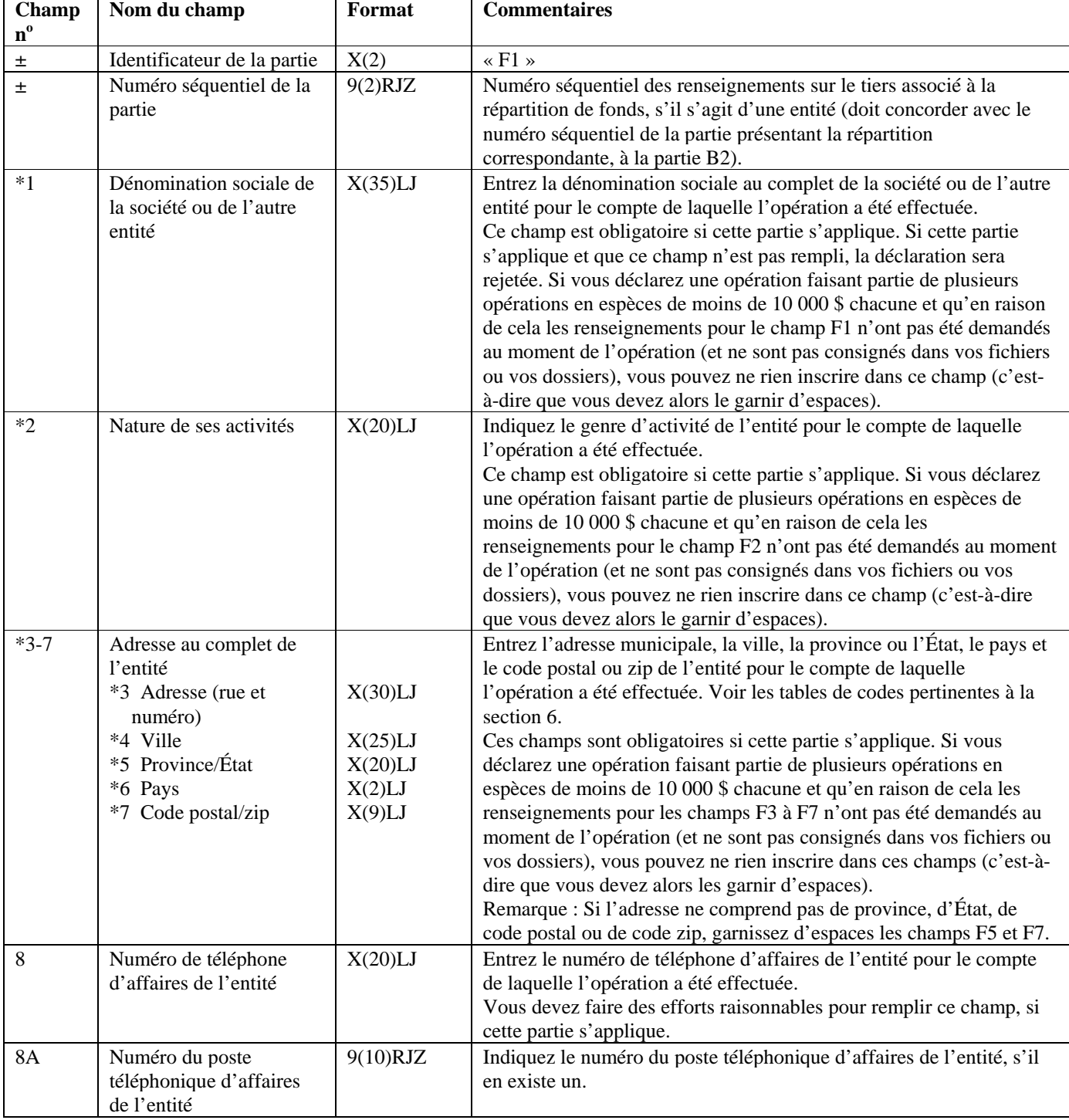

Afin d'inclure la partie F pour une opération, assurez-vous que la valeur indiquée au champ B13 de la partie B2 soit « E ».

### **Partie F : Renseignements sur l'entité pour le compte de laquelle l'opération a été effectuée (le cas échéant)**  Cette partie s'applique uniquement si la répartition a été faite pour le compte d'un tiers qui n'est pas un individu, tel qu'indiqué à la partie B2.

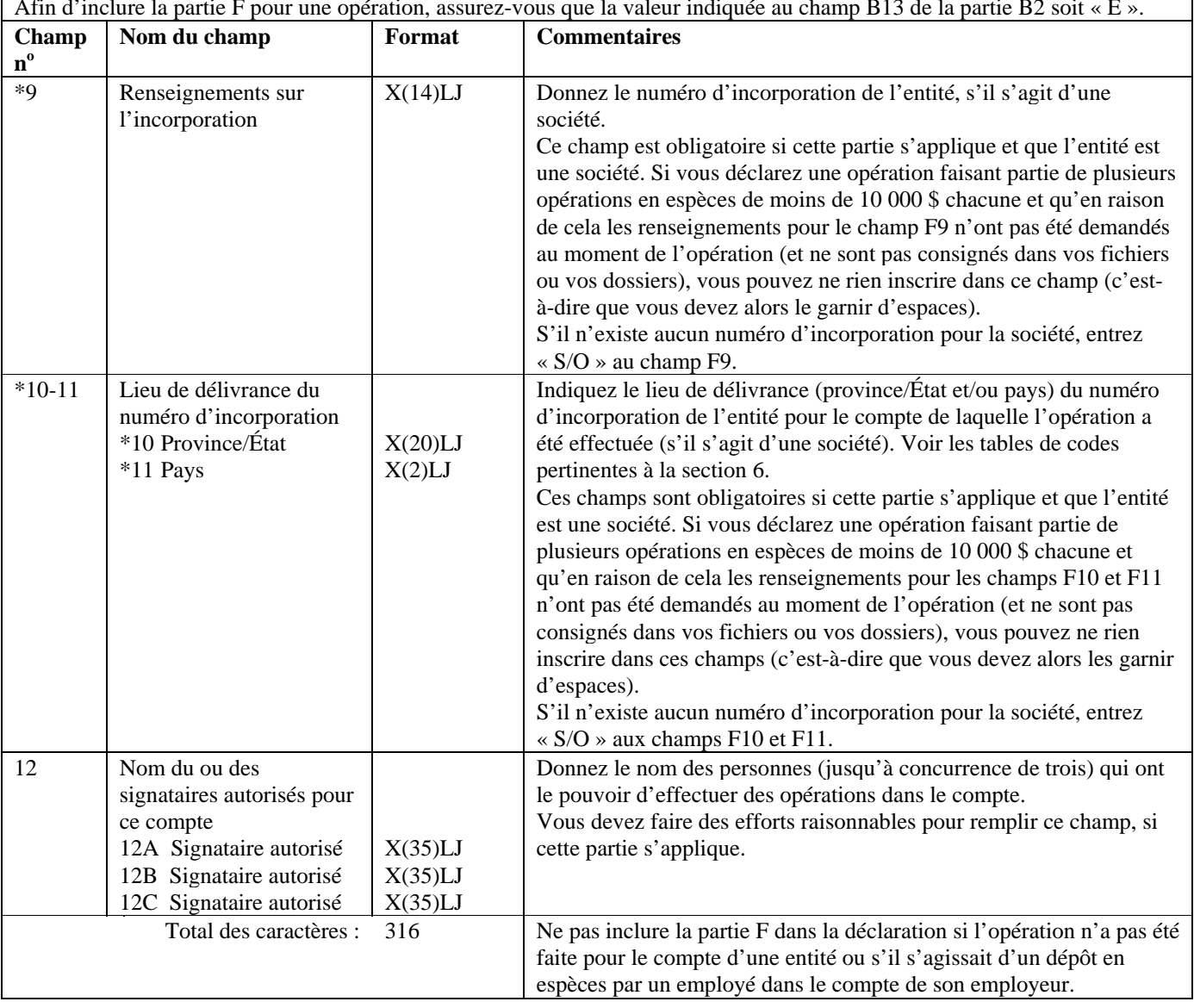

Afin d'inclure la partie F pour une opération, assurez-vous que la valeur indiquée au champ B13 de la partie B2 soit « E ».

### **Partie G : Renseignements sur le tiers par rapport à l'opération, s'il s'agit d'un individu (le cas échéant)**

Cette partie s'applique uniquement si la répartition a été faite pour le compte d'un tiers qui est un individu. Afin d'inclure la partie G pour une opération, assurez-vous que la valeur indiquée au champ B13 de la partie B2 soit « F ».

Si l'individu a effectué la répartition pour son propre compte, cette partie ne s'applique pas. Dans ce cas, les renseignements sur l'individu doivent être donnés à la partie D. Si la répartition a été effectuée pour le compte d'une entité (autre qu'un dépôt en espèces par un employé dans le compte de l'employeur), vous devez remplir la partie F.

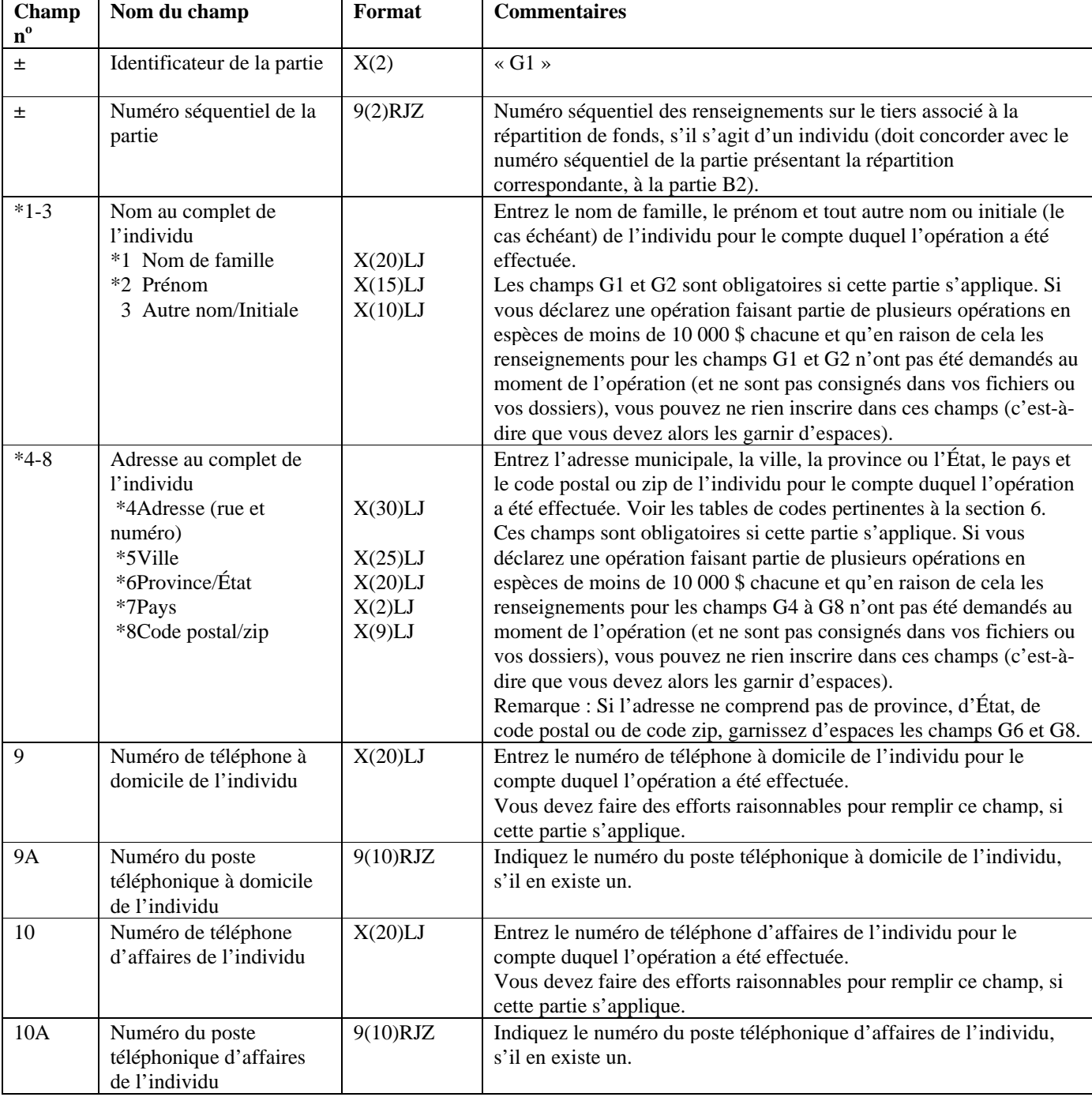

#### **Partie G : Renseignements sur le tiers par rapport à l'opération, s'il s'agit d'un individu (le cas échéant)**

Cette partie s'applique uniquement si la répartition a été faite pour le compte d'un tiers qui est un individu. Afin d'inclure la partie G pour une opération, assurez-vous que la valeur indiquée au champ B13 de la partie B2 soit « F ».

Si l'individu a effectué la répartition pour son propre compte, cette partie ne s'applique pas. Dans ce cas, les renseignements sur l'individu doivent être donnés à la partie D. Si la répartition a été effectuée pour le compte d'une entité (autre qu'un dépôt en espèces par un employé dans le compte de l'employeur), vous devez remplir la partie F.

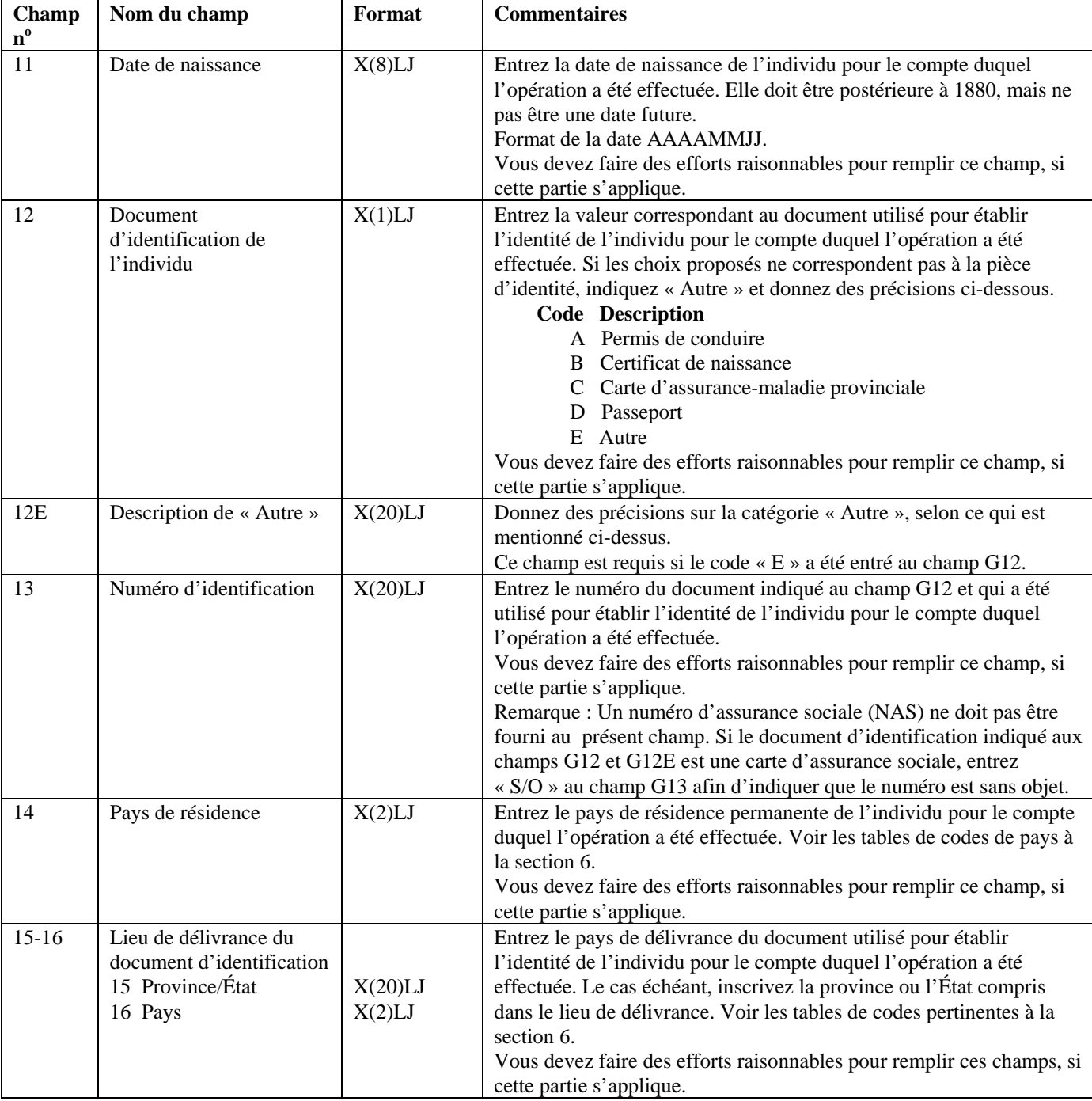

#### **Partie G : Renseignements sur le tiers par rapport à l'opération, s'il s'agit d'un individu (le cas échéant)**

Cette partie s'applique uniquement si la répartition a été faite pour le compte d'un tiers qui est un individu. Afin d'inclure la partie G pour une opération, assurez-vous que la valeur indiquée au champ B13 de la partie B2 soit « F ».

Si l'individu a effectué la répartition pour son propre compte, cette partie ne s'applique pas. Dans ce cas, les renseignements sur l'individu doivent être donnés à la partie D. Si la répartition a été effectuée pour le compte d'une entité (autre qu'un dépôt en espèces par un employé dans le compte de l'employeur), vous devez remplir la partie F.

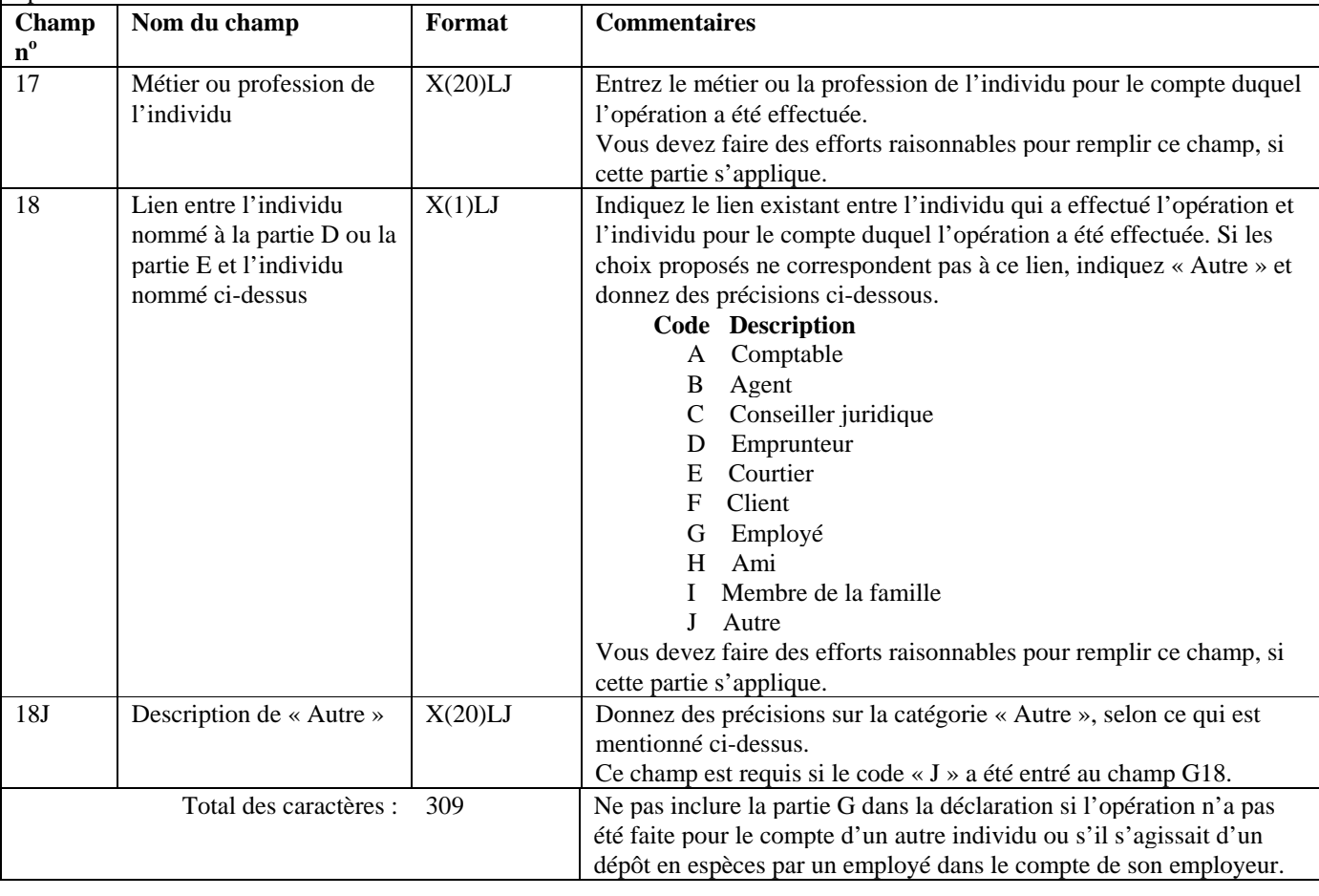

# **5.3.3 Configuration détaillée (format de la version 02) — Déclaration relative aux télévirements internationaux (EFT) autres que les messages SWIFT**

Les spécifications suivantes définissent le format à utiliser pour les déclarations relatives aux télévirements internationaux autres que les messages SWIFT regroupées dans un lot, selon la version 02. Tous les formats des champs des parties A, C, D, E et G des déclarations relatives aux télévirements internationaux autres que les messages SWIFT sont les mêmes dans les versions 01 et 02. Les formats des champs suivants des parties B et F des déclarations relatives aux télévirements internationaux autres que les messages SWIFT diffèrent d'une version à l'autre : B13 et F13.

Il existe deux différents genres de déclaration de télévirements autres que les messages SWIFT, comme suit :

- Déclaration relative à la **transmission** (l'expédition) de télévirements internationaux autres que les messages SWIFT (**EFTO**) : la configuration détaillée d'une EFTO, selon le format de lot de la version 02, est présentée à la section 5.3.3.1;
- Déclaration relative à la **réception** de télévirements internationaux autres que les messages SWIFT (**EFTI**) : la configuration détaillée d'une EFTI, selon le format de lot de la version 02, est présentée à la section 5.3.3.2.

Il n'est pas nécessaire d'inclure les parties de la déclaration qui ne s'appliquent pas. Cependant, tous les champs compris dans les parties que vous soumettez doivent être remplis. Les champs d'une partie requise qui ne contiennent aucune donnée doivent être garnis d'espaces ou de zéros, selon le format établi pour le champ en question.

Pour de plus amples renseignements sur les champs d'une déclaration relative aux télévirements, reportez-vous à la *Ligne directrice 8: Déclaration des télévirements à CANAFE.* 

La configuration de chaque EFTO et de chaque EFTI suivra l'ordre des parties présentées ci-dessous, soit la Partie A, la Partie B, la Partie C, etc.

# **5.3.3.1 Configuration détaillée (format de la version 02) — Déclaration relative à la transmission (l'expédition) de télévirements internationaux autres que les messages SWIFT (EFTO)**

Les passages des spécifications suivantes pour les EFTO où des modifications ont été apportées depuis la version 2.2 de ce document sont indiqués à cet effet.

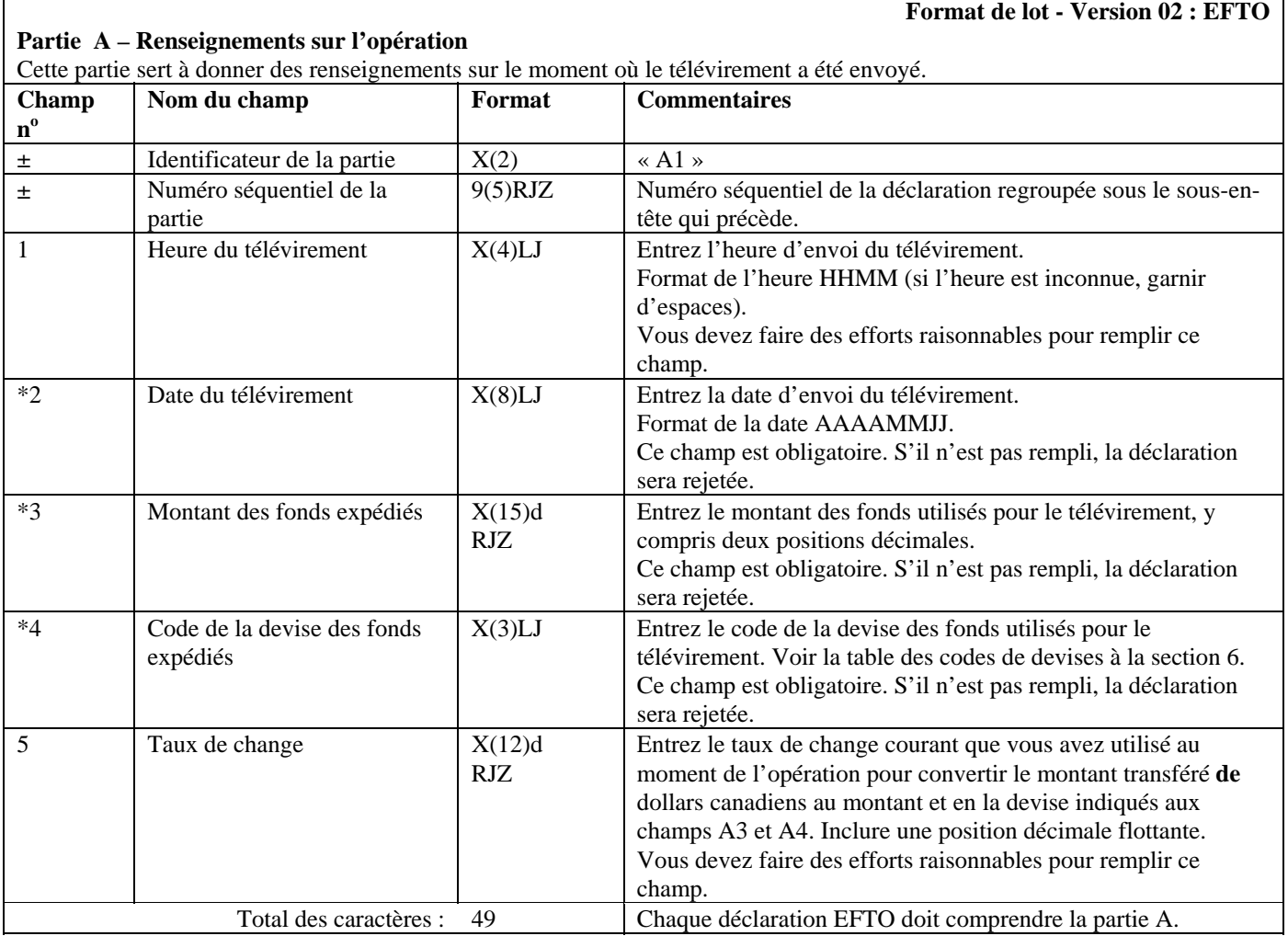
#### **Partie B - Renseignements sur le client qui demande le télévirement**

Cette partie sert à donner des renseignements sur l'individu ou l'entité qui vous a demandé d'envoyer le télévirement. Si l'individu ou l'entité qui a demandé le télévirement l'a fait pour le compte de quelqu'un d'autre, vous devez également remplir la partie D.

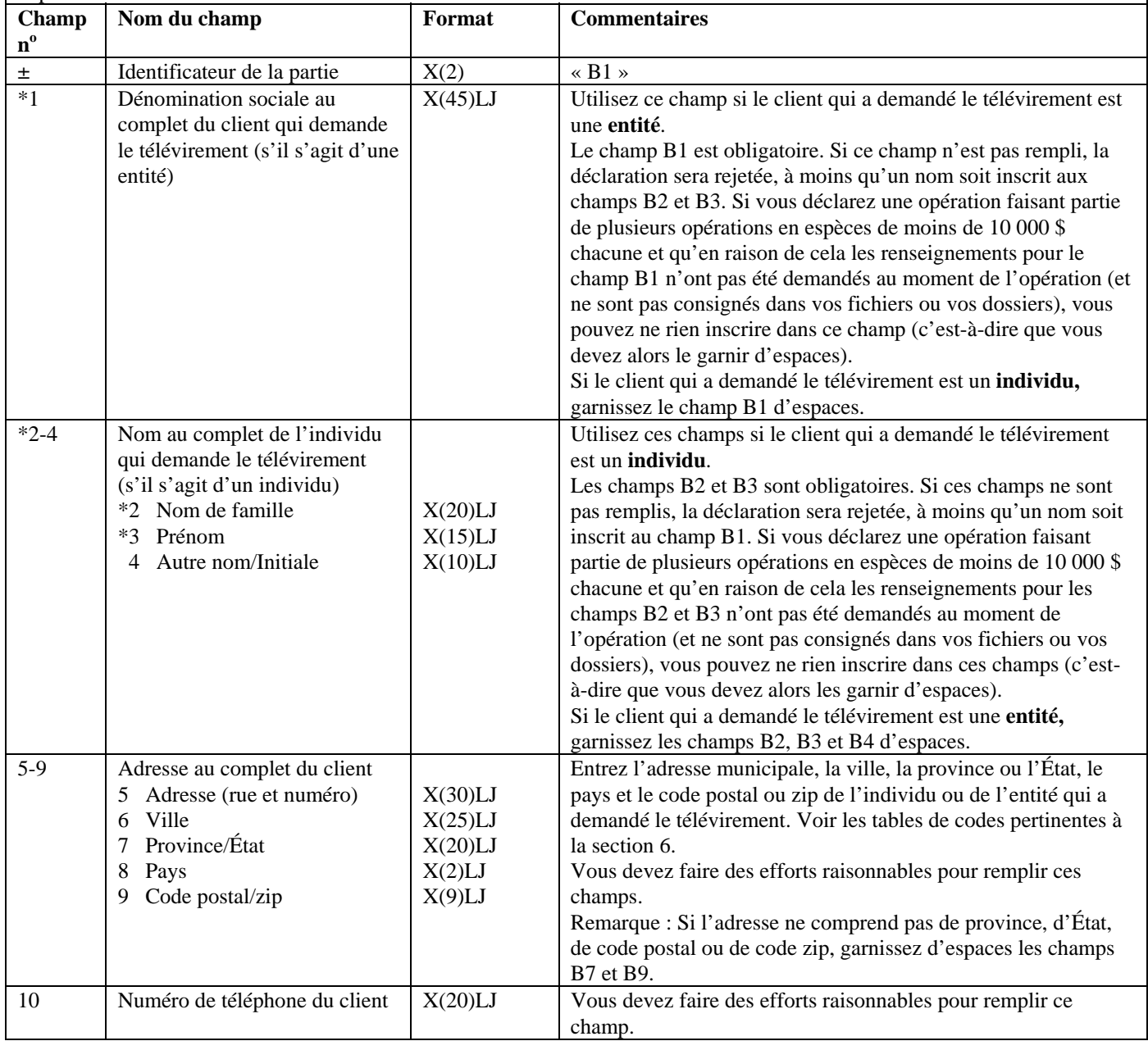

#### **Partie B - Renseignements sur le client qui demande le télévirement**

Cette partie sert à donner des renseignements sur l'individu ou l'entité qui vous a demandé d'envoyer le télévirement. Si l'individu ou l'entité qui a demandé le télévirement l'a fait pour le compte de quelqu'un d'autre, vous devez également remplir la partie D.

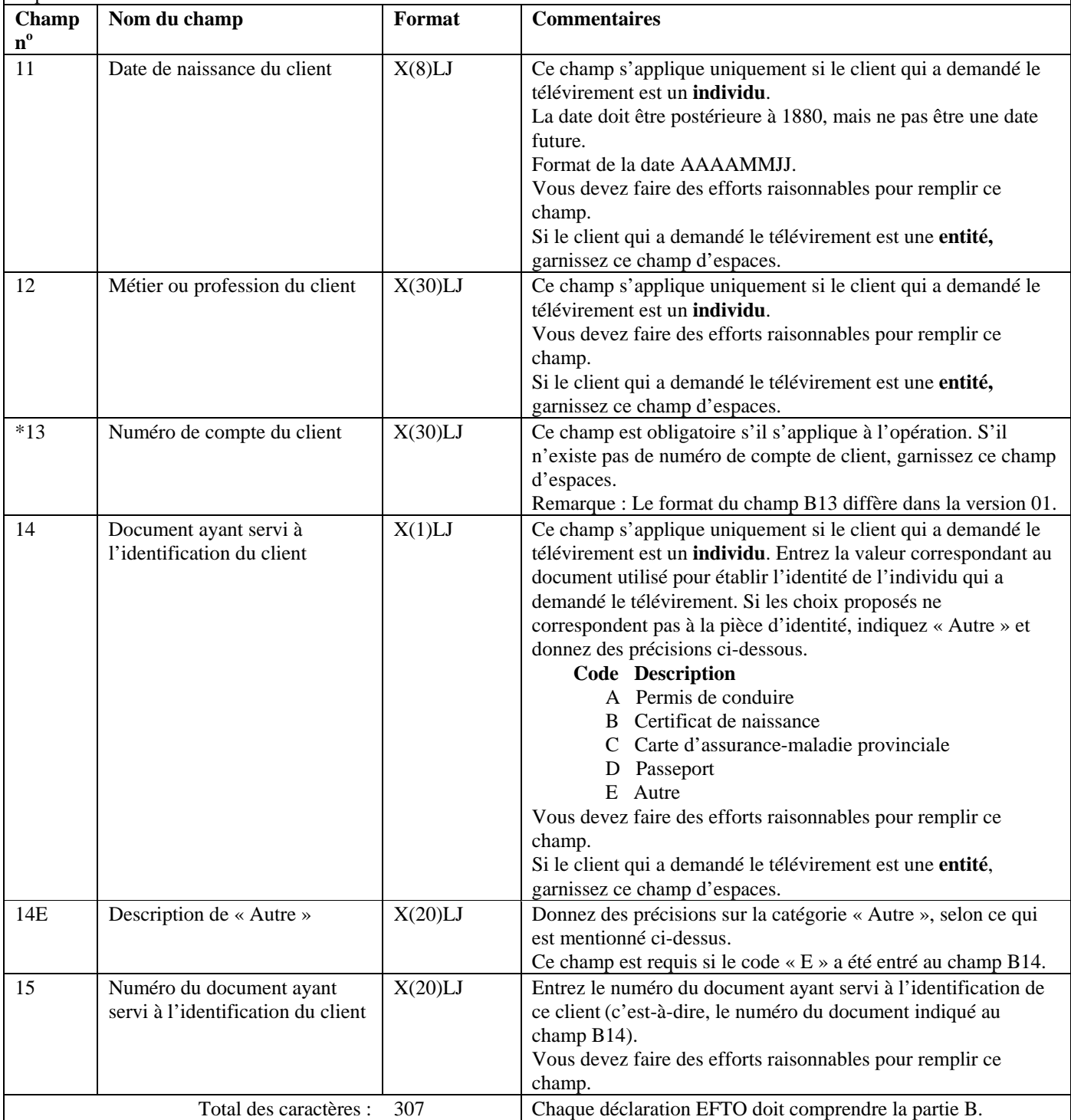

## **Partie C - Renseignements sur l'expéditeur du télévirement (la personne ou l'entité qui donne les instructions de paiement)**

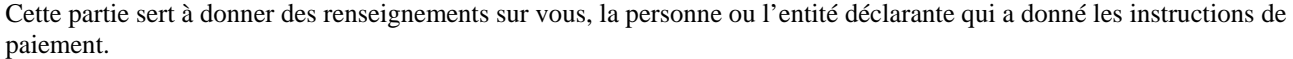

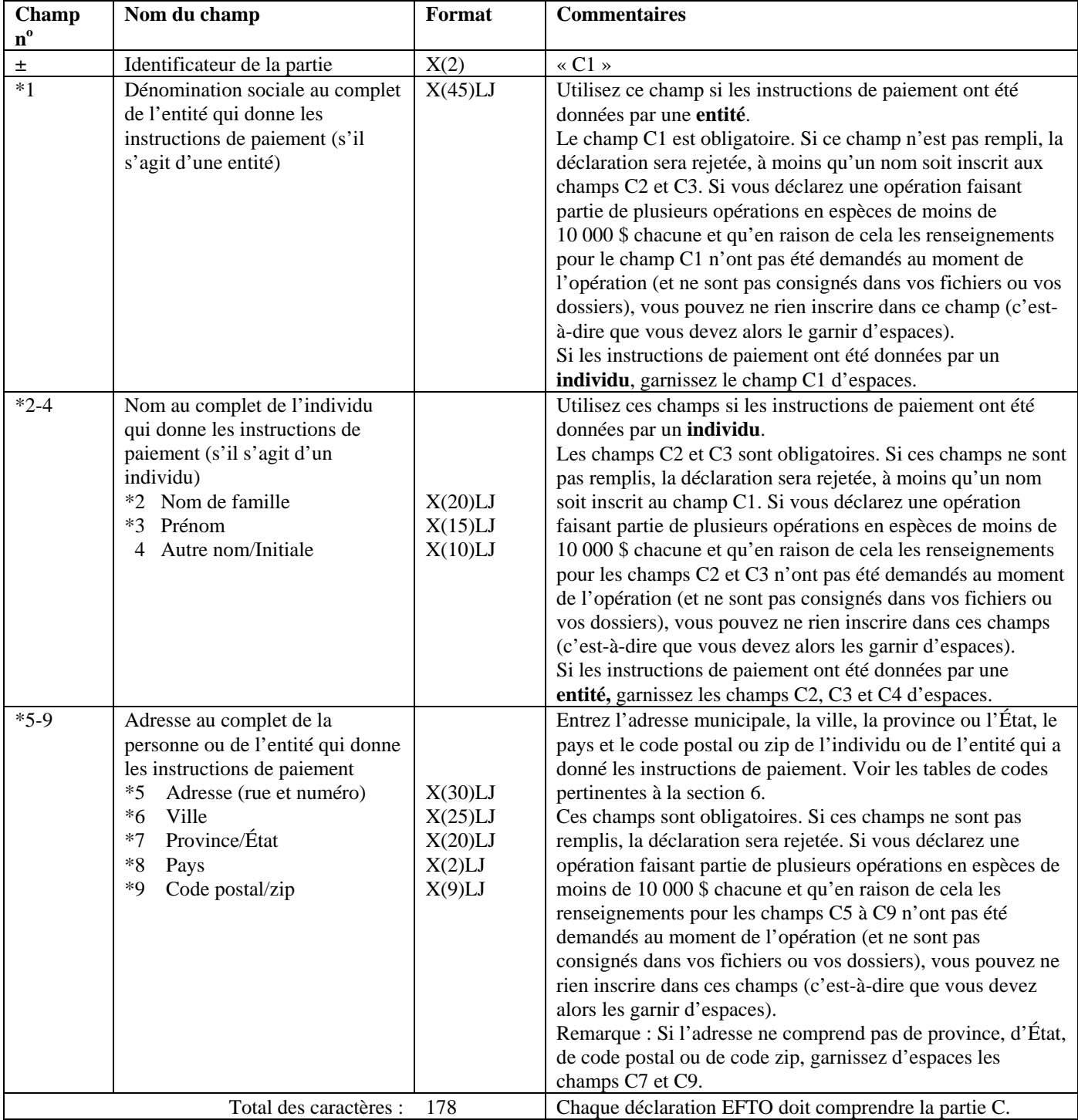

#### **Partie D - Renseignements relatifs au tiers quant au client qui demande le télévirement (si le client qui demande le télévirement agit pour le compte d'un tiers) (le cas échéant)**

Cette partie sert à donner des renseignements sur tout tiers pour le compte duquel le télévirement a été demandé. Si aucun tiers n'était associé à la demande de télévirement, ne remplissez pas cette partie.

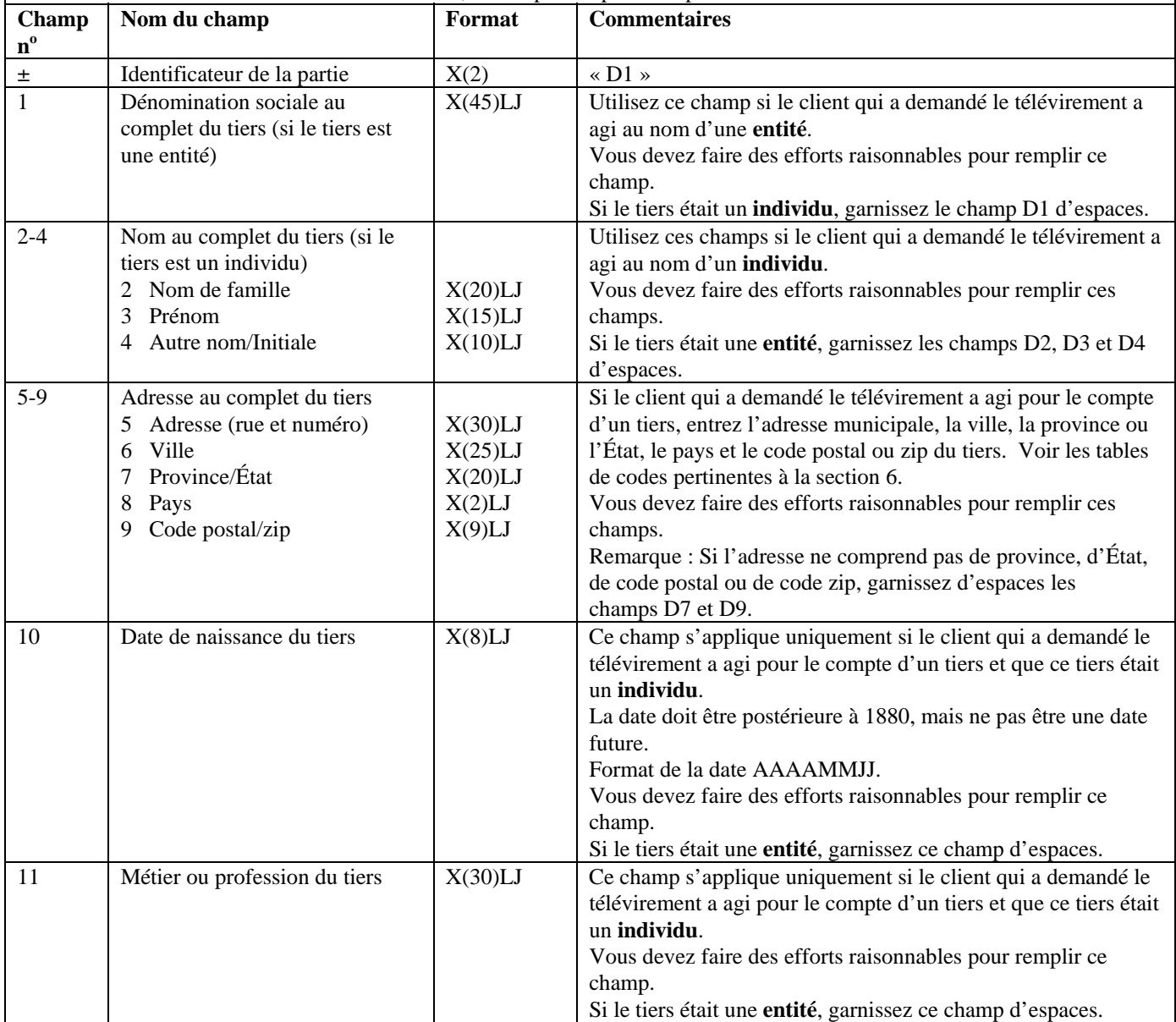

## **Partie D - Renseignements relatifs au tiers quant au client qui demande le télévirement (si le client qui demande le télévirement agit pour le compte d'un tiers) (le cas échéant)**

Cette partie sert à donner des renseignements sur tout tiers pour le compte duquel le télévirement a été demandé. Si aucun tiers n'était associé à la demande de télévirement, ne remplissez pas cette partie.

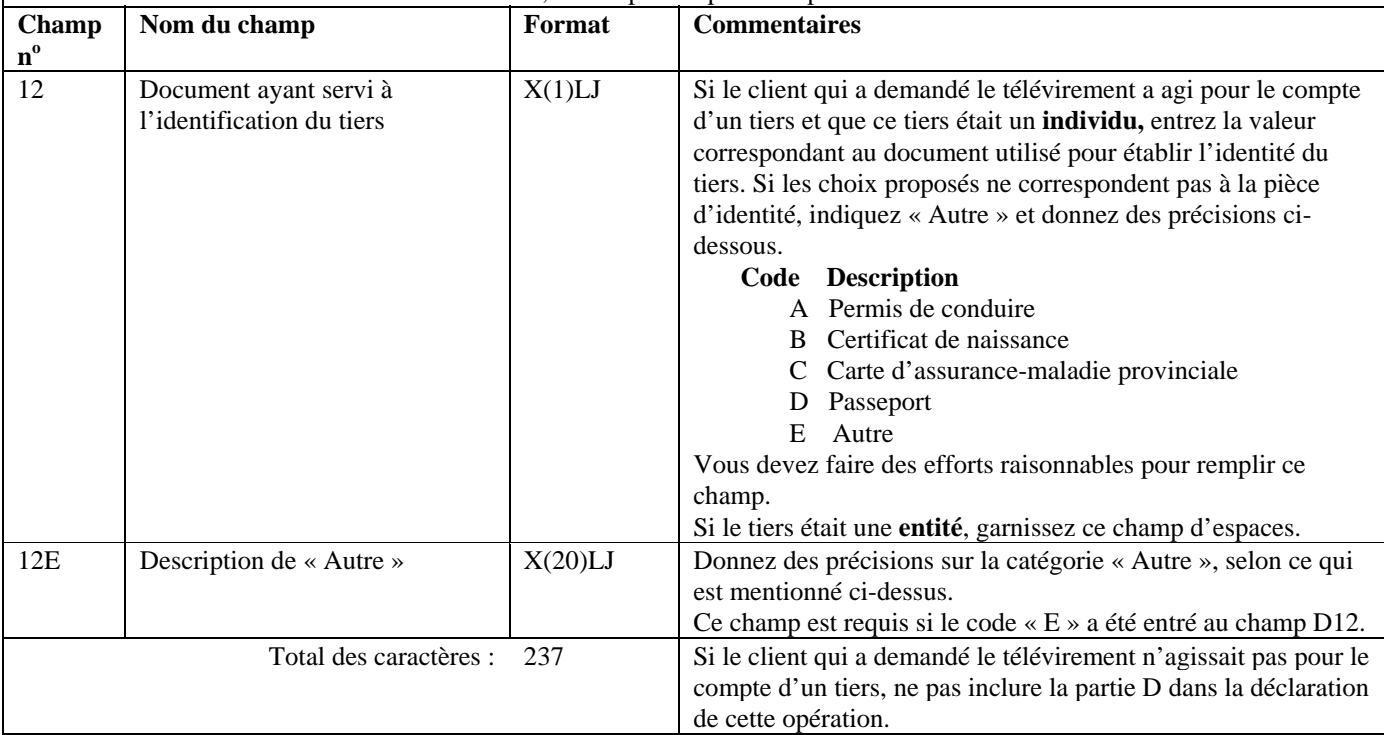

#### **Format de lot - Version 02 : EFTO Partie E – Renseignements sur le destinataire du télévirement (la personne ou l'entité qui reçoit les instructions de paiement)**

Cette partie sert à donner des renseignements sur la personne ou l'entité qui a reçu vos instructions de paiement.

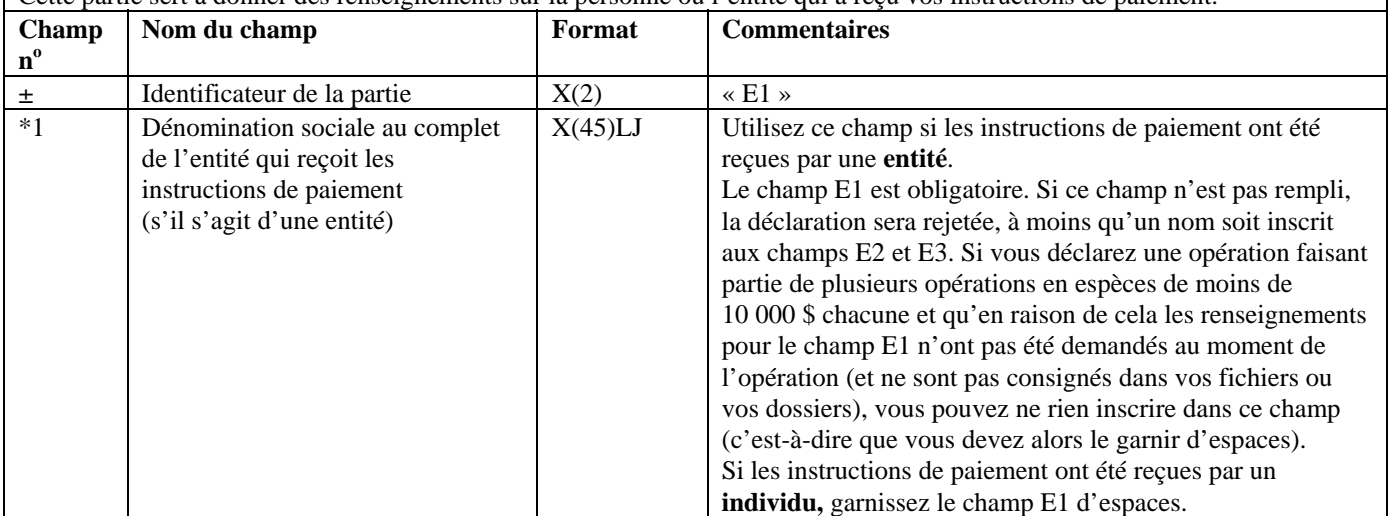

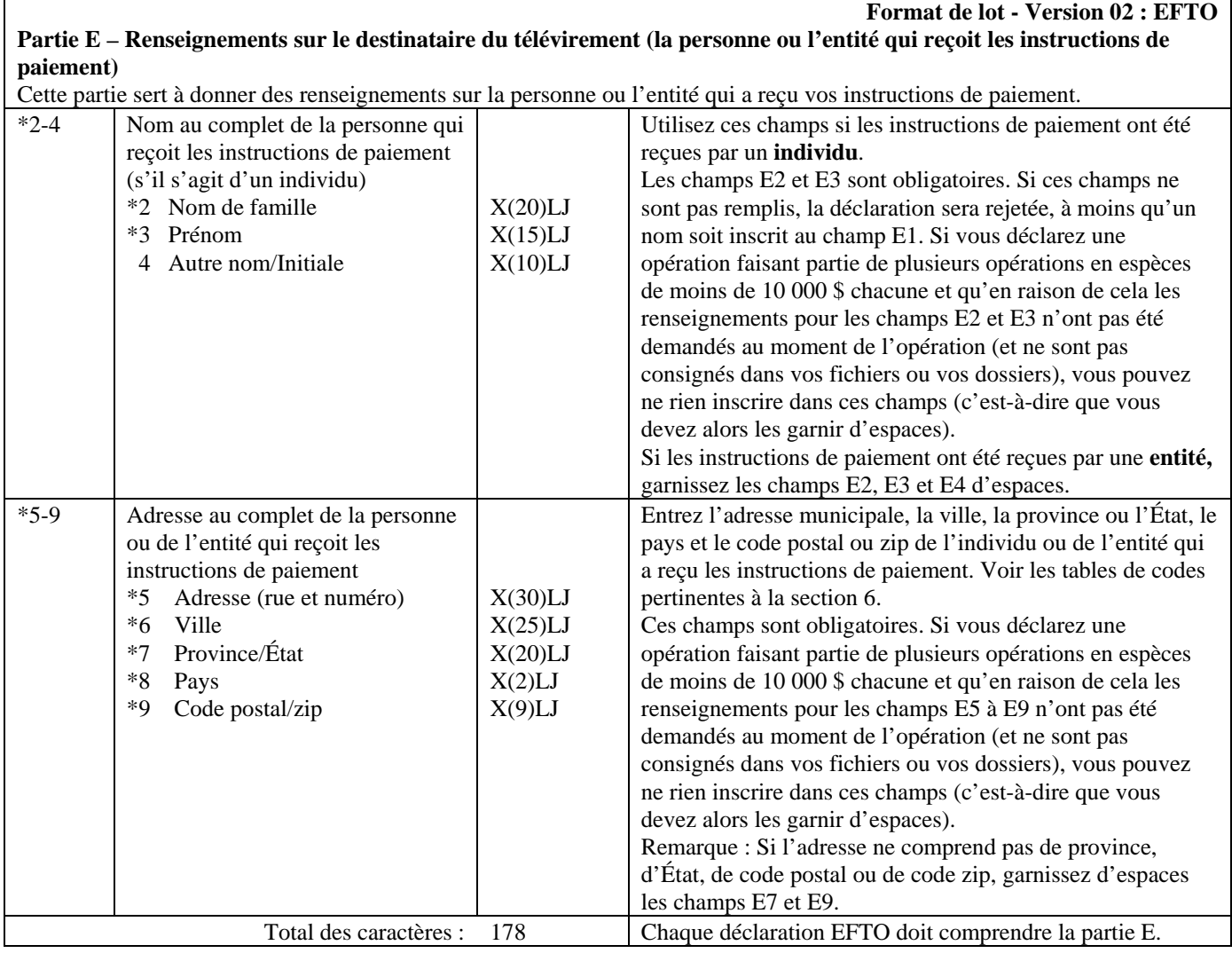

**Partie F – Renseignements sur le client bénéficiaire du télévirement** 

Cette partie sert à donner des renseignements sur l'individu ou l'entité qui a bénéficié du paiement du télévirement (ou qui en bénéficiera).

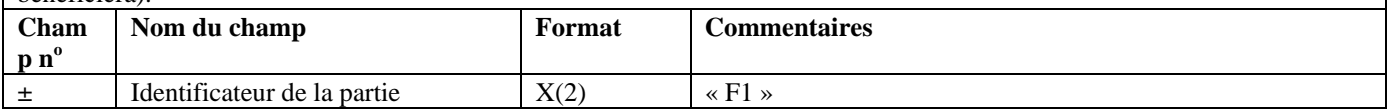

#### **Partie F – Renseignements sur le client bénéficiaire du télévirement**

Cette partie sert à donner des renseignements sur l'individu ou l'entité qui a bénéficié du paiement du télévirement (ou qui en bénéficiera).

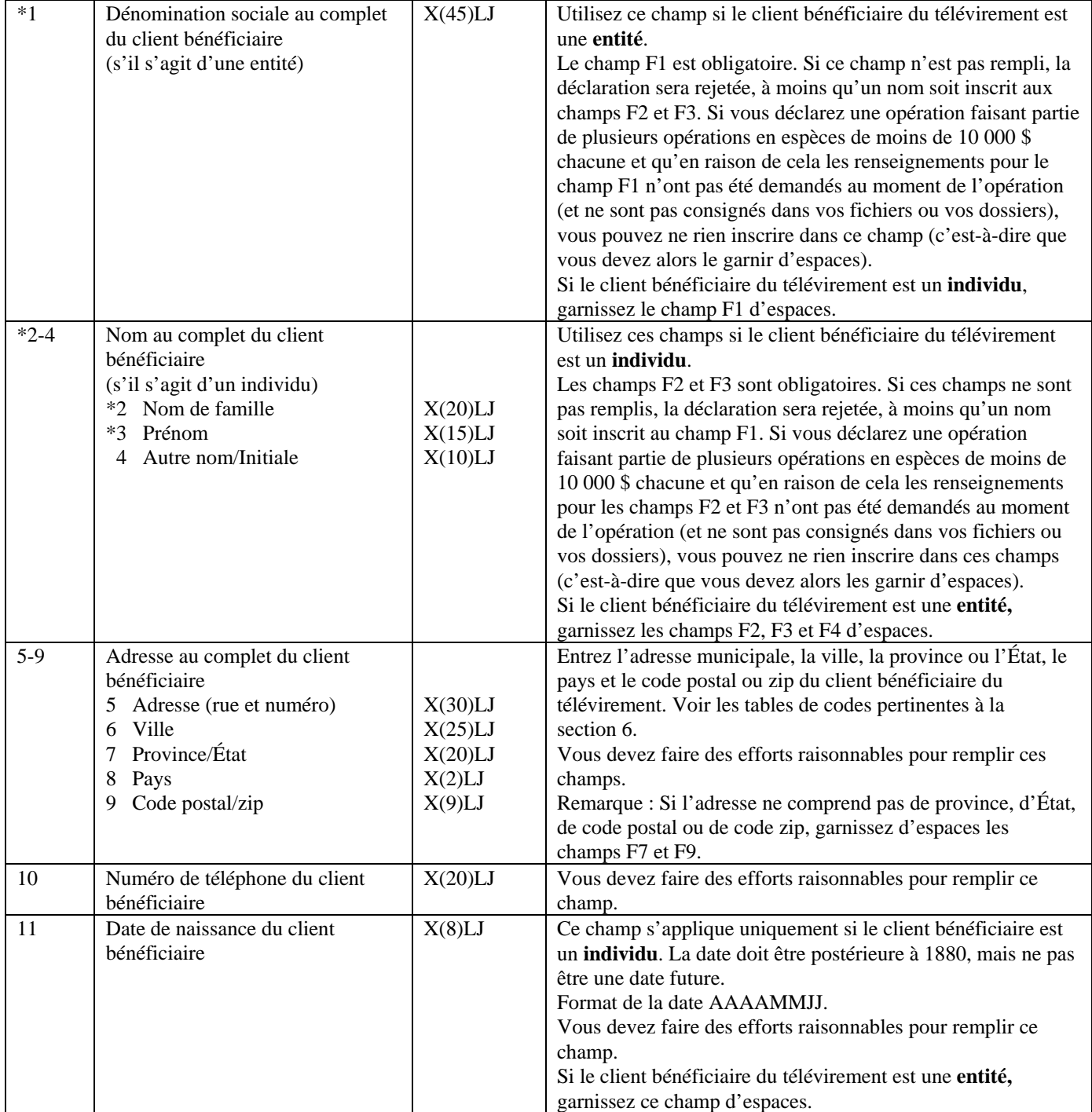

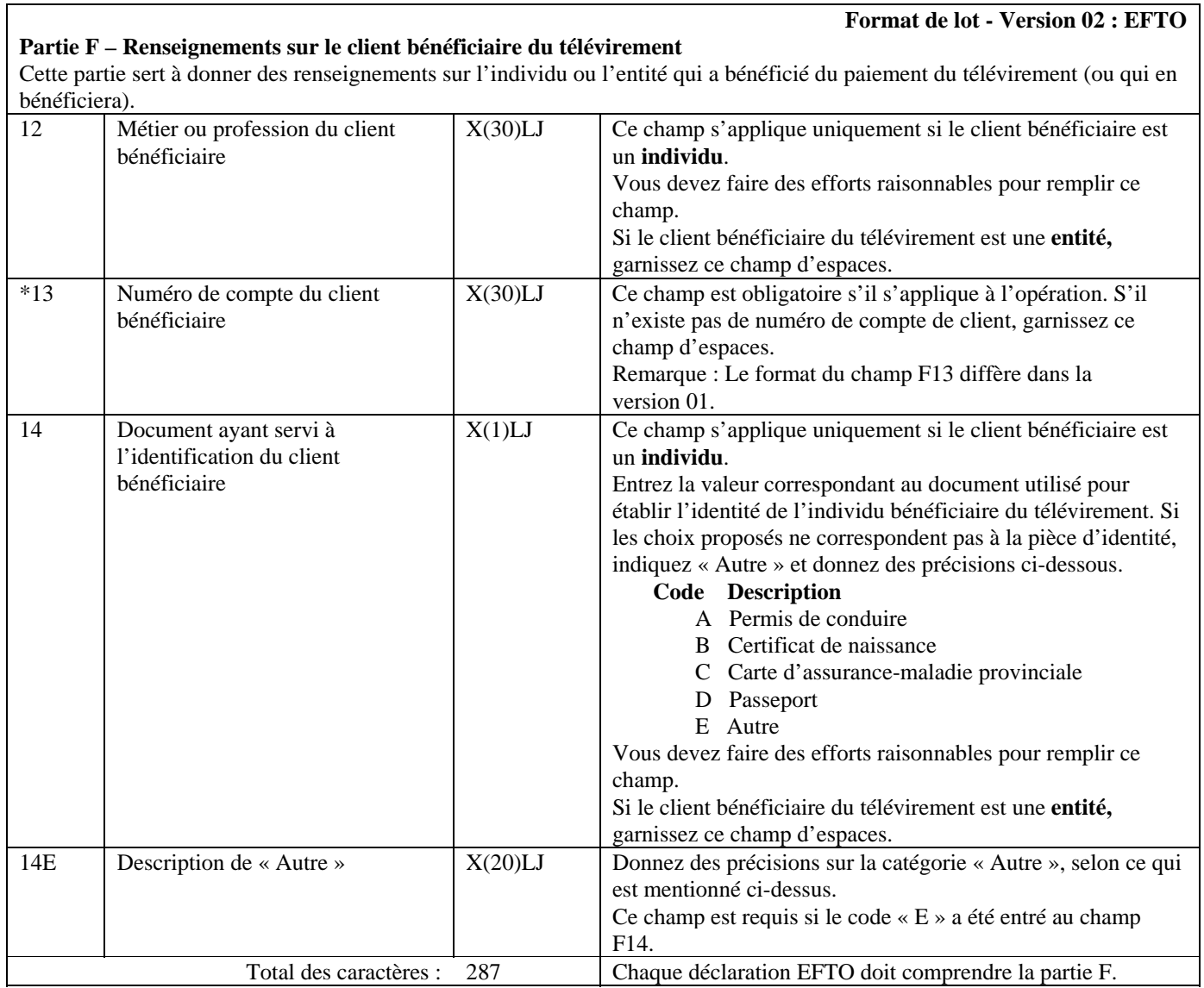

#### **Partie G - Renseignements relatifs au tiers quant au client bénéficiaire du télévirement (si le client bénéficiaire du télévirement agit pour le compte d'un tiers) (le cas échéant)**

Cette partie sert à donner des renseignements sur tout tiers pour le compte duquel le paiement du télévirement a été effectué. Si aucun tiers n'était associé au paiement du télévirement, ne remplissez pas cette partie.

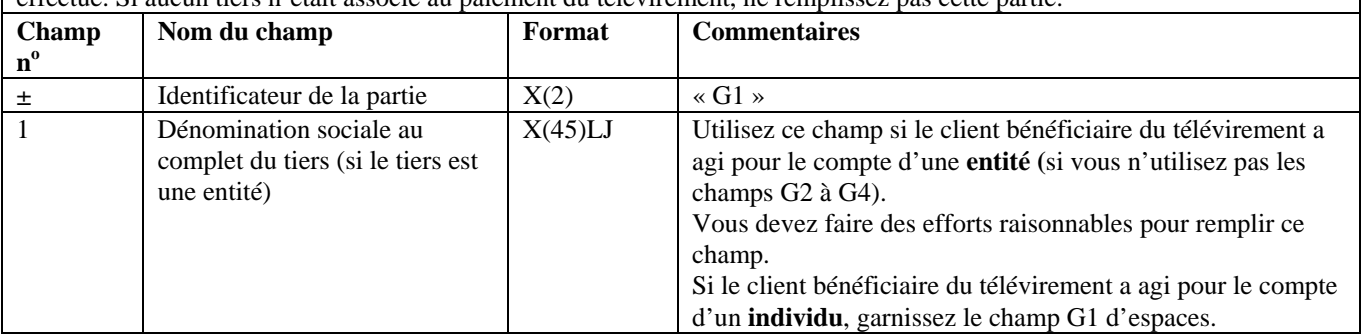

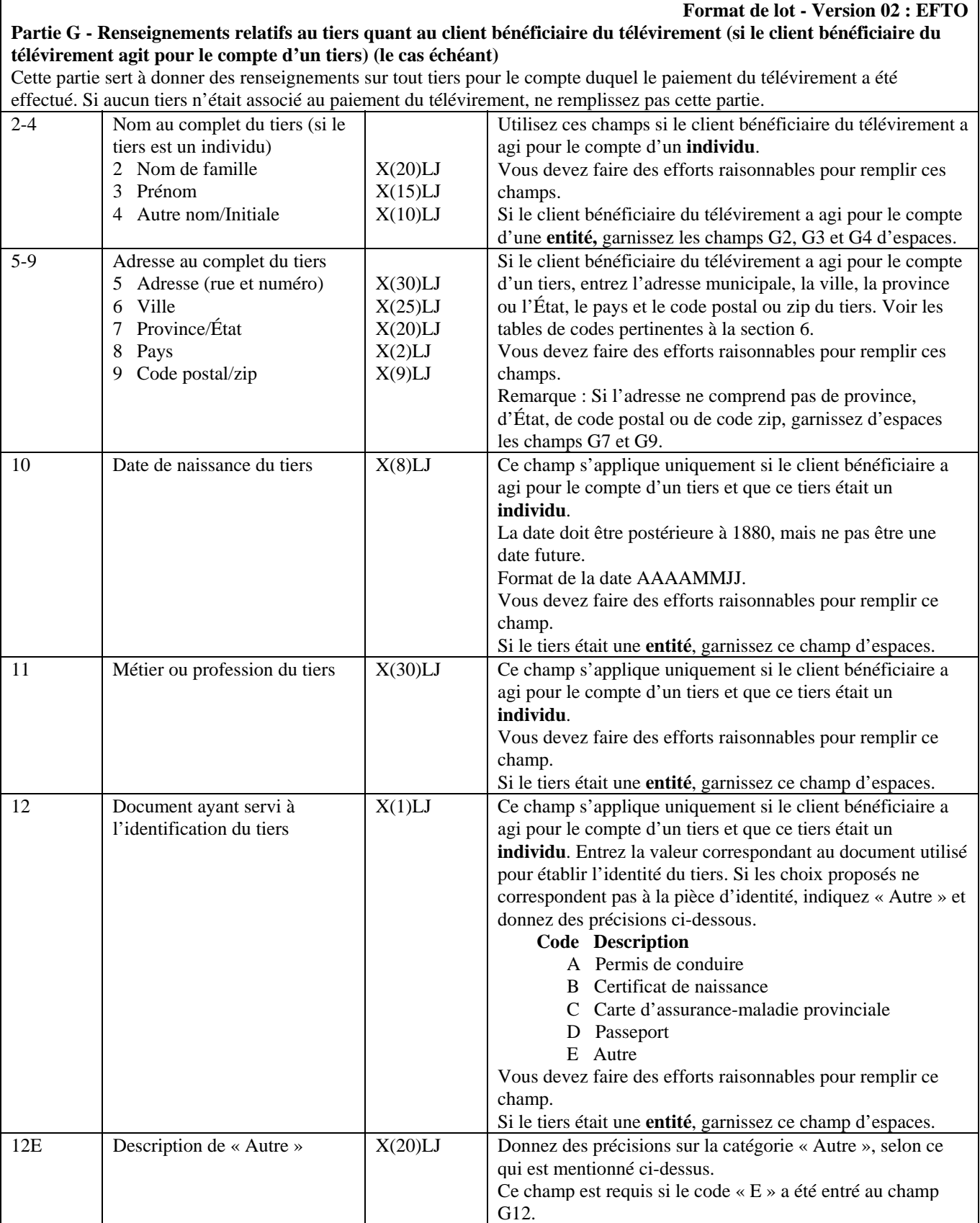

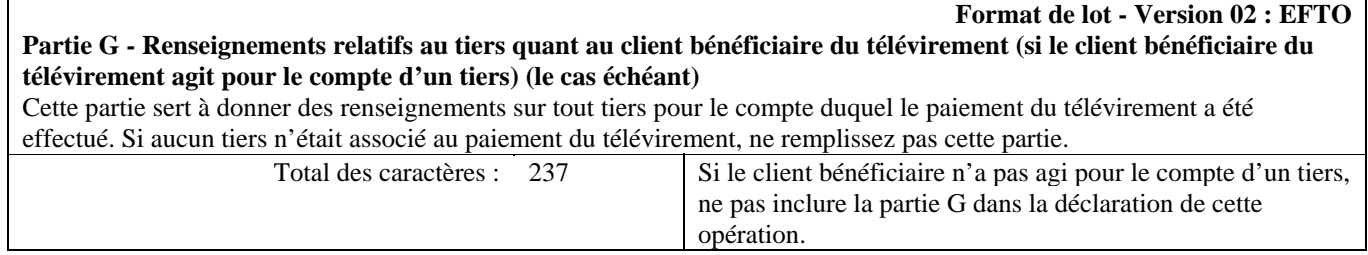

## **5.3.3.2 Configuration détaillée (format de la version 02) — Déclaration relative à la réception de télévirements internationaux autres que les messages SWIFT (EFTI)**

Les passages des spécifications suivantes pour les EFTI où des modifications ont été apportées depuis la version 2.2 de ce document sont indiqués à cet effet.

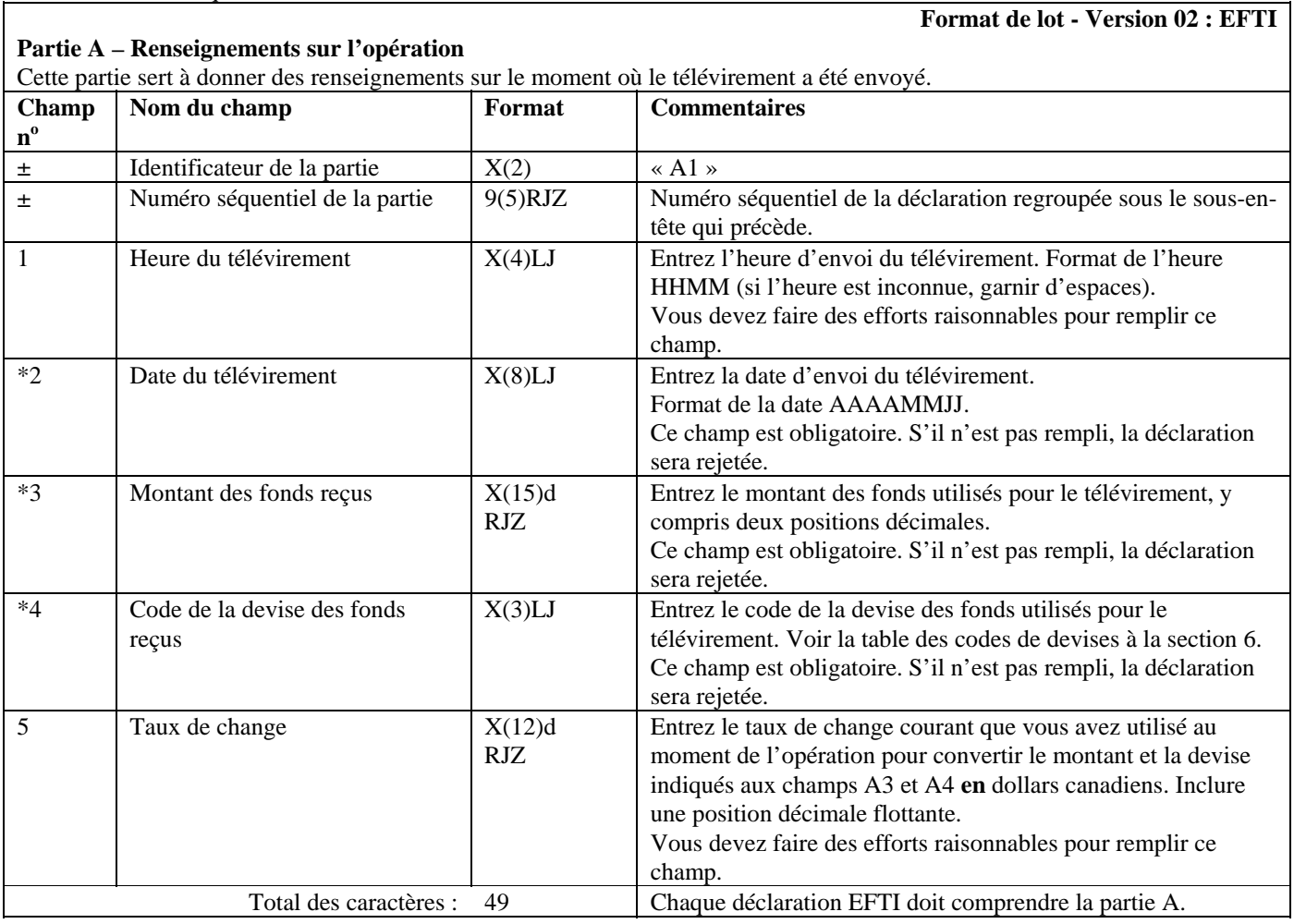

#### **Partie B - Renseignements sur le client qui demande le télévirement**

Cette partie sert à donner des renseignements sur l'individu ou l'entité qui a demandé qu'on vous envoie le télévirement. Si l'individu ou l'entité qui a demandé le télévirement l'a fait pour le compte de quelqu'un d'autre, vous devez également remplir la partie D.

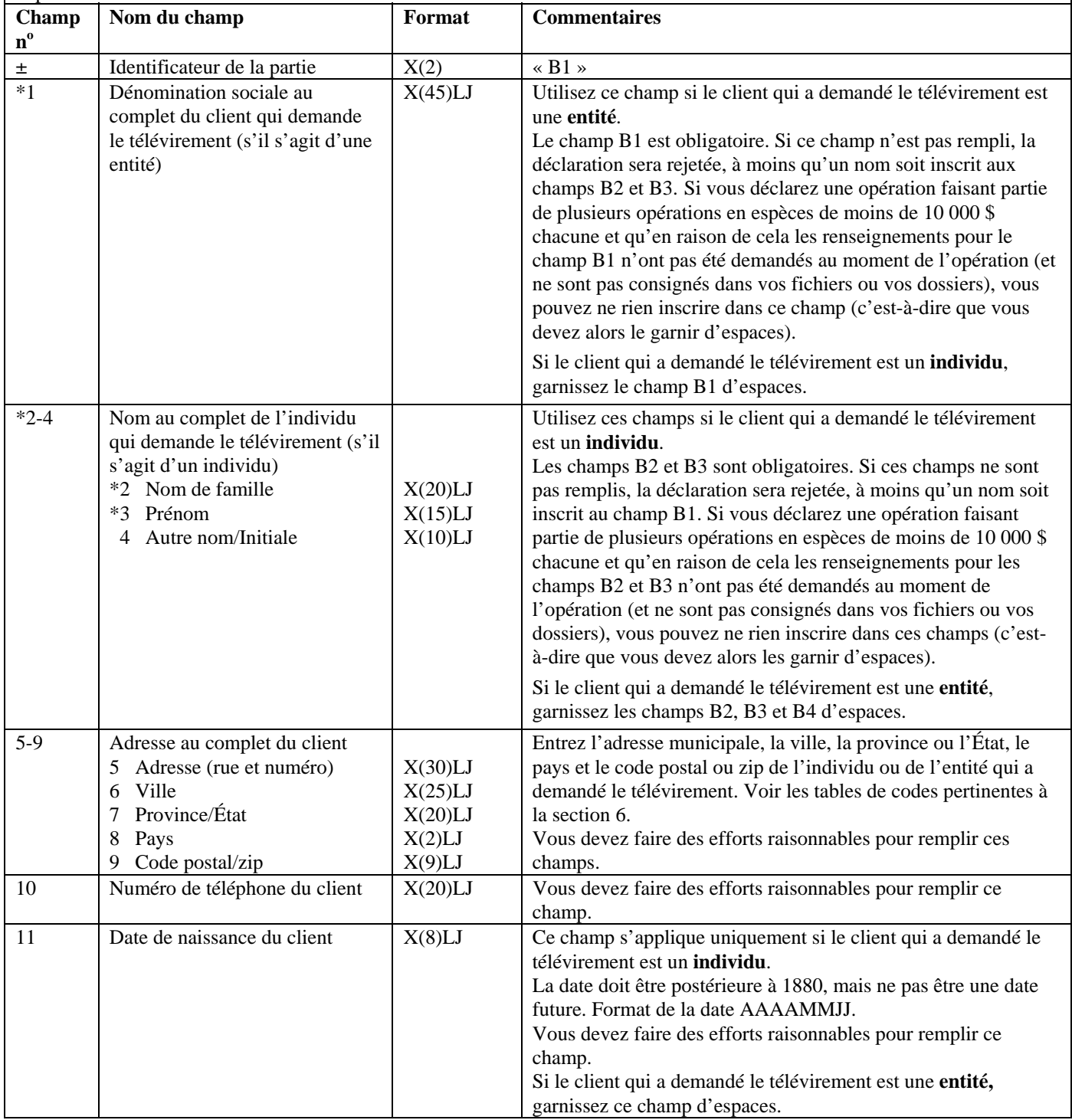

#### **Partie B - Renseignements sur le client qui demande le télévirement**

Cette partie sert à donner des renseignements sur l'individu ou l'entité qui a demandé qu'on vous envoie le télévirement. Si l'individu ou l'entité qui a demandé le télévirement l'a fait pour le compte de quelqu'un d'autre, vous devez également remplir la partie D.

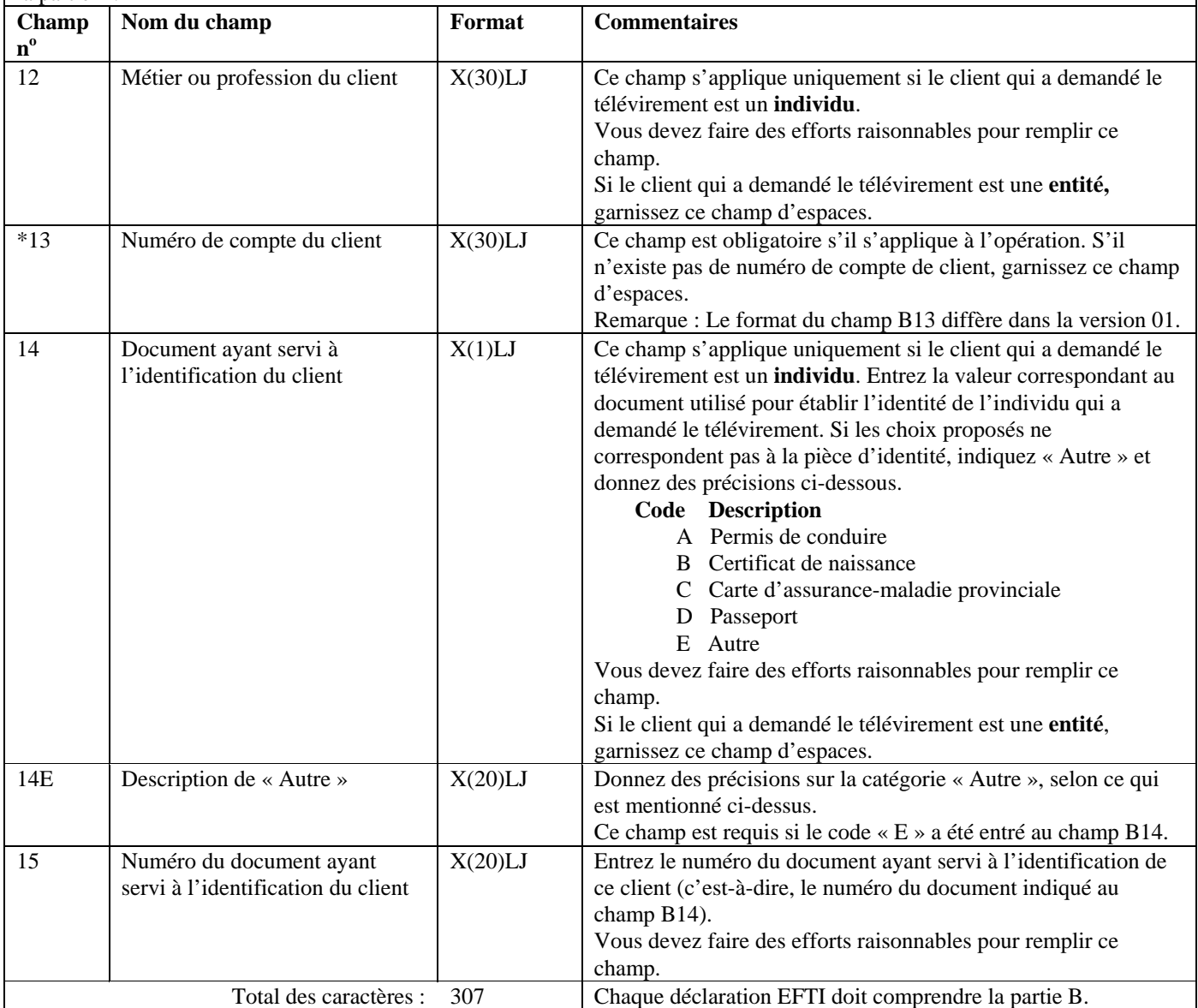

**Format de lot - Version 02 : EFTI Partie C - Renseignements sur l'expéditeur du télévirement (la personne ou l'entité qui donne les instructions de** 

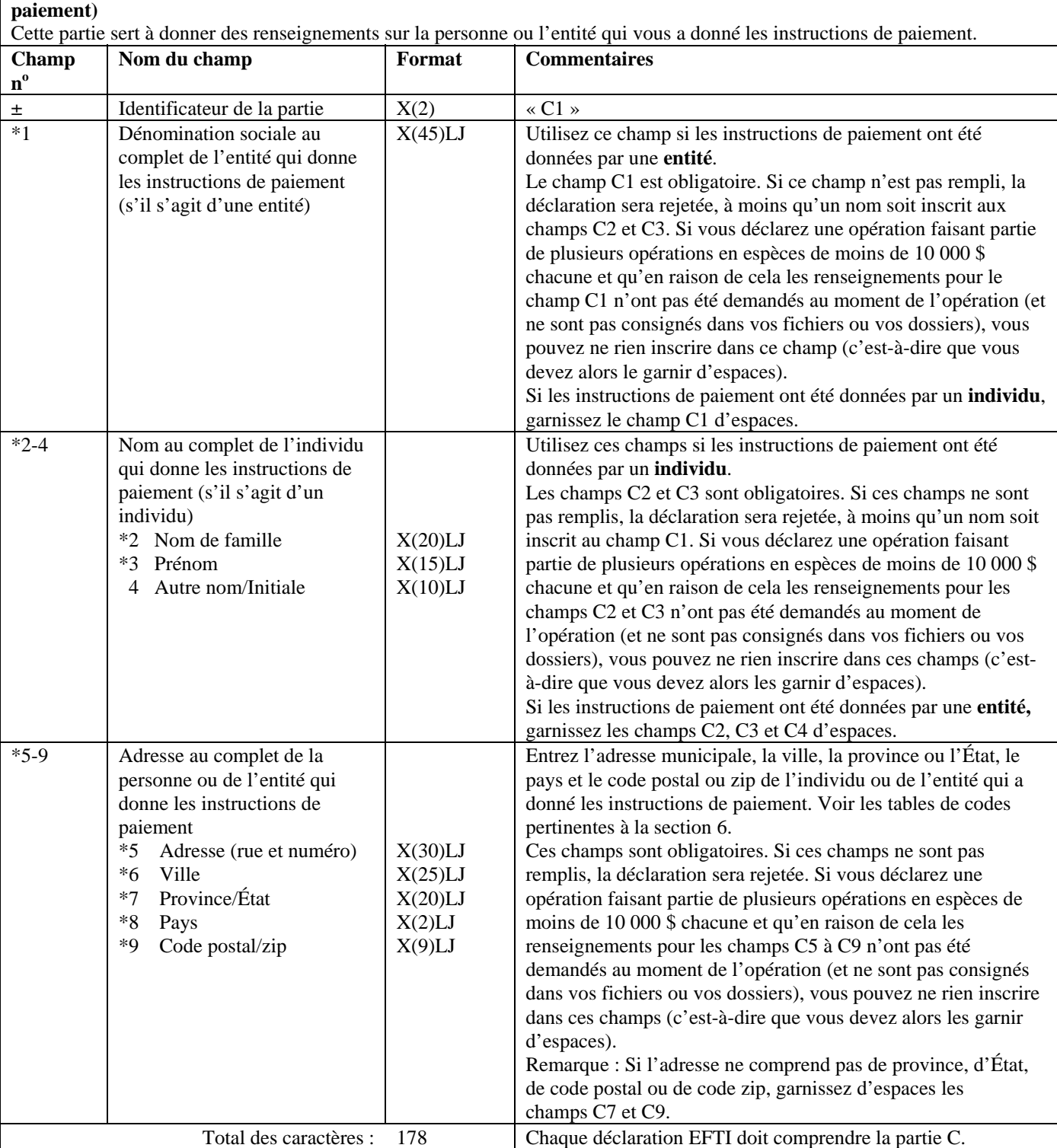

## **Partie D - Renseignements relatifs au tiers quant au client qui demande le télévirement (si le client qui demande le télévirement agit pour le compte d'un tiers) (le cas échéant)**

Cette partie sert à donner des renseignements sur tout tiers pour le compte duquel le télévirement a été demandé. Si aucun tiers n'était associé à la demande de télévirement, ne remplissez pas cette partie.

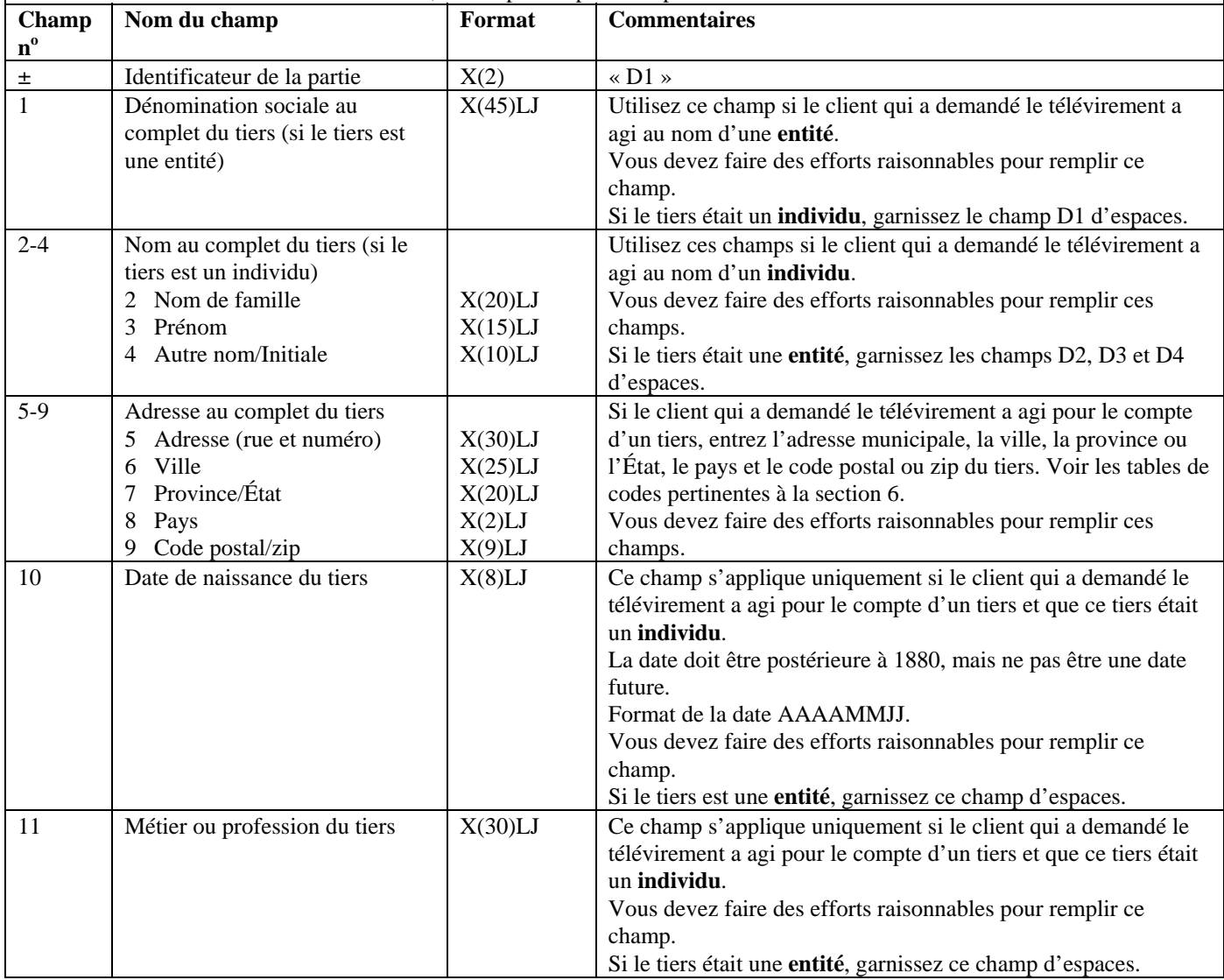

## **Partie D - Renseignements relatifs au tiers quant au client qui demande le télévirement (si le client qui demande le télévirement agit pour le compte d'un tiers) (le cas échéant)**

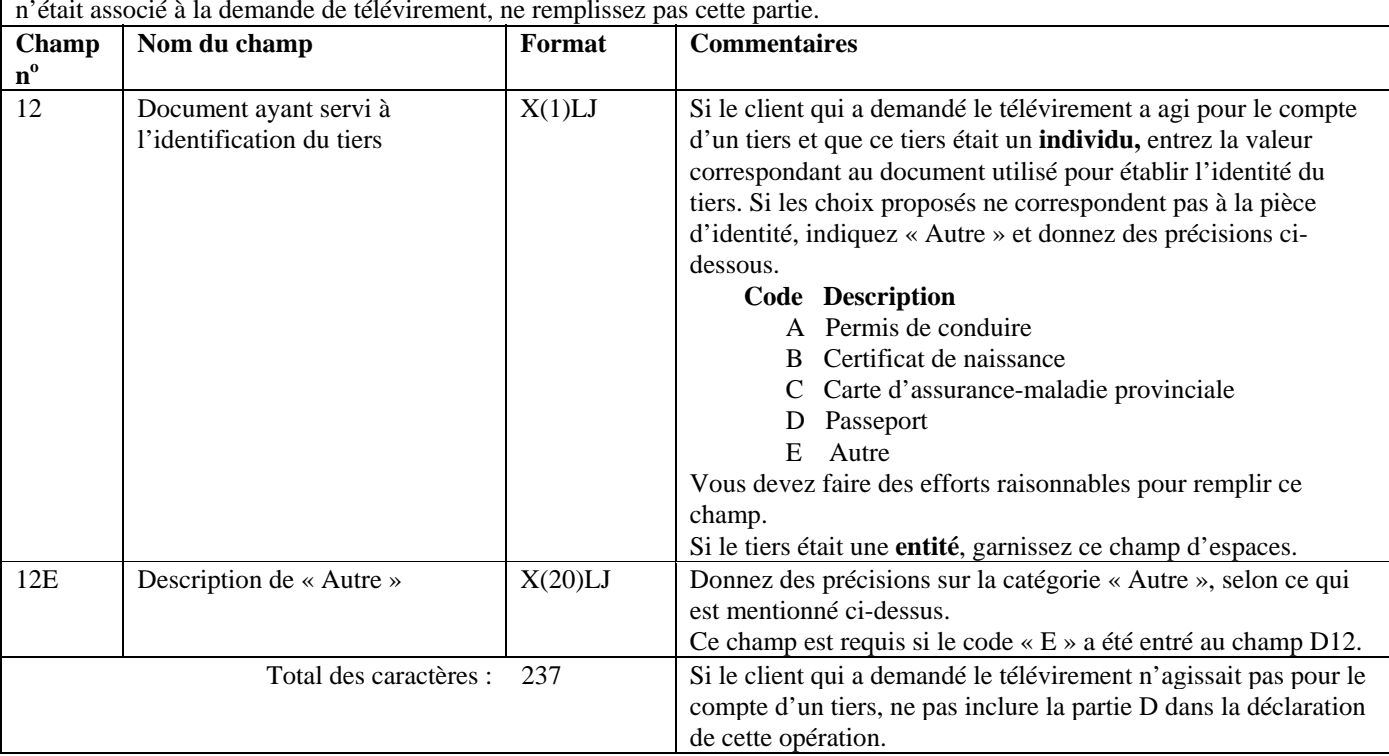

#### Cette partie sert à donner des renseignements sur tout tiers pour le compte duquel le télévirement a été demandé. Si aucun tiers n'était associé à la demande de télévirement, ne remplissez pas cette partie.

#### **Format de lot - Version 02 : EFTI Partie E – Renseignements sur le destinataire du télévirement (la personne ou l'entité qui reçoit les instructions de paiement)**

Cette partie sert à donner des renseignements sur vous, la personne ou l'entité déclarante qui a reçu les instructions de paiement.

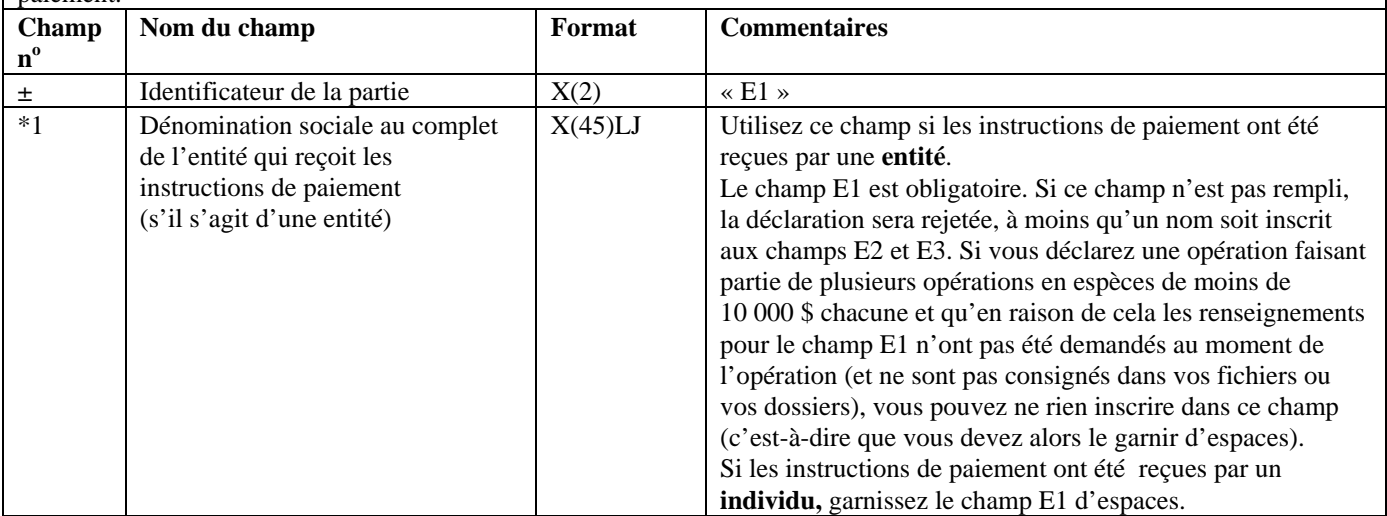

Г

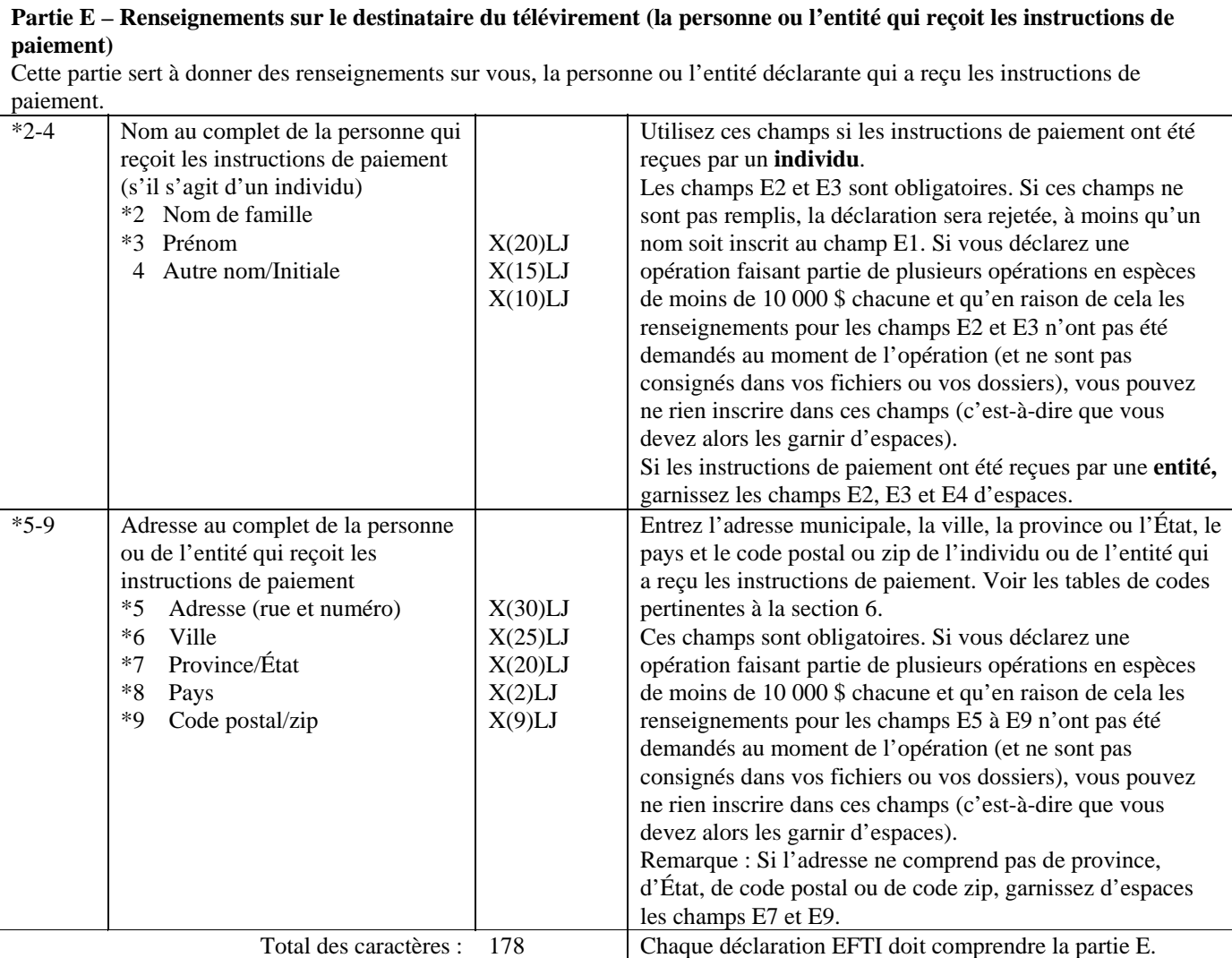

# **Format de lot - Version 02 : EFTI**

#### **Partie F – Renseignements sur le client bénéficiaire du télévirement**

Cette partie sert à donner des renseignements sur l'individu ou l'entité qui a bénéficié du paiement du télévirement (ou qui en bénéficiera).

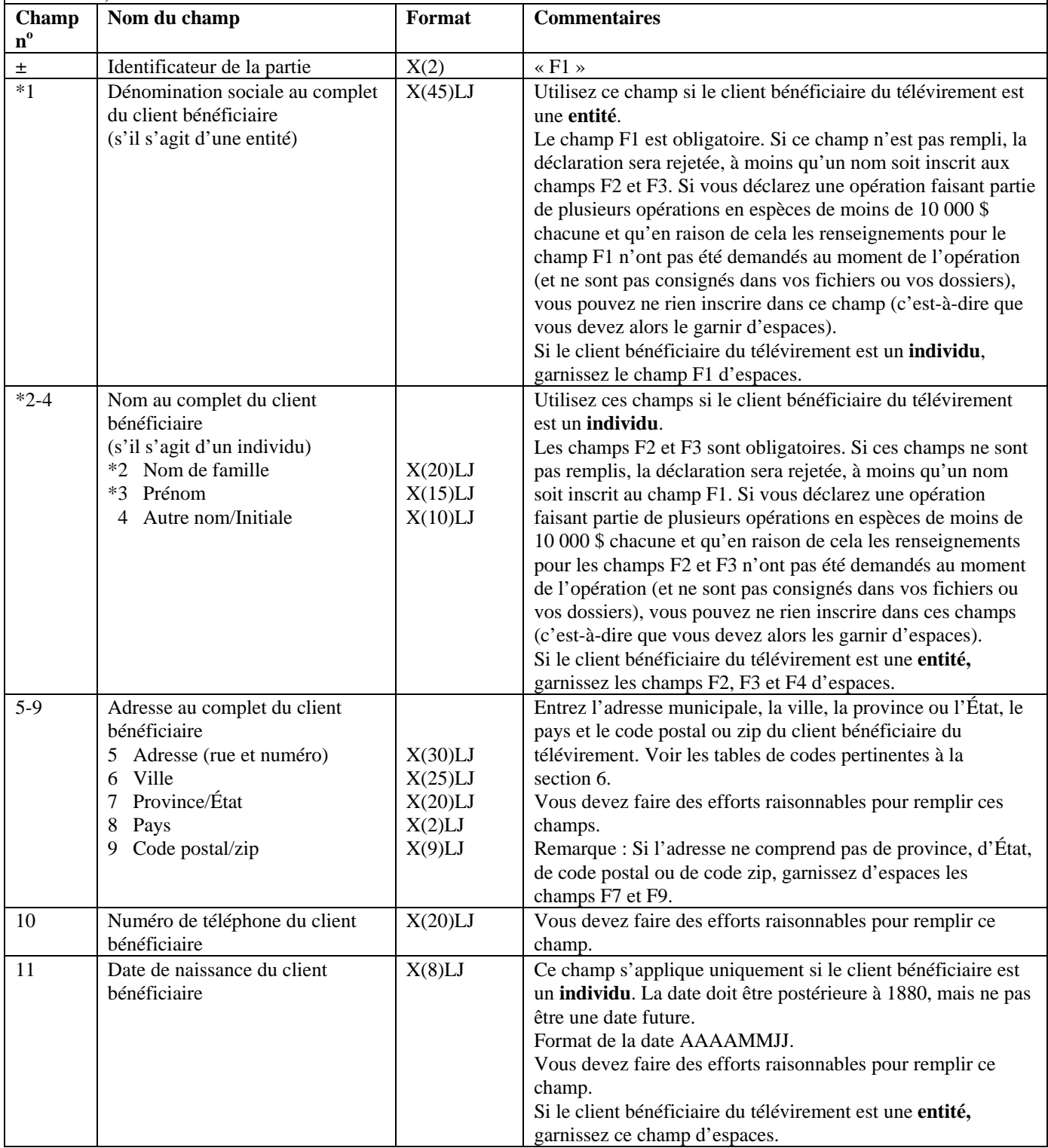

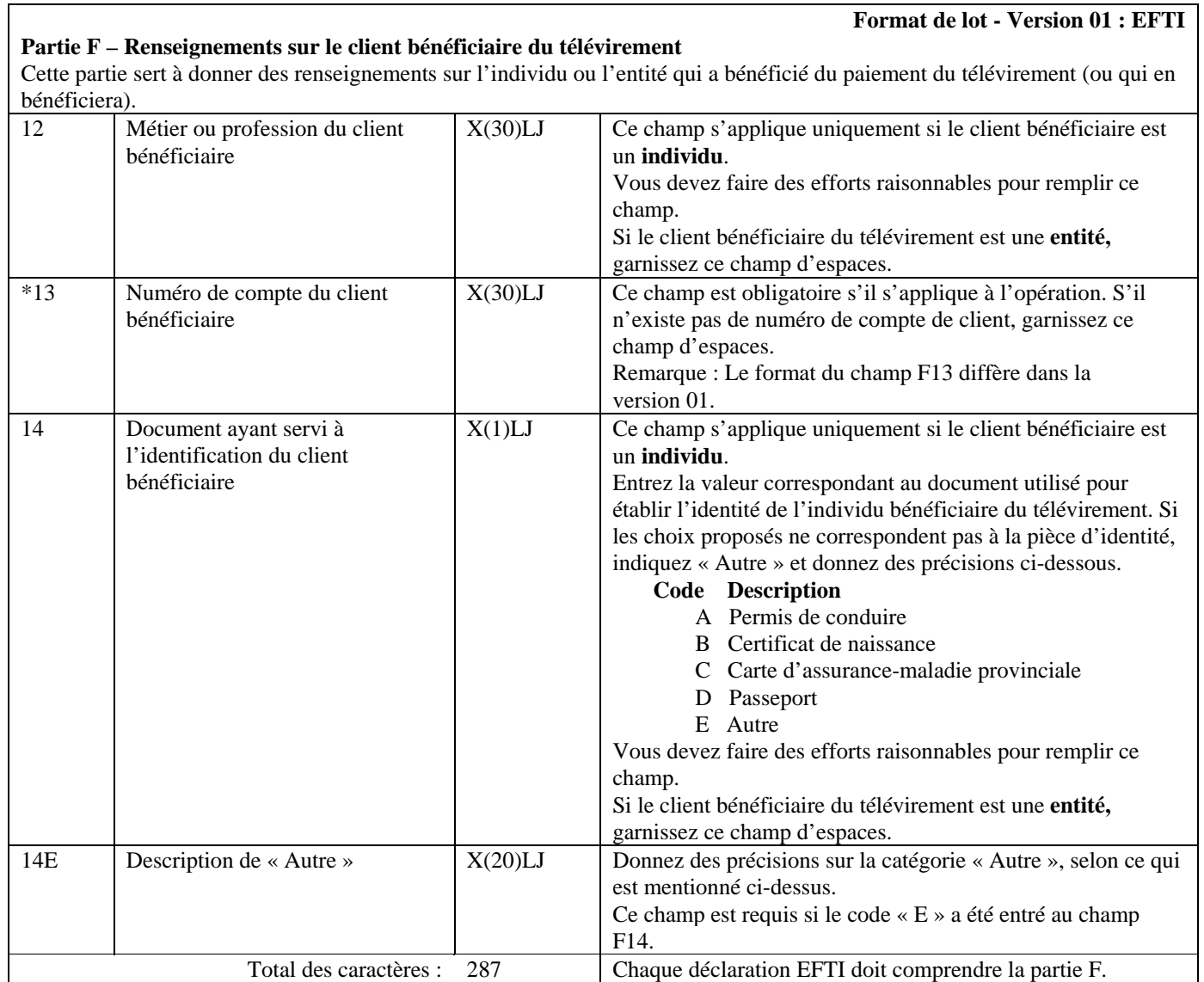

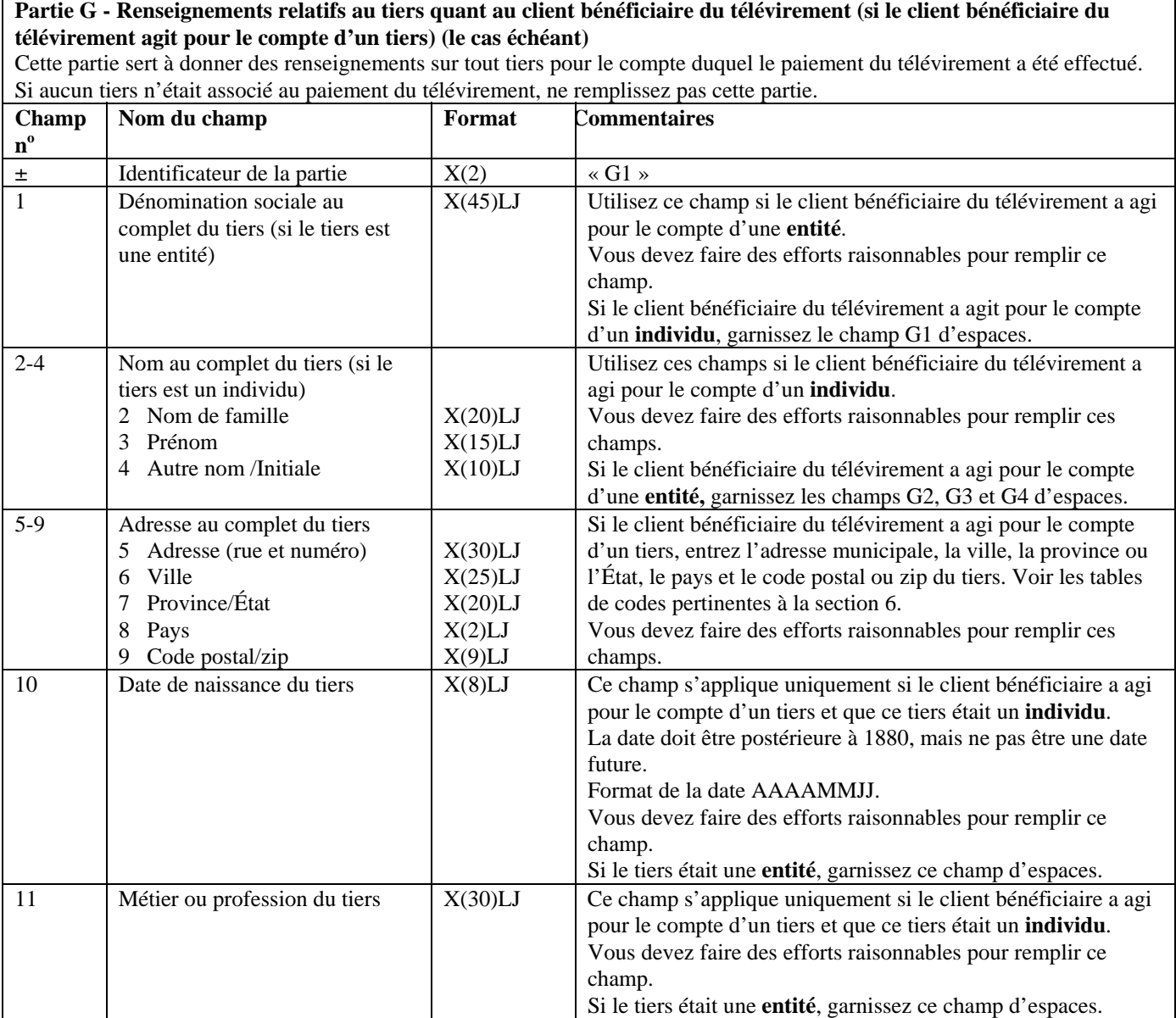

#### **Partie G - Renseignements relatifs au tiers quant au client bénéficiaire du télévirement (si le client bénéficiaire du télévirement agit pour le compte d'un tiers) (le cas échéant)**  Cette partie sert à donner des renseignements sur tout tiers pour le compte duquel le paiement du télévirement a été effectué. Si aucun tiers n'était associé au paiement du télévirement, ne remplissez pas cette partie. 12 Le document ayant servi à l'identification du tiers X(1)LJ Ce champ s'applique uniquement si le client bénéficiaire a agi pour le compte d'un tiers et que ce tiers était un **individu**. Entrez la valeur correspondant au document utilisé pour établir l'identité du tiers. Si les choix proposés ne correspondent pas à la pièce d'identité, indiquez « Autre » et donnez des précisions ci-dessous.  **Code Description**  A Permis de conduire B Certificat de naissance C Carte d'assurance-maladie provinciale D Passeport E Autre Vous devez faire des efforts raisonnables pour remplir ce champ. Si le tiers était une **entité**, garnissez ce champ d'espaces. 12E Description de « Autre »  $X(20)$ LJ Donnez des précisions sur la catégorie « Autre », selon ce qui est mentionné ci-dessus. Ce champ est requis si le code « E » a été entré au champ G12. Total des caractères : 237 Si le client bénéficiaire n'a pas agi pour le compte d'un tiers, ne pas inclure la partie G dans la déclaration de cette opération.

# **5.4 DIAGRAMMES DE PRODUCTION DES DÉCLARATIONS**

## **5.4.1 Diagramme de production d'une déclaration d'opérations douteuses (STR)**

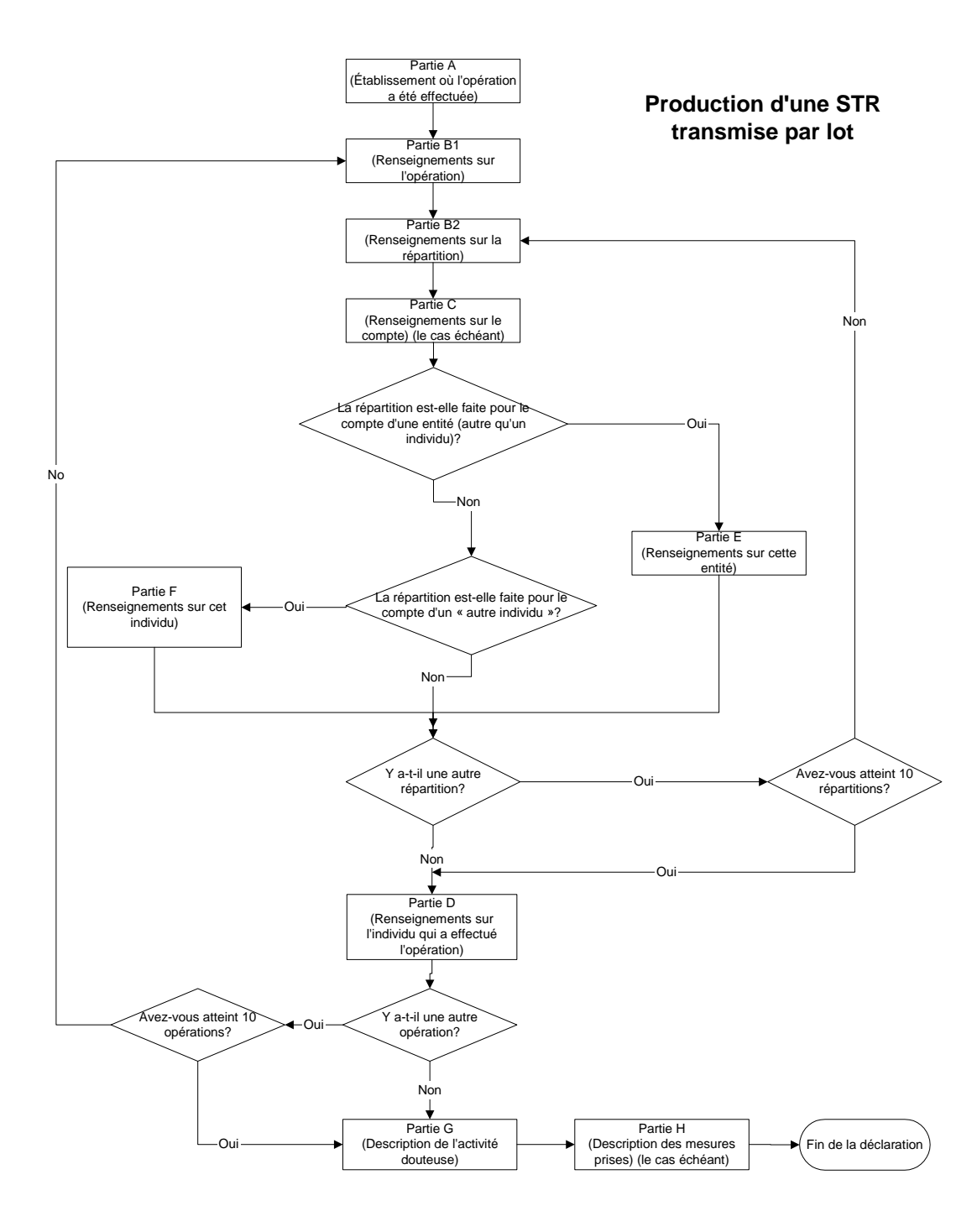

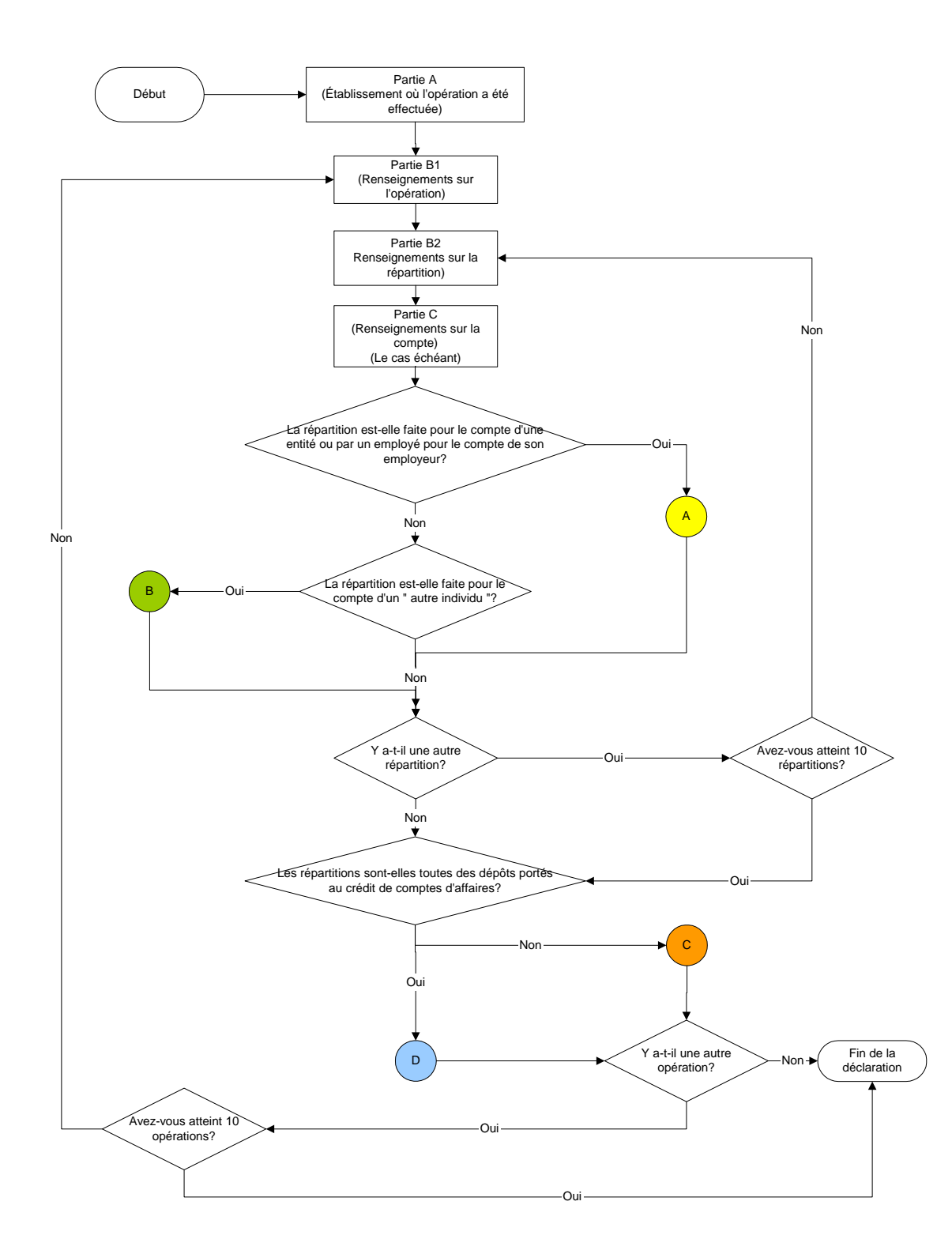

**5.4.2 Diagramme de production d'une déclaration relative aux opérations importantes en espèces (LCTR)** 

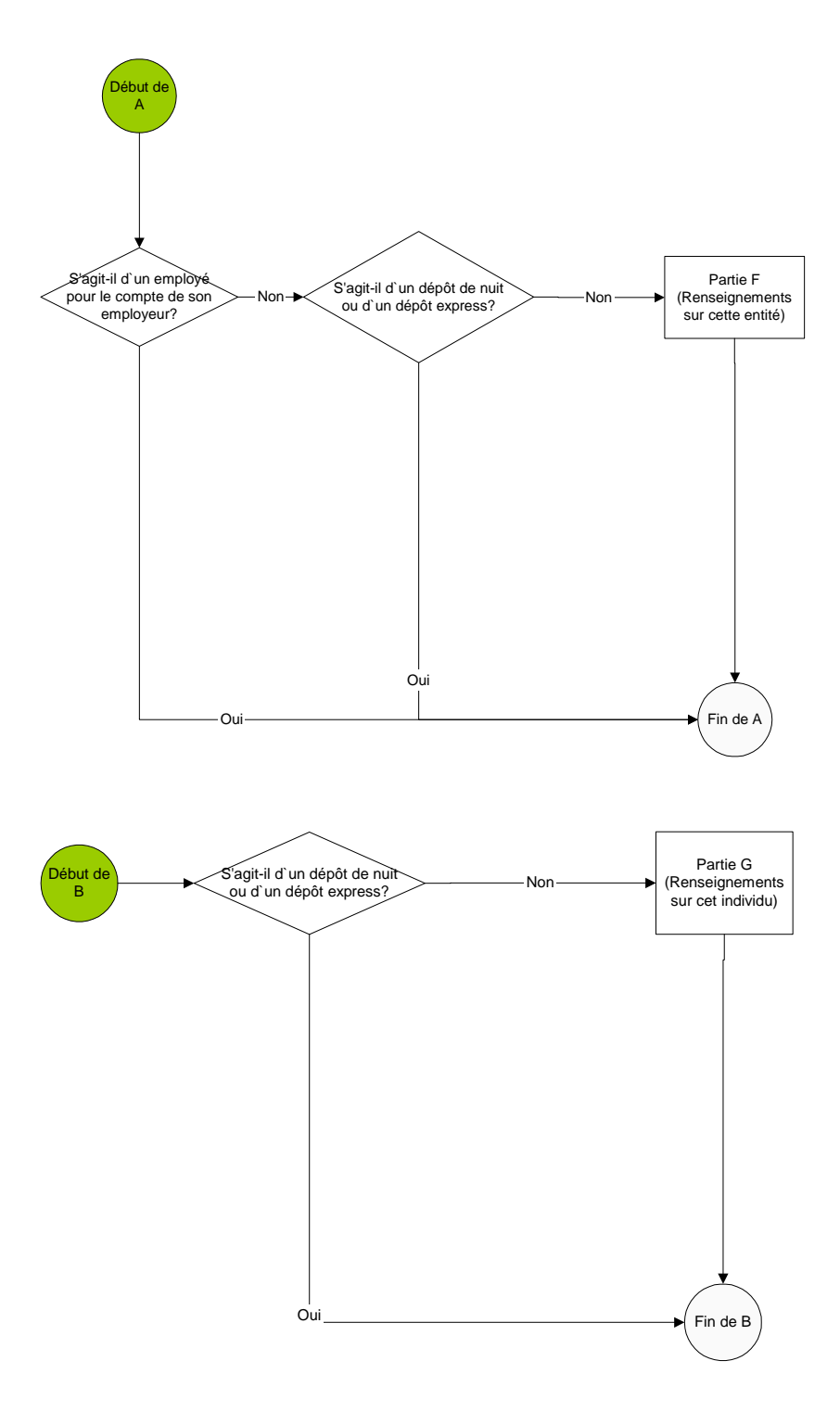

**Version 2.2.1**

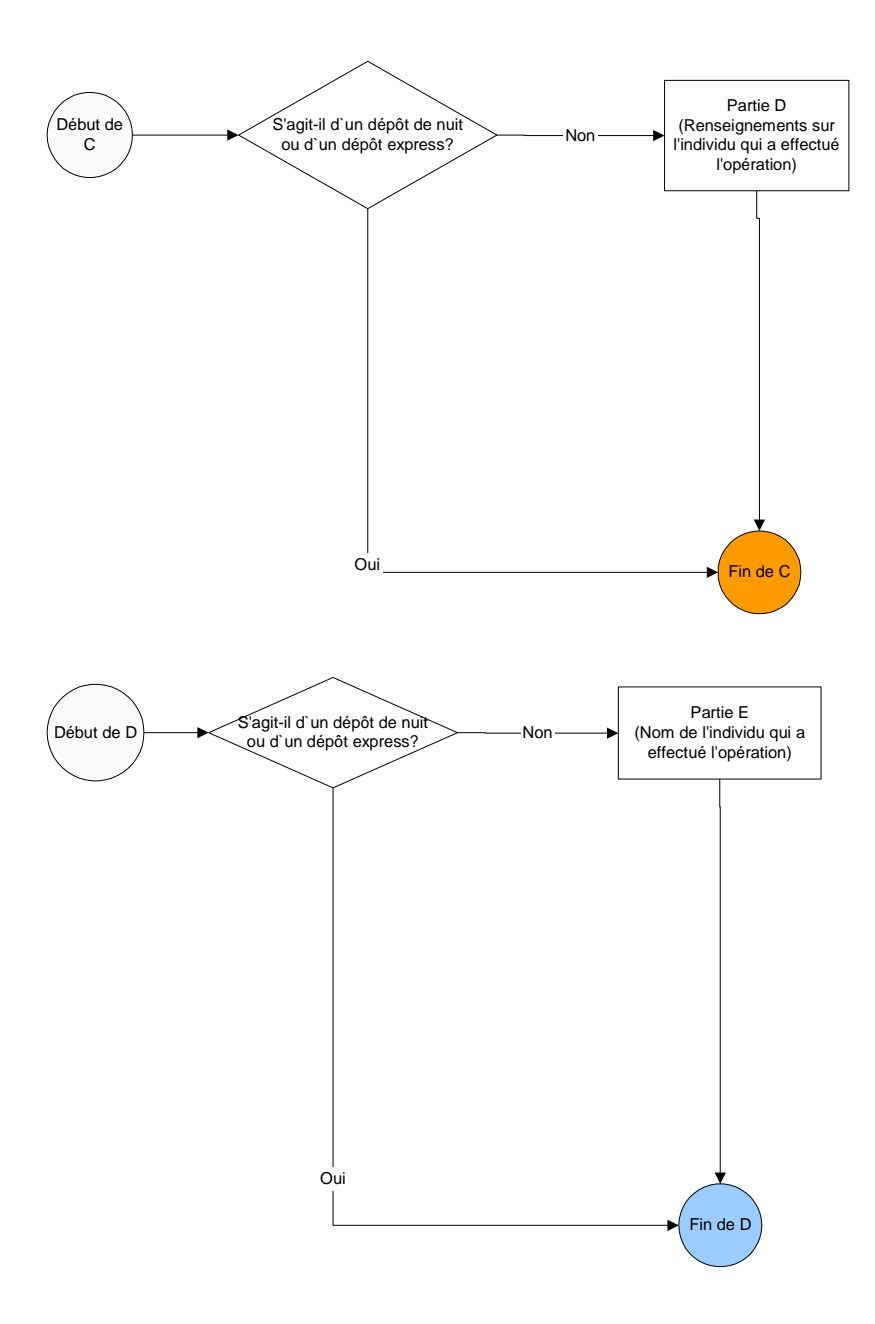

**5.4.3 Diagramme de production d'une déclaration relative aux télévirements (EFT) autres que les messages SWIFT** 

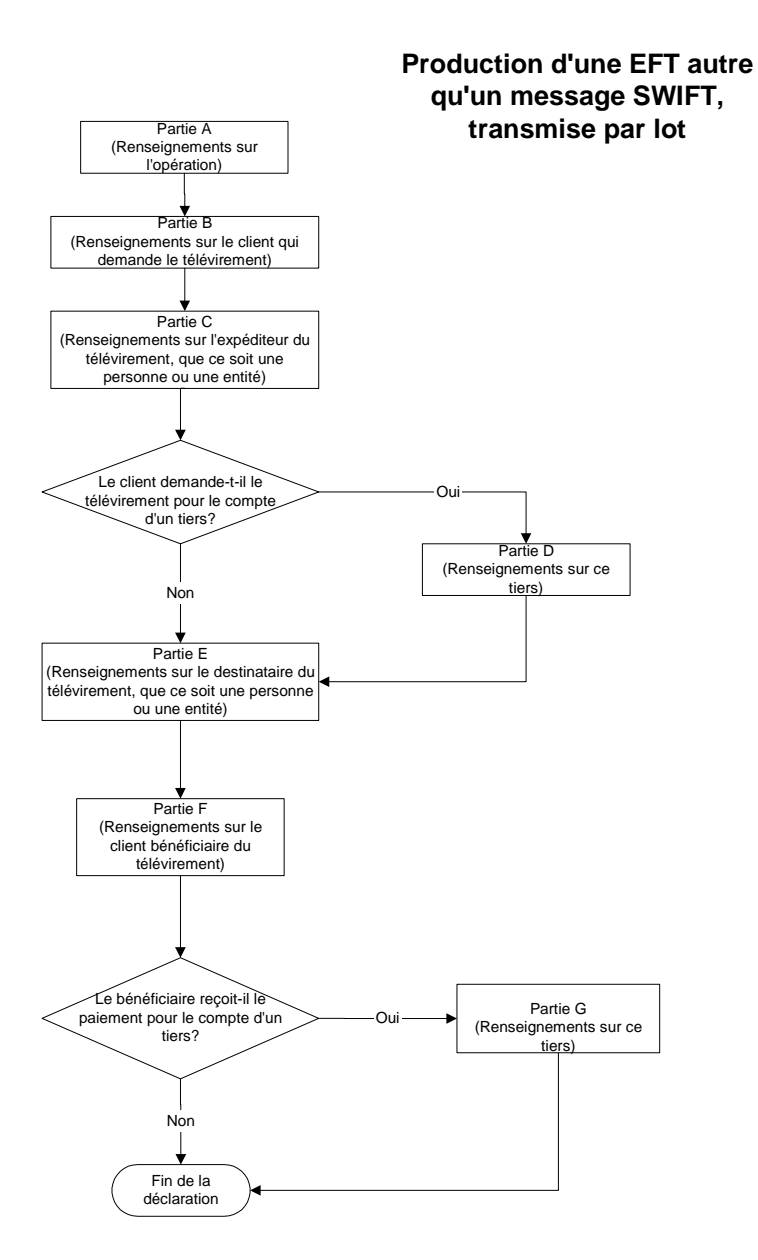

# **6 TABLES DE CODES**

Il est également possible de télécharger les tables de codes ci-dessous directement de la section traitant de la documentation technique, à la page des publications du site Web de CANAFE, à http://www.fintrac.gc.ca/publications/pub\_f.asp #6.

Les tables de codes s'appliquent à tous les genres de déclarations transmises à CANAFE par lots, selon le format standard.

# **6.1 CODES DE PAYS (ISO 3166)**

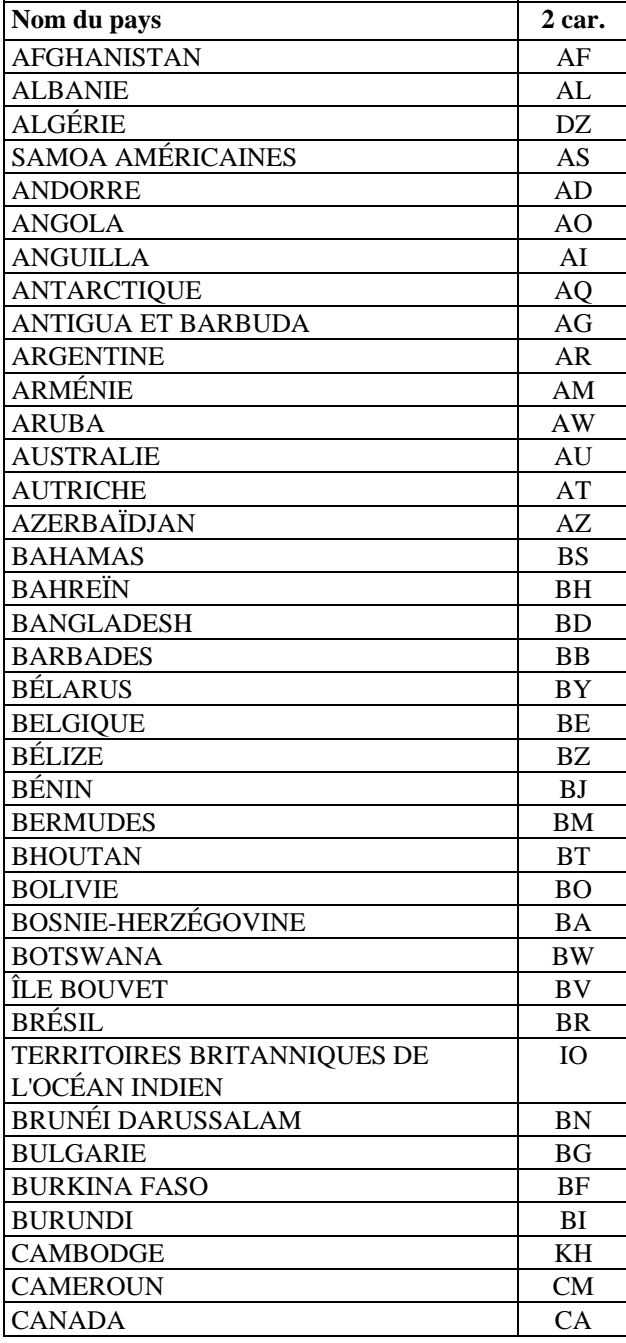

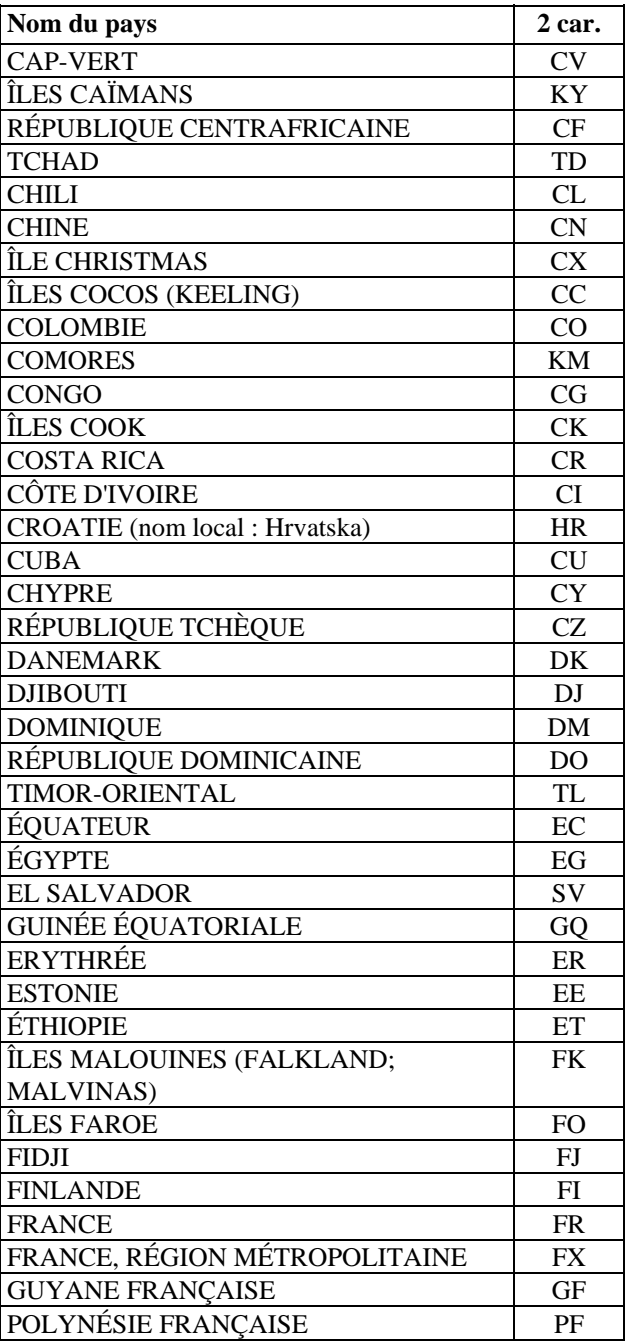

CANAFE – Instructions et spécifications pour la transmission standard de déclarations par lots 135

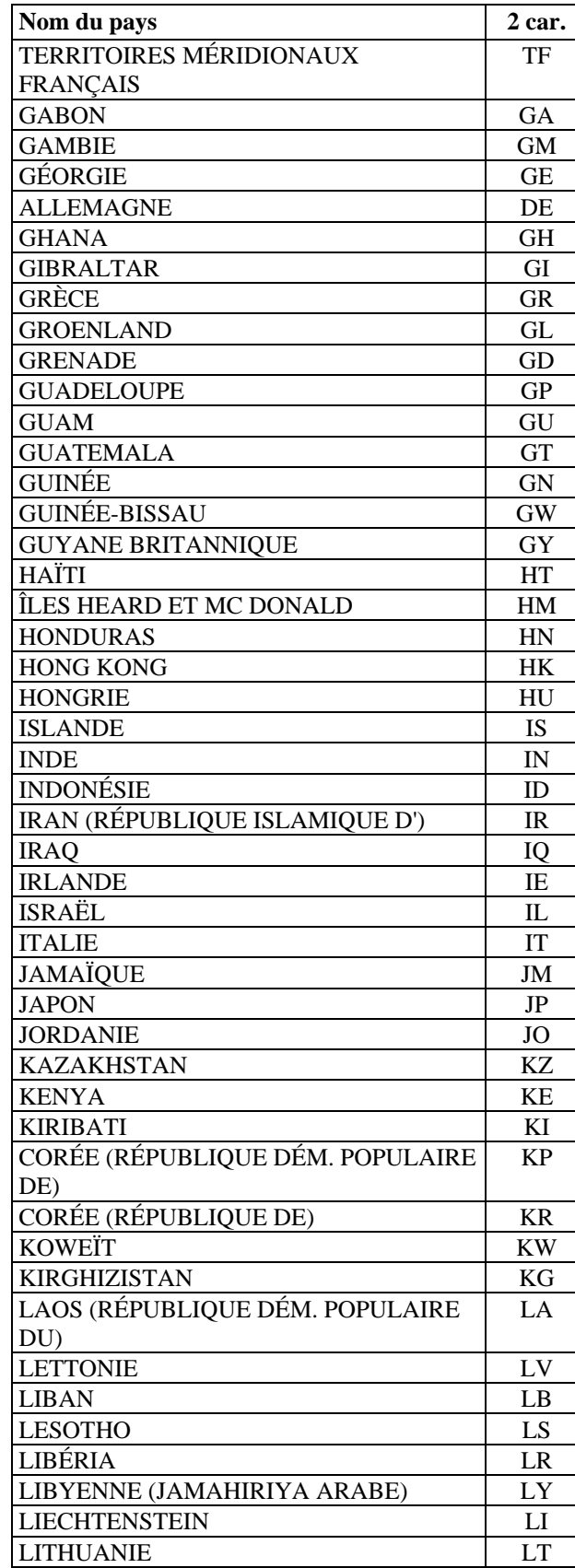

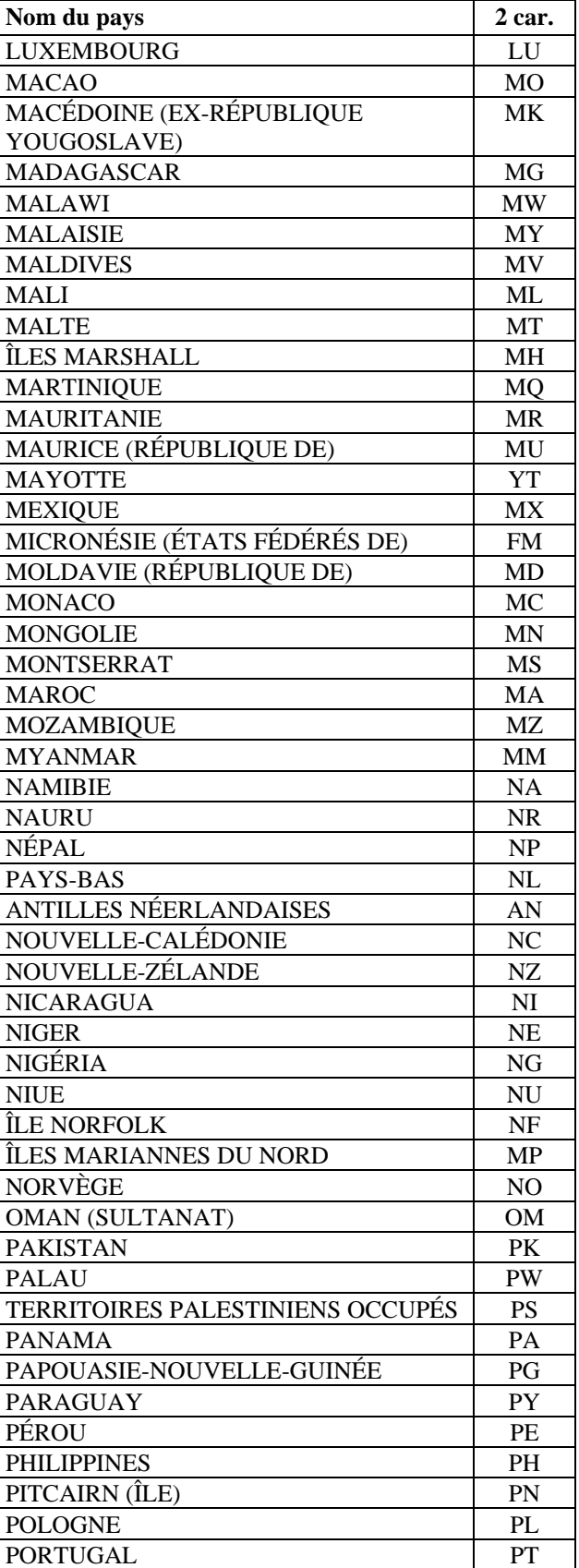

# **Version 2.2.1**

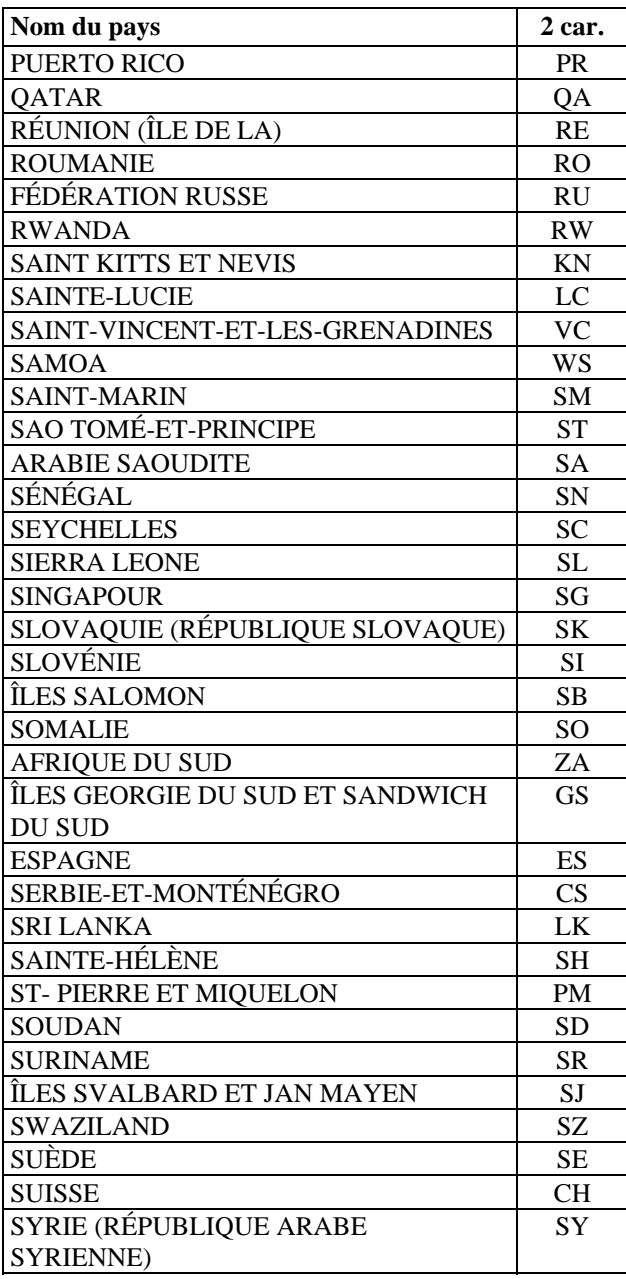

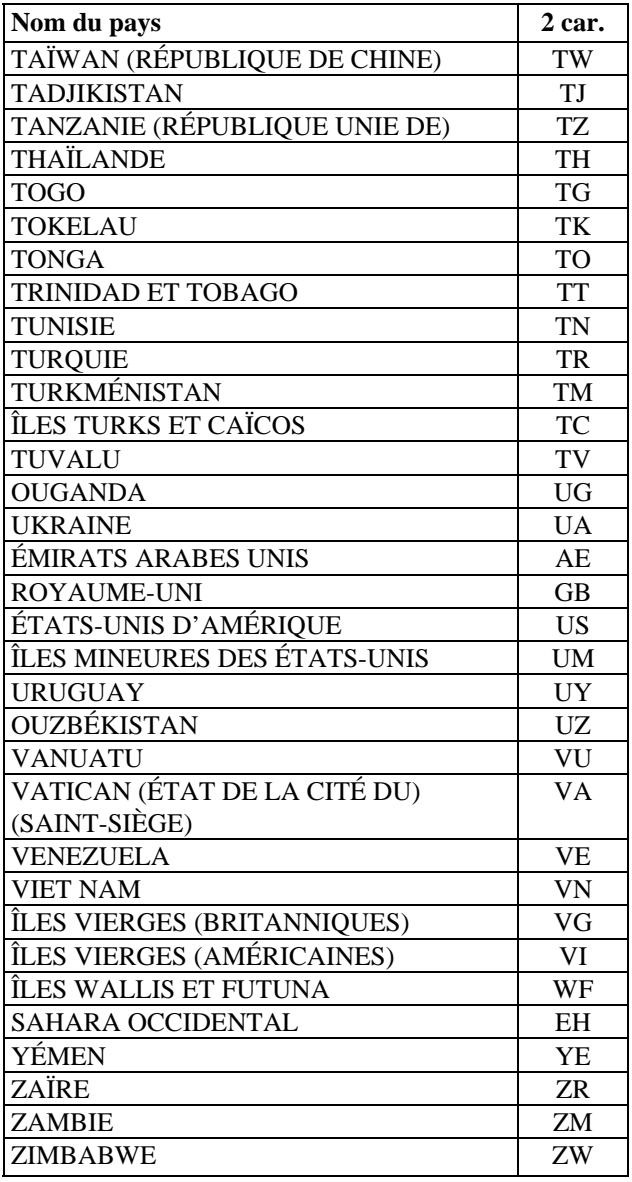

# **6.2 CODES DE PROVINCES ET D'ÉTATS**

## **6.2.1 Codes de provinces canadiennes**

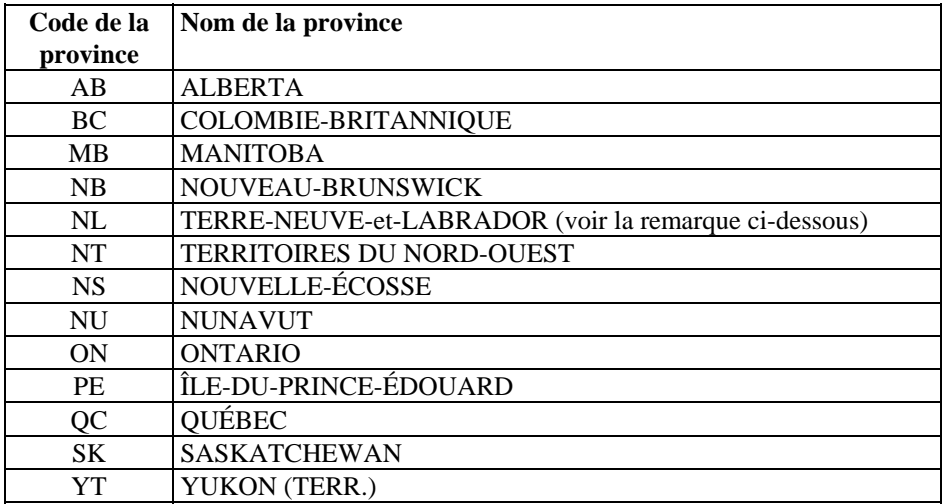

Remarque : Le code de la province « NF » ne sera pas accepté après le 26 mars 2004.

# **6.2.2 Codes d'États mexicains**

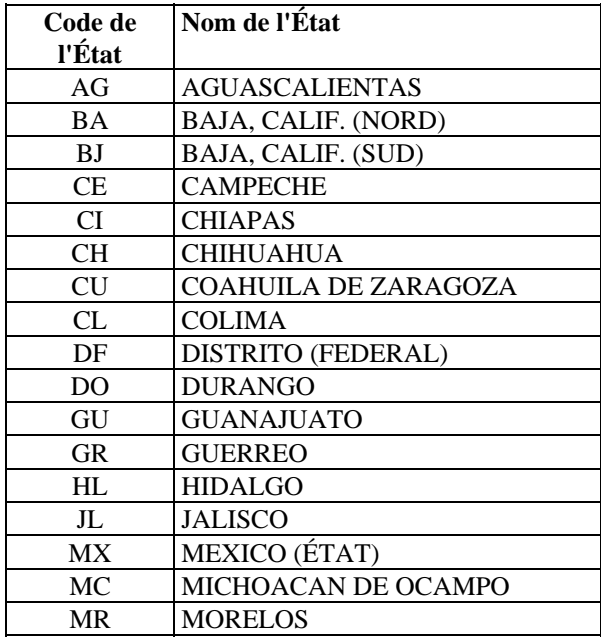

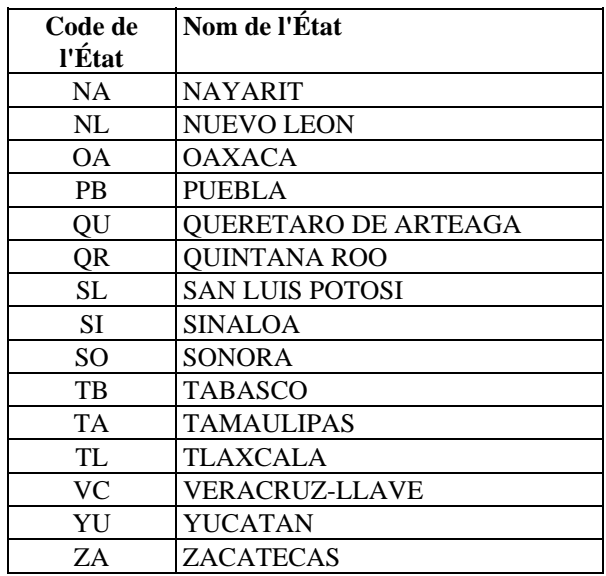

# **6.2.3 Codes d'États américains**

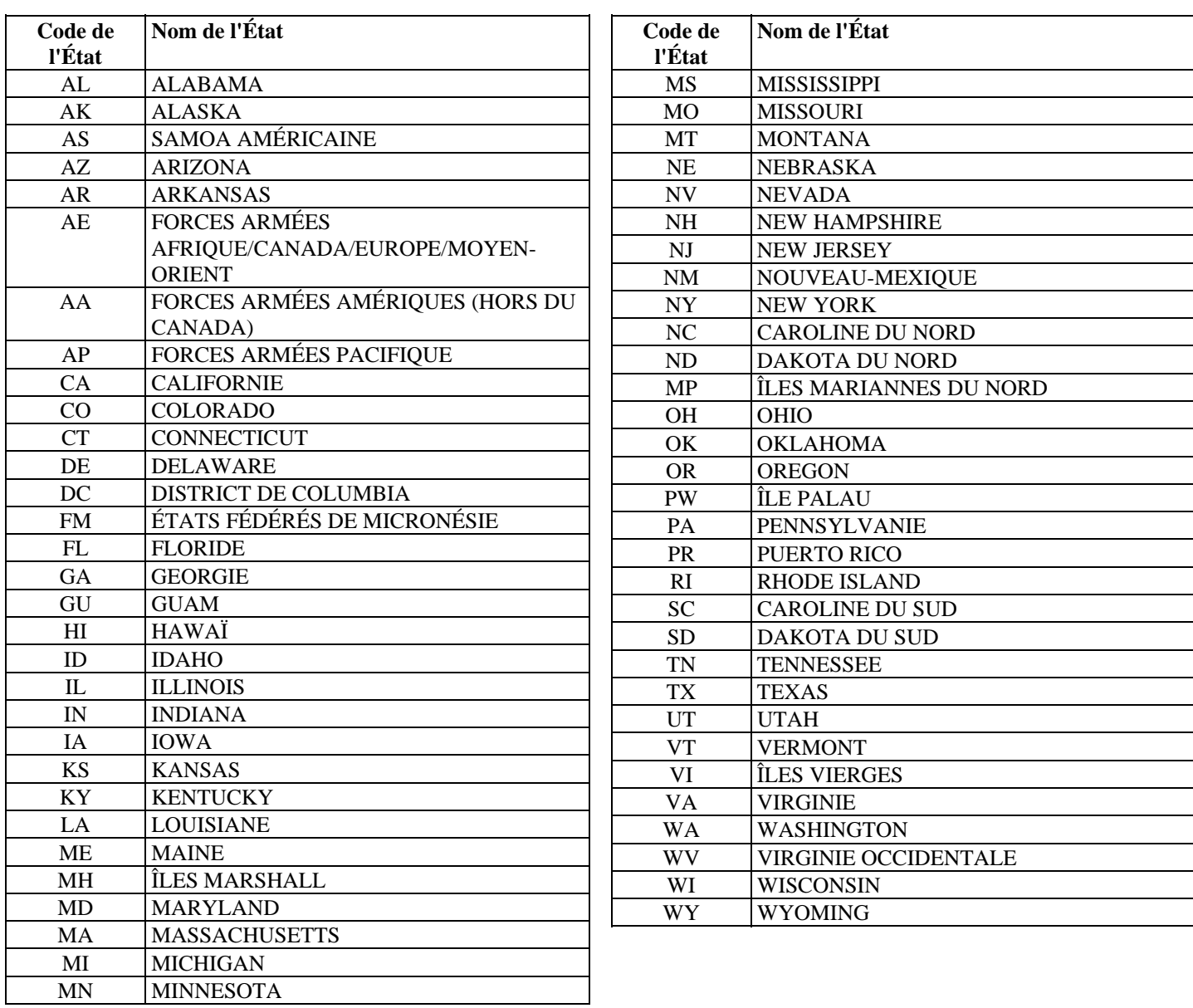

# **6.3 CODES DE DEVISES (CONFORMÉMENT À L'ISO 4217)**

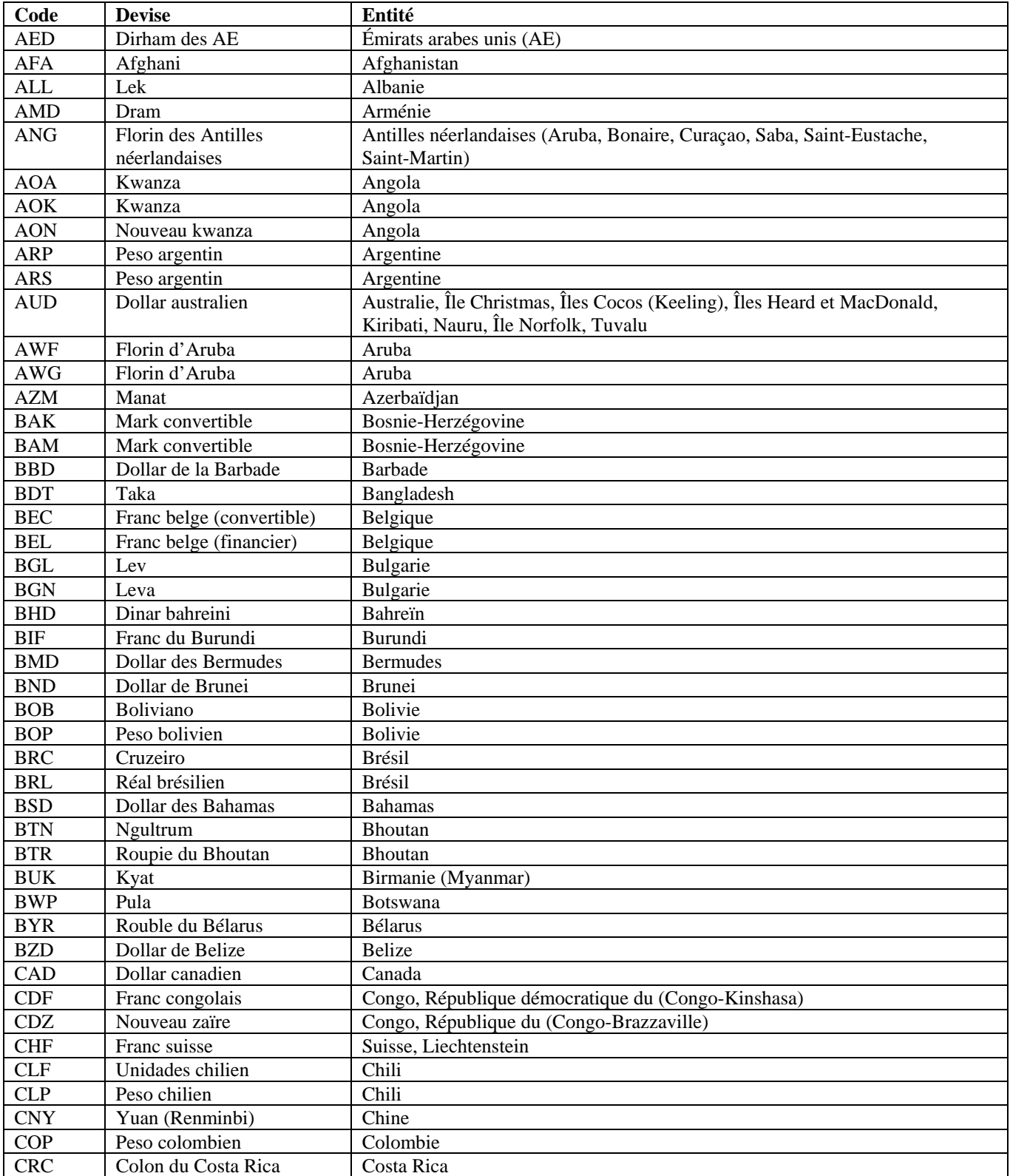

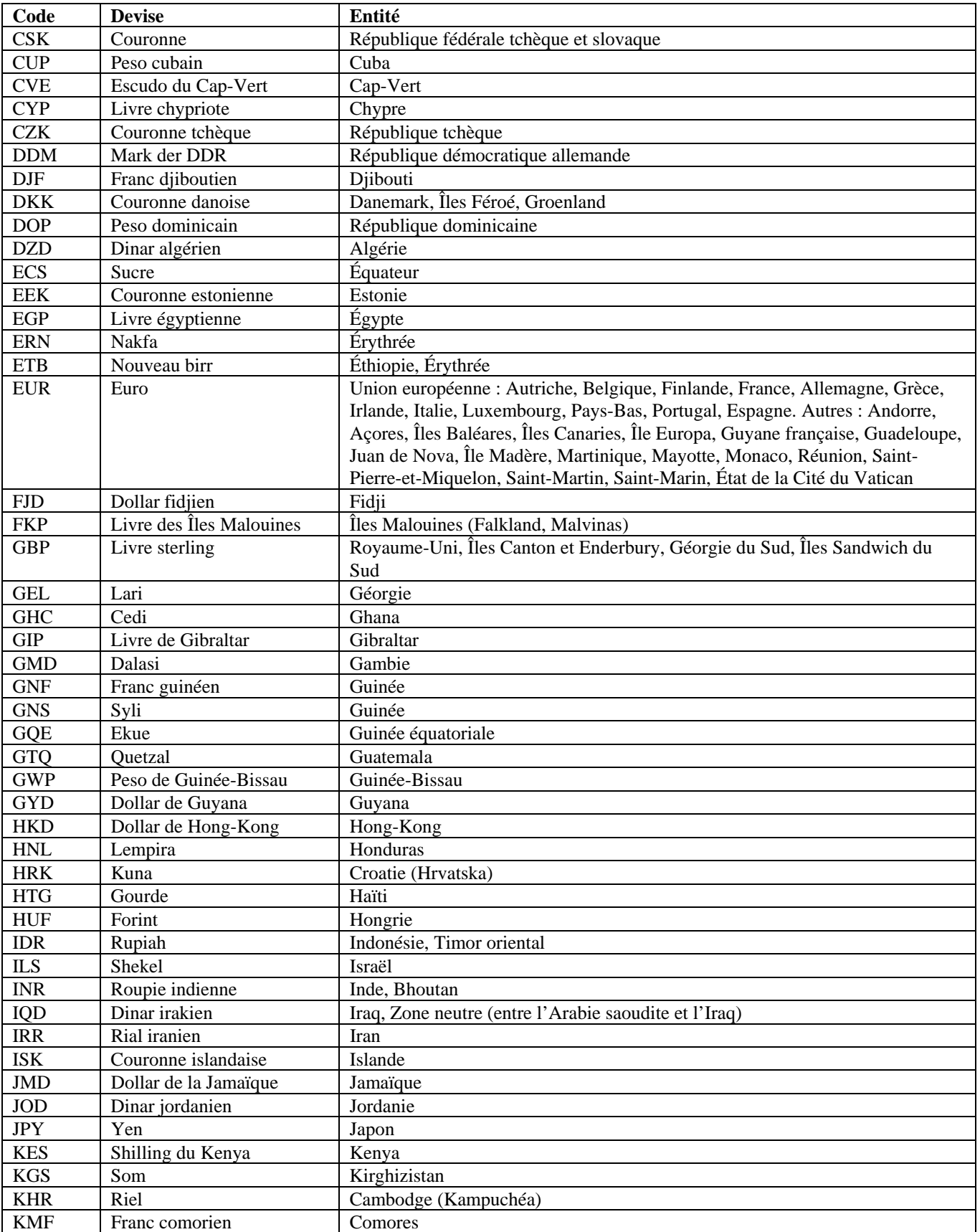

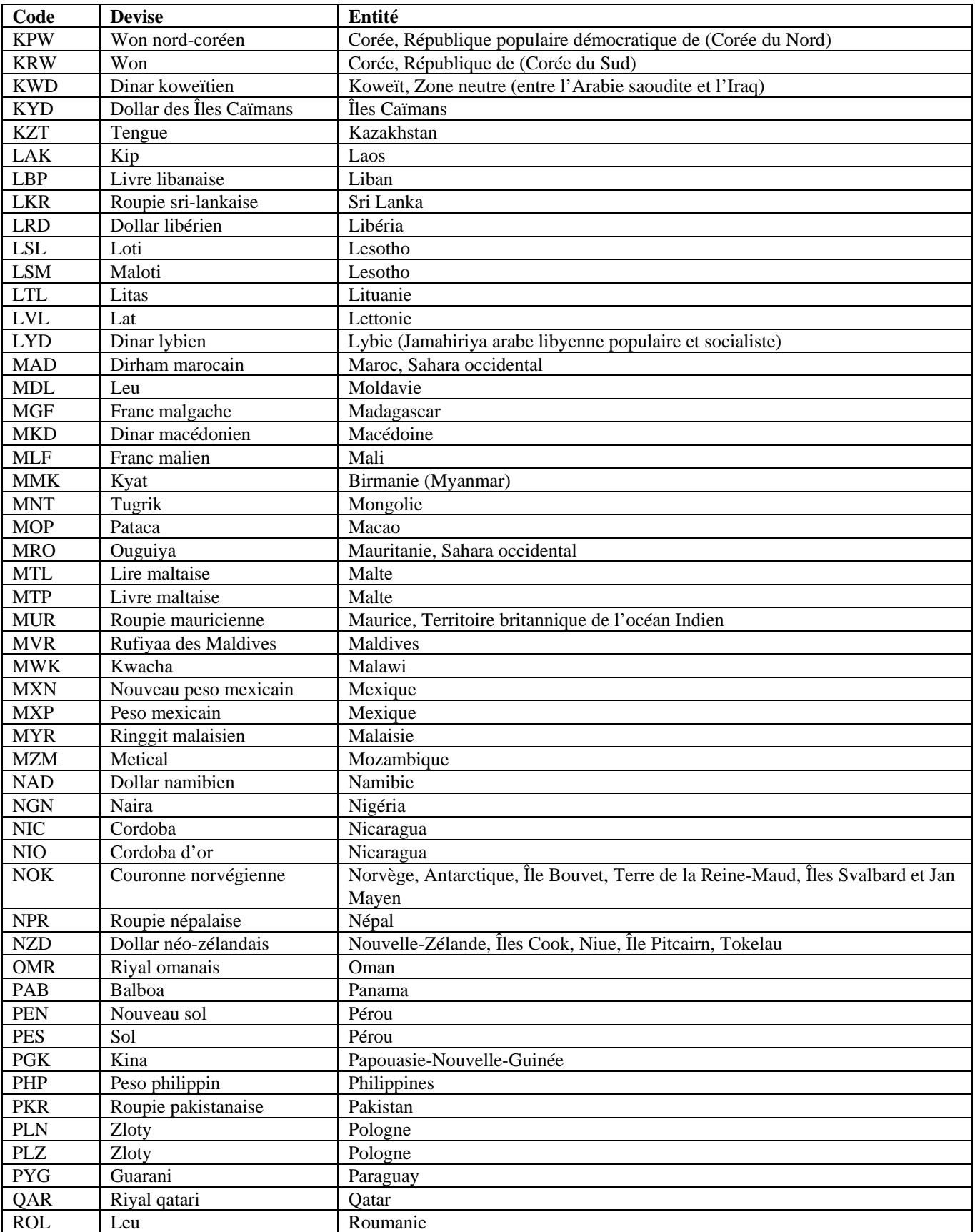

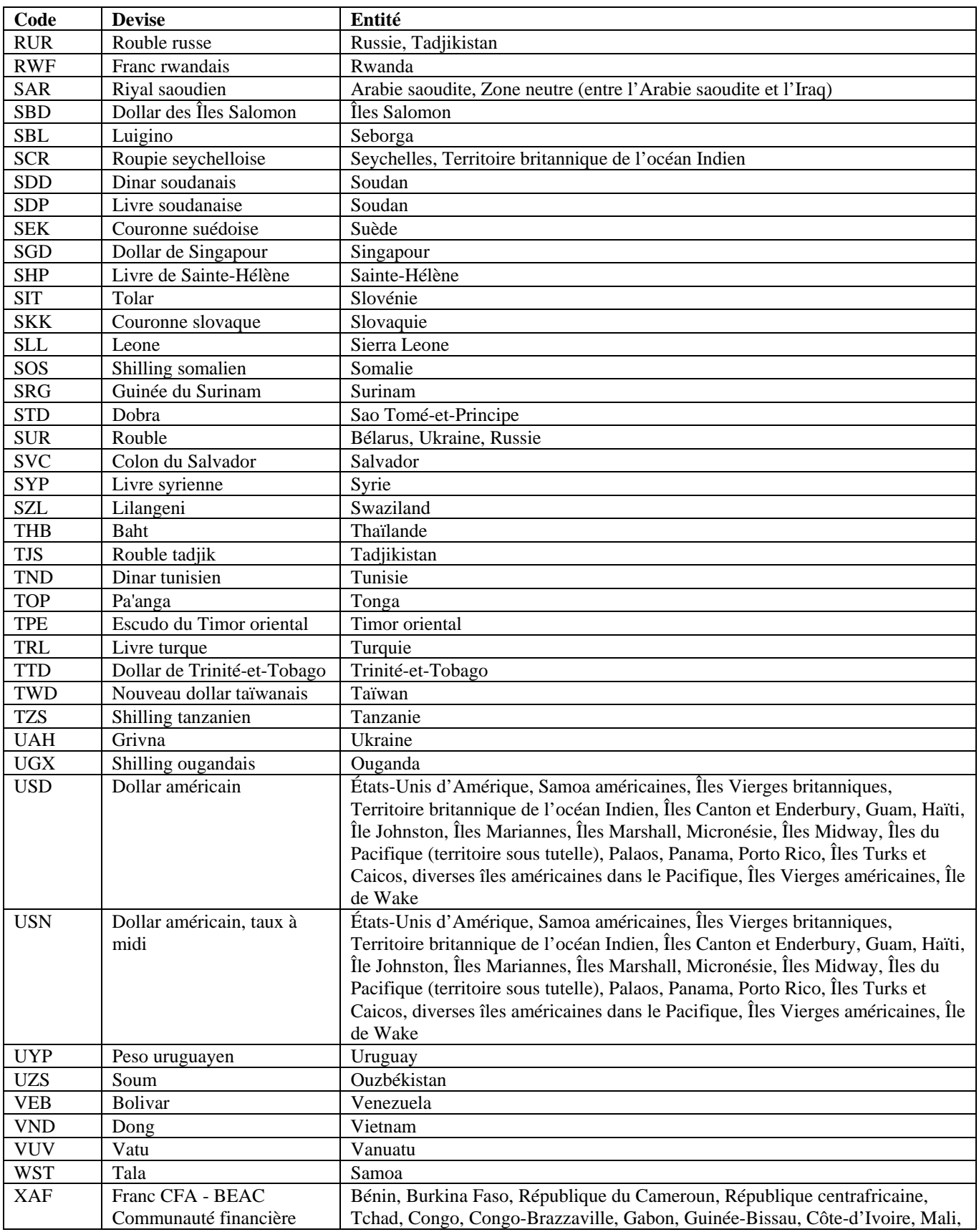

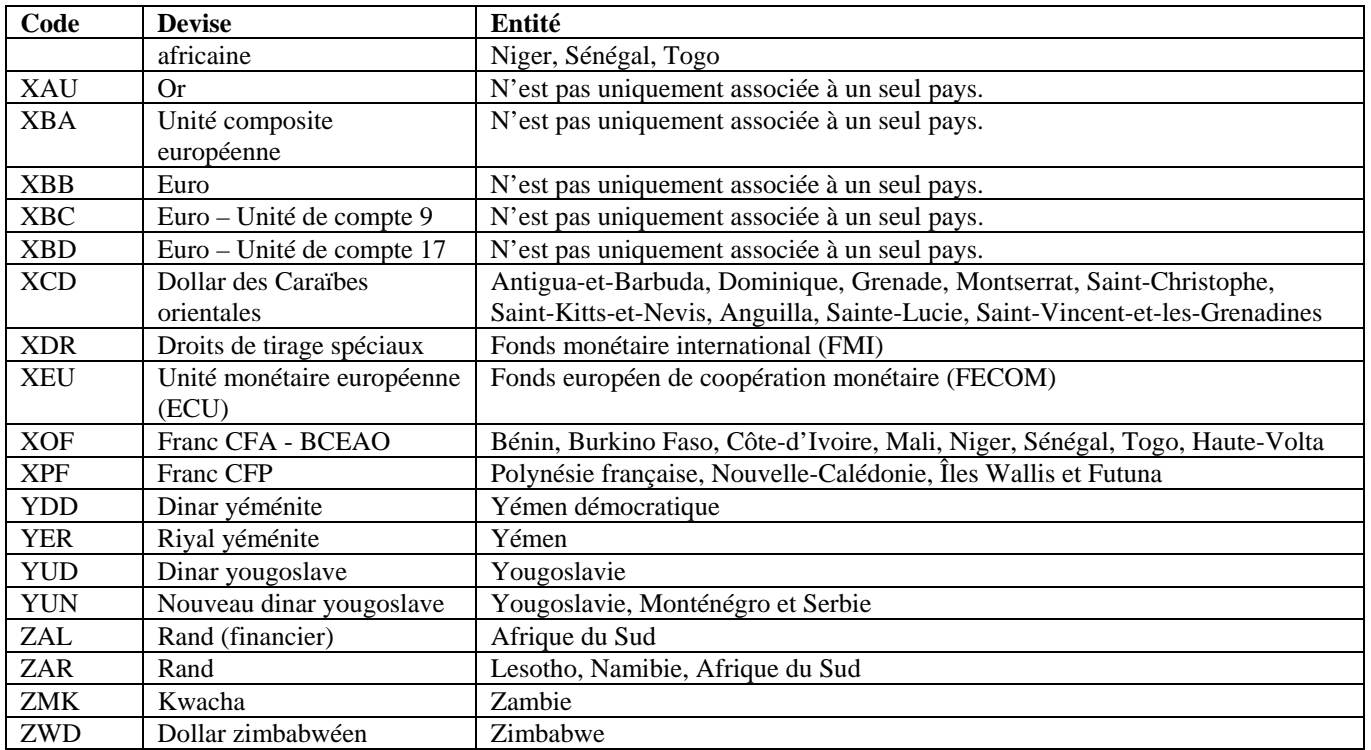
## **6.4 ABRÉVIATIONS STANDARD DE TERMES**

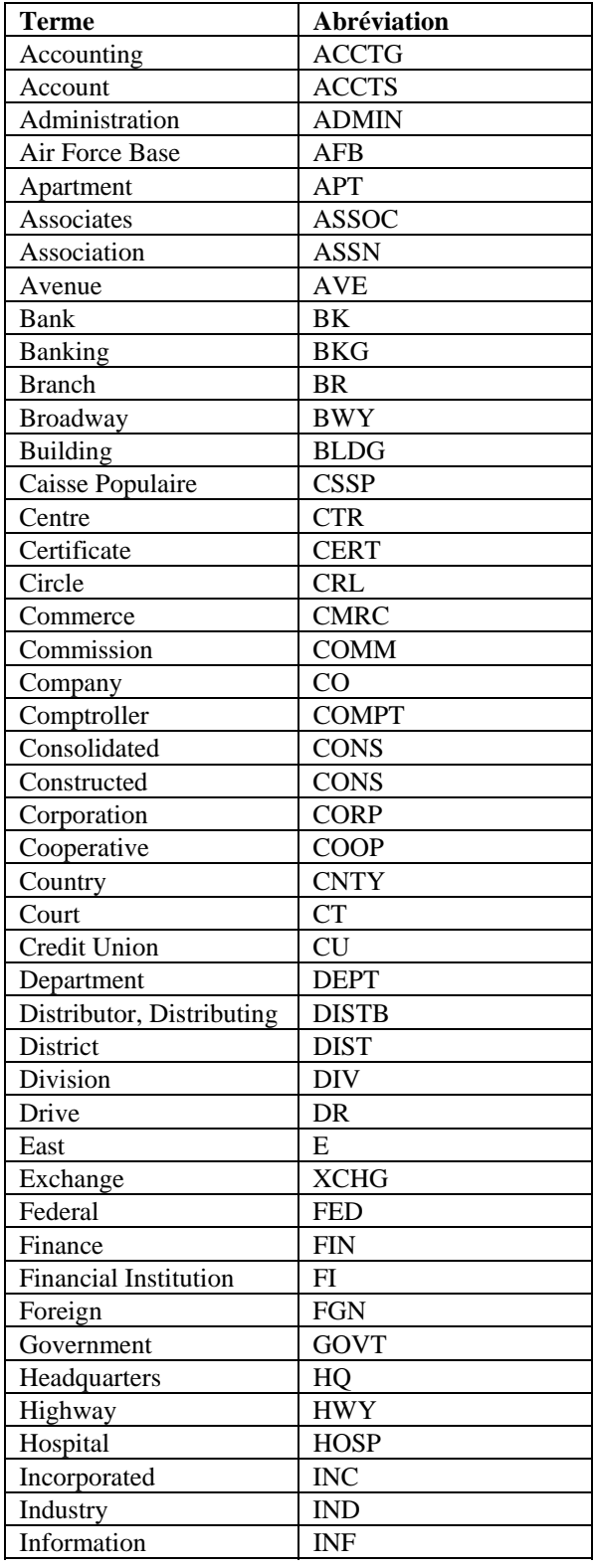

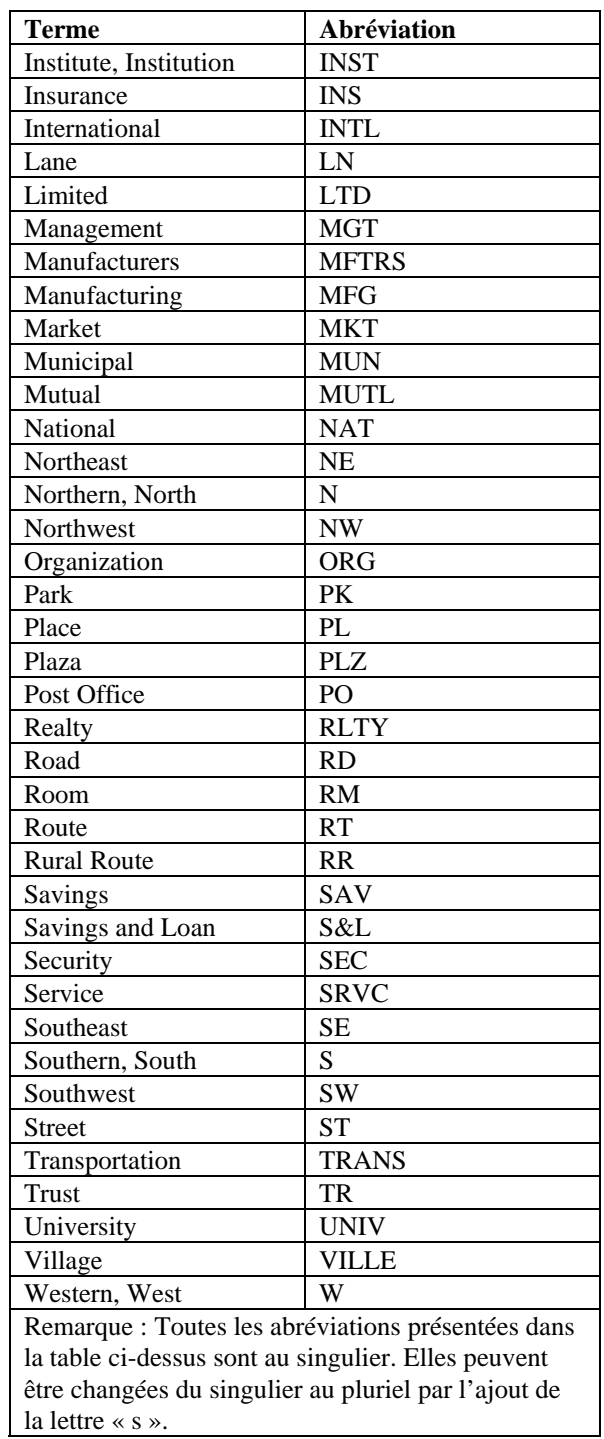

## **6.5 NOMS ET ABRÉVIATIONS DE TYPES DE RUES**

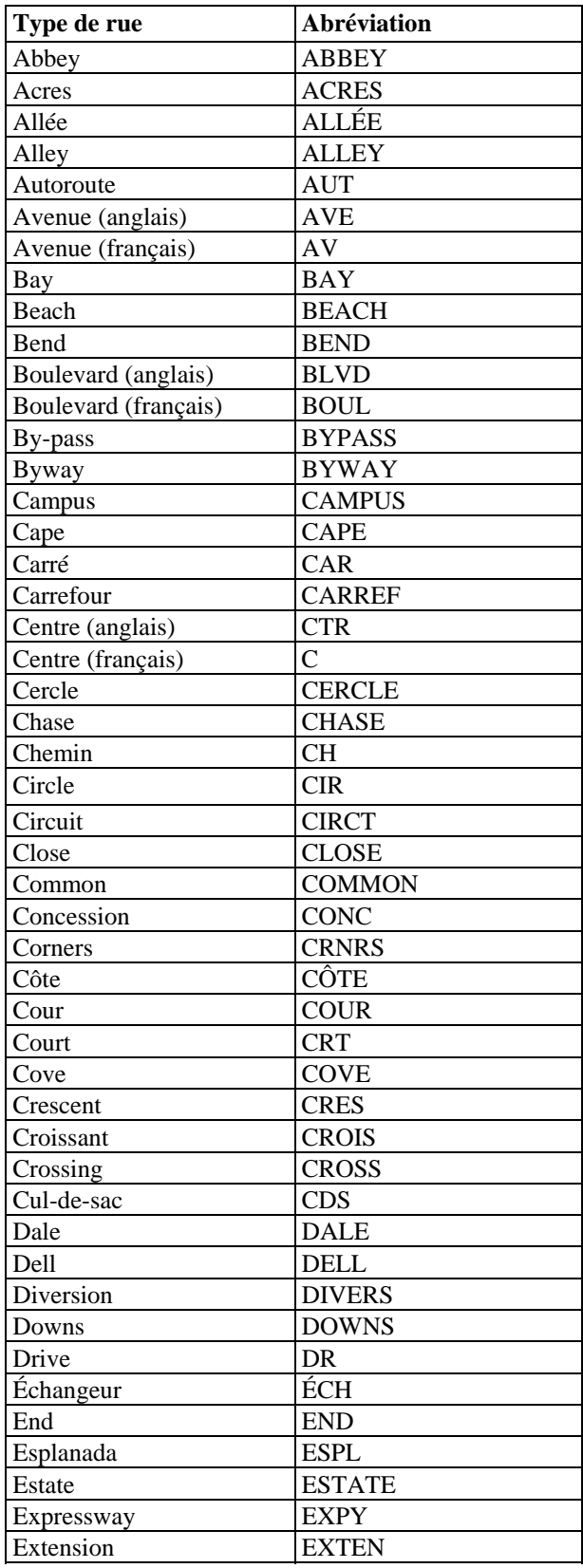

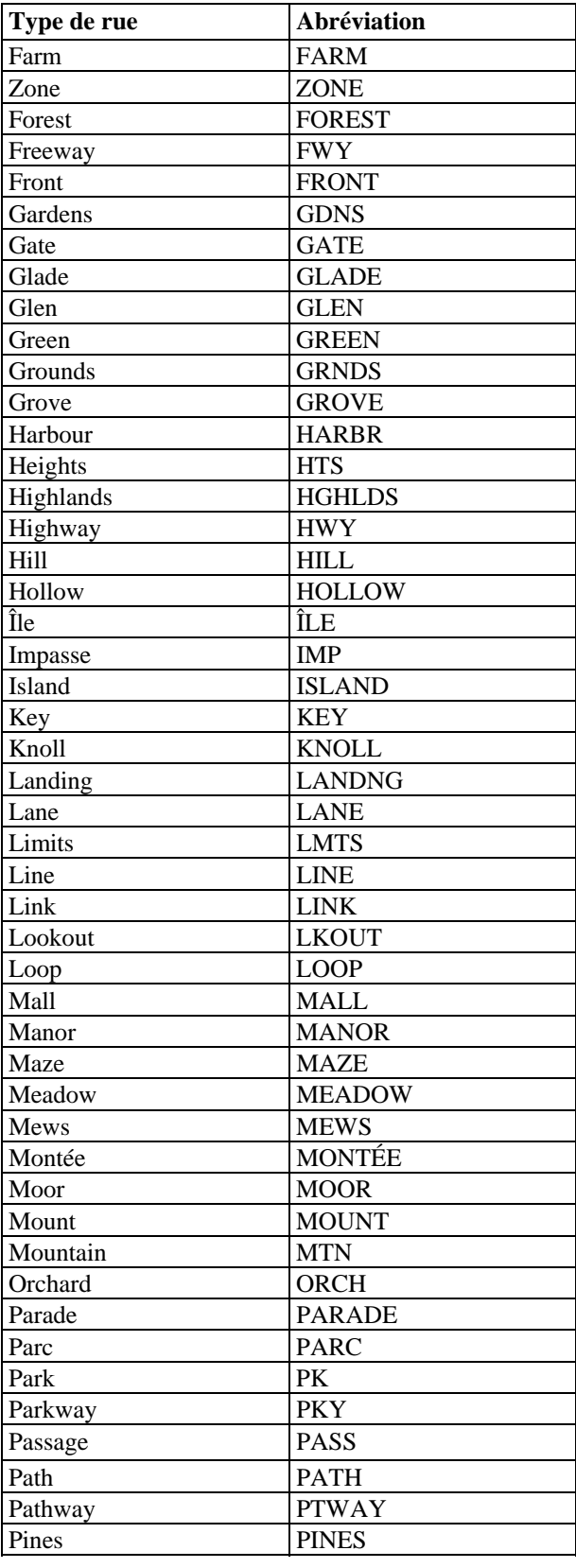

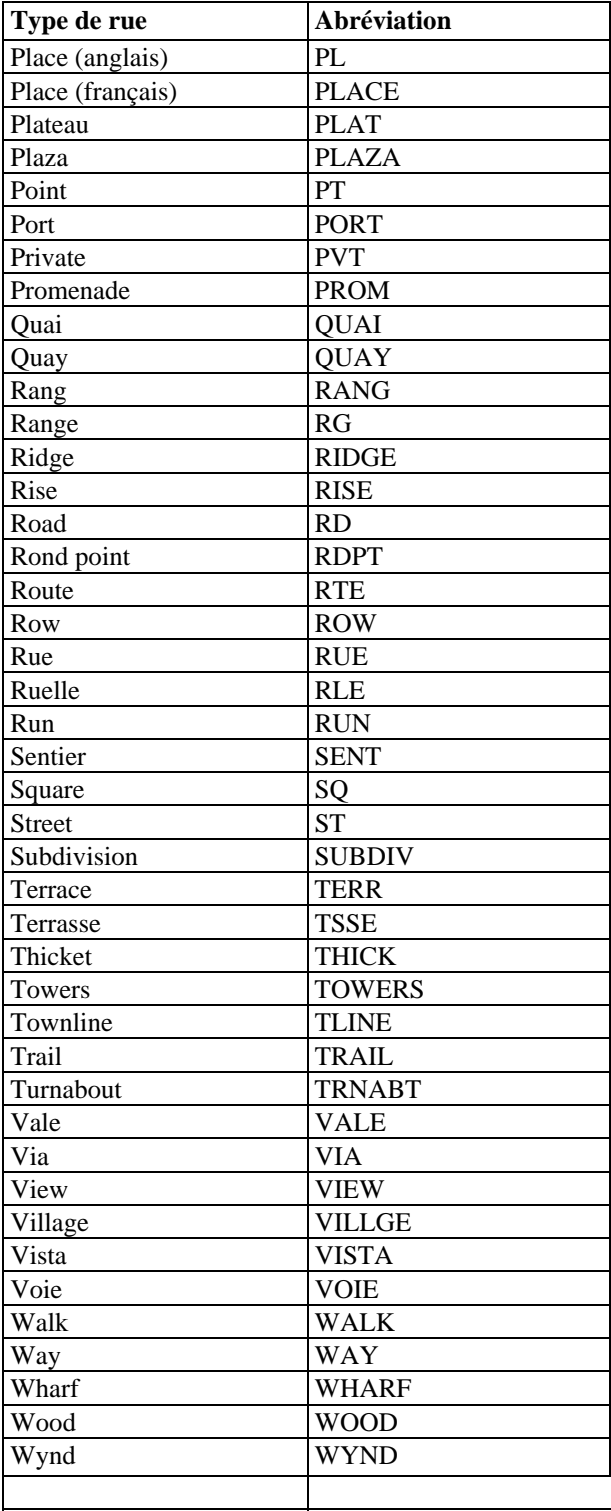

### **6.6 RÈGLES D'INTRODUCTION DES NOMS**

Pour introduire le nom d'un particulier, veuillez utiliser les champs prévus à cet effet (nom de famille, prénom, autre nom/initiale). Supprimez tous les titres de civilité, préfixes, suffixes ou autres renseignements descriptifs tels que M., M<sup>me</sup>, Dr, Révérend, associé ou fiduciaire. Toutefois, ne supprimez pas les suffixes qui distinguent les membres d'une famille, tels que père, fils, Jr, Sr, III ou IV. Les suffixes doivent suivre l'autre nom ou 1'initiale dans le champ correspondant (par exemple, si le nom d'un individu comporte l'initiale « S » de même que le suffixe « Junior », ces renseignements seront présentés ainsi dans le champ « Autre nom/Initiale » : S JR). Supprimez toute ponctuation (par exemple, pour « JR. », introduire « JR » uniquement).

Pour introduire la dénomination sociale d'une entité ou d'une entreprise, utiliser les champs sans délimitation prévus à cet effet.

# **7 FORMATAGE DES ACCUSÉS DE RÉCEPTION**

Les tableaux suivants indiquent comment formater les fichiers d'accusés de réception des lots transmis à CANAFE.

### **7.1 CONFIGURATION DÉTAILLÉE – ACCUSÉ DE RÉCEPTION DE LOTS DE TYPE GÉNÉRAL**

#### **7.1.1 Configuration de l'accusé de réception de type général**

Les tableaux suivants précisent le format des messages d'accusés de réception qui vous sont acheminés par CANAFE lorsque celui-ci a fini le traitement des lots. Toutes les étiquettes de champs comportent trois caractères, sont cadrées à gauche et sont garnies d'espaces.

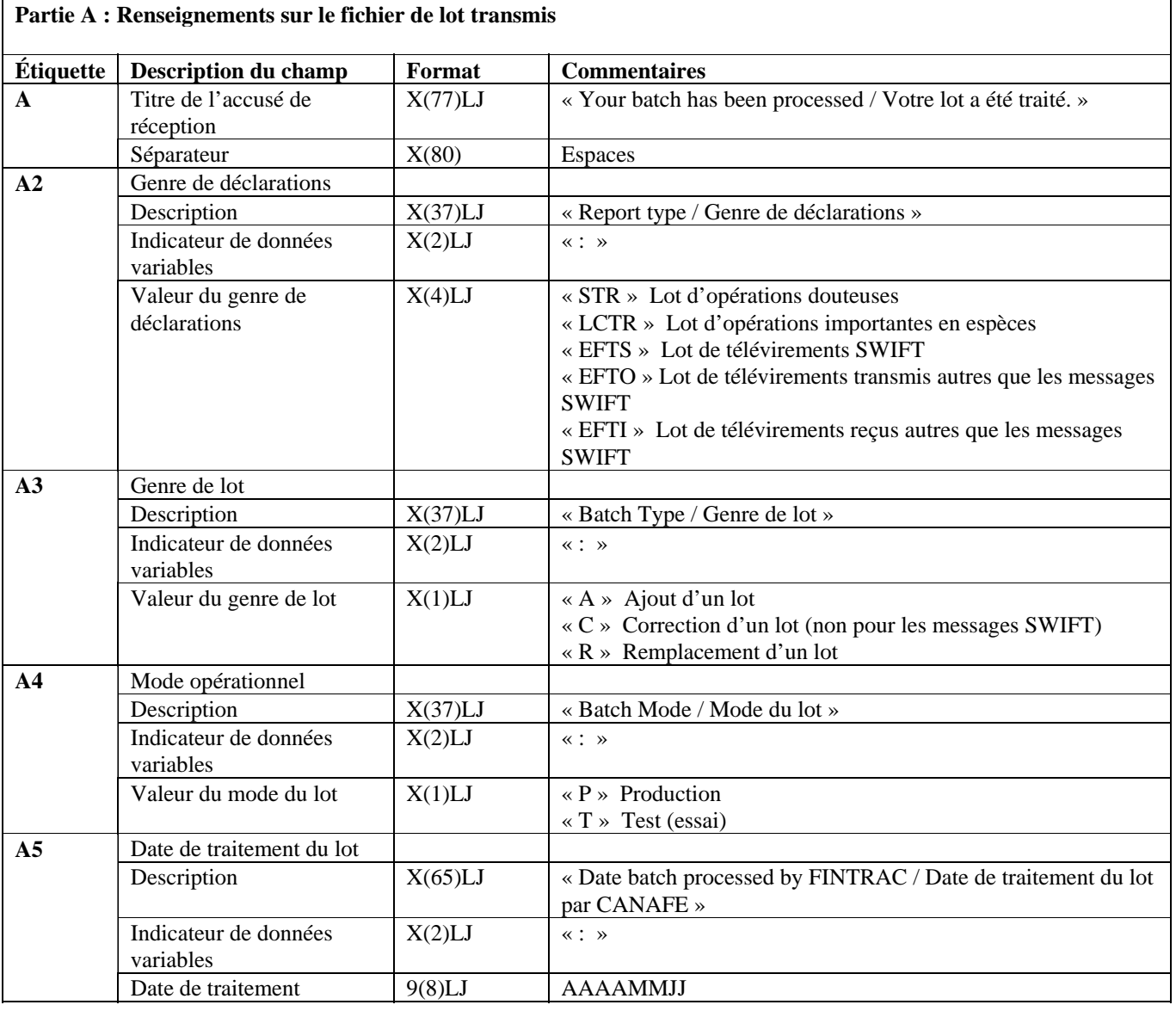

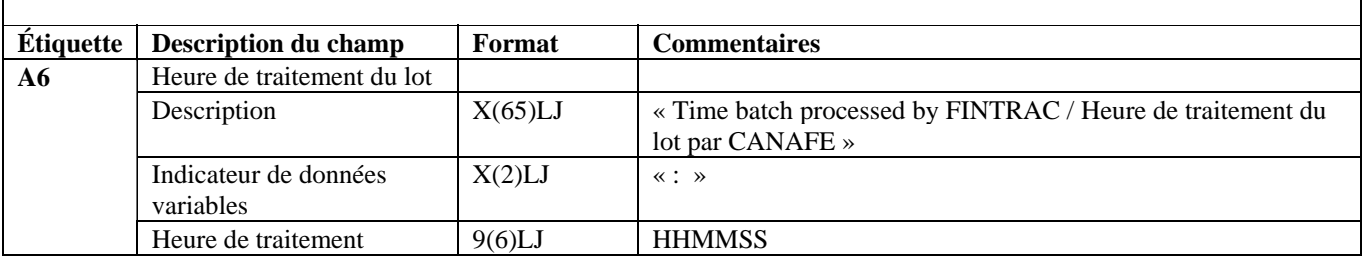

### **Partie A : Renseignements sur le fichier de lot transmis**

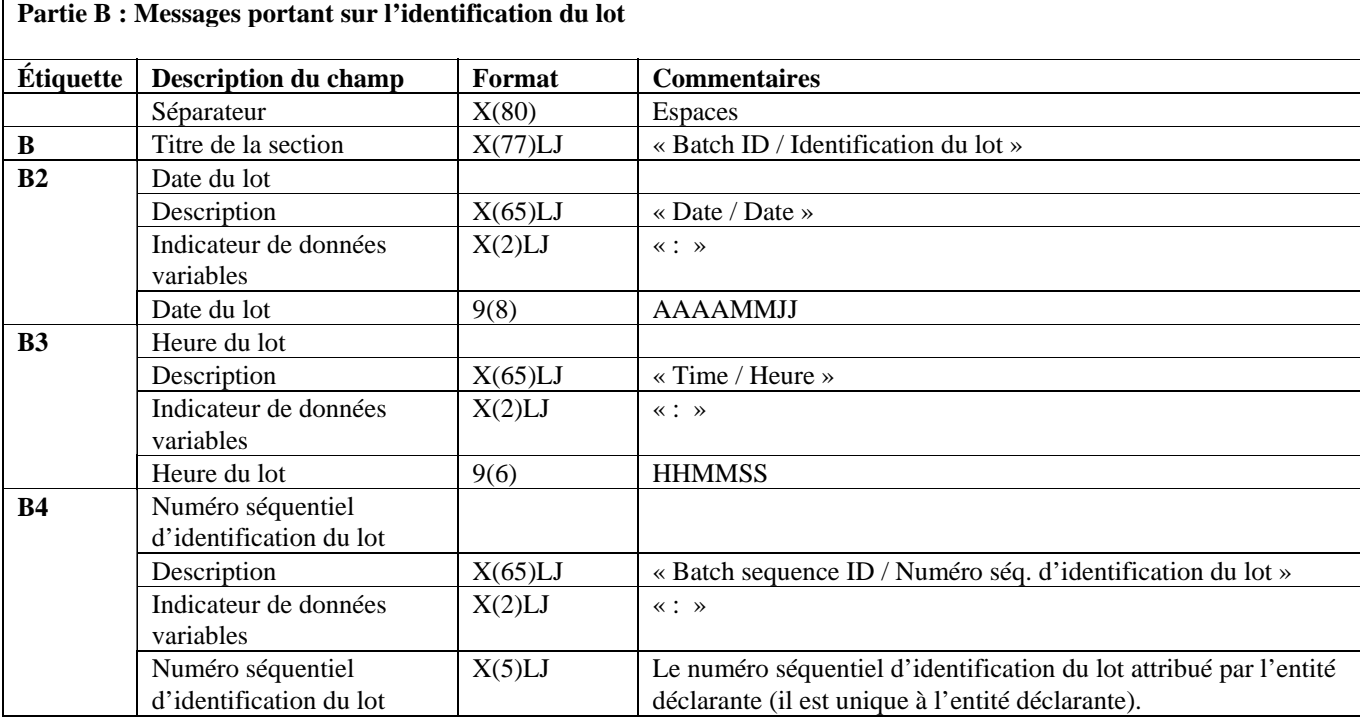

### **Partie C : Messages portant sur le traitement du lot**

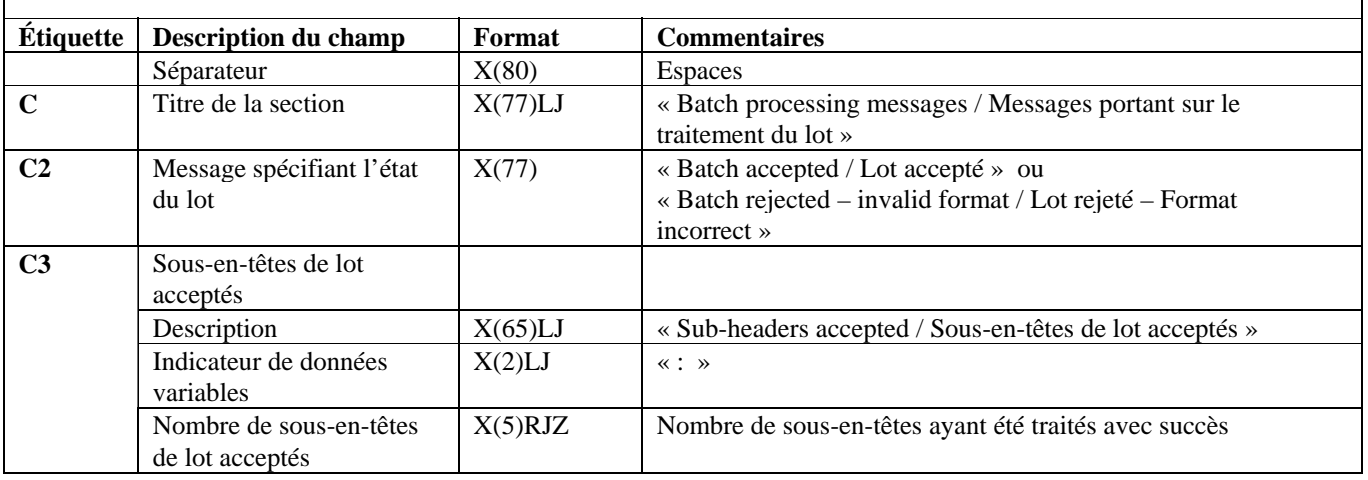

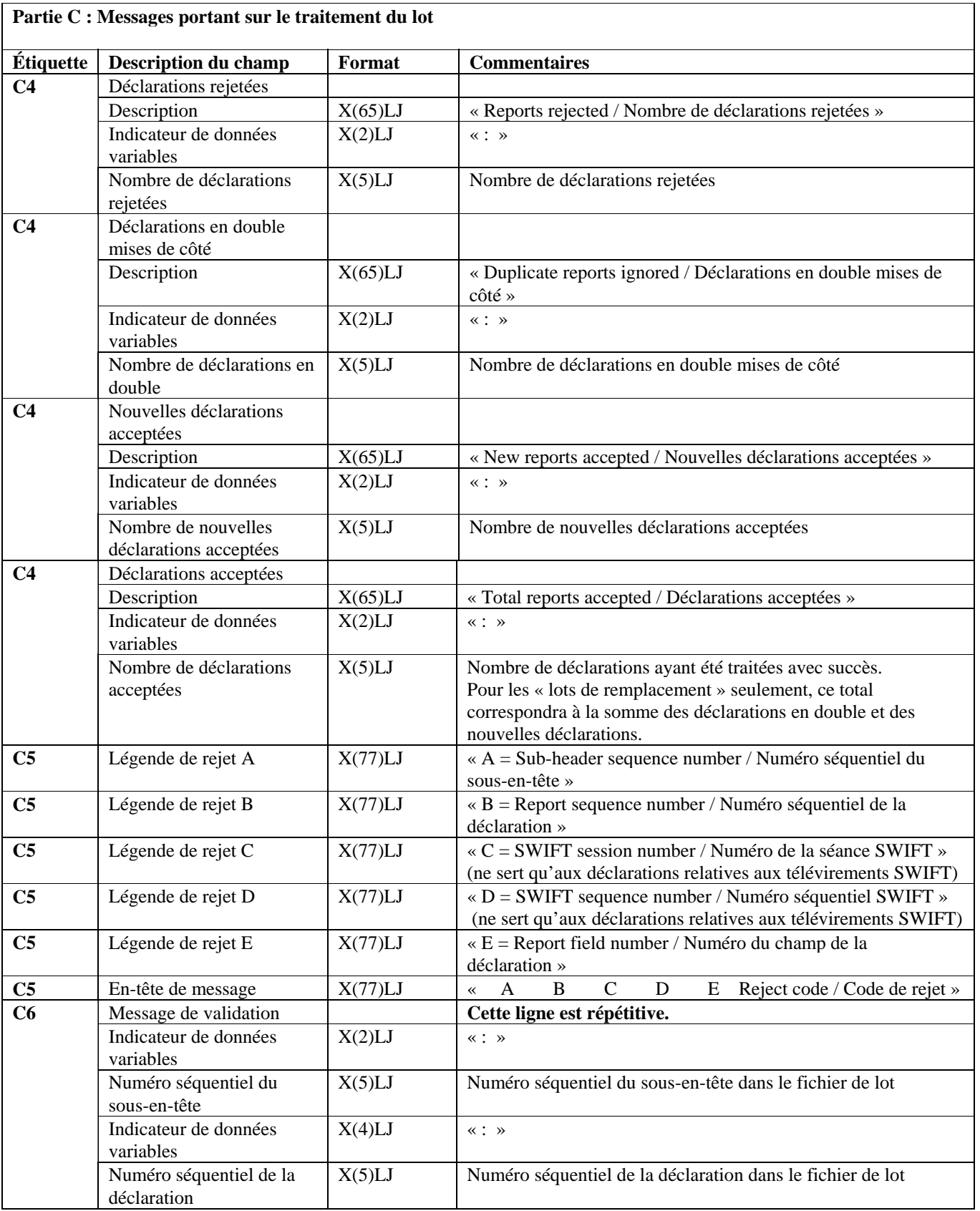

### **Partie C : Messages portant sur le traitement du lot**

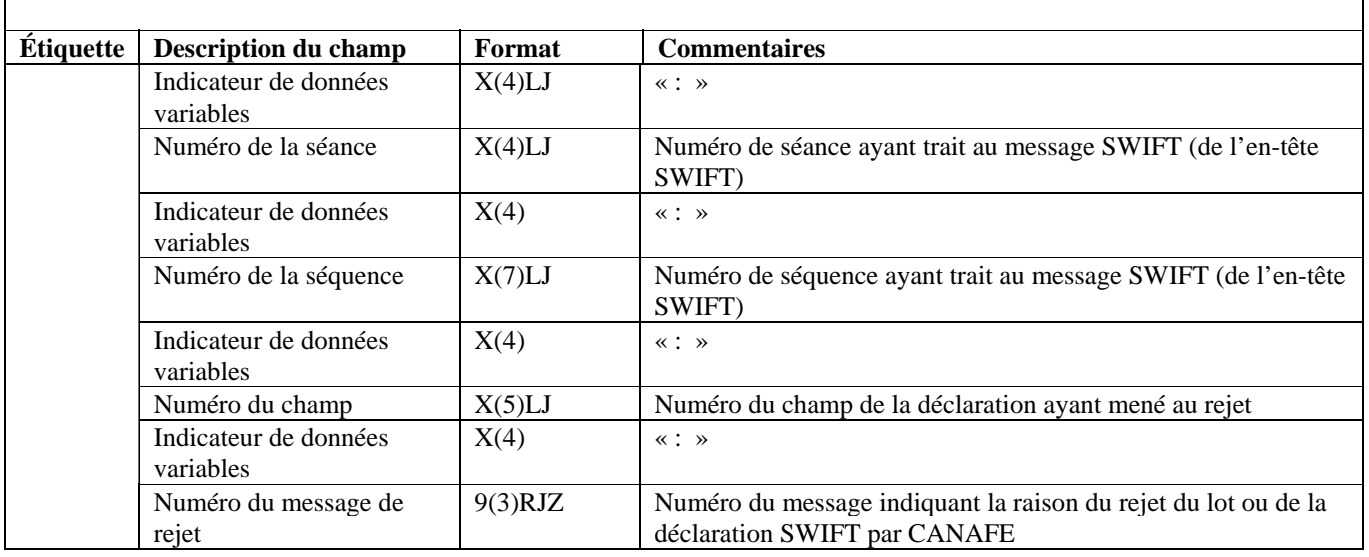

ן

## **Partie C : Messages portant sur le traitement du lot**

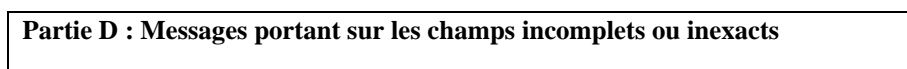

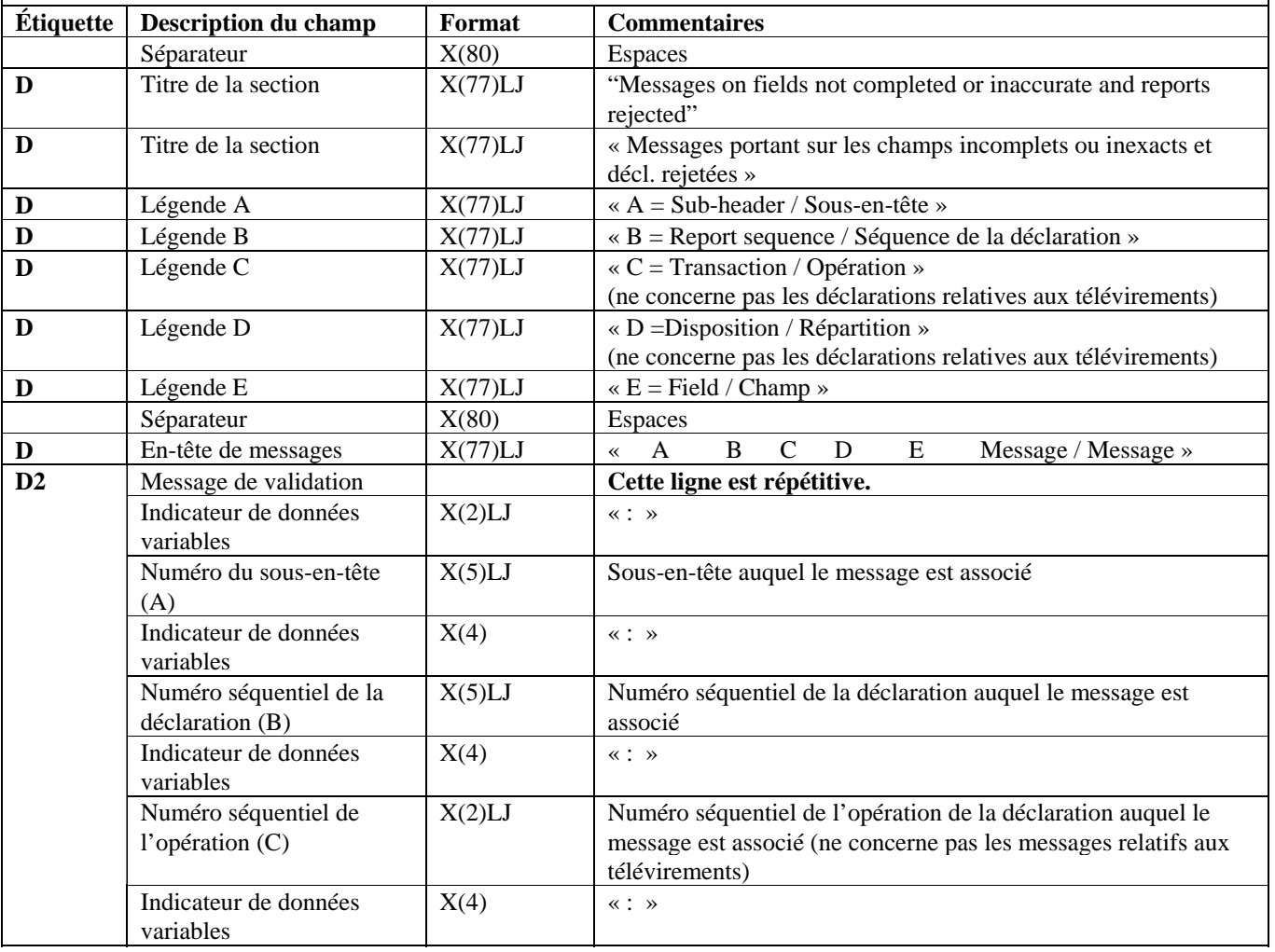

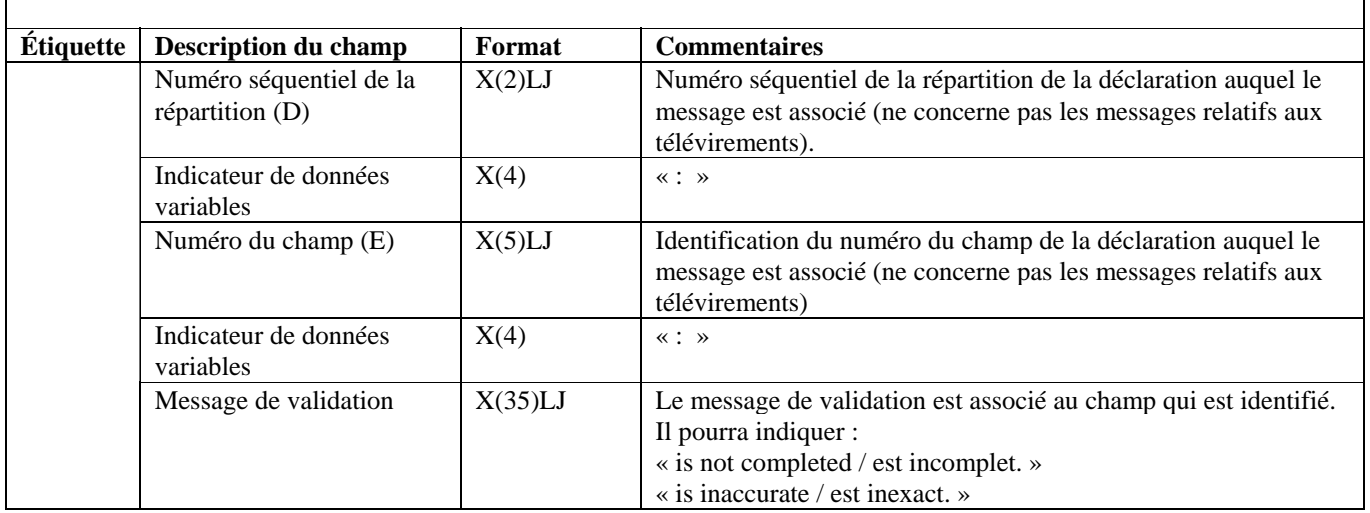

1

### **Partie D : Messages portant sur les champs incomplets ou inexacts**

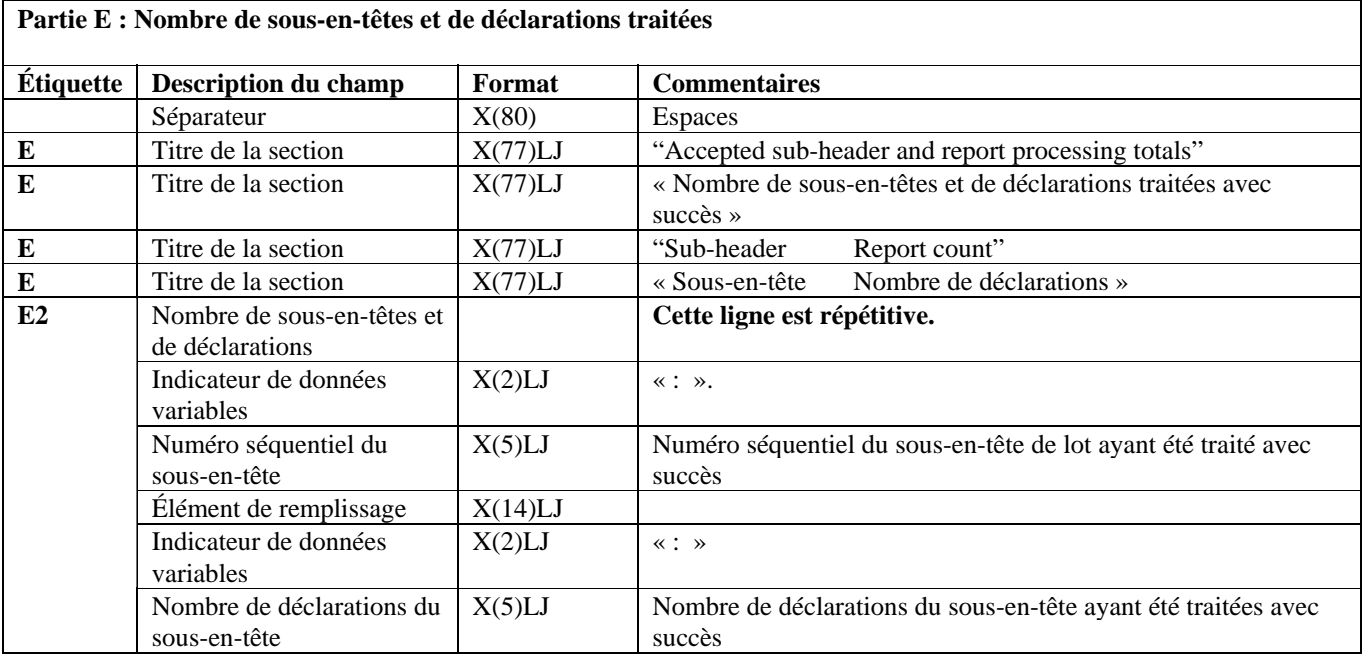

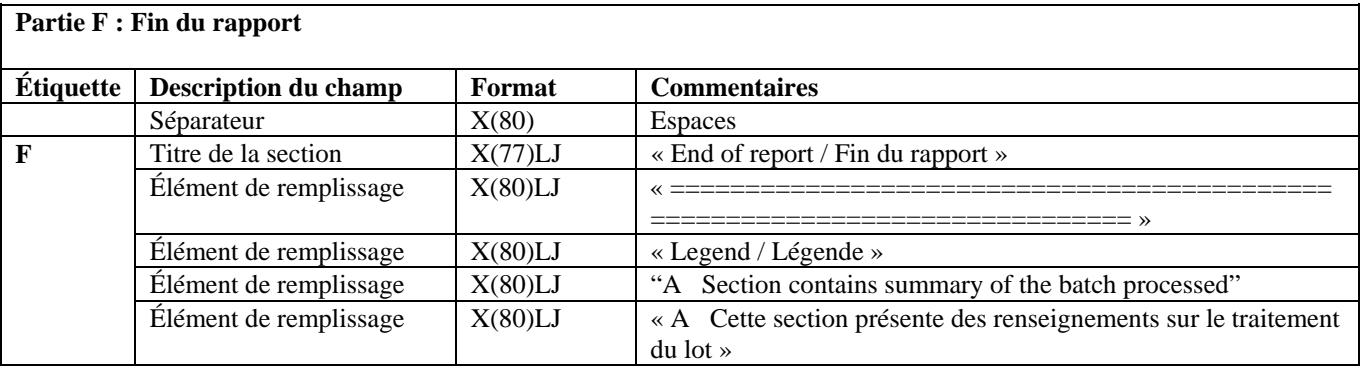

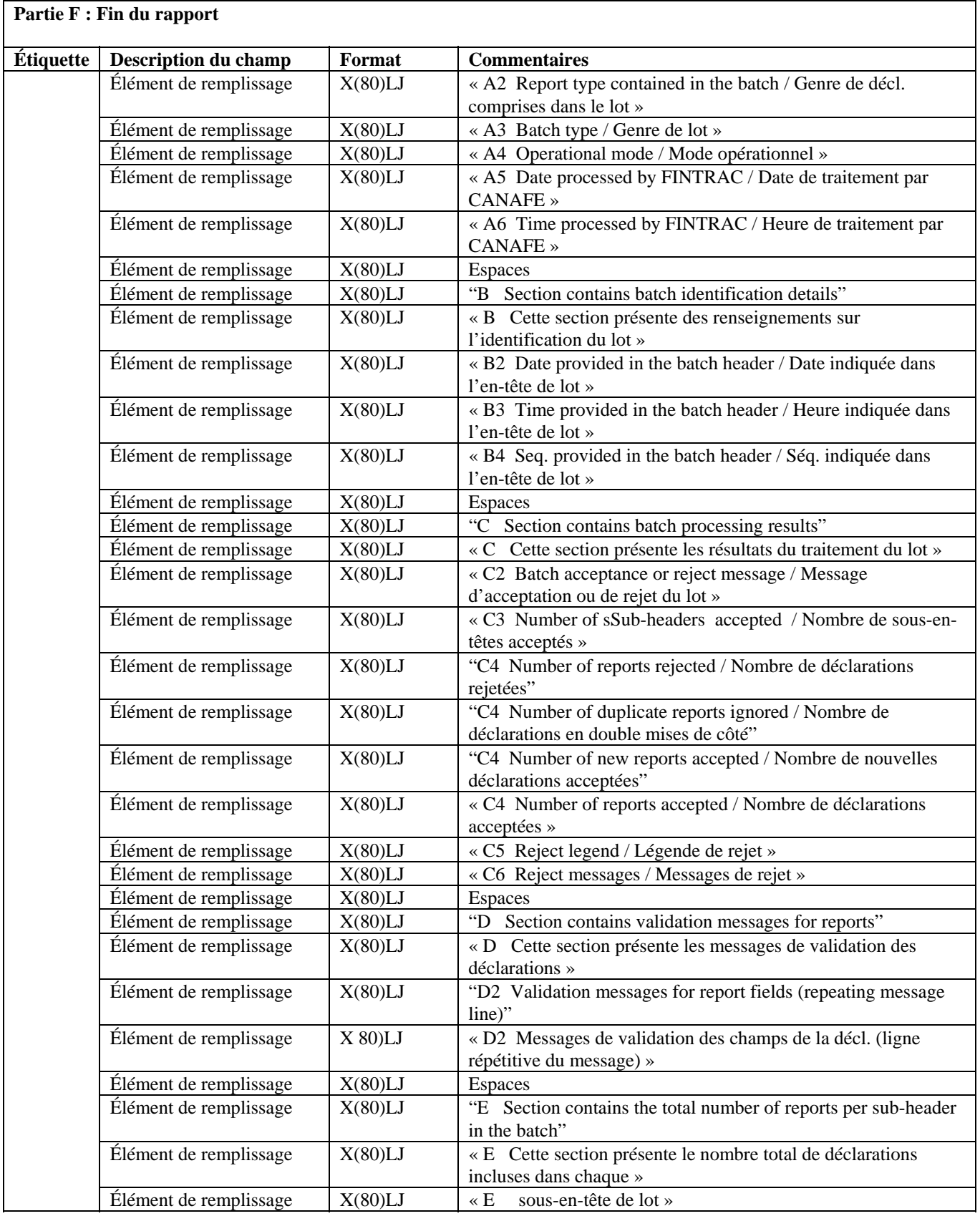

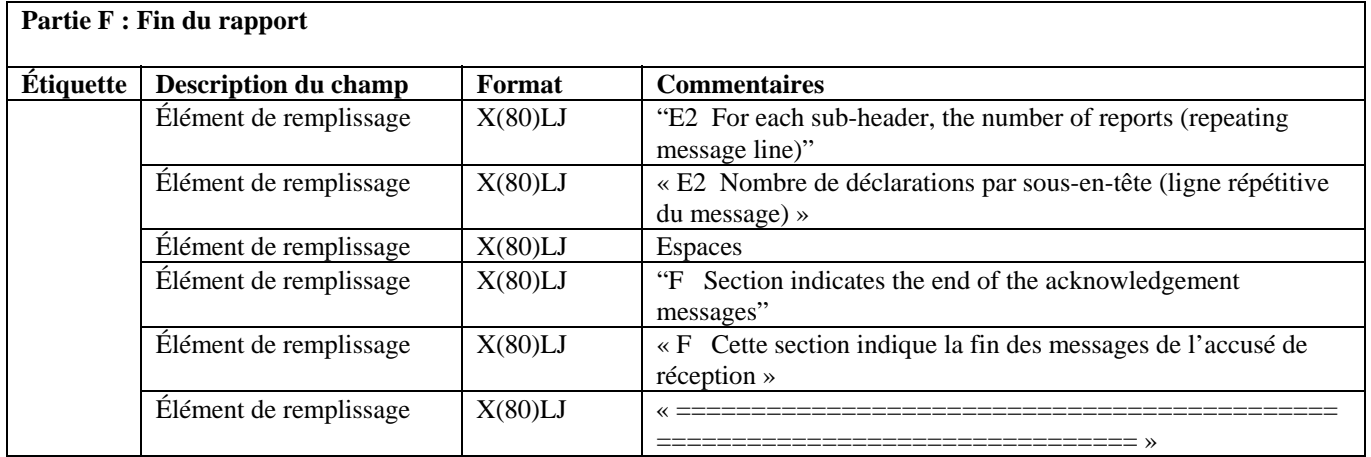

Remarque : La légende sera incluse dans chaque accusé de réception.

#### **7.1.2 Exemple d'accusé de réception de type général**

```
A Your batch has been processed / Votre lot a été traité. 
A2 Report type / Genre de déclaration : LCTR<br>A3 Batch type / Genre de lot : A
A3 Batch type / Genre de lot
A4 Batch mode / Mode du lot : P
A5 Date batch processed by FINTRAC / Date de traitement du lot par CANAFE : 20020723 
A6 Time batch processed by FINTRAC / Heure de traitement du lot par CANAFE : 041733 
B Batch ID /Identification du lot 
B2 Date / Date : 20020722
B3 Time / Heure : 234527<br>B4 Batch sequence ID / Numéro ség. d'identification du lot : 00003
B4 Batch sequence ID / Numéro séq. d'identification du lot
C Batch processing messages / Messages portant sur le traitement du lot 
C2 Batch accepted / Lot accepté 
C3 Sub-headers accepted / Sous-en-têtes de lot acceptés : 00001 : 00001 <br>C4 Reports rejected / Déclarations rejetées
C4 Reports rejected / Déclarations rejetées
C4 Duplicate reports ignored / Déclarations en double mises de côté : 1<br>C4 New reports accepted / Nouvelles déclarations acceptées : 43
C4 New reports accepted / Nouvelles déclarations acceptées
C4 Total reports accepted / Nombre de déclarations acceptées : 43 
C5 A B C D E Reject code / Code de rejet 
D Messages on fields not completed or inaccurate and reports rejected 
D Messages portant sur les champs incomplets ou inexacts et décl. rejetées 
D A = Sub-header / Sous-en-tête 
D B = Report sequence / Séquence de la déclaration 
D C = Transaction / Opération 
D D = Disposition / Répartition 
D E = Field / Champ
D A B C D E Message / Message<br>D2 : 1 : 33 : : : A10 : is inaccurate / est inex
             \begin{array}{l}\n 0.33 : \quad : \quad : \quad : \quad 10 \quad : \text{ is inaccurate} \quad \text{est inexact.<br>
<math>0.37 : \quad : \quad : \quad : \quad 186\n \end{array}D2 : 1 : 37 : : : : : : 186<br>
D2 : 1 : 40 : : : G1 : is r
                                             : is not completed / est incomplet.
E Accepted sub-header and report processing totals 
E Nombre de sous-en-têtes et totaux de déclarations traitées avec succès
```
E Sub-header Report count<br>
E Sous-en-tête Nombre de dé Nombre de déclarations<br>: 43  $E2 : 1$ F End of report / Fin du rapport ============================================================================ Legend / Légende A Section contains summary of the batch processed A Cette section présente des renseignements sur le traitement du lot A2 Report type contained in the batch / Genre de décl. comprises dans le lot A3 Batch type / Genre de lot A4 Operational mode / Mode opérationnel A5 Date batch processed by FINTRAC / Date de traitement par CANAFE A6 Time batch processed by FINTRAC / Heure de traitement par CANAFE B Section contains batch identification details B Cette section présente des renseignements sur l'identification du lot B2 Date provided in the batch header / Date indiquée dans l'en-tête de lot B3 Time provided in the batch header / Heure indiquée dans l'en-tête de lot B4 Seq. provided in the batch header / Séq. indiquée dans l'en-tête de lot C Section contains batch processing results C Cette section présente les résultats du traitement du lot C2 Batch acceptance or reject message / Message d'acceptation ou de rejet du lot C3 Number of sub-headers accepted / Nombre de sous-en-têtes acceptés C4 Number of reports rejected / Nombre de déclarations rejetées C4 Number of duplicate reports ignored / Nombre de décl. en double mises de côté C4 Number of new reports accepted / Nombre de nouvelles déclarations acceptées C4 Number of reports accepted / Nombre de déclarations acceptées C5 Reject legend / Légende de rejet C6 Reject messages / Messages de rejet D Section contains validation messages for reports D Cette section présente les messages de validation des déclarations D2 Validation messages for report fields (repeating message line) D2 Messages de validation des champs de la décl. (ligne répétitive du message) E Section contains the total number of reports per sub-header in the batch E Cette section présente le nombre total de déclarations incluses dans chaque E sous-en-tête de lot E2 For each sub-header, the number of reports (repeating message line) E2 Nombre de déclarations par sous-en-tête (ligne répétitive du message) F Section indicates end of the acknowledgement messages F Cette section indique la fin des messages de l'accusé de réception

## **8 CODES D'ERREURS DANS LE TRAITEMENT DES LOTS**

Le tableau suivant présente les codes d'erreurs pouvant survenir lors du traitement des lots ainsi que leur description. Ces renseignements seront inclus dans les sections C et D des fichiers d'accusés de réception de lots qui vous seront transmis.

#### **8.1 TABLEAU DES CODES D'ERREURS DANS LE TRAITEMENT DES LOTS**

Dans le tableau ci-dessous, « ED » signifie « entité déclarante » et « MT » signifie « genre de message SWIFT (SWIFT Message Type) (MT100, MT103) ».

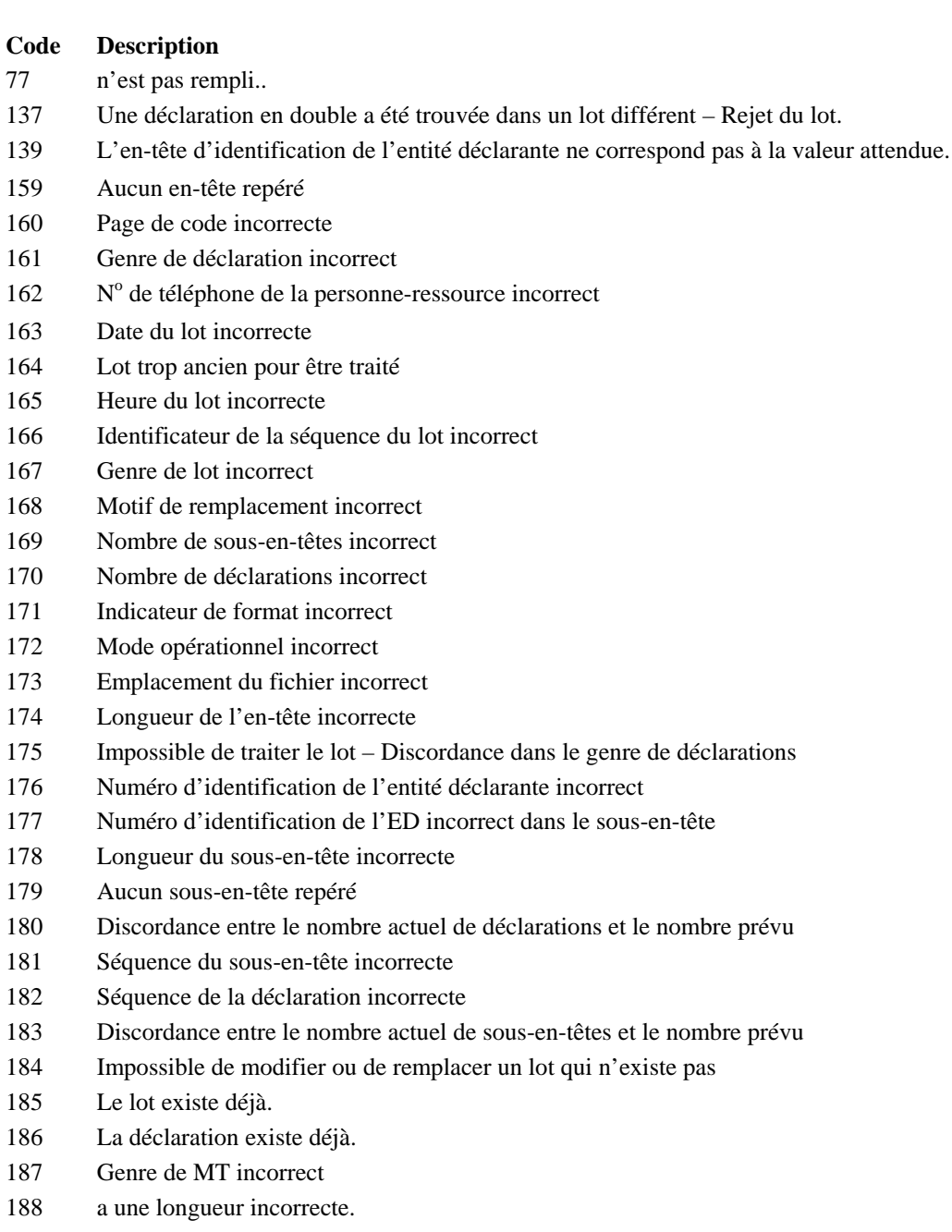

- 189 a des lignes incorrectes. 190 a une option incorrecte. 191 Ordre des étiquettes incorrect 192 En-tête de base manquant 193 Identificateur d'entrée/de sortie incorrect 194 Conclusion manquante 195 Nom commun incorrect 196 Traitement impossible; le lot n'est pas dans le bon environnement opérationnel. 197 L'entité déclarante ne possède pas de certificat pour la transmission par lots. 198 Nom de la personne-ressource incomplet 199 Prénom de la personne-ressource incomplet 217 N° de téléphone de la personne-ressource incomplet 218 Heure du lot incomplète 220 La date du lot ne peut être antérieure à la date de production. 224 Le format de la déclaration est incorrect. 248 a un format incorrect. 255 Discordance entre le nombre actuel de déclarations regroupées sous le sous-en-tête et le nombre prévu. 256 Partie A manquante 257 Partie B1 incorrectement formatée. Déclaration rejetée. 258 Partie B2 incorrectement formatée. Déclaration rejetée. 259 Partie C1 incorrectement formatée. Déclaration rejetée. 260 Partie D1 incorrectement formatée. Déclaration rejetée. 261 Partie E1 incorrectement formatée. Déclaration rejetée. 262 Partie F1 incorrectement formatée. Déclaration rejetée. 263 Partie G1 incorrectement formatée. Déclaration rejetée. 264 Partie H1 incorrectement formatée. Déclaration rejetée. 265 Identificateur de la partie incorrect. Déclaration rejetée. 266 Séquence de la partie C1 incorrecte. Déclaration rejetée. 267 Séquence de la partie D1 incorrecte. Déclaration rejetée. 268 Séquence de la partie E1 incorrecte. Déclaration rejetée. 269 Séquence de la partie F1 incorrecte. Déclaration rejetée. 270 La partie B2 est présente mais non la partie B1. Déclaration rejetée. 271 La partie C1 est présente mais non la partie B2. Déclaration rejetée. 272 La partie D1 est présente mais non la partie B1. Déclaration rejetée. 273 La partie E1 est présente mais non la partie B2. Déclaration rejetée. 274 La partie F1 est présente mais non la partie B2. Déclaration rejetée. 275 Impossible de lire la déclaration. Déclaration rejetée. 276 Partie A incorrectement formatée. Déclaration rejetée.
- 277 Erreur dans le traitement de la DOD. Déclaration rejetée.
- 283 Le nombre de déclarations dans le lot excède la quantité maximale permise. Déclaration rejetée.
- 285 Séquence de la partie A1 incorrecte. Déclaration rejetée.
- 286 Séquence de la partie B1 incorrecte. Déclaration rejetée.
- 287 Séquence de la partie B2 incorrecte. Déclaration rejetée.
- 288 Séquence de la partie G1 incorrecte. Déclaration rejetée.
- 289 Il ne peut y avoir plusieurs D1 pour une même déclaration. Déclaration rejetée.
- 290 Il ne peut y avoir plusieurs E1 pour une même déclaration. Déclaration rejetée.

- 291 Il ne peut y avoir plusieurs C1 pour une même répartition. Déclaration rejetée.
- 292 Il ne peut y avoir plusieurs F1 pour une même répartition. Déclaration rejetée.
- 293 Il ne peut y avoir plusieurs G1 pour une même répartition. Déclaration rejetée.
- 294 Partie B1 manquante. Déclaration rejetée.
- 295 Partie F1 manquante. Déclaration rejetée.
- 296 Séquence de la partie C1 incorrecte. Déclaration rejetée.
- 297 Séquence de la partie D1 incorrecte. Déclaration rejetée.
- 298 Partie B2 manquante. Déclaration rejetée.
- 299 Séquence de la partie E1 incorrecte. Déclaration rejetée.
- 300 Séquence de la partie F1 incorrecte. Déclaration rejetée.
- 301 La partie D1 est obligatoire. Déclaration rejetée.
- 302 Partie A manquante. Déclaration rejetée.
- 303 La valeur de l'indicateur « Pour le compte de » doit être nulle, C, E ou F. Il ne peut y avoir d'autres valeurs. La déclaration a été rejetée.
- 304 L'indicateur « Pour le compte de » n'est pas F. Il ne peut y avoir de partie G1. La déclaration a été rejetée.
- 305 L'indicateur « Pour le compte de » doit être nulle, C, E, F ou G. Il ne peut y avoir d'autres valeurs. La déclaration a été rejetée.
- 306 L'indicateur « Pour le compte de » n'est pas E. Il ne peut y avoir de partie F1. La déclaration a été rejetée.
- 307 Toutes les répartitions comportent un dépôt porté au crédit d'un compte d'affaires. Il ne peut y avoir de partie D1. La déclaration a été rejetée.
- 308 Les répartitions ne comportent pas toutes un dépôt porté au crédit d'un compte d'affaires. Il ne peut y avoir de partie E1. La déclaration a été rejetée.
- 309 est un champ obligatoire à moins que l'opération était de moins de 10 000 \$ et qu'en raison de cela les renseignements pour le champ n'ont pas été demandés au moment de l'opération (et ne sont pas consignés dans vos fichiers ou vos dossiers).
- 310 Partie C1 manquante. Déclaration rejetée.
- 311 Partie E1 manquante. Déclaration rejetée.
- 312 Partie G1 manquante. Déclaration rejetée.
- 314 Séquence de la partie B1 incorrecte. Déclaration rejetée.
- 315 Séquence de la partie B2 incorrecte. Déclaration rejetée.
- 316 Il ne peut y avoir plusieurs parties E ou F pour une même répartition. La déclaration a été rejetée.
- 321 Impossible de modifier ou de remplacer une déclaration inexistante. Déclaration rejetée.
- 324 Partie C manquante. Déclaration rejetée.
- 329 est un champ obligatoire manquant pour la transmission. Déclaration rejetée.
- 337 Incapable de formater la déclaration relative aux opérations importantes en espèces. Déclaration rejetée.
- 339 Il y a plusieurs parties D et/ou E pour la même opération.
- 341 Date de l'opération et indicateur de dépôt de nuit incorrects. La déclaration a été rejetée.
- 342 Il y a trop d'opérations. La déclaration a été rejetée.
- 343 Il y a trop de répartitions. La déclaration a été rejetée.
- 344 Numéro séquentiel de la déclaration incorrect. Rejet du lot.
- 357 Nous ne pouvons traiter le lot, car son format est incorrect.
- 370 Numéro séquentiel de déclaration incorrect Rejet du lot.
- 371 Lot de correction comportant plus de déclarations que le lot initial Rejet du lot.
- 372 Nom de fichier existe déjà. Rejet du lot.

## **9 DÉSIGNATION DES FICHIERS DE LOTS**

Les instructions suivantes portent sur la désignation des fichiers de lots. Elles visent à s'assurer que tous les fichiers de lots d'une entité déclarante ont un nom unique.

#### **9.1 NORME DE DÉSIGNATION DES FICHIERS DE LOTS**

La structure suivante doit être utilisée pour nommer les fichiers de lots : Date Heure Genre de déclaration. Valeur de l'extension du fichier

Chaque élément est requis, à l'exception du genre de déclaration, comme suit :

- la date est obligatoire (AAAAMMJJ);
- l'heure est obligatoire (HHMMSS);
- le genre de déclaration est optionnel (STR, LCTR, EFTO ou EFTI);
- l'une des extensions de fichier suivantes est obligatoire : « .DAT », « .DATA » ou « .TXT ». Les lots présentant d'autres valeurs d'extension de fichier seront rejetés.

Exemple : 20030722 223915 LCTR.DAT

Les noms de fichiers ne doivent comporter que des caractères alphanumériques standards présentés en majuscules ou en minuscules (A à Z et 0 à 9). Le seul séparateur permis est le trait de soulignement « \_ ». Le nom du fichier ne peut présenter qu'un seul point d'extension (par exemple, .dat). Les fichiers dont les noms comportent des espaces seront rejetés.

Tous les fichiers de lots soumis par une entité déclarante à CANAFE doivent être désignés d'un nom unique, sans égard à leur contenu, sinon ils seront rejetés. Ceci est vrai même si le fichier soumis antérieurement a été rejeté et même si vous soumettez une correction ou un remplacement de lot.

### **9.2 NORME DE DÉSIGNATION DES FICHIERS D'ACCUSÉ DE RÉCEPTION DE LOTS DE CANAFE**

Le fichier d'accusé de réception que CANAFE vous transmettra portera le même nom que votre fichier de lot reçu initialement, sauf qu'il aura une valeur d'extension différente. L'extension sera « .001 » pour les fichiers de lots ne comportant aucun rejet de lot, ni aucun message de validation des déclarations. Pour les fichiers comportant des rejets ou des messages de validation, l'extension de fichier sera l'une des suivantes :

- **Fichier\_nom.002** : Acceptation de toutes les déclarations, mais certains messages d'avertissement;
- **Fichier\_nom.003** : Uniquement des messages de code 186 (déclarations en double);
- **Fichier** nom.004 : Lot accepté, mais avec certaines déclarations rejetées;
- **Fichier\_nom.005** : Lot rejeté pour des raisons de structure (mauvais nom de fichier, contenu incorrect, comptes de déclarations ne concordant pas, etc.);
- **Fichier\_nom.006** : Lot rejeté par suite du rejet de toutes les déclarations;
- **Fichier\_nom.007** : Autres raisons.